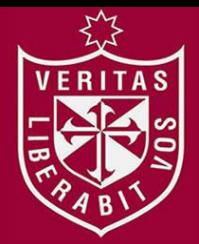

**FACULTAD DE CIENCIAS ADMINISTRATIVAS Y RECURSOS HUMANOS ESCUELA PROFESIONAL DE ADMINISTRACIÓN DE NEGOCIOS INTERNACIONALES** 

# **IMPORTACIÓN, COMERCIALIZACIÓN Y DISTRIBUCIÓN DE ACCESORIOS PARA DISPOSITIVOS MÓVILES EN LIMA**

**METROPOLITANA** 

**PRESENTADA POR** 

**CINTHYA XIMENA VENTURA ARAUJO**

# **PLAN DE NEGOCIOS INTERNACIONALES**

**PARA OPTAR EL TÍTULO PROFESIONAL DE LICENCIADA EN ADMINISTRACIÓN DE NEGOCIOS INTERNACIONALES** 

**LIMA – PERÚ** 

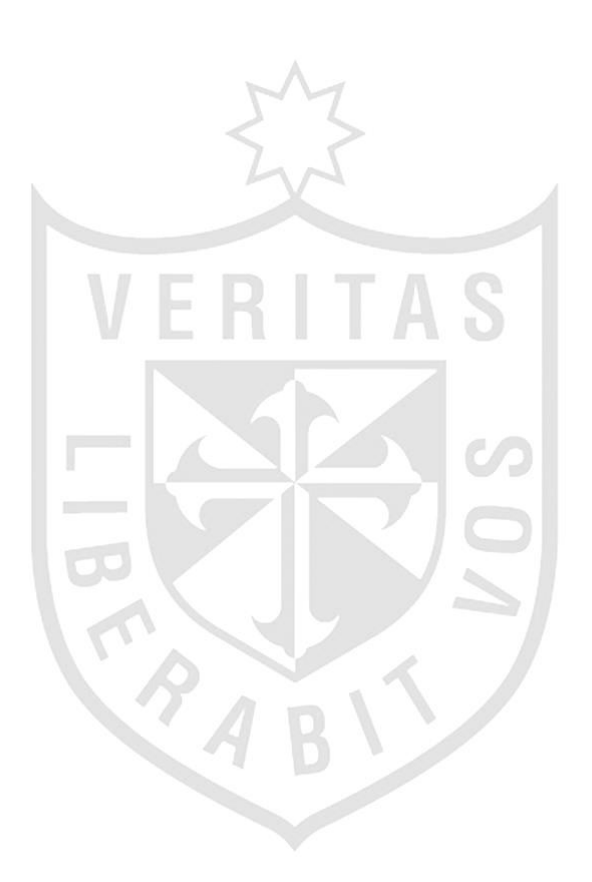

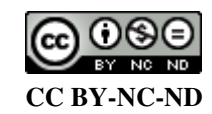

#### **Reconocimiento – No comercial – Sin obra derivada**

La autora sólo permite que se pueda descargar esta obra y compartirla con otras personas, siempre que se reconozca su autoría, pero no se puede cambiar de ninguna manera ni se puede utilizar comercialmente. <http://creativecommons.org/licenses/by-nc-nd/4.0/>

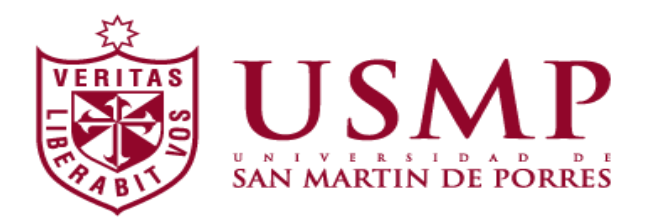

# **FACULTAD DE CIENCIAS ADMINISTRATIVAS Y RECURSOS HUMANOS**

# **ESCUELA PROFESIONAL DE ADMINISTRACIÓN DE NEGOCIOS INTERNACIONALES**

# **PLAN DE NEGOCIOS INTERNACIONALES**

# **IMPORTACIÓN, COMERCIALIZACIÓN Y DISTRIBUCIÓN DE ACCESORIOS PARA DISPOSITIVOS MÓVILES EN LIMA METROPOLITANA**

# PARA OPTAR EL TÍTULO PROFESIONAL DE LICENCIADO EN ADMINISTRACIÓN DE NEGOCIOS INTERNACIONALES

# PRESENTADO POR:

**Bachiller: Cinthya Ximena Ventura Araujo** 

**Lima – Perú** 

**2017** 

# ÍNDICE

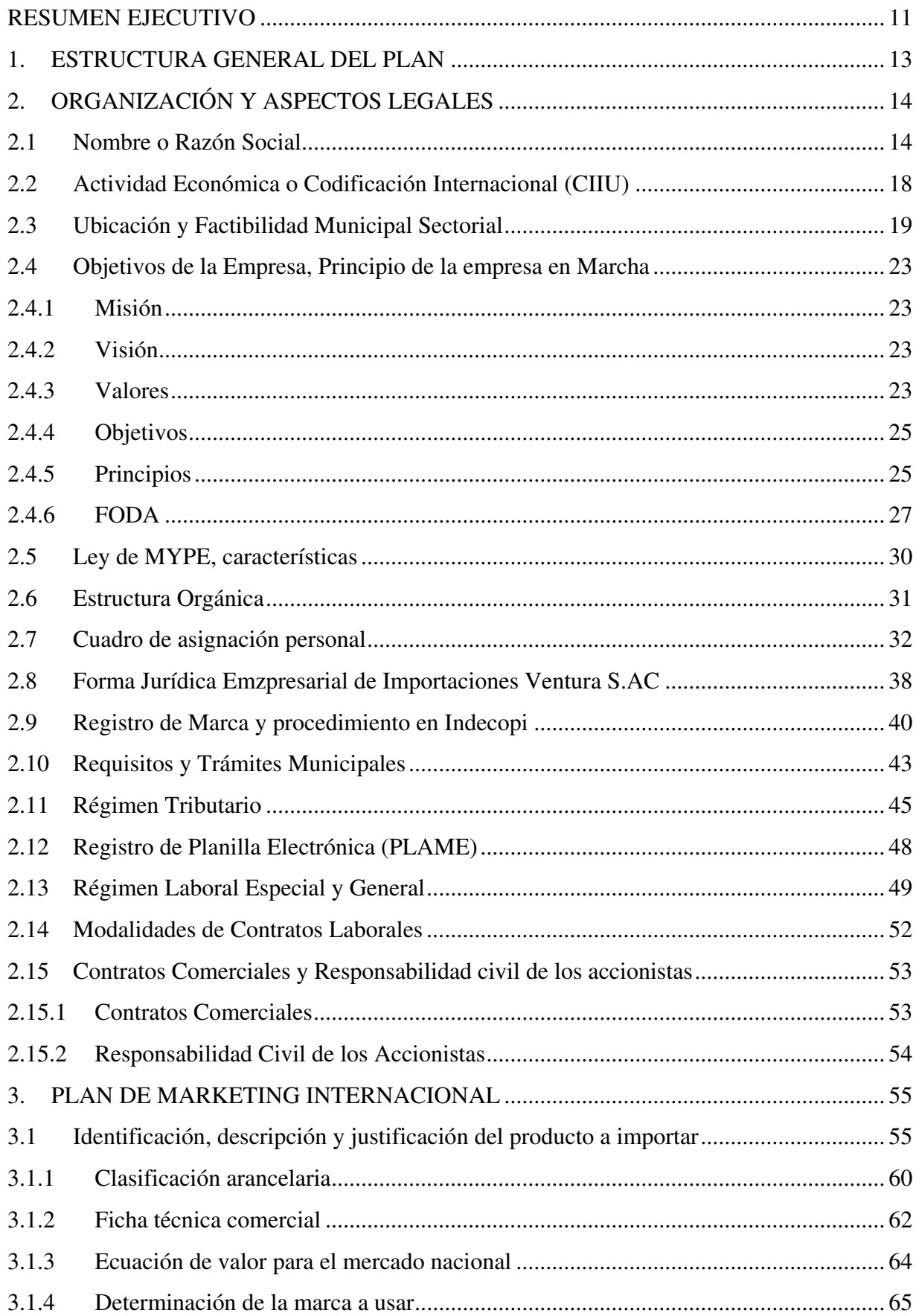

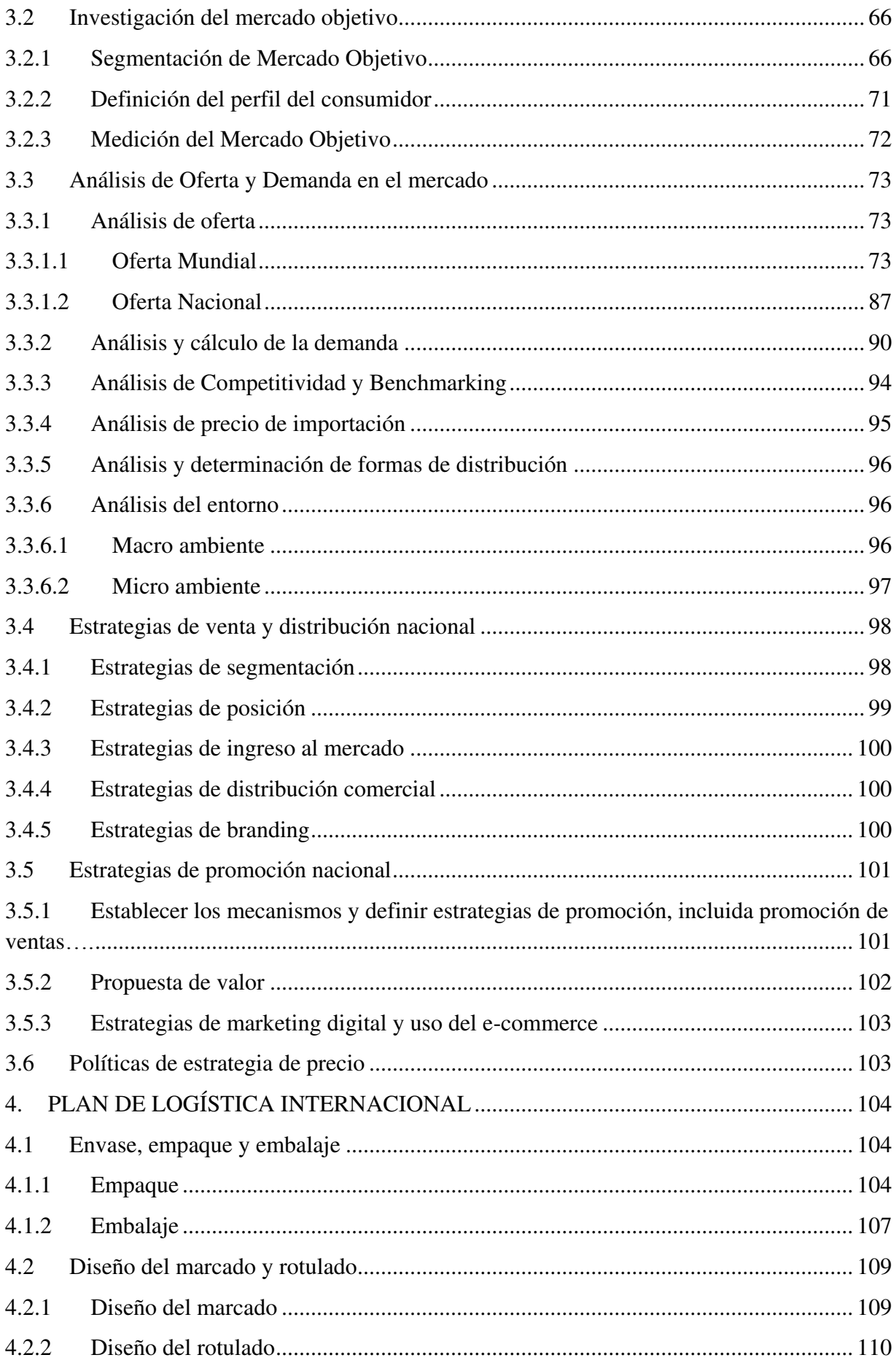

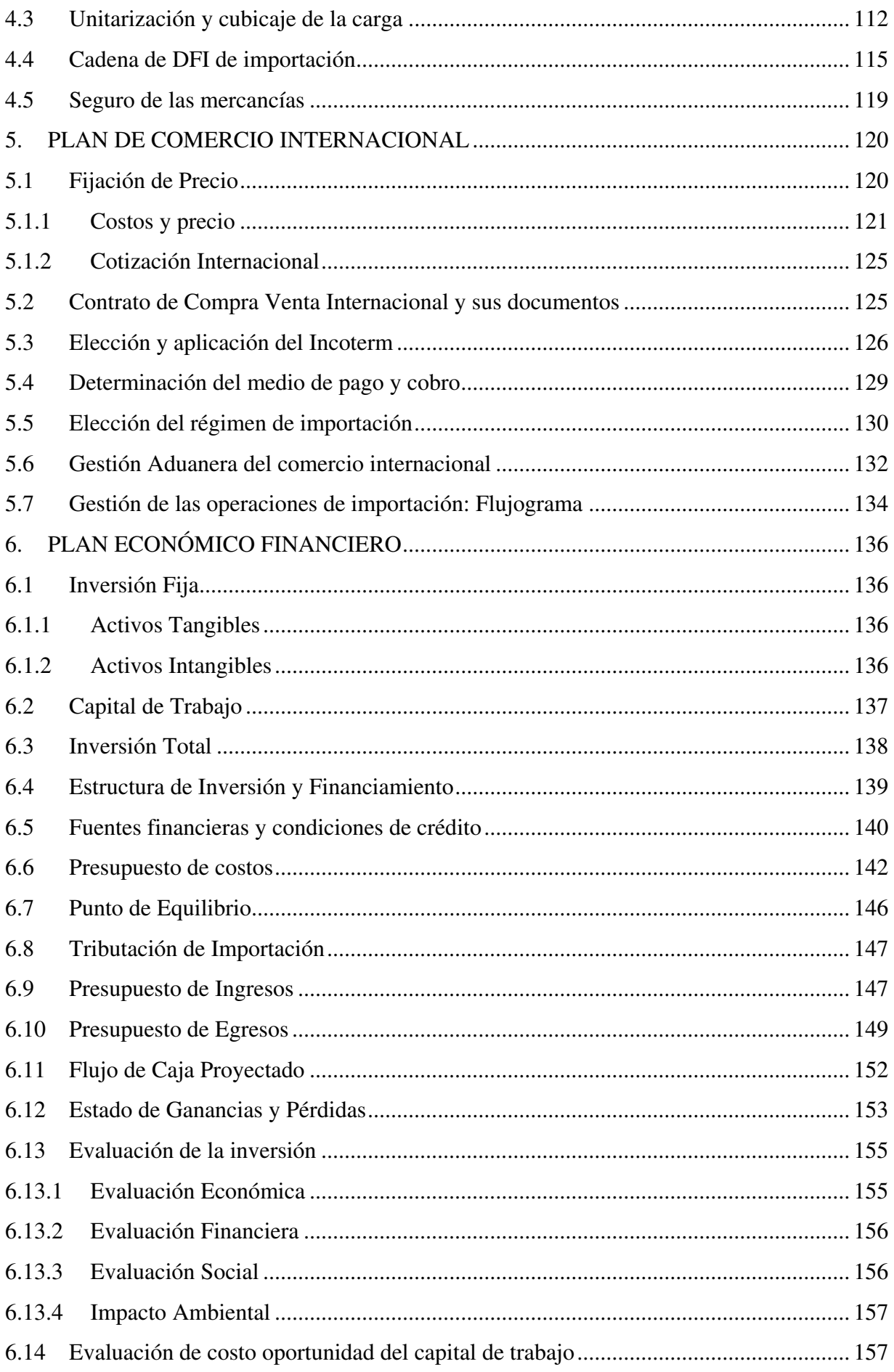

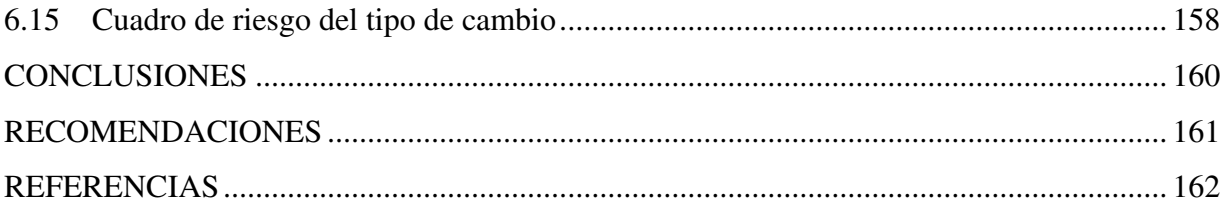

# **ÍNDICE DE TABLAS**

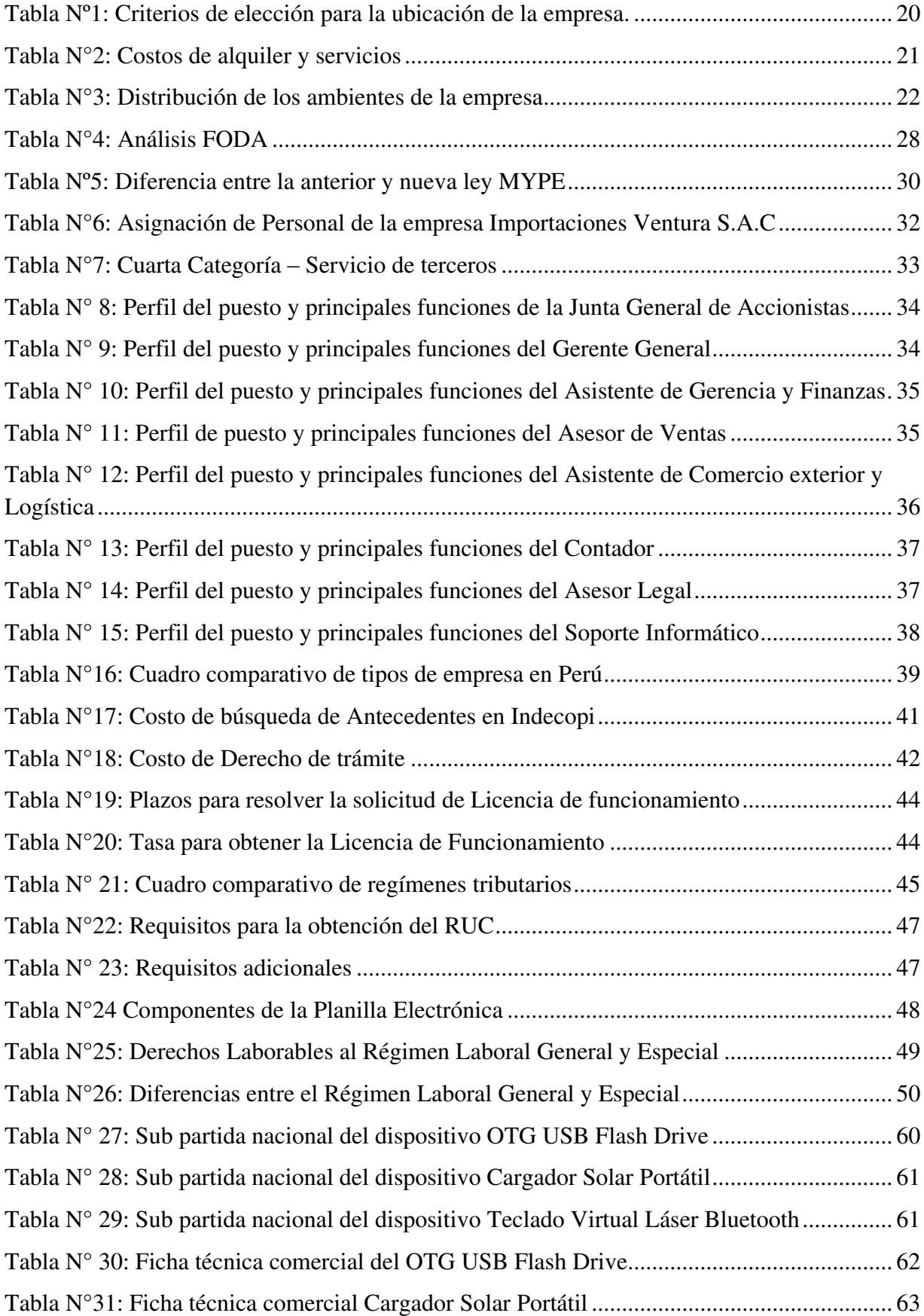

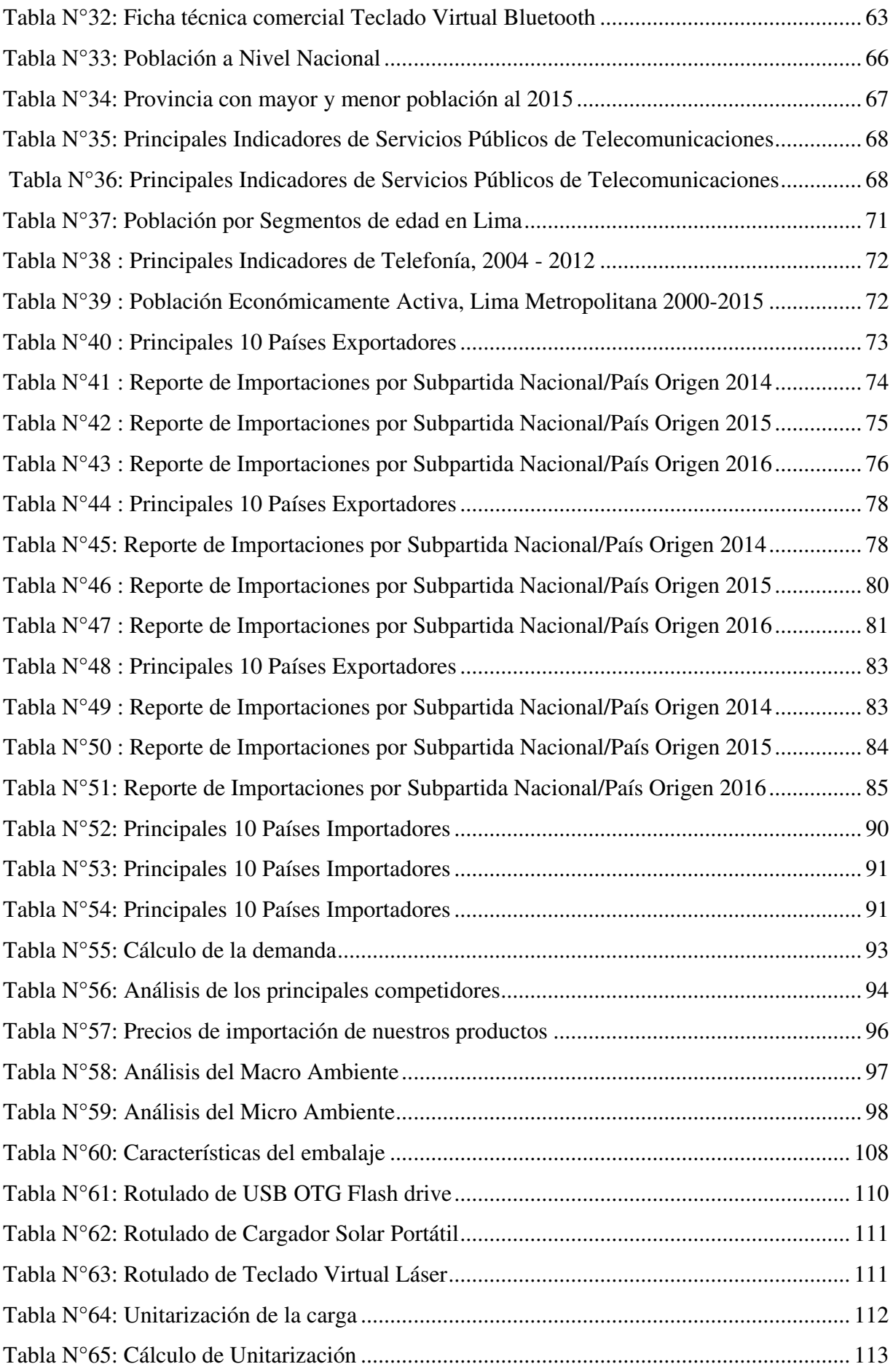

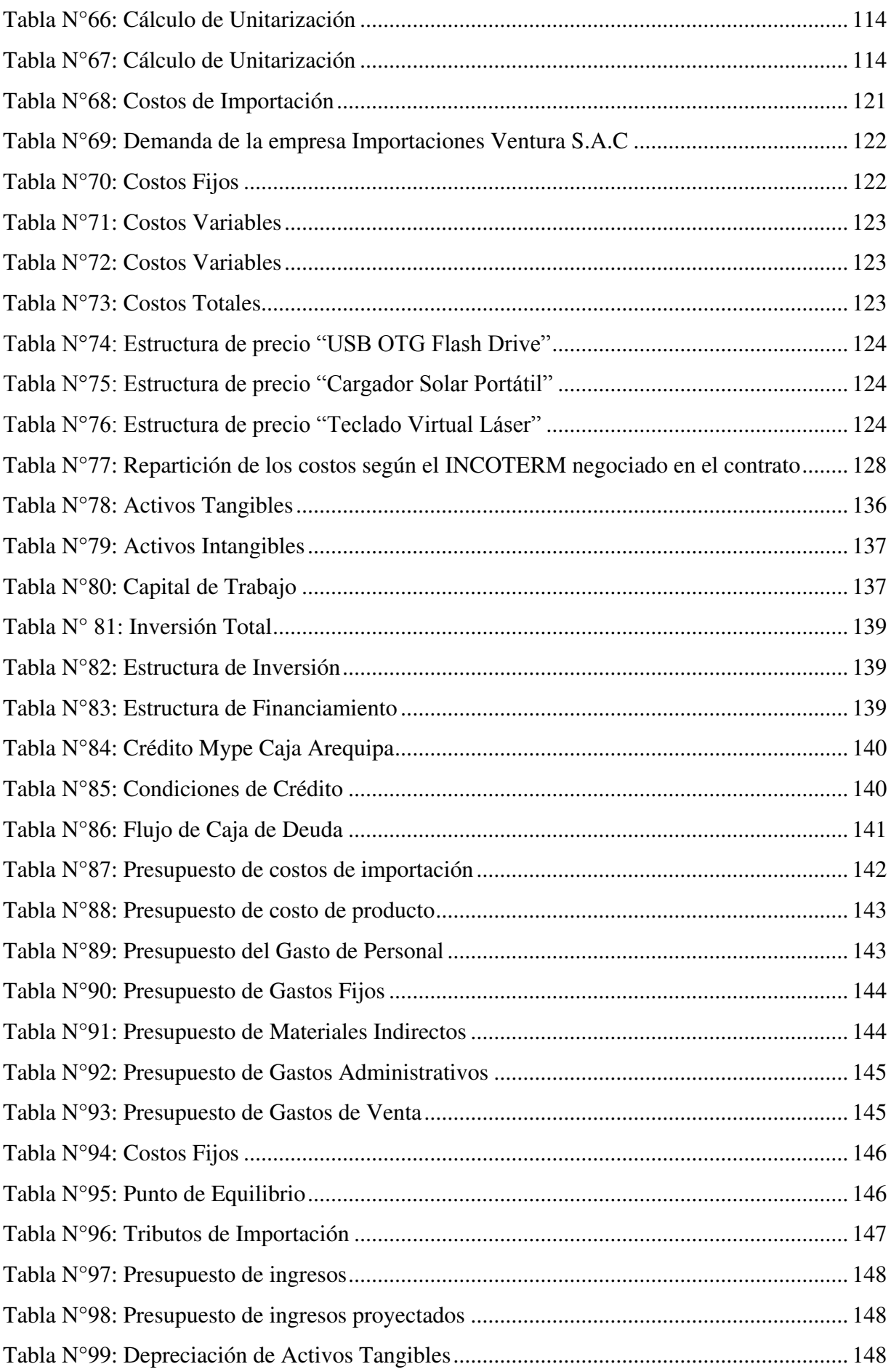

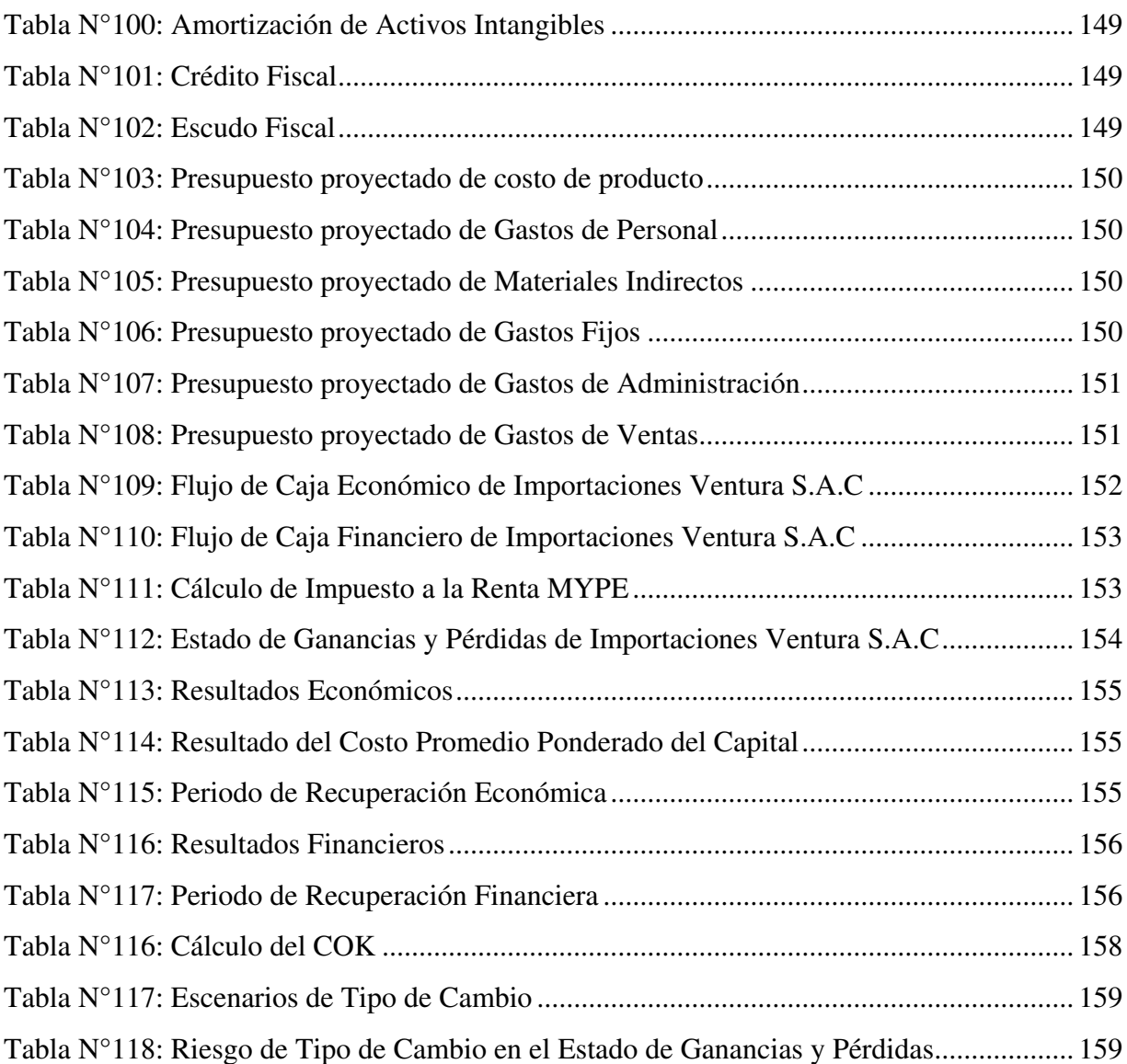

# **ÍNDICE DE FIGURAS**

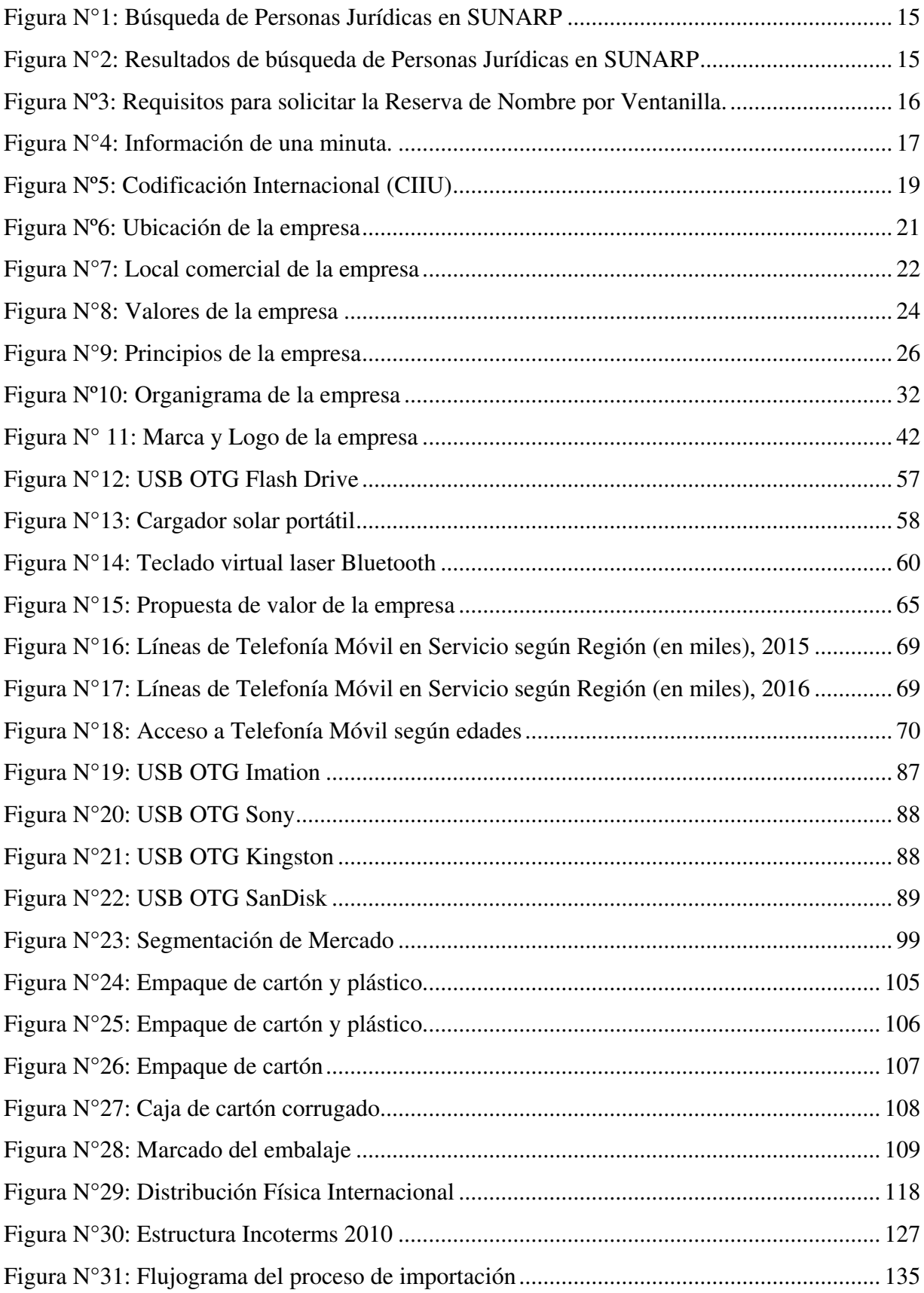

#### <span id="page-12-0"></span>**RESUMEN EJECUTIVO**

El presente proyecto de negocio consiste en la formación de una empresa importadora de accesorios tecnológicos para dispositivos móviles, los cual serán comercializados y distribuidos en Lima metropolitana.

La empresa está enfocada a un público objetivo y son las personas que tengan tendencia al consumo de productos tecnológicos, en este caso, deben disponer de un dispositivo móvil para consumir nuestros productos.

El negocio tiene como razón social el nombre "Importaciones Ventura S.A.C" y se ubicará en la Av. Bolivia 288, Lima, pues en esta zona se concentra la acogida de personas interesadas en la compra de productos para el sector tecnológico, ya sea al por mayor o menor.

Para dar inicio a las operaciones de importación, comercialización y distribución, se necesita un financiamiento de s/. 84,152.64 nuevos soles ya que la diferencia proviene del capital de los 03 socios de la empresa. El total de la inversión inicial del proyecto de negocio está calculado en s/. 170,793.27 nuevos soles, de donde S/. 86,640.63 es capital aportado por los socios

Con respecto a la propuesta de valor que ofrece Importaciones Ventura S.A.C, está enfocada en ofrecer al cliente productos novedosos, de calidad y a bajo precio. Asimismo, nuestros productos serán comercializados bajo nuestra propia marca, la cual está registrada con el nombre de CEL-TEC. Nuestra marca le brindará al cliente seguridad al momento de la compra, ya que ante cualquier incidente se podrá contactar directamente con nosotros y no con un distribuidor.

Es importante mencionar que actualmente en nuestro país, la tendencia de consumo de dispositivos móviles y tecnológicos es considerable y va en aumento. Según el estudio de IMS

y Comscore el 88% de peruanos accede a internet a través de un teléfono móvil, por lo que quiere decir que tenemos un amplio mercado para poder ingresar.

Importaciones Ventura S.A.C firmará un contrato de exclusividad comercial con el proveedor Shenzhen ZYHT Technology Co., Ltd., quien fabrica los accesorios que importamos. Bajo este contrato, el proveedor está excluido de vender sus productos a otra empresa constituida en Lima.

A nivel logístico y operativo, Importaciones Ventura SAC celebrará contrato de 01 año con el operador logístico ATG Logistics y Antares Aduanas, quienes serán los encargados de manejar las coordinaciones de embarque con nuestro proveedor origen, así como también realizar las operaciones de nacionalización y retiro de la mercancía del almacén aduanero hacia los almacenes de la empresa.

La alineación de todos los aspectos del presente proyecto, dan como resultado una evaluación económica positiva, obteniendo un VAN de s/. 300,019.06 y un TIR de 55% para un periodo de 5 años.

Finamente, con lo antes mencionado podemos determinar que la empresa Importaciones Ventura SAC tendrá el éxito necesario en la incursión del presente proyecto y precisamos que el negocio será viable.

### <span id="page-14-0"></span>**1. ESTRUCTURA GENERAL DEL PLAN**

El presente proyecto de importación tiene como objetivo, comercializar y distribuir accesorios tecnológicos para dispositivos móviles. Para cumplir con el objetivo planteado, se ha realizado, en cada capítulo, un análisis del mercado tecnológico ya que es al que vamos a ingresar.

Los capítulos trabajados son:

- Organización y aspectos legales
- $\triangleright$  Plan de Marketing Internacional
- > Plan de Logística Internacional
- Plan de Comercio Internacional
- Plan Económico Financiero

La propuesta de valor que tiene la empresa es la de ofrecer productos novedosos, de calidad y a bajo precio. Asimismo, nuestros productos serán ofrecidos al mercado a través de nuestra marca "CEL-TEC", por lo que ofreceremos seguridad a nuestro consumidor al momento de la compra.

Se identificó el dinamismo y la competitividad del mercado, el cual está abastecido en su totalidad por empresas importadores y comercializadores de marcas que no les pertenece. Finalmente, identificamos que el mercado objetivo al que apuntamos son las personas de entre 25-55 años que tengan acceso a un dispositivo móvil en su totalidad y pertenezcan a la PEA ocupada.

# *"Si buscas modernidad y tecnología, productos CEL-TEC, te brinda calidad, seguridad y garantía"*

## <span id="page-15-0"></span>**2. ORGANIZACIÓN Y ASPECTOS LEGALES**

#### <span id="page-15-1"></span>**2.1 Nombre o Razón Social**

El presente plan de negocios estará constituido por una empresa formal, cuya razón social tendrá como nombre Importaciones Ventura S.A.C. La empresa está orientada específicamente a la importación de accesorios tecnológicos para dispositivos móviles, los cuales serán distribuidos y comercializados en el mercado de Lima metropolitana.

El nombre asignado a la empresa, Importaciones Ventura, surge debido a que los socios llevan el mismo apellido, asimismo, la palabra importaciones hace mención al core business de la empresa.

La empresa estará representada con el nombre comercial Cel-Tec, a fin de que nuestros clientes puedan diferenciarnos respecto a los demás productos que puedan encontrar en el mercado.

Importaciones Ventura nace a partir de la identificación de un mercado objetivo con una tendencia creciente por el uso de celulares móviles y sus accesorios, los cuales complementan su uso.

### **2.1.1 Constitución de la empresa**

A continuación, se detalla el proceso para la formalización de la empresa Importaciones Ventura S.A.C.

#### **2.1.1.1 Búsqueda y reserva del nombre de la empresa en Registros públicos**

 Para la selección del nombre de la empresa, primero se debe realizar la búsqueda de personas jurídicas inscritas en SUNARP. Tal como se observa en las Figuras N°1 y 2, el trámite de búsqueda puede realizarse a través de la página web [https://www.sunarp.gob.pe/bus](https://www.sunarp.gob.pe/bus-personas-juridicas.asp)[personas-juridicas.asp](https://www.sunarp.gob.pe/bus-personas-juridicas.asp) de manera gratuita.

Después de haber realizado la búsqueda, la reserva de nombre es un paso previo para la constitución de una empresa. Esta no es obligatoria, sin embargo, se recomienda para facilitar la inscripción en el Registro de Personas Jurídicas de la Sunarp. Este trámite se puede gestionar a través de la atención en ventanilla o mediante el Servicio de Publicidad Registral en Línea (SPRL) y el plazo para la calificación es de 24 horas. (SUNARP, 2017)

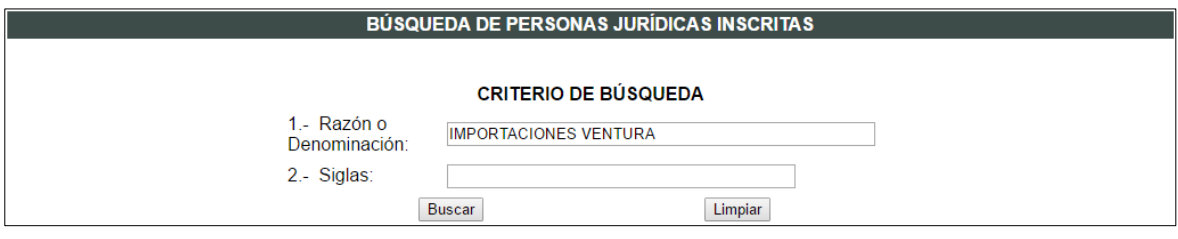

### <span id="page-16-0"></span>**Figura N°1: Búsqueda de Personas Jurídicas en SUNARP**

Fuente: (Sunarp, 2017)

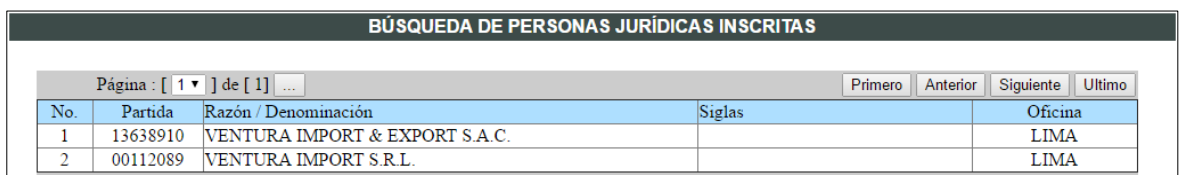

### <span id="page-16-1"></span>**Figura N°2: Resultados de búsqueda de Personas Jurídicas en SUNARP**

Fuente: (Sunarp, 2017)

Según lo informado por (SUNARP, 2017): "La Reserva de Nombre garantiza que durante los próximos 30 días nadie pueda utilizar el nombre en reserva. El costo de la reserva es de S/.20.00."

En la figura Nº3 se observan los requisitos para solicitar la Reserva de Nombre por Ventanilla.

Solicitud de Reserva de Nombre, llenada y firmada por la persona autorizada.

Pago de Tasa registral respectiva. (s/. 20.00)

#### <span id="page-17-0"></span>**Figura Nº3: Requisitos para solicitar la Reserva de Nombre por Ventanilla.**

Fuente: (SUNARP, 2017)

### **2.1.1.2 Elaboración de la Minuta de constitución**

La minuta es un documento en el que el socio o los socios de la empresa manifiestan su voluntad de constituirla, y en donde se van a definir los acuerdos respectivos. La minuta consta del pacto social y los estatutos. Es recomendable elaborar la minuta con la ayuda de un abogado de confianza, el cual podrá cobrar entre S/.200 y S/.300 por sus servicios*.* (PQS, 2016)

La minuta debe contener la información indicada en la Figura N°4.

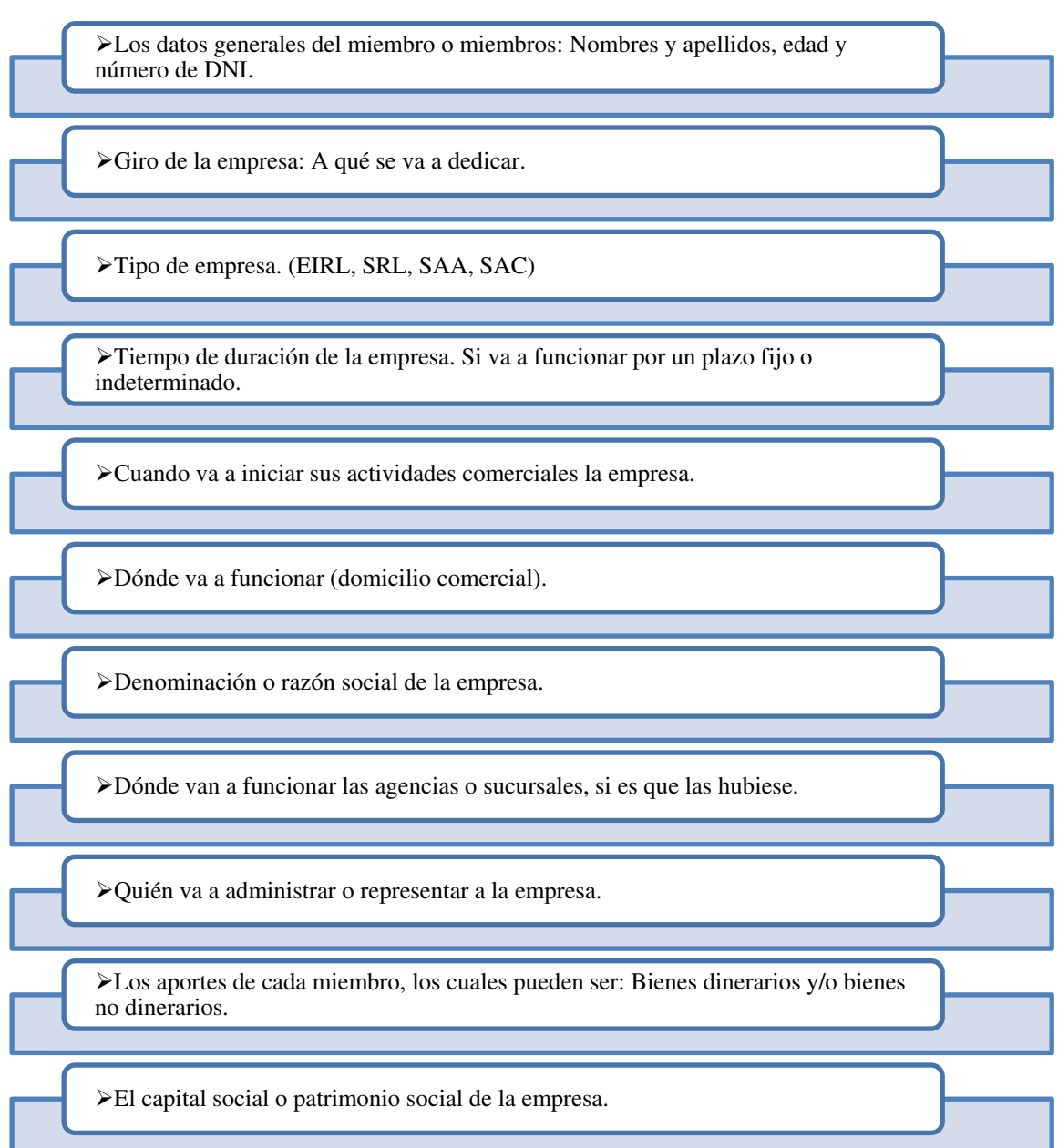

## <span id="page-18-0"></span>**Figura N°4: Información de una minuta.**

Fuente: Elaboración propia

# **2.1.1.3 Elaboración de la Escritura Pública**

Después de tener lista la Minuta de Constitución, se debe elaborar la Escritura Pública ante un notario. La Escritura es todo documento matriz incorporado al protocolo notarial, autorizado por el notario. Sirve para darle formalidad a la minuta y, posteriormente, presentarla en Registros Públicos para su inscripción. (SUNAT, 2007)

Para su elaboración, el notario requiere de los siguientes documentos:

- Minuta de constitución de la empresa incluyendo una copia simple.
- $\triangleright$  Pago de los derechos notariales

Luego de ser otorgada la escritura pública de constitución, el notario, el titular o los socios tendrán que realizar la inscripción de la empresa en la oficina registral competente en el Registro de Personas Jurídicas de SUNARP. (SUNAT, 2007)

Luego de que Registros Públicos (SUNARP) entrega el asiento registral de la inscripción de la empresa como Persona Jurídica, se deberá tramitar la inscripción en el RUC. (SUNAT, 2007)

### **2.1.2 Inscripción en el Registro Único del contribuyente**

 El RUC es un registro con información del contribuyente y está supervisada por SUNAT, quien se encarga de administrar, fiscalizar y recaudar los tributos para que el estado pueda cumplir con sus funciones. (Exporta Fácil)

 La SUNAT identifica a los contribuyentes mediante el número de RUC, el cual consta de once (11) dígitos. (Exporta Fácil).

#### <span id="page-19-0"></span>**2.2 Actividad Económica o Codificación Internacional (CIIU)**

La CIIU es una clasificación de actividades que abarca todas las actividades económicas, las cuales pueden ser actividades productivas, es decir, aquellas que producen bienes y servicios, como se reconoce en el Sistema de Cuentas Nacionales (SCN) y en la Clasificación Central de Productos (CPC). (INEI, 2010)

La empresa estará ubicada dentro de la sección G, división 46, grupo 465, clase 4652. Para más detalle véase la Figura Nº5.

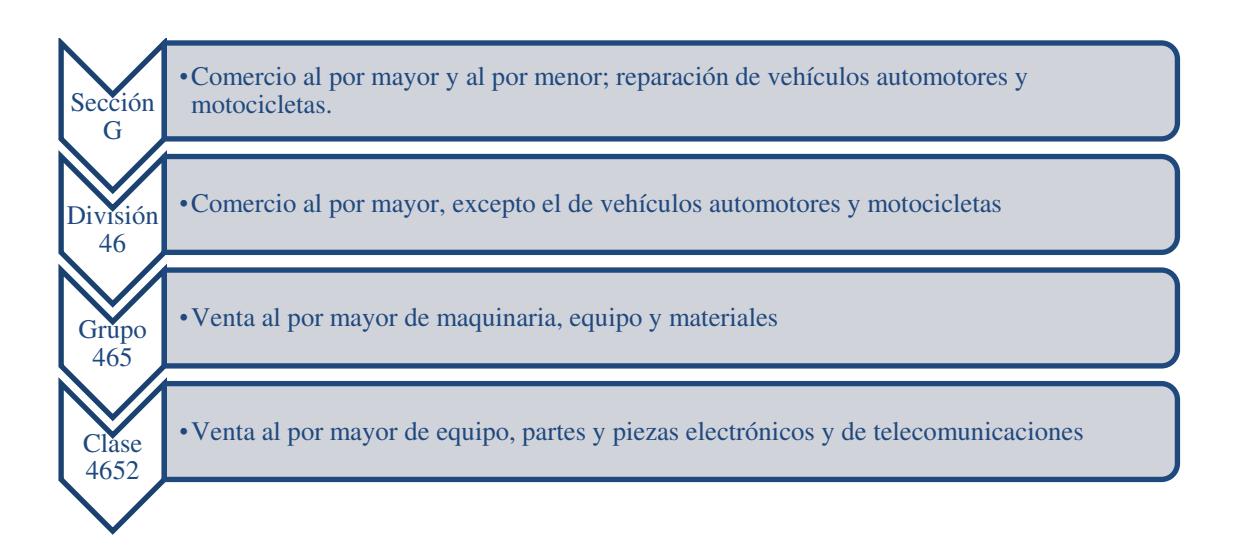

#### <span id="page-20-1"></span>**Figura Nº5: Codificación Internacional (CIIU)**

Fuente: Elaboración Propia

### <span id="page-20-0"></span>**2.3 Ubicación y Factibilidad Municipal Sectorial**

Antes de considerar la ubicación de nuestra empresa, también se debe considerar la factibilidad en temas municipales y uno de los requisitos indispensable para la apertura de un negocio es la licencia de funcionamiento.

Según Ley Nº28976, la licencia de funcionamiento es una autorización que otorgan las municipalidades para el desarrollo de actividades económicas en un establecimiento determinado. Las municipalidades distritales, así como las municipalidades provinciales, cuando les corresponda conforme a ley, son las encargadas de evaluar las solicitudes y otorgar las licencias de funcionamiento, así como de fiscalizar las mismas y aplicar las sanciones correspondientes.

Adicional a lo mencionado, el método de localización que utilizaremos para la

ubicación del almacén y local comercial de la empresa será el Método Cualitativo por Puntos.

<span id="page-21-0"></span>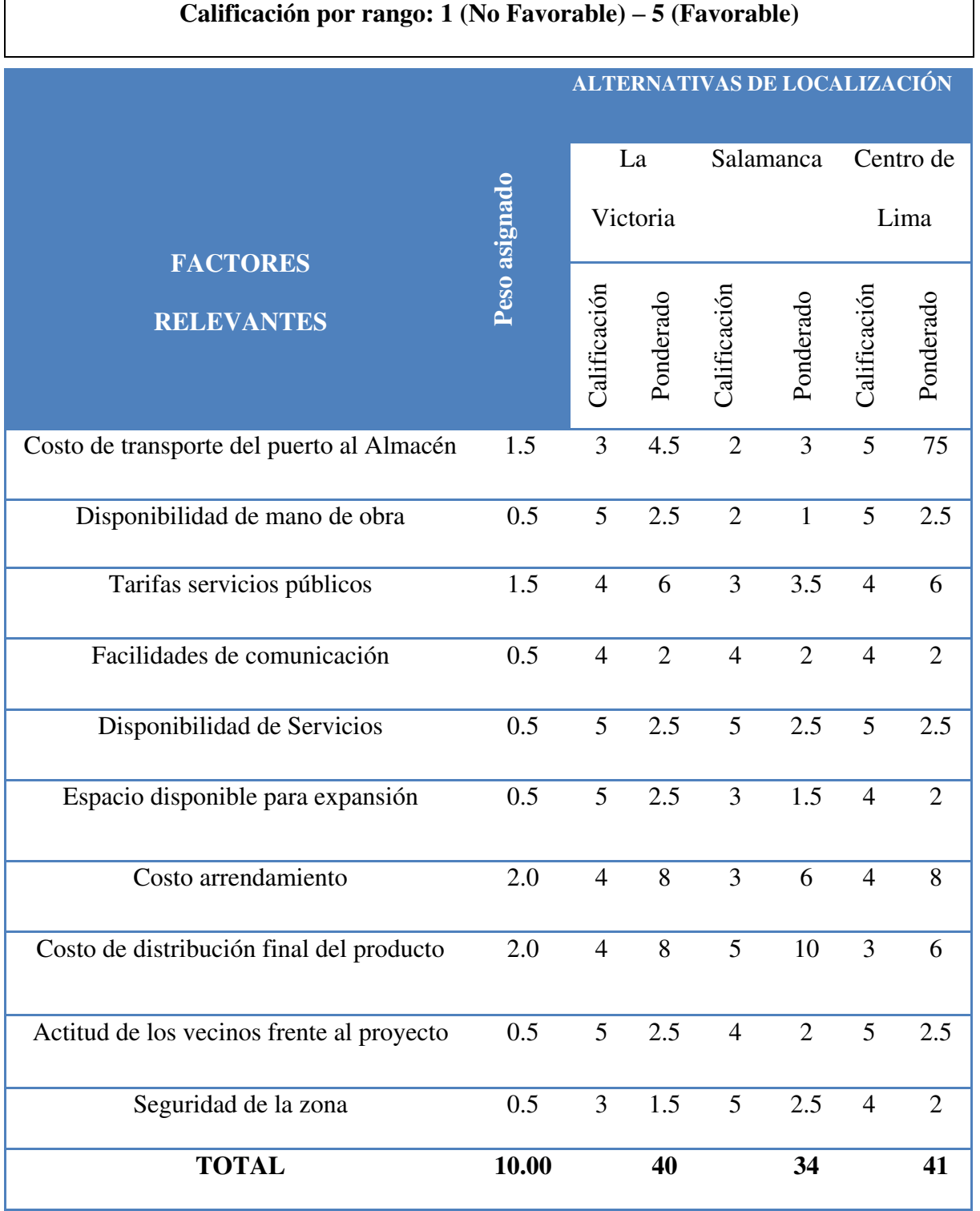

# **Tabla Nº1: Criterios de elección para la ubicación de la empresa.**

Fuente: Elaboración propia

De acuerdo al método utilizado y como lo muestra la Tabla Nº1, la localización del almacén y local comercial será en el distrito del Centro de Lima. La empresa estará ubicada en Av. Bolivia 288, Lima; en un área de 40 m², el cual estará ambientado para poder exhibir y comercializar la mercadería, asimismo estarán las oficinas administrativas y nuestro almacén.

A continuación, el mapa de la ubicación de nuestra empresa:

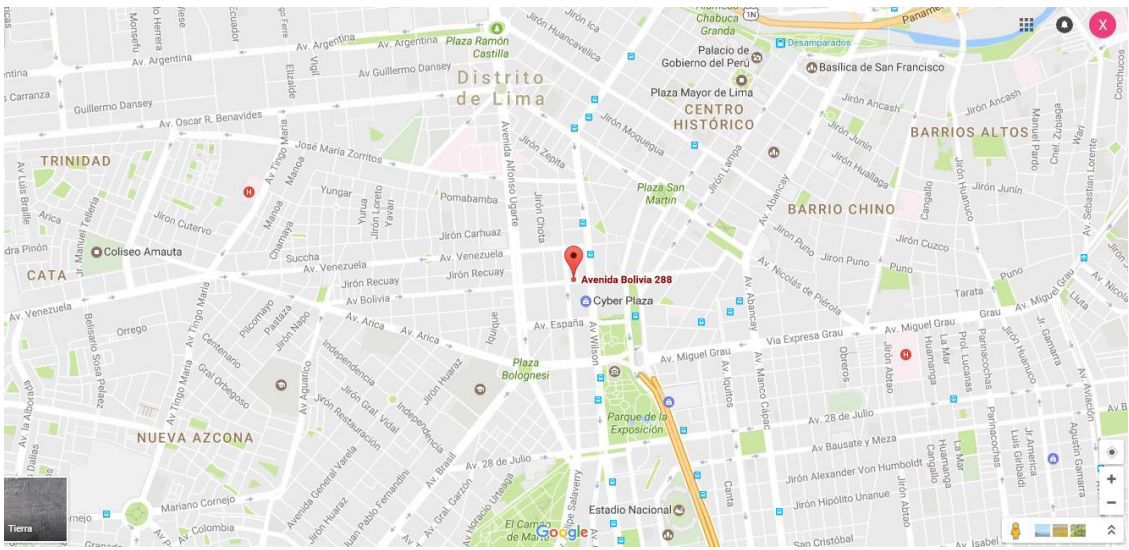

**Figura Nº6: Ubicación de la empresa** 

<span id="page-22-1"></span>Fuente: (Google Maps)

## <span id="page-22-0"></span>**Tabla N°2: Costos de alquiler y servicios**

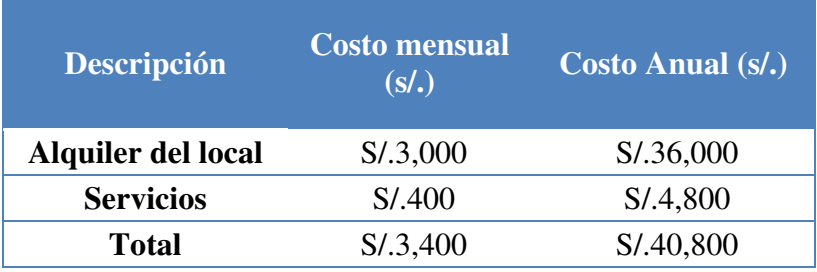

Fuente: Elaboración propia

La Tabla N°2, muestra los costos mensuales y anual del alquiler de local y de los servicios.

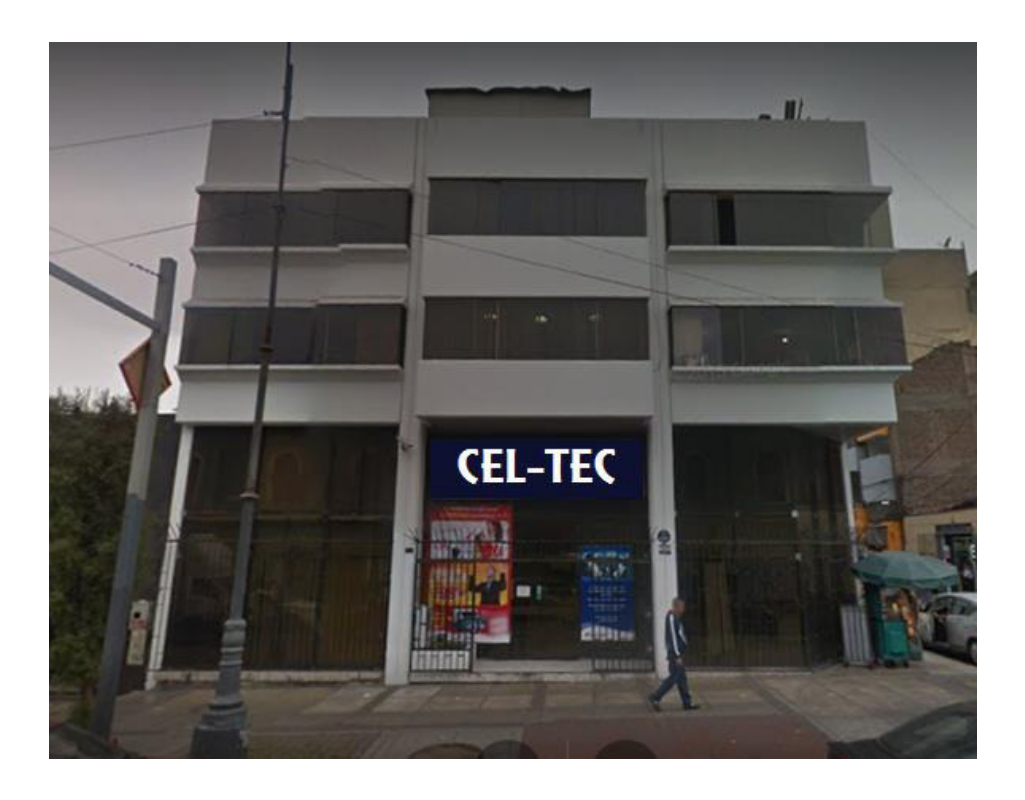

**Figura N°7: Local comercial de la empresa** 

<span id="page-23-1"></span>Fuente: (Google Maps)

La figura N°7 muestra la fachada que tendrá el local de la empresa, asimismo, en la

tabla N°3 se detalla la distribución que tendrá el local para el ejercicio del negocio.

<span id="page-23-0"></span>

| <b>Número</b> | <b>Ambiente</b>                                         |  |  |  |
|---------------|---------------------------------------------------------|--|--|--|
|               | Recepción / Exhibición / Estantería                     |  |  |  |
|               | Almacén de Productos                                    |  |  |  |
|               | Oficina de Gerente General                              |  |  |  |
| 4             | Oficina de Asistente de Gerencia / Ventas y Marketing / |  |  |  |
|               | Logística y Comercio Exterior                           |  |  |  |
|               | Servicios Higiénicos                                    |  |  |  |

**Tabla N°3: Distribución de los ambientes de la empresa** 

Fuente: Elaboración Propia

### <span id="page-24-0"></span>**2.4 Objetivos de la Empresa, Principio de la empresa en Marcha**

En cualquier empresa privada o pública se debe de trabajar con ética y valores, es decir, con una filosofía empresarial. No solo se debe trabajar las cuestiones corporativas de acuerdo a los valores que beneficien la empresa, sino buscar el beneficio tanto de la empresa como de los empleados y la comunidad alrededor de la empresa. (García, 2001)

A continuación, se precisa la misión, visión, objetivos, valores y análisis FODA de la empresa.

### <span id="page-24-1"></span>**2.4.1 Misión**

 Hacer que nuestros clientes tengan una experiencia única con tecnología de calidad y al alcance de todos.

### <span id="page-24-2"></span>**2.4.2 Visión**

Liderar el mercado de accesorios tecnológicos en Lima Metropolitana.

### <span id="page-24-3"></span>**2.4.3 Valores**

Los valores de una empresa son muy importantes debido a que permite definir a la compañía y a las personas que trabajan ahí. La empresa Importaciones Ventura S.A.C se compromete a seguir con los siguientes valores:

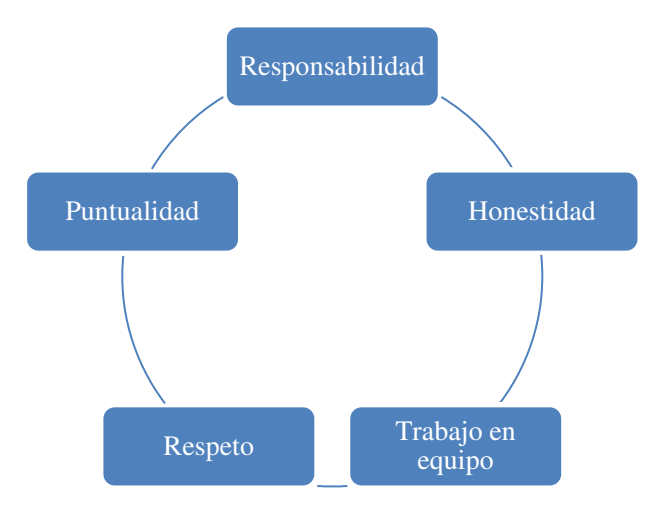

### <span id="page-25-0"></span>**Figura N°8: Valores de la empresa**

Fuente: Elaboración Propia

 $\triangleright$  Responsabilidad

Asumir las consecuencias de nuestros actos o de lo que se deja de hacer en la empresa. Tomar acción cuando sea necesario e impulsar al logro de objetivos de la empresa.

> Honestidad

Hacer las cosas con transparencia y mostrar una conducta ejemplar dentro y fuera de la empresa.

 $\triangleright$  Trabajo en equipo

Generar un buen ambiente de trabajo, compartiendo conocimientos, experiencias y aportando lo mejor de cada uno para lograr objetivos en común.

Respeto

Ejercer una conducta que considere los derechos fundamentales de las personas. Asimismo, cumplir las políticas y principios de la empresa.

### $\triangleright$  Puntualidad

Cumplir con los compromisos en el tiempo pactado, considerando y respetando el tiempo de los demás.

### <span id="page-26-0"></span>**2.4.4 Objetivos**

Los objetivos que la empresa se ha planteado son los siguientes:

- $\triangleright$  Incrementar el nivel de nuestras ventas en 2% respecto al año anterior.
- Hacer de nuestra marca sinónimo de calidad y excelencia.
- $\triangleright$  Ser una empresa sostenible y con un crecimiento 4% en los próximos 2 años.
- Mantener estable el sueldo de los trabajadores durante los próximos 5 años.
- Aumentar el número de clientes nuevos en un 20% para el tercer año.
- Gestionar procesos de importación eficientes que optimicen tiempos y reduzcan costos logísticos.

### <span id="page-26-1"></span>**2.4.5 Principios**

La empresa fomentará los siguientes principios:

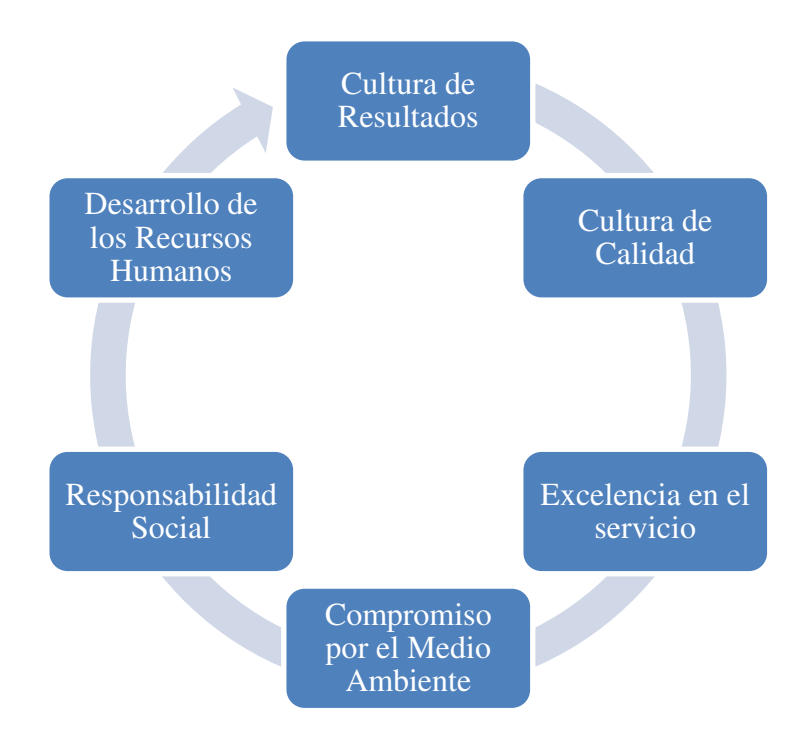

### <span id="page-27-0"></span>**Figura N°9: Principios de la empresa**

Fuente: Elaboración Propia

 $\triangleright$  Cultura de Resultados

Obtener una rentabilidad que garantice el crecimiento, desarrollo y competitividad de la empresa.

 $\triangleright$  Cultura de Calidad

Impulsar la mejora continua, buscando lograr la excelencia en beneficio del personal y nuestros clientes.

 $\triangleright$  Compromiso en el servicio

Destacar por la excelencia en el servicio que ofrece la empresa.

Compromiso por el Medio Ambiente

Mantener la preservación y mejora del medio ambiente.

Responsabilidad Social

Integrar de manera continua las actividades de la empresa con el entorno social, participando en eventos y actividades.

### Desarrollo de los Recursos Humanos

Brindar una adecuada calidad de vida a nuestros trabajadores, velando por la seguridad física, social y emocional. Promover su crecimiento a través del entrenamiento y desarrollo profesional.

### <span id="page-28-0"></span>**2.4.6 FODA**

A continuación, se presenta el análisis FODA de la empresa:

#### **Tabla N°4: Análisis FODA**

<span id="page-29-0"></span>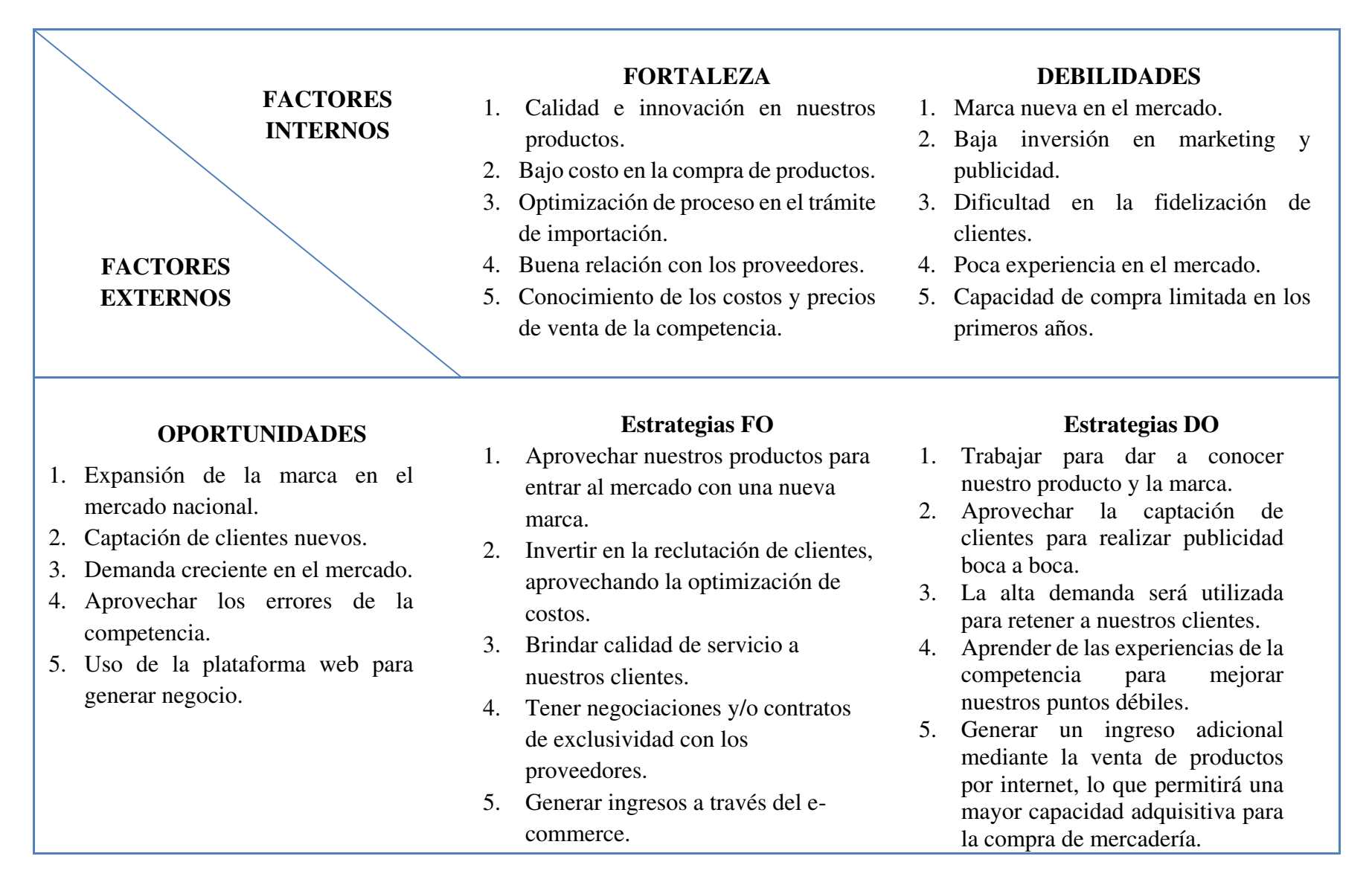

### **AMENAZAS**

- 1. Ingreso de nuevos negocios.
- 2. Tipo de cambio y crisis en la economía nacional.
- 3. Barreras arancelarias.
- 4. Competencia de productos similares o sustitutos.
- 5. Aumento en el poder de negociación de los proveedores.

## **Estrategias FA**

- 1. Mantenernos informados acerca de los avances tecnológicos para ofrecer a nuestros clientes productos novedosos.
- 2. Aprovechar el costo de venta de la mercadería para evitar que nos afecte un incremento en el tipo de cambio.
- 3. Capacitarnos sobre los nuevos cambios en las leyes aduaneras y acuerdos comerciales que tiene el país.
- 4. Posicionar la marca y destacar las características y beneficios de nuestros productos.
- 5. Generar negociaciones estipulando un tiempo de vigencia.

## **Estrategias DA**

- 1. Preparar publicidad masiva ante el crecimiento de nuevos ofertantes.
- 2. Aprovechar el crecimiento económico del país para realizar inversiones en áreas de mejora.
- 3. Ofrecer a nuestros clientes descuentos en la adquisición de nuestros productos, aprovechando los acuerdos comerciales con China.
- 4. Elegir un modelo de negocio para encaminar la empresa con procedimientos y planes de mejora continua.
- 5. Generar cotizaciones con diversos proveedores para tener un respaldo, en caso nuestro proveedor principal nos falle o altere el contrato.

Fuente: Elaboración propia

#### <span id="page-31-0"></span>**2.5 Ley de MYPE, características**

El 02 de julio del 2013, el Congreso de la República promulgó la Ley Nº30056 "Ley que modifica diversas leyes para facilitar la inversión, impulsar el desarrollo productivo y el crecimiento empresarial". Esto tiene como objetivo establecer el marco legal para promover la competitividad, formalización y el desarrollo de las Mype y medianas empresas. (Escalante E. , 2016)

 Esta ley está enfocada en los problemas de las Mype, como la informalidad, la falta de capital humano capacitado y los altos costos para innovar", dice el viceministro de Industria y Mype, Francisco Grippa. (Escalante, 2014)

Esta nueva ley no definirá el tipo de empresa por su número de trabajadores sino por el tamaño de sus ventas. Véase la tabla Nº5 para mayor detalle.

<span id="page-31-1"></span>

|                     | Ley MYPE D.S N°007-2008-TR |              | Ley $N^{\circ}30056$  |               |
|---------------------|----------------------------|--------------|-----------------------|---------------|
|                     | <b>Ventas Anuales</b>      | Trabajadores | <b>Ventas Anuales</b> | Trabajadores  |
| <b>Microempresa</b> | Hasta 150 UIT              | 1 a 10       | Hasta 150 UIT         | No hay límite |
| Pequeña             | Hasta 1700 UIT             | 1 a 100      | Más de 150            |               |
| <b>Empresa</b>      |                            |              | UIT y hasta           | No hay límite |
|                     |                            |              | 1700 UIT              |               |

**Tabla Nº5: Diferencia entre la anterior y nueva ley MYPE** 

Fuente: (Escalante E. , 2016)

Adicional a estas diferencias, esta nueva ley informa que la microempresa que durante 02 (dos) años calendarios consecutivos supere el nivel de ventas establecido (150 UIT por año), podrá conservar por 01 (un) año calendario adicional el mismo régimen laboral. Asimismo, pequeña empresa que durante 02 (dos) años calendarios consecutivos supere el nivel de ventas establecido (1,700 UIT), podrá conservar por 03 (tres) años calendarios adicionales el mismo régimen laboral. (Escalante E. , 2016)

Asimismo, durante los tres primeros años, desde su inscripción, las empresas nuevas no serán sancionadas si cometen un primer error en una falta laboral o tributaria, sino que tendrán la posibilidad de enmendarlo sin el pago de multas. Esta norma no se aplicada si en un lapso de 12 meses la empresa incurre en la misma infracción en dos o más oportunidades. Por otro lado, las Mype y medianas empresas que capaciten a su personal podrán reducir este gasto del pago del impuesto a la renta por un máximo similar al 1% del costo de su planilla anual.(El Comercio,2014,citado en Noticiero del emprendedor,2014).

La empresa Importaciones Ventura iniciará sus actividades como una microempresa, sin embargo, de acuerdo a las ventas se podrá verificar su modificación a pequeña empresa. Se estima que las ventas sean menores a 150 UIT's.

### <span id="page-32-0"></span>**2.6 Estructura Orgánica**

La estructura orgánica es la forma en la que las organizaciones se agrupan, dividen y coordinan las actividades de una empresa respecto a las relaciones entre los colaboradores y los miembros del equipo gerencial o de supervisores.

La empresa no cuenta con un directorio y el gerente general será el representante legal de la organización.

A continuación, en la figura N°10 se presenta el organigrama de la empresa:

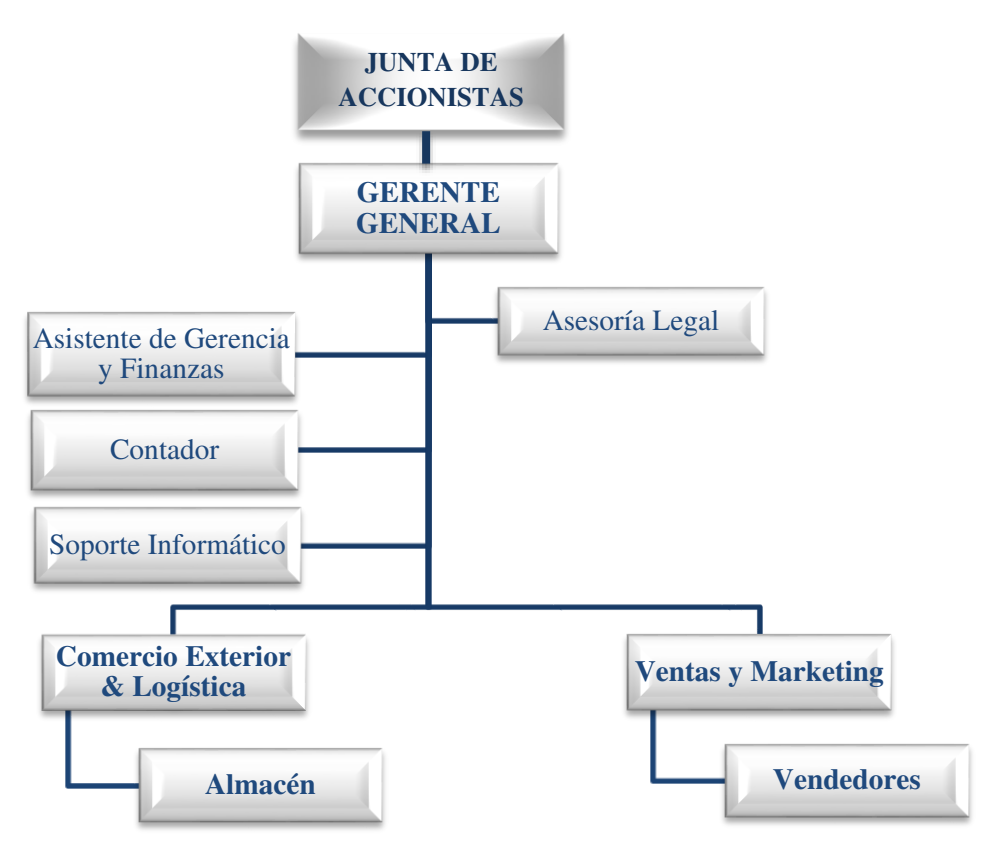

<span id="page-33-2"></span>**Figura Nº10: Organigrama de la empresa**

Fuente: Elaboración Propia

## <span id="page-33-0"></span>**2.7 Cuadro de asignación personal**

El cuadro de asignación de personal, detalla la distribución de los sueldos y los

beneficios sociales a los que estará sujeto el personal de la empresa.

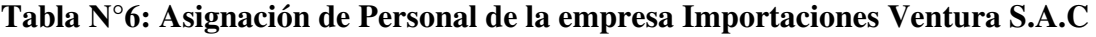

<span id="page-33-1"></span>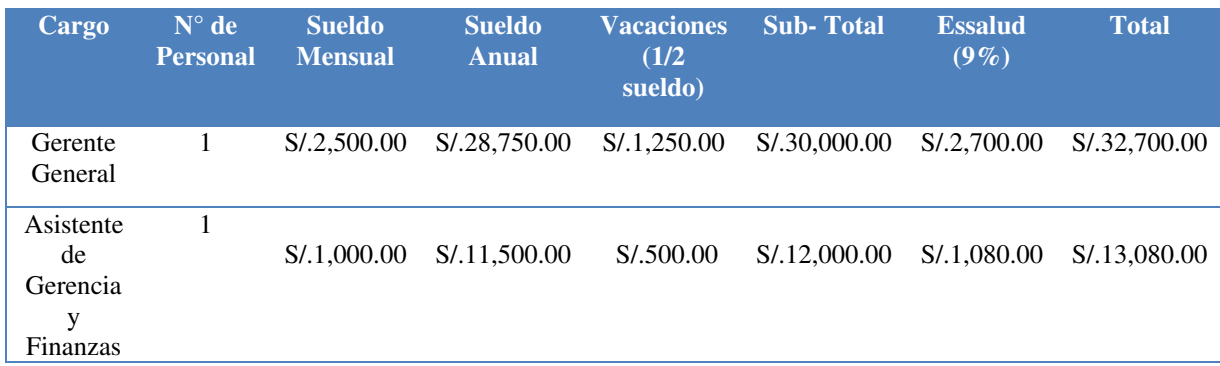

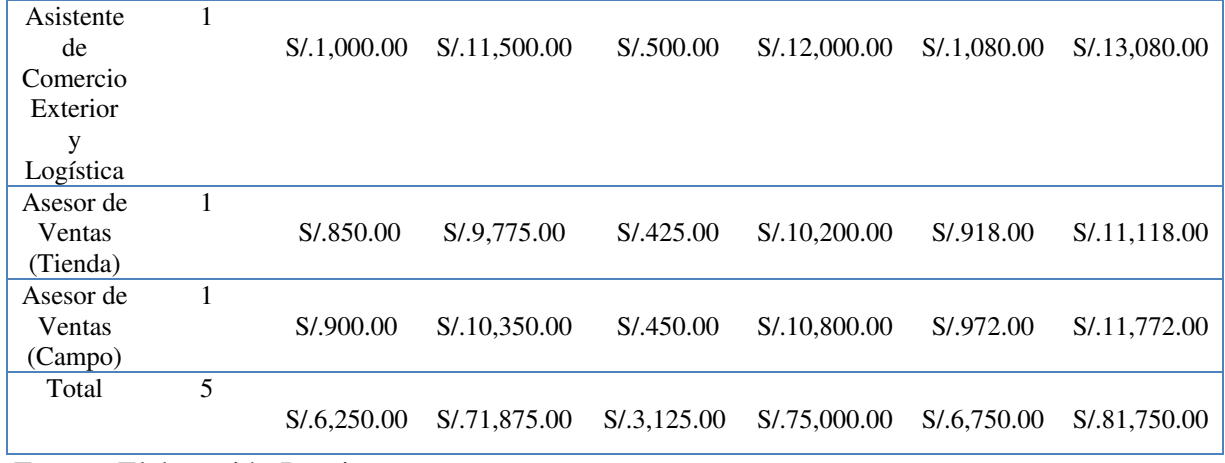

<span id="page-34-0"></span>Fuente: Elaboración Propia

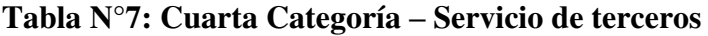

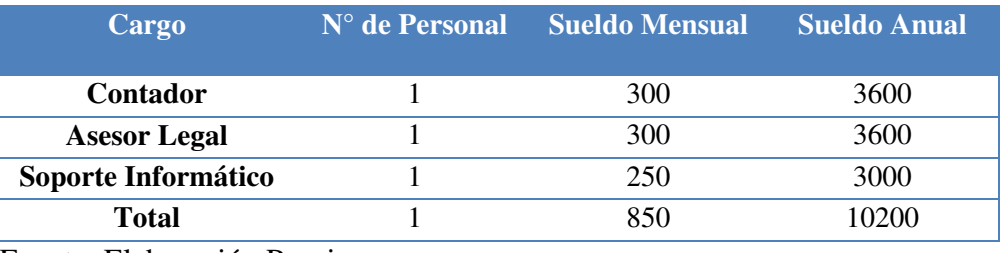

Fuente: Elaboración Propia

En la Tabla N°7, se observa que la empresa terciarizará los servicios de contabilidad, asesoría legal y soporte informático según los requerimientos que se presenten. Asimismo, debido a que no se encuentran en planilla de la empresa, no gozarán con los beneficios de ley como essalud y vacaciones, ya que se emitirán recibos por honorarios, de acuerdo al servicio prestado.

La empresa iniciará sus actividades con un número de trabajadores reducidos, debido a que se realizará operaciones de comercialización y distribución. Asimismo, el incremento de personal dependerá del incremento de la demanda.

### **2.7.1 Principales funciones del personal**

A continuación se muestra el perfil de cada puesto y las principales funciones del personal.

# **Tabla N° 8: Perfil del puesto y principales funciones de la Junta General de**

### <span id="page-35-0"></span>**Accionistas**

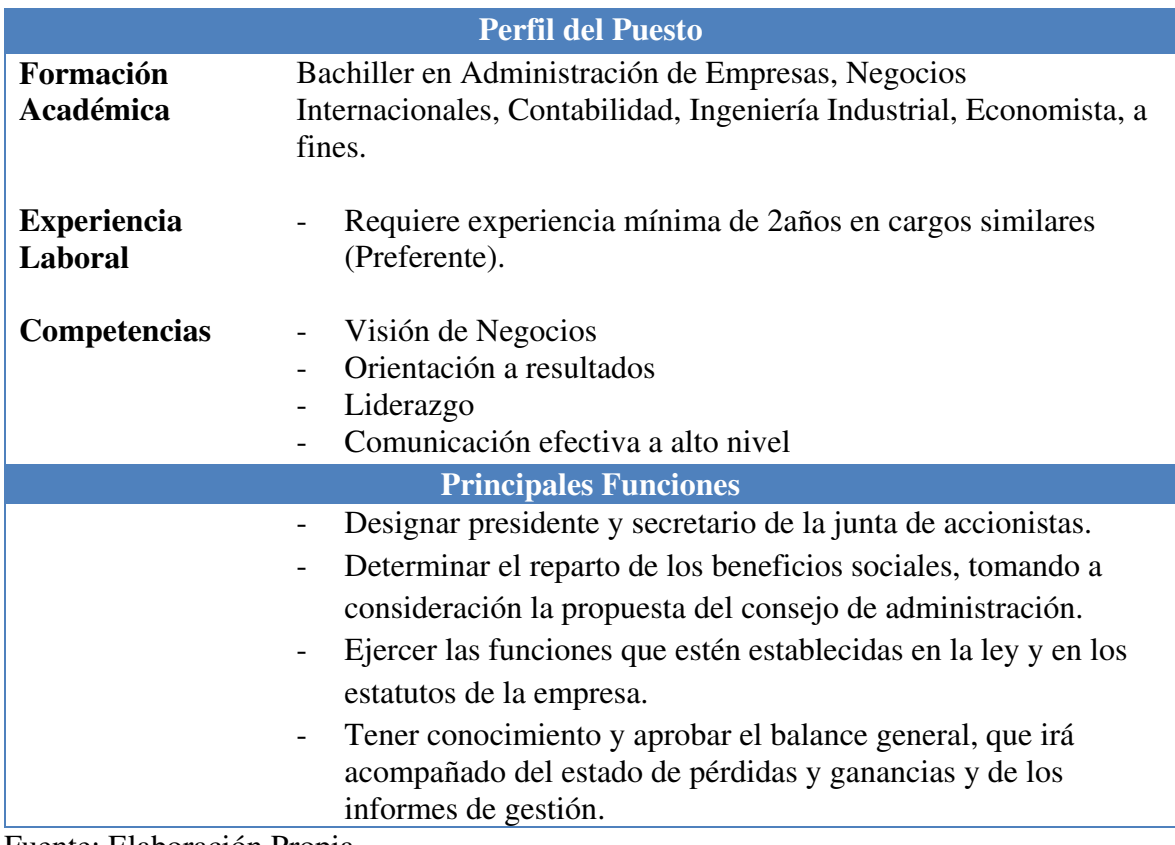

Fuente: Elaboración Propia

# **Tabla N° 9: Perfil del puesto y principales funciones del Gerente General**

<span id="page-35-1"></span>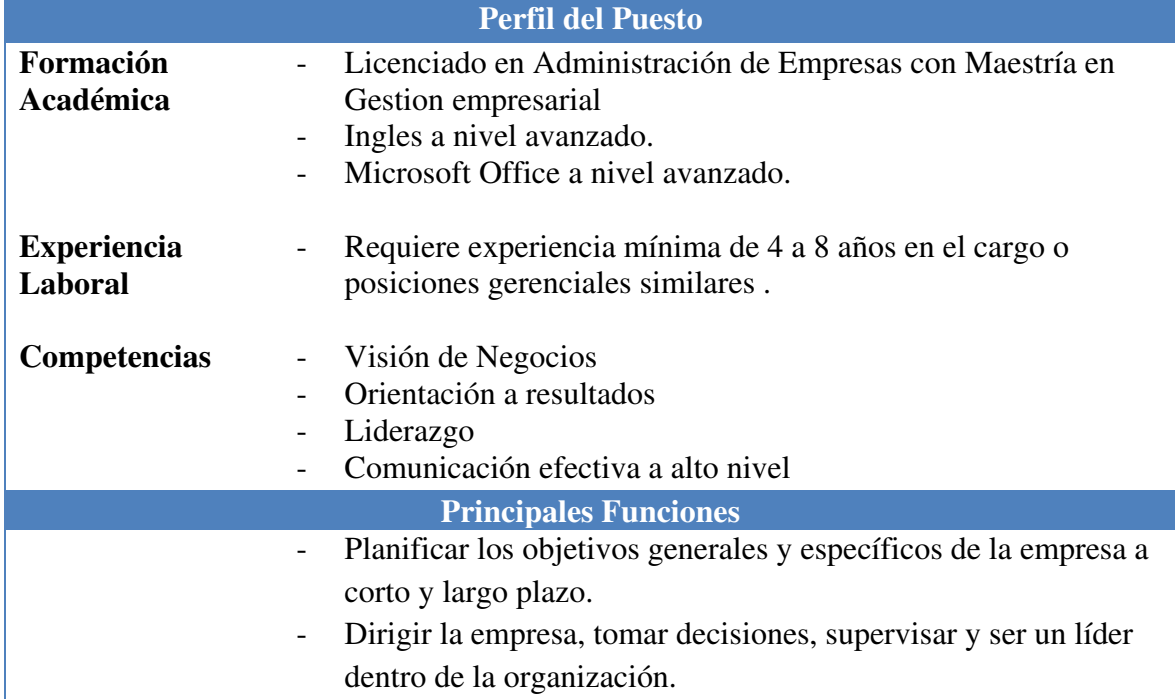
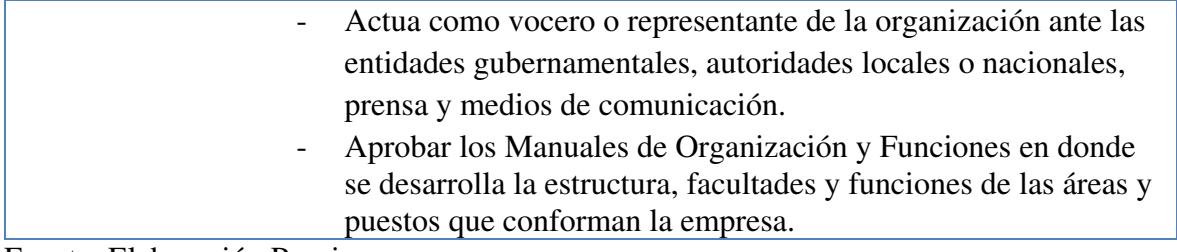

Fuente: Elaboración Propia

# **Tabla N° 10: Perfil del puesto y principales funciones del Asistente de Gerencia y**

## **Finanzas**

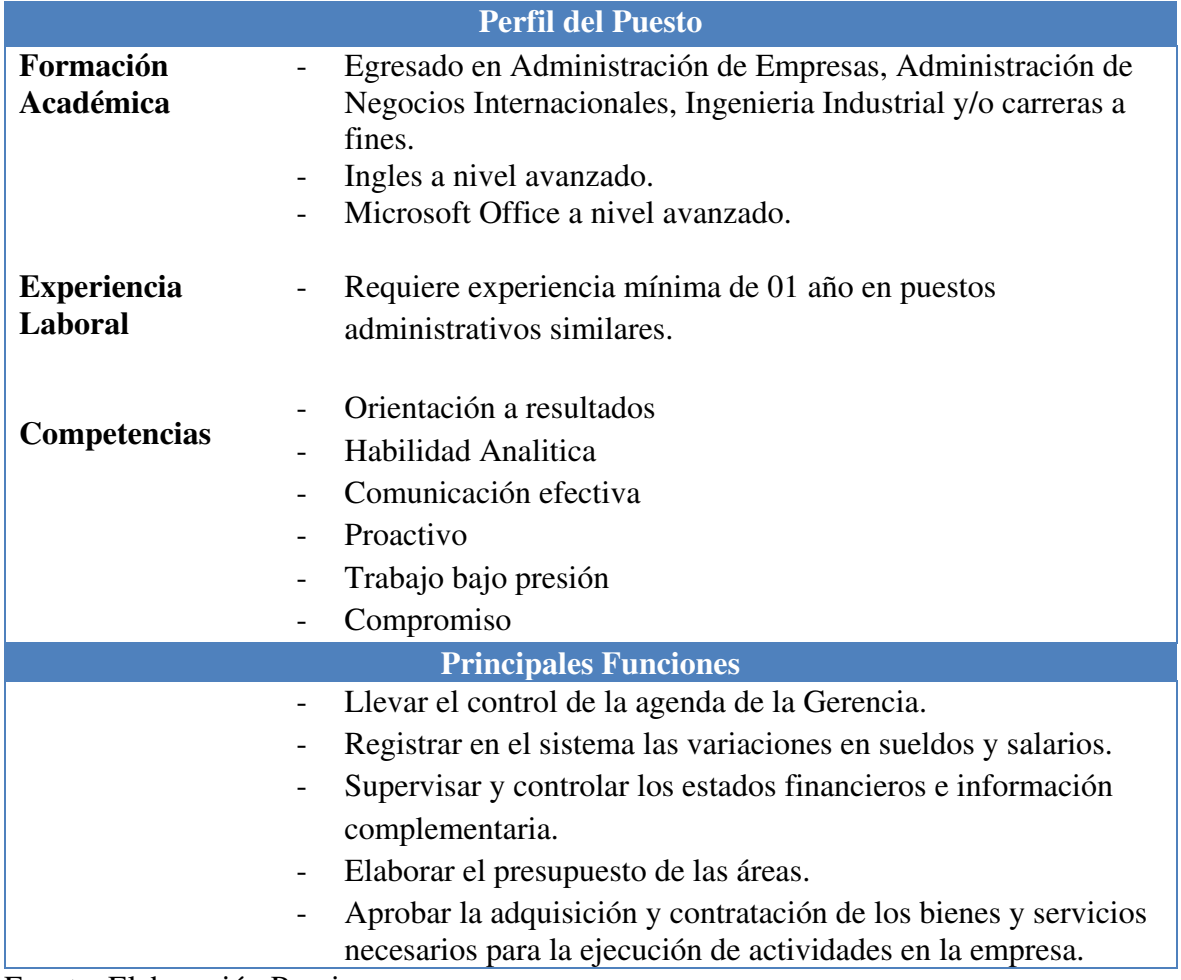

Fuente: Elaboración Propia

# **Tabla N° 11: Perfil de puesto y principales funciones del Asesor de Ventas**

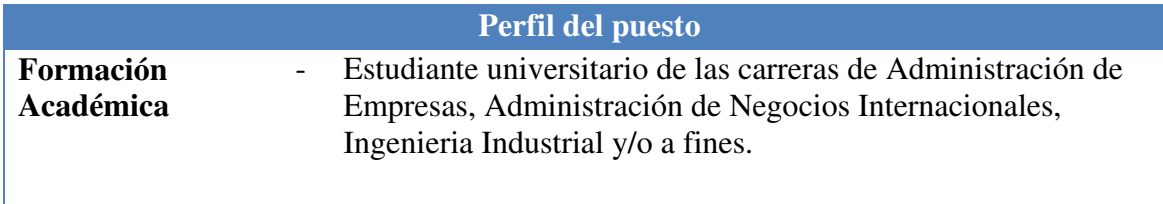

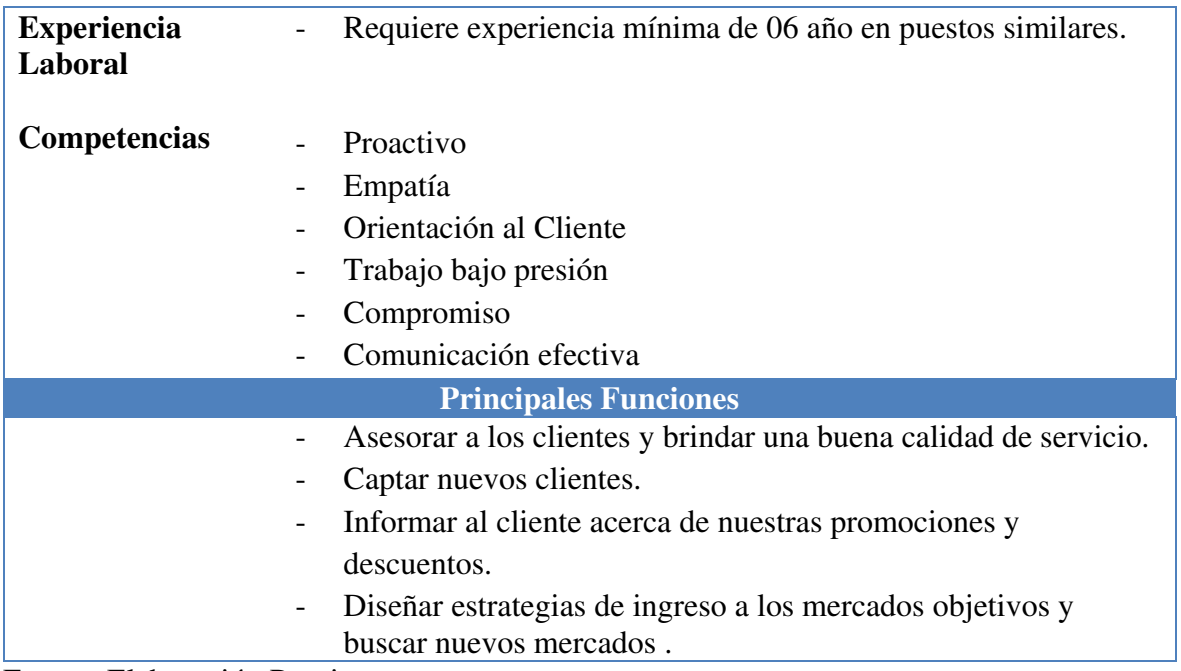

Fuente: Elaboración Propia

# **Tabla N° 12: Perfil del puesto y principales funciones del Asistente de Comercio**

# **exterior y Logística**

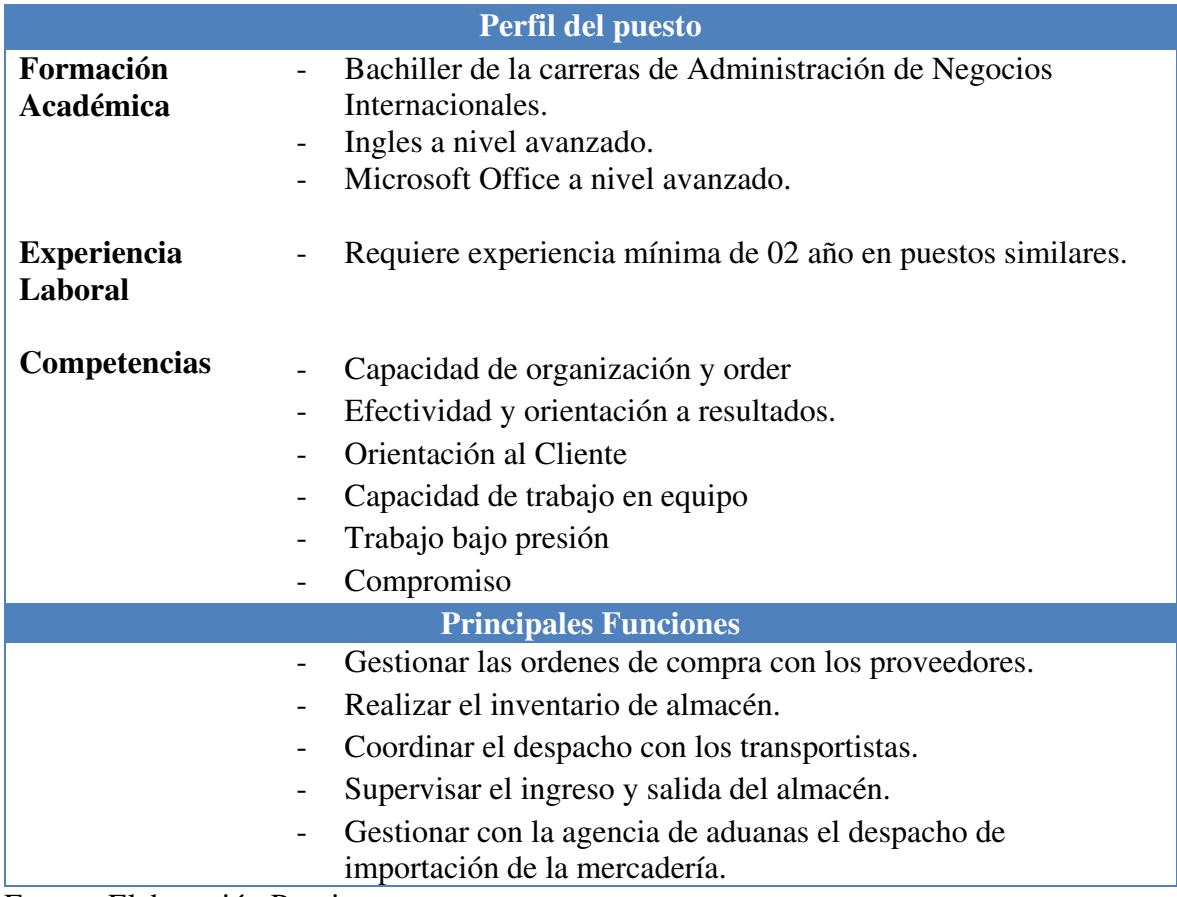

Fuente: Elaboración Propia

Adicional a las principales funciones de nuestros trabajadores, en las siguientes

tabalas se muestra las funciones que buscamos en los servicios que solicitaremos de terceros.

| Perfil del puesto                    |                                                                                                    |  |  |
|--------------------------------------|----------------------------------------------------------------------------------------------------|--|--|
| Formación<br>Académica               | Contador Público Colegiado<br>Microsoft Office a nivel avanzado.                                                                                                    |  |  |
| <b>Experiencia</b><br><b>Laboral</b> | Requiere experiencia mínima de 05 años como Contador<br>General. Mínimo 01 año llevando la contabilidad con SAP o<br>ERP.                                                                                                    |  |  |
| <b>Competencias</b>                  | Capacidad de organización y orden.<br>Habilidad analítica<br>Efectividad y orientación a resultados.<br>Trabajo bajo presión<br>Compromiso                                                                                                    |  |  |
|                                      | <b>Principales Funciones</b>                                                                                                    |  |  |
|                                      | Administrar los recursos financieros de la empresa por medio<br>de conocimientos técnicos profesionales como la inversión, el<br>análisis de riesgo y el financiamiento.<br>Análisis de la Gestión de PDTs y Libros Contables<br>Análisis y Contabilidad de las compras bienes y servicios<br>Estudiar los análisis financieros y su análisis.<br>Certificar las planillas para pago de impuestos. |  |  |

**Tabla N° 13: Perfil del puesto y principales funciones del Contador** 

Fuente: Elaboración Propia

## **Tabla N° 14: Perfil del puesto y principales funciones del Asesor Legal**

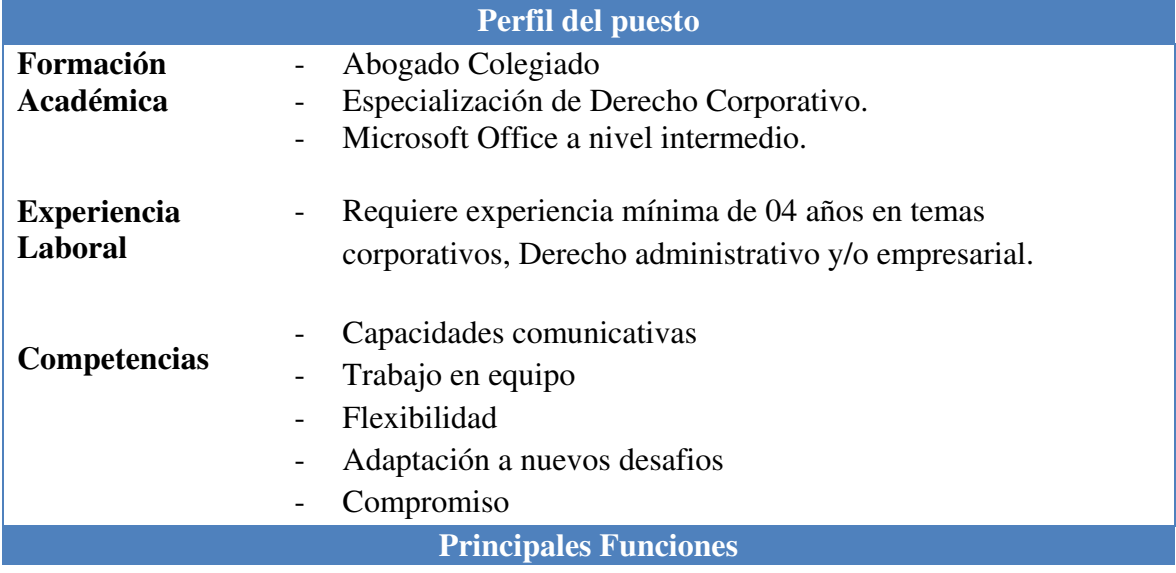

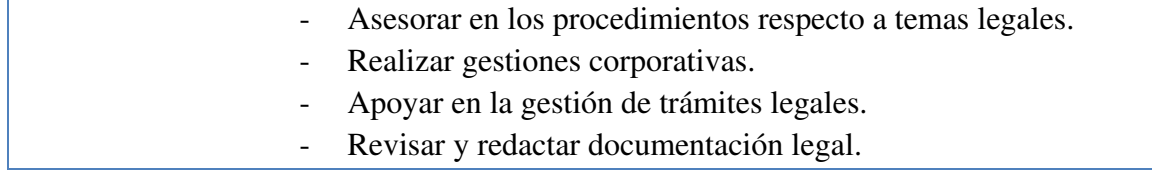

Fuente: Elaboración Propia

### **Tabla N° 15: Perfil del puesto y principales funciones del Soporte Informático**

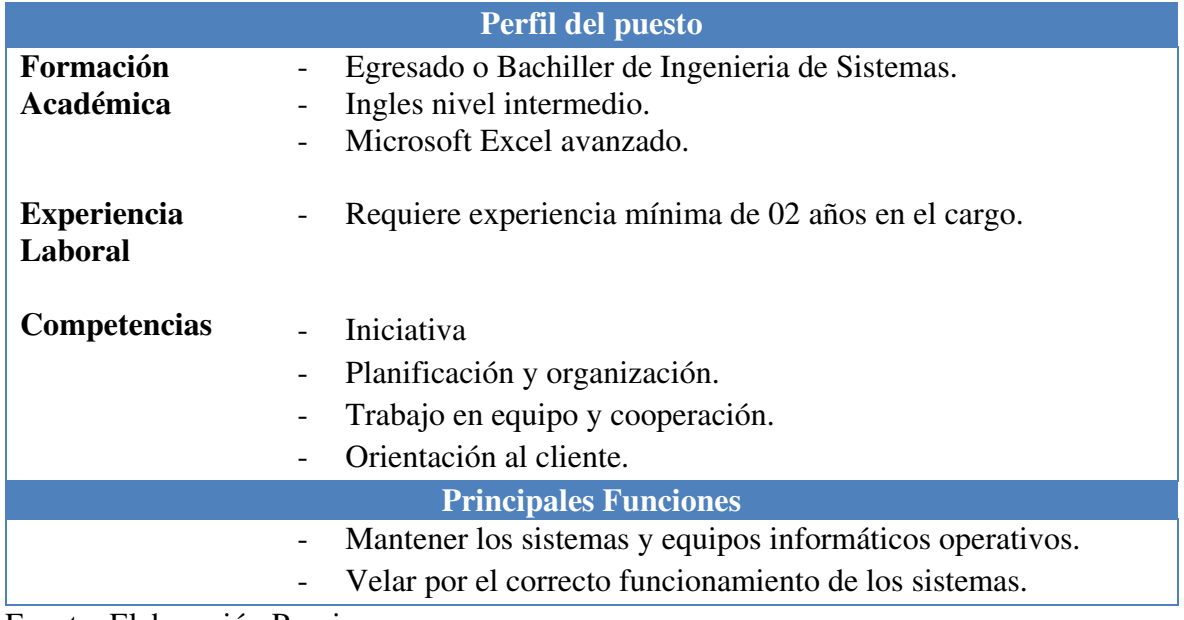

Fuente: Elaboración Propia

## **2.8 Forma Jurídica Emzpresarial de Importaciones Ventura S.AC**

 En nuestro país se puede constituir empresa de dos maneras, a través de persona natural con negocio o bajo la forma de persona jurídica.

 En la modalidad de persona natural con negocio, uno mismo ejerce actividades económicas directamente, por lo tanto, también es el responsable de las obligaciones del negocio. Sin embargo, la persona jurídica representa una organización con responsabilidad limitada y tiene como objetivo realizar actividades económicas.

 Según la legislación de nuestro país, existen varios tipos de empresas como persona jurídica, sin embargo, son cuatro las que se recomiendan para iniciar un negocio: Empresa Individual de Responsabilidad Limitada (E.I.R.L.), Sociedad Anónima (S.A.), Sociedad Anónima Cerrada (S.A.C.) y Sociedad Comercial de Responsabilidad Limitada (S.R.L.).

 Adicional a las sociedades mencionadas, también existen las sociedades civiles, colectivas y en comandita.

A continuación, en la Tabla N°16 se detallan los tipos de empresas más comunes que pueden establecerse en nuestro país:

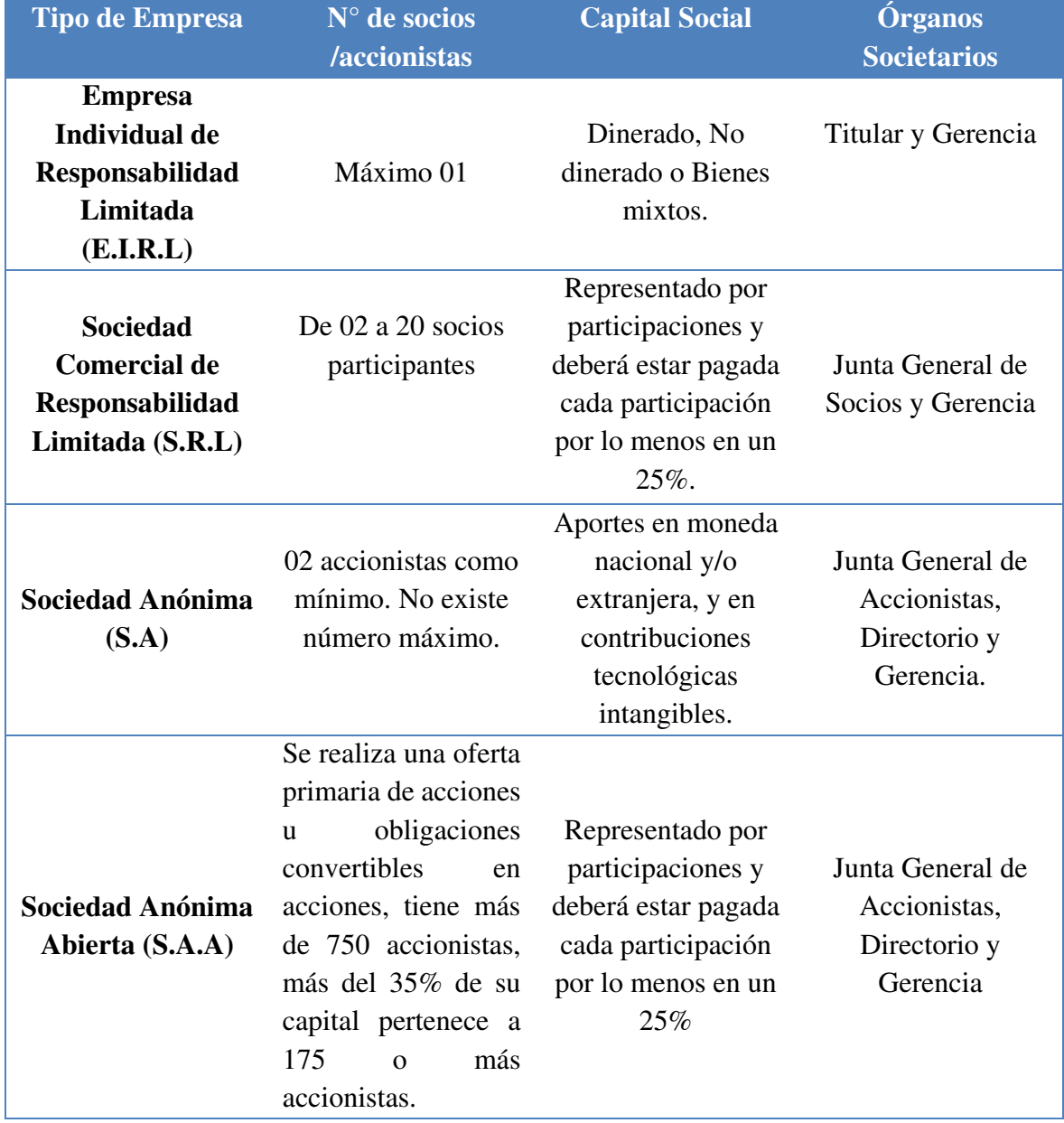

## **Tabla N°16: Cuadro comparativo de tipos de empresa en Perú**

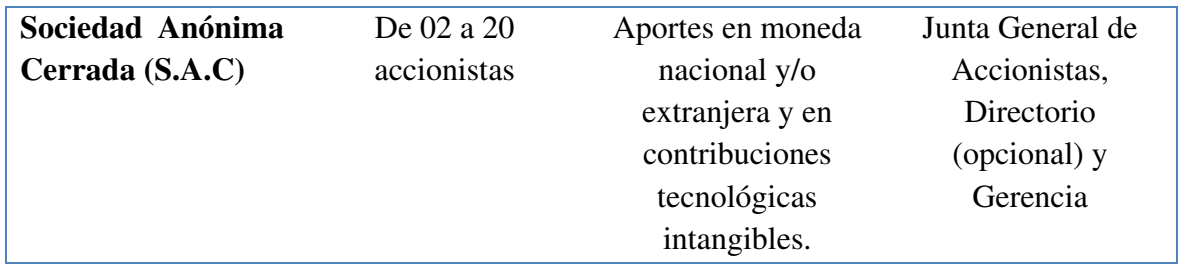

Fuente: (ProInversión)

Luego de analizar el cuadro comparativo presentado en la Tabla N°16, la empresa estará optando por el tipo de empresa denominada Sociedad Anónima Cerrada (S.A.C) debido a que es de responsabilidad limitada y estará conformada por tres (03) socios quienes realizaran sus aportaciones en partes iguales, mientras que el resto de inversión se realizará a través de un préstamo bancario.

#### **2.9 Registro de Marca y procedimiento en Indecopi**

La marca es todo signo o palabra que debe ser capaz de distinguirse de otras que existan en el mercado, a fin de que el consumidor diferencie un producto y/o servicio de otro de la misma especie o idénticos.

La marca le permite al empresario desarrollar su estrategia de competitividad y forjar su prestigio e identidad empresarial. (INAPI)

La entidad que regula el registro de marcas en nuestro país es Indecopi y otorga un plazo de 10 años renovables por el registro de una marca. Antes de presentar una solicitud de registro, es importante realizar búsqueda y averiguar y si existe alguna marca igual o similar registrada anteriormente.

A continuación, en la Tabla N°17 se detalla el cuadro de búsqueda de antecedentes:

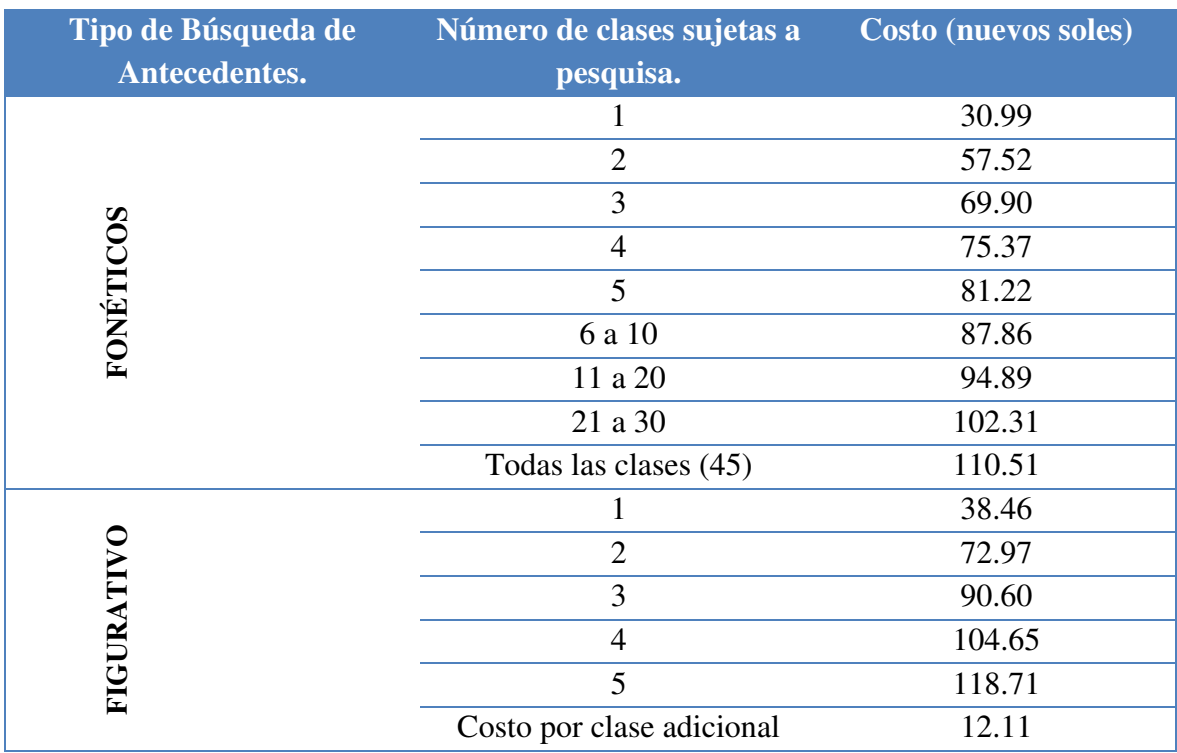

## **Tabla N°17: Costo de búsqueda de Antecedentes en Indecopi**

Fuente: (INDECOPI, 2017)

La empresa tendrá como marca la palabra CEL-TEC en todos los productos de nuestro portafolio.

Según lo mencionado por (INDECOPI), los requisitos para la solicitud de registro de marcas de productos o servicios son los siguientes:

- Completar y presentar tres ejemplares del formato de la solicitud correspondiente (dos para la Autoridad y uno para el administrativo).
- $\triangleright$  Indicar los datos de identificación del(s) solicitante(s).
- Señalar el domicilio para el envío de notificaciones en el Perú (incluyendo referencias, de ser el caso).
- Indicar cuál es el signo que se pretende registrar (denominativo, mixto, tridimensional, figurativo u otros). Si la marca es mixta, figurativa o tridimensional se deberá adjuntar

su reproducción (tres copias de aproximadamente 5 cm de largo y 5 cm de ancho en blanco y negro o a colores si se desea proteger los colores).

- Consignar expresamente los productos y/o servicios que se desea distinguir con el signo solicitado, así como la clase y/o clases a la que pertenecen (Clasificación de Niza).
- Firmar la solicitud por el solicitante o su representante.
- Adjuntar la constancia de pago del derecho de trámite, según lo muestra la Tabla N°8.

En la Tabla N°18, se observa el costo por trámite para el registro de nuestra marca.

#### **Tabla N°18: Costo de Derecho de trámite**

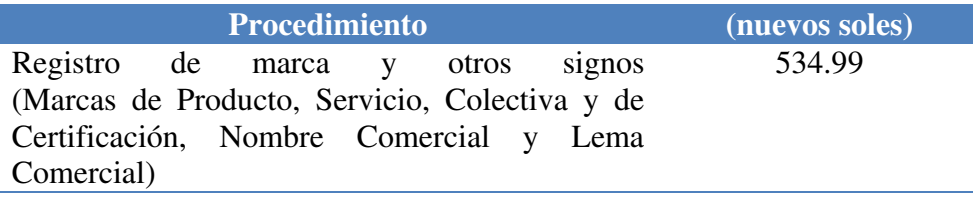

Fuente: (INDECOPI, INDECOPI, 2017)

Luego de haber concluido con todos los procedimientos correspondientes, la empresa

Importaciones Ventura S.A.C obtuvo el registro de marca con el nombre de:

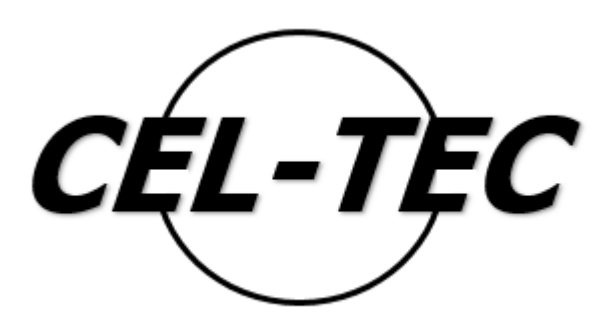

**Figura N° 11: Marca y Logo de la empresa** 

Fuente: Elaboración Propia

#### **2.10 Requisitos y Trámites Municipales**

La empresa estará ubicada en el Centro de Lima, por lo tanto, la licencia de funcionamiento será expedida por la Municipalidad de Lima.

A continuación, se detallan los requisitos necesarios para la solicitud de Licencia de funcionamiento en la (Municipalidad de Lima):

 Solicitud de Licencias de Funcionamiento, con carácter de declaración jurada, que incluya:

1. Número de R.U.C. y D.N.I. o Carné de Extranjería del solicitante, tratándose de personas jurídicas o naturales, según corresponda.

2. D.N.I. o Carné de Extranjería del representante legal en caso de personas jurídicas, u otros entes colectivos, o tratándose de personas naturales que actúen mediante representación.

- Declaración Jurada de Observancia de Condiciones de Seguridad o Inspección Técnica de Seguridad en Edificaciones de Detalle o Multidisciplinaria, vigente, según corresponda.
- Adicionalmente, de ser el caso, serán exigibles los siguientes requisitos:

1. Declaración Jurada del título profesional en el caso de servicios relacionados con la salud.

2. Informar sobre el número de estacionamientos de acuerdo a la normativa vigente, en la Declaración Jurada.

3. Copia simple de la autorización sectorial respectiva en el caso de aquellas actividades que conforme a Ley la requieran de manera previa al otorgamiento de la licencia de funcionamiento.

43

4. Copia simple de la autorización expedida por el Ministerio de Cultura, conforme a la Ley Nº28296, Ley General del Patrimonio Cultural de la Nación. Excepto, en los casos en los que el Ministerio de Cultura haya participado en las etapas de remodelación y monitoreo de ejecución de obras previas inmediatas a la solicitud de la licencia del local por el cual se solicita la licencia.

La Tabla N°19 detalla el plazo de respuesta que tiene la Municipalidad para el trámite de Licencia de funcionamiento:

**Tabla N°19: Plazos para resolver la solicitud de Licencia de funcionamiento** 

| <b>Concepto</b>                         | <b>Plazo para Resolver (Días hábiles)</b> |
|-----------------------------------------|-------------------------------------------|
| Para giros comprendidos en el anexo I   | 15 días                                   |
| Para giros comprendidos en el anexo II  | 15 días                                   |
| Para giros comprendidos en el anexo III | 15 días                                   |
| Para giros comprendidos en el anexo IV  | 15 días                                   |

Fuente: (Municipalidad de Lima, 2017)

Finalmente, en la Tabla N°20 se detalla la tasa para obtener la Licencia de funcionamiento. En este caso, de acuerdo al tipo de negocio, la empresa se encuentra en el anexo I.

## **Tabla N°20: Tasa para obtener la Licencia de Funcionamiento**

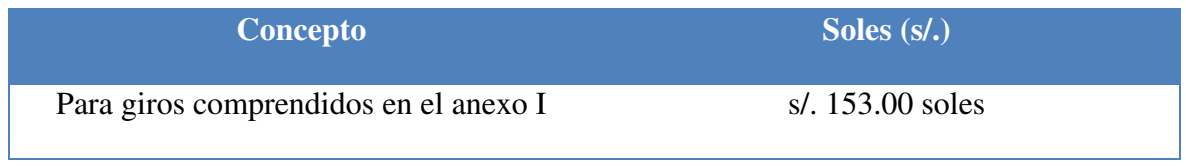

Fuente: (Municipalidad de Lima)

## **2.11 Régimen Tributario**

Los regímenes tributarios son categorías en las cuales toda persona natural o jurídica que va iniciar un negocio deberá estar registrada en SUNAT, entidad que establecerá el porcentaje de impuestos.

A partir del ejercicio 2017, los regímenes tributarios han sufrido modificaciones. Antes solo había tres (03) regímenes: NRUS, Régimen Especial y Régimen General, desde enero de este año, los contribuyentes pueden acogerse además al Régimen MYPE Tributario. (Boletin SUNAT, 2017)

A continuación, presentamos un cuadro comparativo de los cuatro regímenes:

| <b>Conceptos</b> | <b>NRUS</b>     | <b>RER</b>        | <b>RMT</b>           | <b>RG</b>       |
|------------------|-----------------|-------------------|----------------------|-----------------|
| Persona          | Sí              | Sí                | Sí                   | Sí              |
| <b>Natural</b>   |                 |                   |                      |                 |
| <b>Persona</b>   | N <sub>o</sub>  | Sí                | Sí                   | Sí              |
| Jurídica         |                 |                   |                      |                 |
| Límite de        | Hasta S/.       | Hasta             | Ingresos netos que   | Sin límite      |
| ingresos         | 96,000          | S/.525,000        | no superen 1700      |                 |
|                  | anuales u S/    | anuales.          | UIT en el ejercicio  |                 |
|                  | 8,000           |                   | gravable             |                 |
|                  | mensuales.      |                   | (proyectado o del    |                 |
|                  |                 |                   | ejercicio anterior). |                 |
| Límite de        | Hasta S/.       | Hasta             | Sin límite           | Sin límite      |
| compras          | 96,000          | S/.525,000        |                      |                 |
|                  | anuales u S/.   | anuales.          |                      |                 |
|                  | 8,000           |                   |                      |                 |
|                  | mensuales.      |                   |                      |                 |
| Comprobantes     | Boleta de       | Factura, boleta y | Factura, boleta y    | Factura, boleta |
| que pueden       | venta y tickets | todos los demás   | todos los demás      | y todos los     |
| emitir           | que no dan      | permitidos.       | permitidos.          | demás           |
|                  | derecho a       |                   |                      | permitidos.     |
|                  | crédito fiscal, |                   |                      |                 |
|                  | gasto o costo.  |                   |                      |                 |
| $DJ$ anual $-$   | N <sub>0</sub>  | N <sub>o</sub>    | Sí                   | Sí              |
| Renta            |                 |                   |                      |                 |
| Pago de          | Pago mínimo     | Renta: Cuota de   | Renta: Si no         | Renta: Pago a   |
| tributos         | S/20y           | $1.5\%$ de        | superan las 300      | cuenta          |
| mensuales        | máximo S/50,    | ingresos netos    | UIT de ingresos      | mensual. El     |

**Tabla N° 21: Cuadro comparativo de regímenes tributarios** 

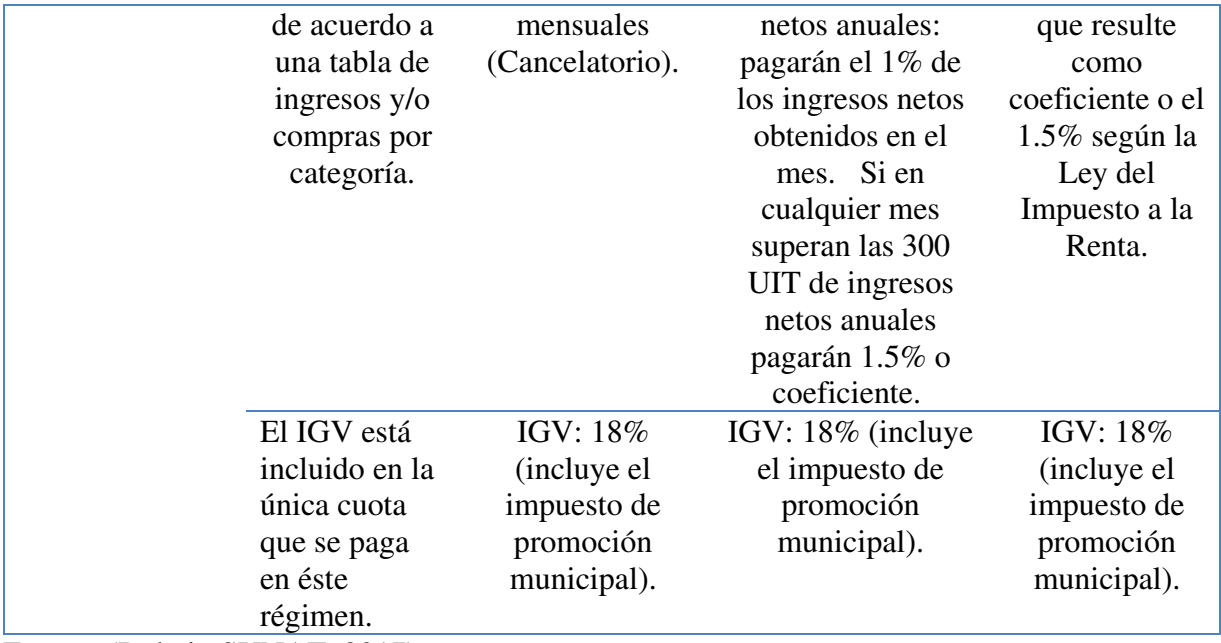

Fuente: (Boletin SUNAT, 2017)

De acuerdo a las características de cada régimen tributario, la empresa Importaciones Ventura S.A.C ha elegido acogerse al nuevo régimen tributario MYPE, debido a que los ingresos no superan los 150 UIT. Asimismo, el pago de impuesto a la renta será de 10% si los ingresos no superan las 15 UIT.

Según lo mencionado líneas arriba, se procederá con los trámites respectivos para la inscripción en el Registro Único de Contribuyentes (RUC).

El Registro Único de Contribuyentes – RUC es un padrón en el que deben registrarse los contribuyentes respecto de los tributos que administra la SUNAT y constituye una base de datos cuya información es actualizada permanentemente por los contribuyentes y por la misma SUNAT. Este registro permite otorgar a cada persona, entidad o empresa un RUC que consta de 11 dígitos, que es de carácter permanente y de uso obligatorio en todo trámite ante la SUNAT.

Para la obtención del número de RUC debemos acercarnos a cualquier Centro de Servicios al Contribuyente cercano a su domicilio fiscal y presentar los siguientes documentos:

## **Tabla N°22: Requisitos para la obtención del RUC**

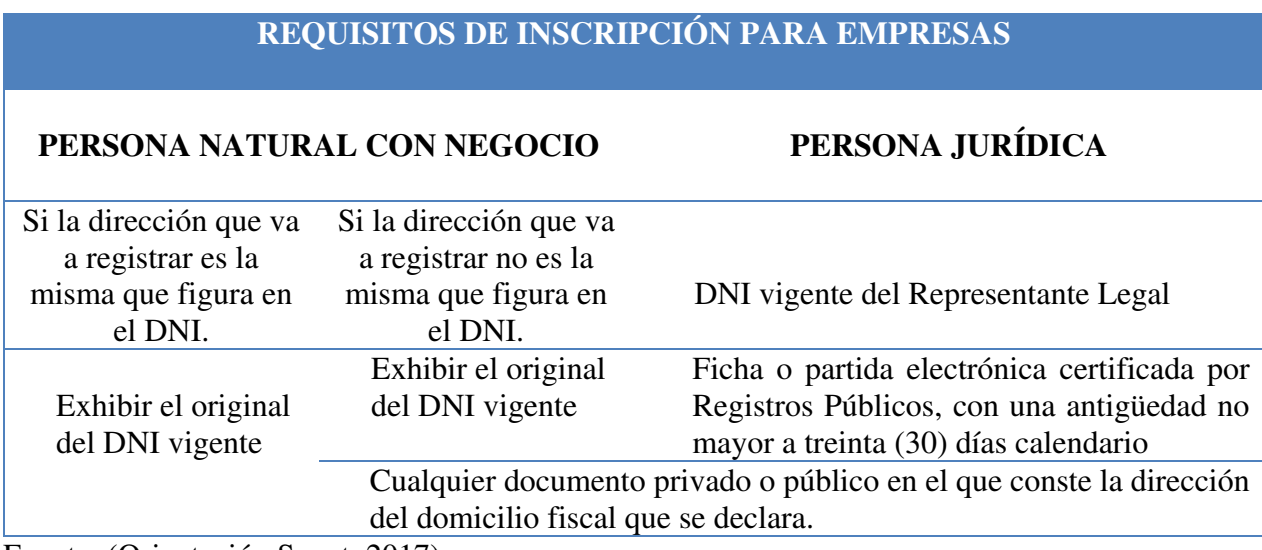

Fuente: (Orientación Sunat, 2017)

En caso el trámite lo realiza una tercera persona, se deberá de presentar adicionalmente:

### **Tabla N° 23: Requisitos adicionales**

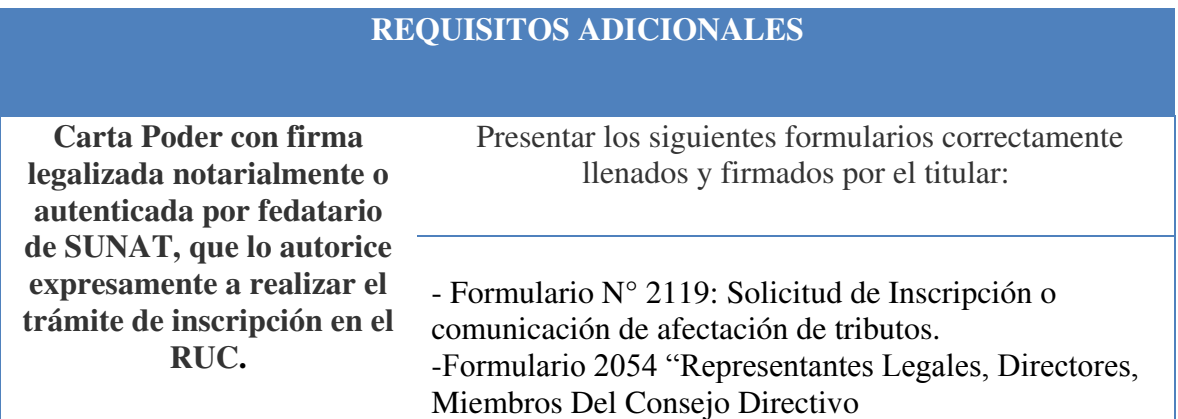

Fuente: (Orientación Sunat, 2017)

En caso de que la persona autorizada presente una carta poder con firma legalizada notarialmente o autenticada por fedatario de la SUNAT, autorizando a realizar el trámite de inscripción en el RUC, no será necesario exhibir el documento de identidad original del titular del RUC o de su representante legal, ni presentar la copia. (Orientación Sunat, 2017)

### **2.12 Registro de Planilla Electrónica (PLAME)**

La planilla electrónica es el documento llevado a través de los medios informáticos desarrollados por la SUNAT, en el que se encuentra la información de los empleadores, trabajadores, pensionistas, prestadores de servicios, personal en formación – modalidad formativa laboral y otros (practicantes), personal de terceros y derechohabientes.

A partir del 1 de agosto del 2011 la Planilla electrónica tiene dos componentes que son el Registro de Información Laboral (T-Registro) y la Planilla Mensual de Pagos (PLAME).

En la Tabla N°24 se detalla los tipos de Planilla electrónica:

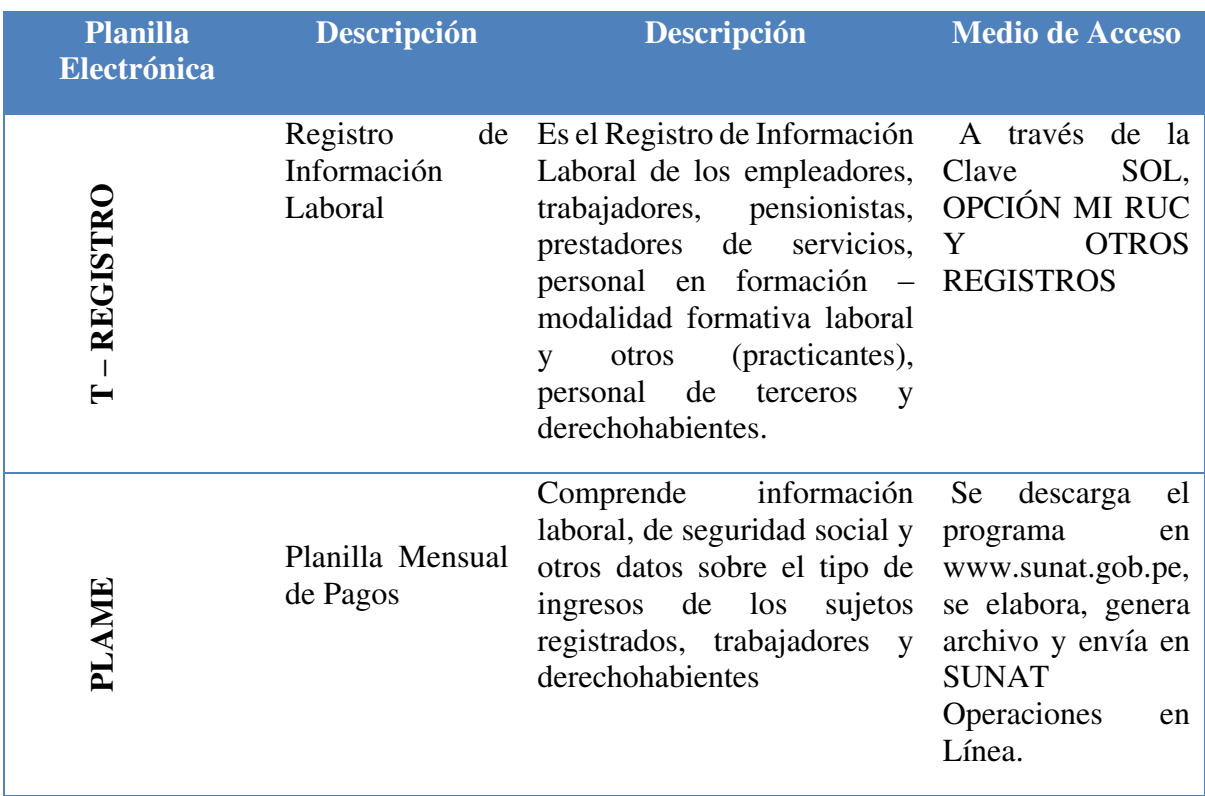

#### **Tabla N°24 Componentes de la Planilla Electrónica**

Fuente: (SUNAT, 2017)

Importaciones Ventura S.A.C., cumplirá con la transmisión del T- Registro de los colaboradores que trabajen en la empresa. Asimismo, se enviará a través de PLAME la planilla mensual de pago, de acuerdo al cronograma que establezca la SUNAT.

### **2.13 Régimen Laboral Especial y General**

La legislación laboral peruana establece derechos y beneficios comunes para los empleados en el sector privado. Sin embargo, en algunos casos, se establecen condiciones y derechos diferentes en función de la industria (p.ej. sector agrario, minería, textil, entre otros), la ocupación o actividad (p.ej. régimen de enfermeras) o el número de empleados en la empresa (p.ej. microempresas y pequeñas empresas).

 Véase la Tabla Nº25, donde se va a detallar los derechos laborables comunes en el régimen laboral general y especial.

| DERECHOS LABORALES COMUNES AL RÉGIMEN LABORAL GENERAL Y     | RÉGIMEN LABORAL ESPECIAL DE LA                                |                                                                                                    |                                  |
|-------------------------------------------------------------|---------------------------------------------------------------|----------------------------------------------------------------------------------------------------|----------------------------------|
|                                                             | <b>MICRO Y PEQUEÑA EMPRESA</b>                                |                                                                                                    |                                  |
| <b>BENEFICIOS DE</b><br>LOS<br><b>TRABAJADORES</b>          | RÉGIMEN<br><b>LABORAL</b><br><b>GENERAL O</b><br><b>COMÚN</b> | <b>MICRO</b><br><b>EMPRESA</b>                                                                                                    | <b>PEQUEÑA</b><br><b>EMPRESA</b> |
| <b>REMUNERACIÓN</b><br>MÍNIMA VITAL                         | vital.                                                        | Todos los trabajadores del régimen laboral de la actividad<br>privada tienen derecho a percibir una remuneración mínima                                                                                                    |                                  |
| <b>JORNADA MÁXIMA</b><br><b>DE TRABAJO</b>                  |                                                               | La jornada máxima de trabajo es de 8 horas diarias o de 48<br>horas a la semana como máximo. Si eres menor de edad,<br>podrás trabajar siempre y cuando cuentes con la autorización<br>del Ministerio de Trabajo y Promoción del Empleo y las<br>labores no afecten tu integridad física, ni psicológica y<br>permitan continuar con tus estudios escolares. |                                  |
| <b>DERECHO AL</b><br><b>REFRIGERIO</b>                      | mínimo.                                                       | Todo trabajador tiene derecho a 45 minutos de refrigerio como                                                                                                    |                                  |
| <b>DESCANSO</b><br><b>SEMANAL</b><br><b>OBLIGATORIO</b>     | consecutivas<br>de                                            | Los trabajadores tienen derecho como mínimo a 24 horas<br>descanso<br>cada<br>preferentemente en día domingo. También tienen derecho a<br>descanso remunerado en los días feriados.                                                                                                    | otorgado<br>semana,              |
| <b>LICENCIA PRE-</b><br><b>NATAL Y POST</b><br><b>NATAL</b> | tenga un año.                                                 | Toda trabajadora gestante tiene derecho a gozar de 45 días de<br>descanso pre-natal y 45 días de descanso postnatal. Asimismo,<br>después tienen derecho a una hora diaria de permiso para darle<br>de lactar a su hijo, la cual se extiende hasta cuando el menor                                                                                           |                                  |
| <b>LICENCIA POR</b><br><b>PATERNIDAD</b>                    |                                                               | El trabajador tiene derecho a ausentarse del trabajo durante 4<br>días con ocasión del nacimiento de su hijo.                                                                                                    |                                  |

**Tabla N°25: Derechos Laborables al Régimen Laboral General y Especial** 

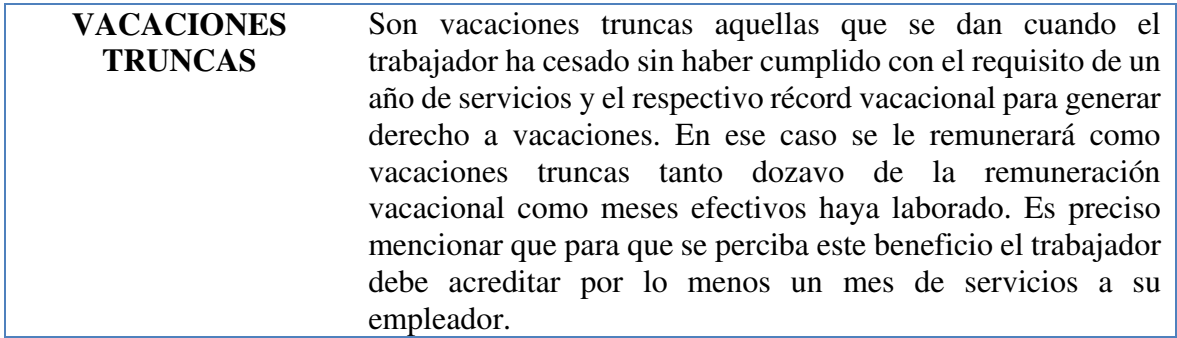

Fuente: (Ministerio de Trabajo y Promoción del Empleo, 2017)

El Régimen Laboral Especial se creo para fomentar la formalización y desarrollo de las

Micro y Pequeña Empresa, y mejorar las condiciones de disfrute efectivo de los derechos de

naturaleza laboral de los trabajadores. (Regimen Laboral Especial, 2017)

Véase la Tabla Nº26, donde se detalla la diferencia del régimen laboral general y el

especial.

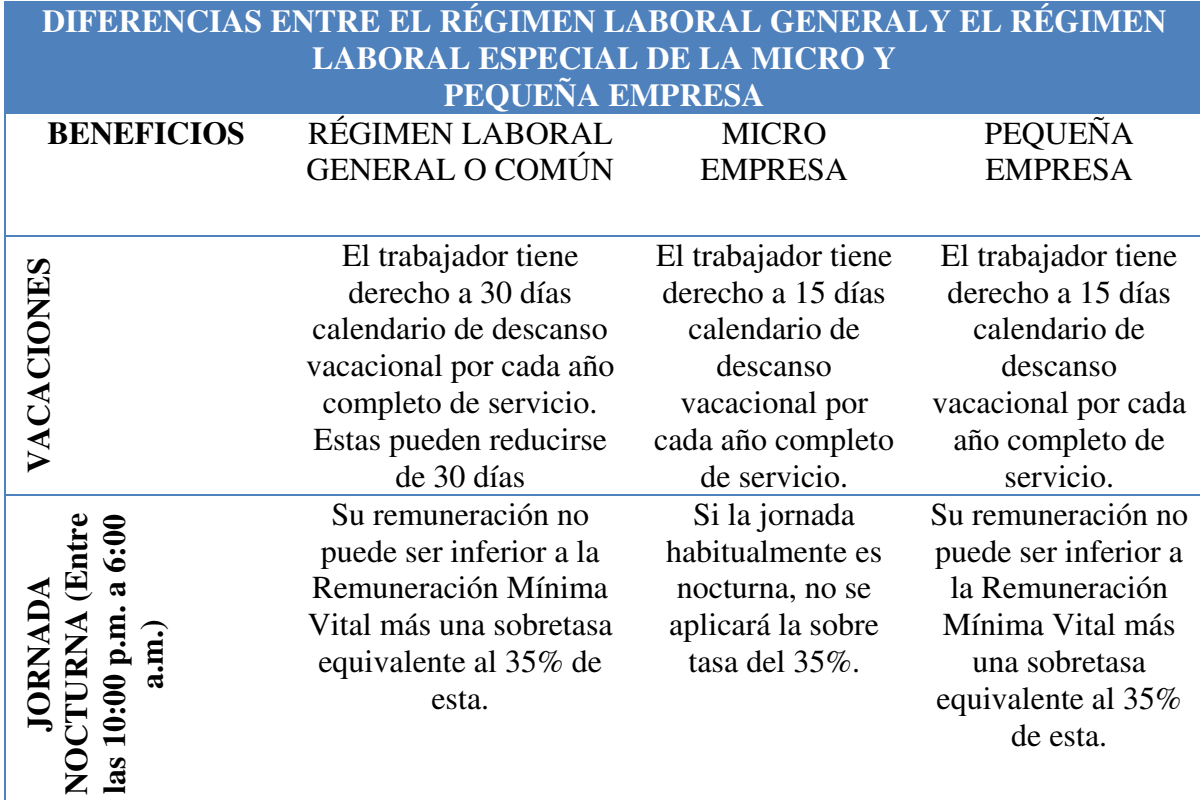

## **Tabla N°26: Diferencias entre el Régimen Laboral General y Especial**

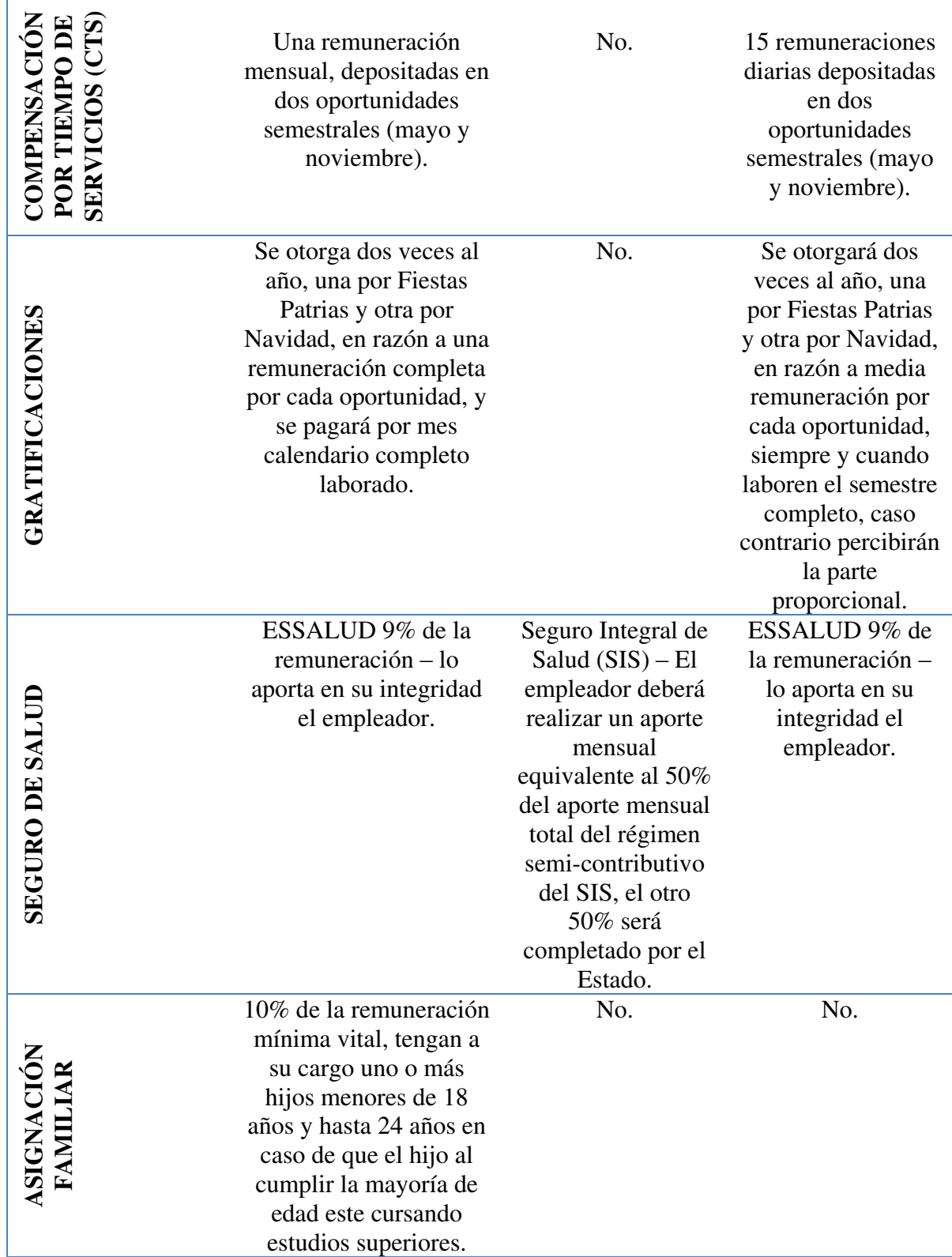

Fuente: (Ministerio de Trabajo y Promoción del Empleo, 2017)

La empresa Importaciones Ventura S.A.C estará registrada en el régimen laboral especial, debido a que iniciaremos nuestras actividades como una microempresa.

#### **2.14 Modalidades de Contratos Laborales**

El contrato de trabajo es un acuerdo voluntario entre una persona natural y una persona jurídica o natural, por el cual el contratante obliga al contratado a ponerse en disposición a cambio de una remuneración.

A continuación, se detallarán los tipos de contratos más habituales:

#### **Contrato a plazo indeterminado**

Este tipo de contrato tiene fecha de inicio, pero no una fecha de terminación, en el entendido de que puede perdurar en el tiempo hasta que se produzca una causa justificada que amerite el despido del trabajador. Puede celebrarse en forma verbal o escrita. Por lo tanto, no es necesario que el trabajador exija un contrato escrito, pero sí asegurarse de estar registrado en las planillas de la empresa para recibir todos los beneficios que por ley ofrece el sistema laboral peruano.

#### **Contrato a plazo fijo**

Es aquel donde la prestación de servicios se da por un tiempo determinado y se celebra por una necesidad específica. El plazo de duración máximo no podrá superar los 5 años. Si sobrepasa este plazo, el trabajador pasa a la condición de indeterminado. Este tipo de contrato debe celebrarse por escrito y obligatoriamente, registrarse ante el Ministerio de Trabajo y Promoción del Empleo dentro de los 15 días naturales de su celebración.

#### **Contrato a tiempo parcial**

Se celebra cuando el horario de trabajo no supera las cuatro horas diarias. Este tipo de contrato, a diferencia de los contratos por plazo indeterminado o fijo, no cuentan con el beneficio de vacaciones, pago de CTS y del derecho a la indemnización por despido arbitrario. El contrato se debe presentar por escrito y registrar ante el Ministerio de Trabajo y Promoción del Empleo dentro de los 15 días posteriores a su celebración.

La empresa Importaciones Ventura S.A.C utilizará el contrato de trabajo sujeto a la modalidad de contrato a plazo fijo. Los contratos tendrán una duración de 6 meses, los cuales serán renovados, en caso el trabajador cumpla con el perfil del puesto.

La prestación laboral de nuestros colaboradores estará acreditada a través de la boleta de pago, ya que es una obligación del empleador. Este documento se entregará el mismo día de pago y el empleado deberá devolverla firmada en señal de conformidad.

#### **2.15 Contratos Comerciales y Responsabilidad civil de los accionistas**

#### **2.15.1 Contratos Comerciales**

Los contratos comerciales se constituyen entre dos partes, la deudora y acreedora, o recíprocamente deudoras y acreedoras entre si, que por común acuerdo, declaran la voluntad de obligarse. Para que el contrato tenga carácter comercial, debe constituir acto comercial.

Son aplicables a la norma de contratos civiles, en cuanto a sus elementos, requisitos y clasificación, aunque pueden tener ciertas características particulares respecto a la capacidad de las partes contratantes, y a la exigencia de formalidades para estar acorde a la agilidad que poseen las transacciones comerciales, salvo para algunos casos, como lo son la constitución de determinadas sociedades. Por ejemplo, las en comanditas por acciones, o las anónimas que requieren de instrumentos públicos. (La guía, 2008)

En los contratos comerciales se puede encontrar:

- $\triangleright$  El mandato comercial
- $\triangleright$  Las comisiones y consignaciones
- $\triangleright$  Compra venta mercantil
- Mutuo acuerdo comercial o préstamo de consumo.
- $\triangleright$  Comodato

#### $\triangleright$  Sociedades.

Otros contratos comerciales son lo de: prenda, fianza, warrants, certificados de depósitos, locación, contratos bancarios, etc.

#### **2.15.2 Responsabilidad Civil de los Accionistas**

Según lo estipulado en la (Ley General de Sociedades) N°26887 Art. 51 Capital y responsabilidad de los socios:

"En la sociedad anónima el capital está representado por acciones nominativas y se integra por aportes de los accionistas, quienes no responden personalmente de las deudas sociales."

Esto quiere decir que los accionistas no responden personalmente por las obligaciones de la sociedad. Algo diferente se presenta con las sociedades de responsabilidad solidaria como los son las civiles, en comanditas y colectivas, ya que la (Ley General de Sociedades) estipula lo siguiente:

## "Artículo 265º.- Responsabilidad

En la sociedad colectiva los socios responden en forma solidaria e ilimitada por las obligaciones sociales. Todo pacto en contrario no produce efecto contra terceros."

"Artículo 278º.- Responsabilidad

En las sociedades en comandita, los socios colectivos responden solidaria e ilimitadamente por las obligaciones sociales, en tanto que los socios comanditarios responden sólo hasta la parte del capital que se hayan comprometido a aportar. El acto constitutivo debe indicar quiénes son los socios colectivos y quiénes los comanditarios. La sociedad en comandita puede ser simple o por acciones".

"Artículo 295º.- Definición, clases y responsabilidad

La Sociedad Civil se constituye para un fin común de carácter económico que se realiza mediante el ejercicio personal de una profesión, oficio, pericia, práctica u otro tipo de actividades personales por alguno, algunos o todos los socios. La sociedad civil puede ser ordinaria o de responsabilidad limitada. En la primera los socios responden personalmente y en forma subsidiaria, con beneficio de excusión, por las obligaciones sociales y lo hacen, salvo pacto distinto, en proporción a sus aportes. En la segunda, cuyos socios no pueden exceder de treinta, no responden personalmente por las deudas sociales."

Puede observarse una diferencia en el régimen de la sociedad civil, con respecto a la sociedad en comandita y la colectiva. Si bien la responsabilidad no es limitada, sí se aplica en forma subsidiaria y con beneficio de excusión, lo que significa que solo se podrán ejercer acciones de cobro contra los socios, si se han agotado primero las posibilidades de cobro contra la sociedad.

#### **3. PLAN DE MARKETING INTERNACIONAL**

#### **3.1 Identificación, descripción y justificación del producto a importar**

La empresa Importaciones Ventura S.A.C estará orientada a la importación, distribución y comercialización de accesorios tecnológicos para teléfonos móviles. En el ejercicio de nuestro primer año, iniciaremos la importación de tres novedosos accesorios tecnológicos, para la venta al público.

La procedencia de la importación de nuestros productos será el país de China. Asimismo, nuestros productos no tendrán la marca del proveedor, lo cual resultará conveniente, ya que se grabará el nombre de la empresa, con el fin de que nuestra marca sea reconocida en Perú.

Los productos que serán adquiridos por Importaciones Ventura S.A.C serán los siguientes:

#### **a) OTG USB Flash Drive**

El USB OTG Flash Drive proporciona almacenamiento adicional de forma pequeña y práctica a teléfonos inteligentes que son compatibles con la funcionalidad OTG (On-The-Go) para USB. El estándar OTG para USB permite que los dispositivos móviles se conecten directamente a los dispositivos USB compatibles.

Este dispositivo para móviles proporciona almacenamiento adicional para dispositivos móviles OTG, es decir, se pueden hacer copias o transferir archivos, fotos, videos y más, y compartir con otros dispositivos móviles o incluso con PC's, con mayor facilidad que utilizar servicios en línea en la nube.

El USB OTG Flash Drive es pequeño y ligero, así que es fácil de llevar a cualquier lugar y no interfiere con otras unidades o dispositivos que estén conectados. Su tapa dual protege el conector micro USB contra posibles daños.

Las principales características del USB OTG Flash Drive son:

- Agiliza y facilita transferir o compartir archivos desde teléfonos inteligentes habilitados para OTG hasta una PC o computadora Mac o con otros dispositivos Android.
- El dispositivo tendrá un conector micro-USB en un extremo y un conector USB 2.0 en el otro.
- Se podrá transferir de la unidad flash al puerto USB 2.0 de tu computadora a la velocidad de hasta 150 MB/s. Una velocidad como esta facilita la transferencia completa de películas, libros en audio o bibliotecas de música en solo segundos.

 Esta unidad flash "plug and play" (conectar y listo) se detecta en forma automática cuando la conectas a una tableta o a un teléfono inteligente habilitados para OTG.

La figura N°12 muestra el modelo USB OTG que será vendido por la empresa.

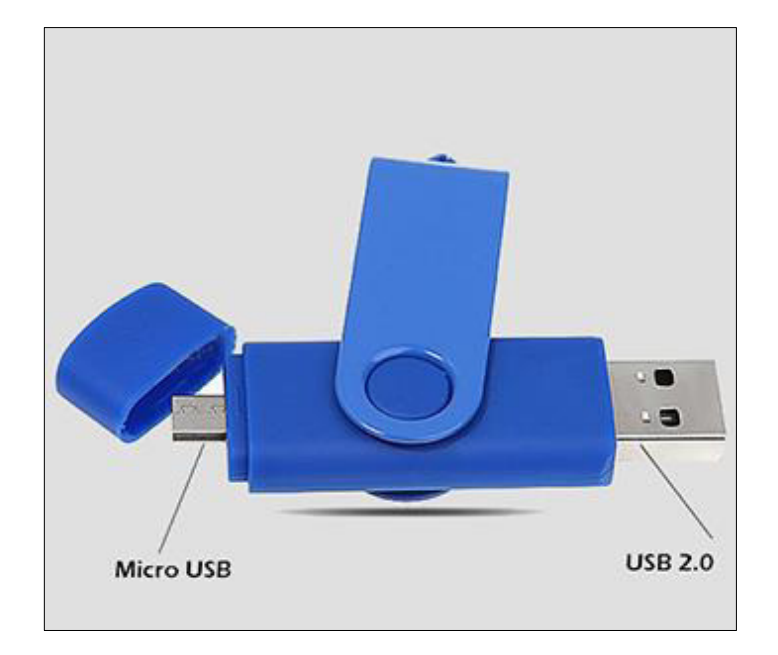

#### **Figura N°12: USB OTG Flash Drive**

Fuente: (Google, 2017)

#### **b) Cargador Solar Portátil**

El cargador portátil solar es un dispositivo que permite transformar la energía solar fotovoltaica en energía eléctrica para que pueda ser utilizada en dispositivos eléctricos.

Los cargadores solares están basados en la tecnología fotovoltaica. Dispondrán de un pequeño panel que va a transforma la radiación solar en corriente eléctrica que servirá para cargar la batería del dispositivo electrónico. Estos dispositivos son capaces de funcionar con casi cualquier tipo de luz, generando corriente eléctrica aún en días nublados o incluso en interiores de casas. Sin embargo, se obtendrán los mejores resultados en días totalmente despejados cuando están expuestos a la radiación solar directa.

No es necesario poner a recargar los dispositivos electrónicos portátiles en los momentos en los que haya Sol ya que estos cargadores solares cuentan con una batería interna que almacena la energía solar durante las horas del día. De esta manera, en el momento en que se desee se puede conectar el dispositivo portátil y se recargará ya sea directamente con la luz del Sol o con la energía que quedó almacenada en su batería.

La figura N°13 muestra uno de los modelos de cargadores solares portátiles que será vendido por la empresa.

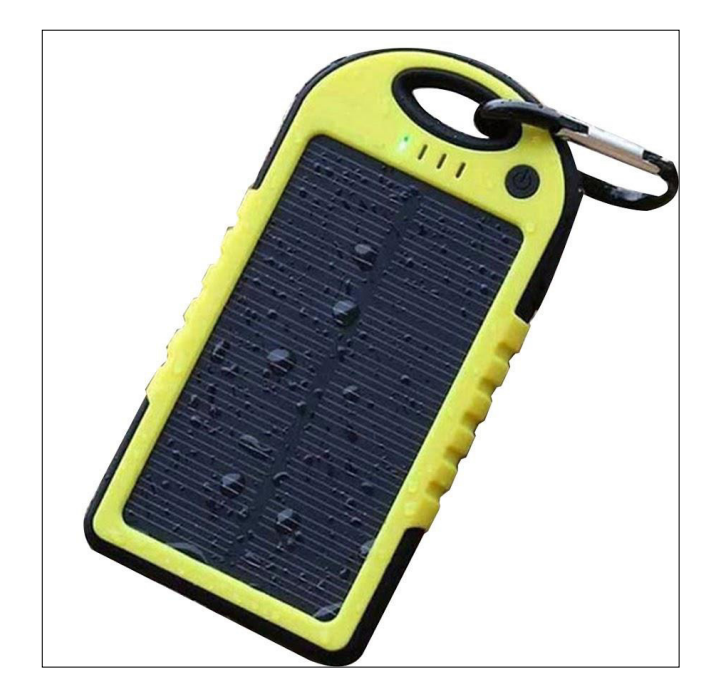

#### **Figura N°13: Cargador solar portátil**

Fuente: (Google, 2017)

#### **c) Teclado Virtual Láser Bluetooth**

El teclado virtual láser Bluetooth, es un dispositivo capaz de proyectar sobre cualquier superficie un teclado virtual con las mismas características que uno físico.

Este dispositivo es sencillo y transportable en el bolsillo, ya que sus medidas aproximadas de 11.8 cm x 6.9cm x 5cm lo hacen apropiado para cualquier viaje. El dispositivo funciona, debido a que se envía la imagen de un teclado hacia una superficie, área que será explorada por los sensores en búsqueda de las teclas virtuales que hemos pulsado. Una vez capturadas y procesadas estas pulsaciones, son enviadas en tiempo real mediante Bluetooth hacia la computadora o smartphone a la cual está conectada.

El teclado que proyecta el dispositivo tiene unas dimensiones de 29,5 x 9,5 centímetros, y su tasa de detección de pulsaciones es de 400 caracteres por minuto. En cuento a su autonomía, la batería del proyector es recargable y posee una duración de 2 horas en uso continuo.

El teclado proyectado por el dispositivo es claro y brillante. Además, brinda la opción de disponer de un sistema que nos ofrece la posibilidad de oír un sonido cuando pulsamos una tecla, sistema que también podremos desactivar en el caso de que deseemos escribir en silencio.

La figura N° 14 muestra el teclado virtual laser Bluetooth que será vendido por Importaciones Ventura S.A.C.

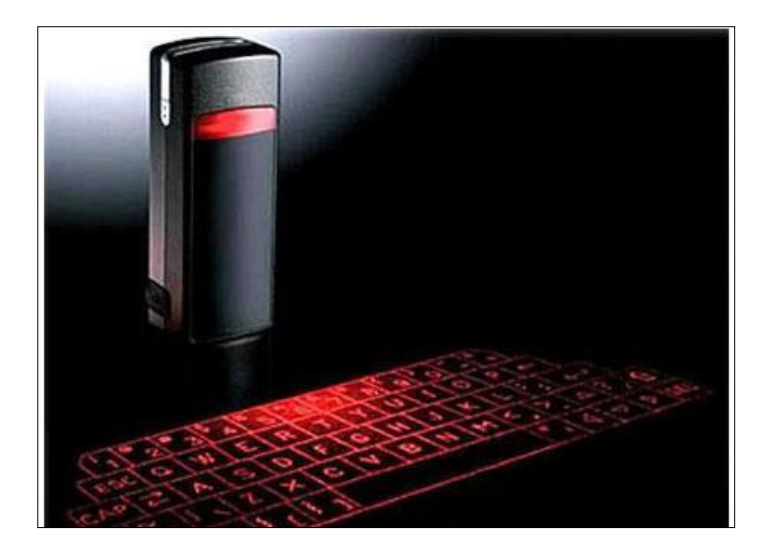

## **Figura N°14: Teclado virtual laser Bluetooth**

Fuente: (GOOGLE, 2017)

## **3.1.1 Clasificación arancelaria**

Para realizar el proceso de importación de nuestra mercadería es necesario determinar la partida arancelaria de nuestros productos.

A continuación, en la Tabla N° 27 se muestra la partida arancelaria del producto OTG

USB Flash.

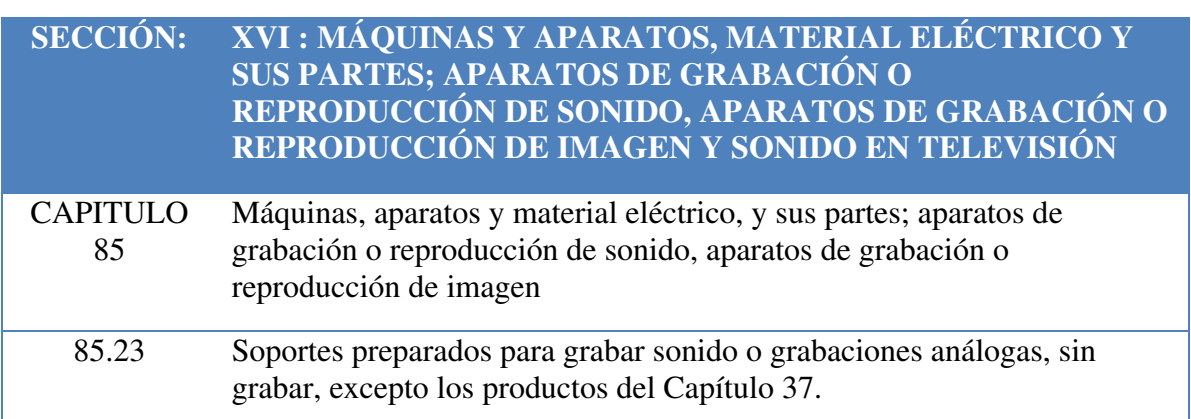

## **Tabla N° 27: Sub partida nacional del dispositivo OTG USB Flash Drive**

## **8523.51.00.00 Dispositivos de almacenamiento permanente de datos a base de semiconductores**

Fuente: (Aduanet, 2017)

La partida arancelaria asignada para nuestro producto Cargador Solar Portátil se

detalla en la Tabla N°28:

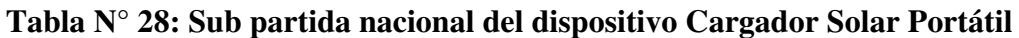

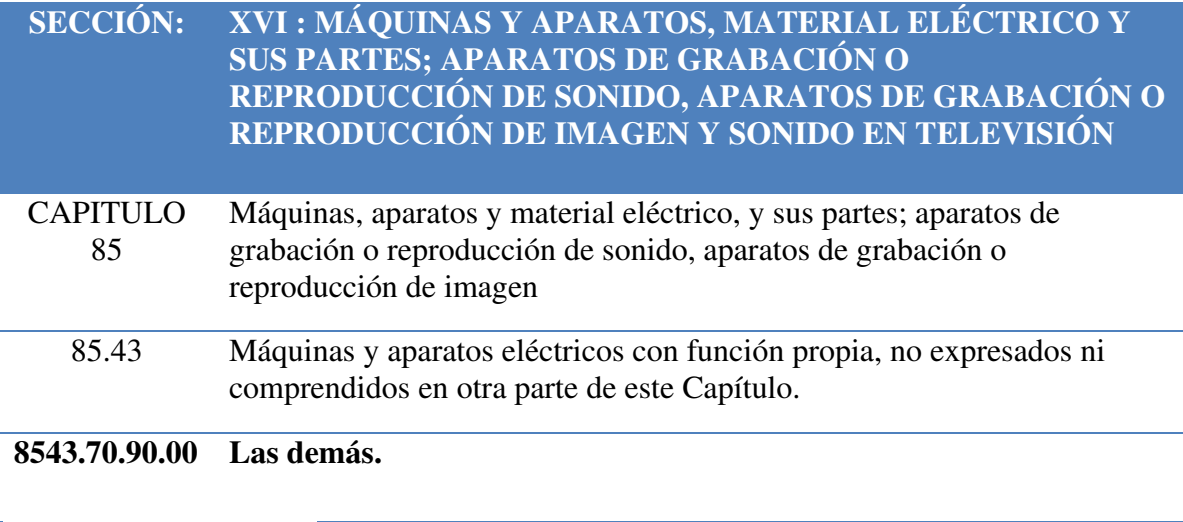

Fuente: (Aduanet, 2017)

Finalmente, la partida arancelaria asignada al Teclado Virtual Láser Bluetooth se

detallará en la Tabla N°29.

**Tabla N° 29: Sub partida nacional del dispositivo Teclado Virtual Láser Bluetooth**

| <b>SECCIÓN:</b>       | XVI : MÁQUINAS Y APARATOS, MATERIAL ELÉCTRICO Y<br>SUS PARTES; APARATOS DE GRABACIÓN O<br>REPRODUCCIÓN DE SONIDO, APARATOS DE GRABACIÓN O<br>REPRODUCCIÓN DE IMAGEN Y SONIDO EN TELEVISIÓN |
|-----------------------|----------------------------------------------------------------------------------------------------|
| <b>CAPITULO</b><br>84 | Reactores nucleares, calderas, máquinas, aparatos y artefactos<br>mecánicos; partes de estas máquinas o aparatos.                                                                          |
| 8571                  | Unidades de entrada o salida, aunque incluyan unidades de memoria en<br>la misma envoltura.                                                                                                |

**8471.60.20.00 Teclados, dispositivos por coordenadas x-y**

Fuente: (Aduanet, 2017)

## **3.1.2 Ficha técnica comercial**

La ficha técnica comercial presenta información principal de cada uno de nuestros productos, así como el uso, material, medidas, peso, entre otros.

A continuación, en la Tabla N°30 se muestra la ficha técnica de nuestro producto

OTG USB Flash Drive.

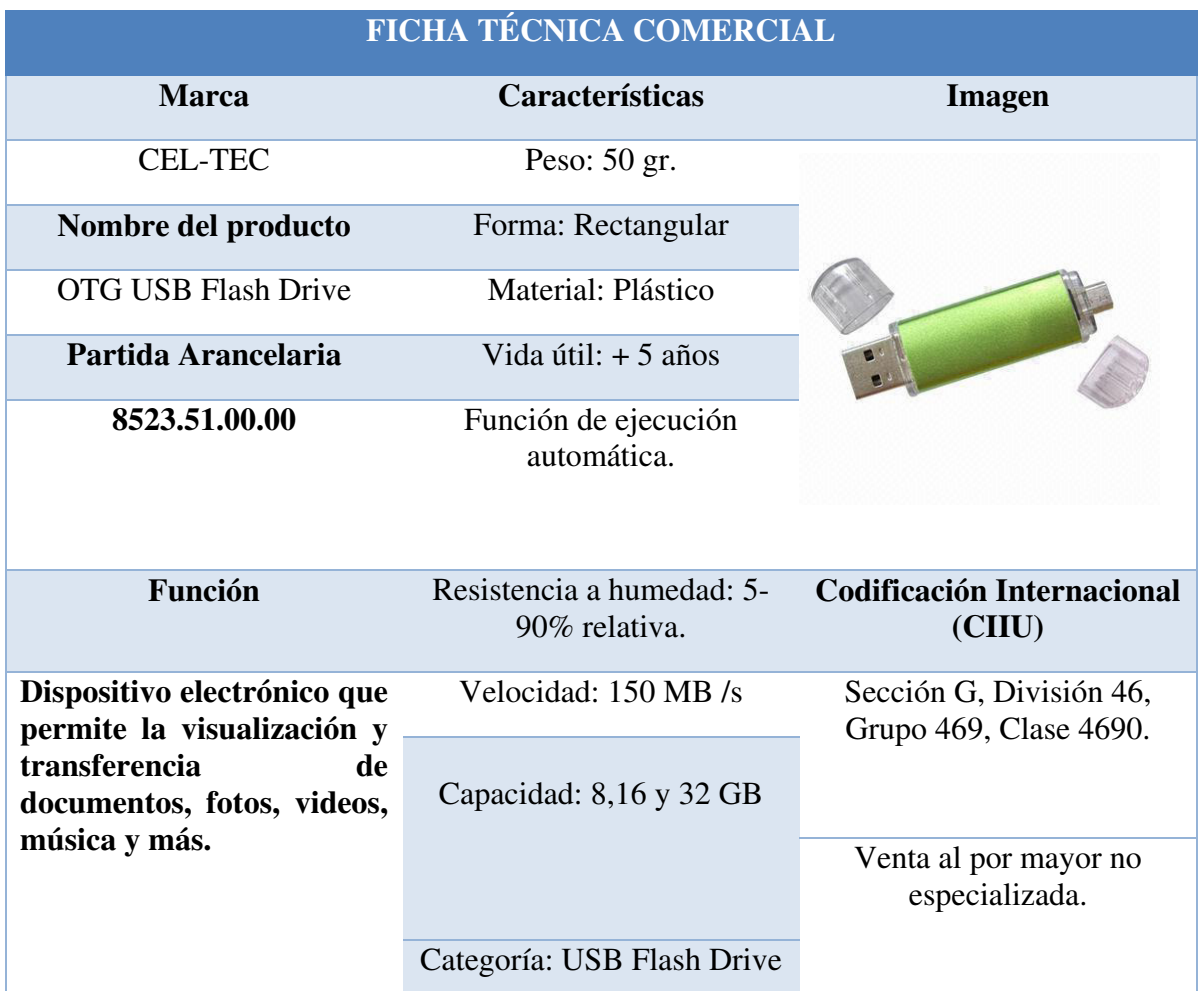

## **Tabla N° 30: Ficha técnica comercial del OTG USB Flash Drive**

Fuente: Elaboración Propia.

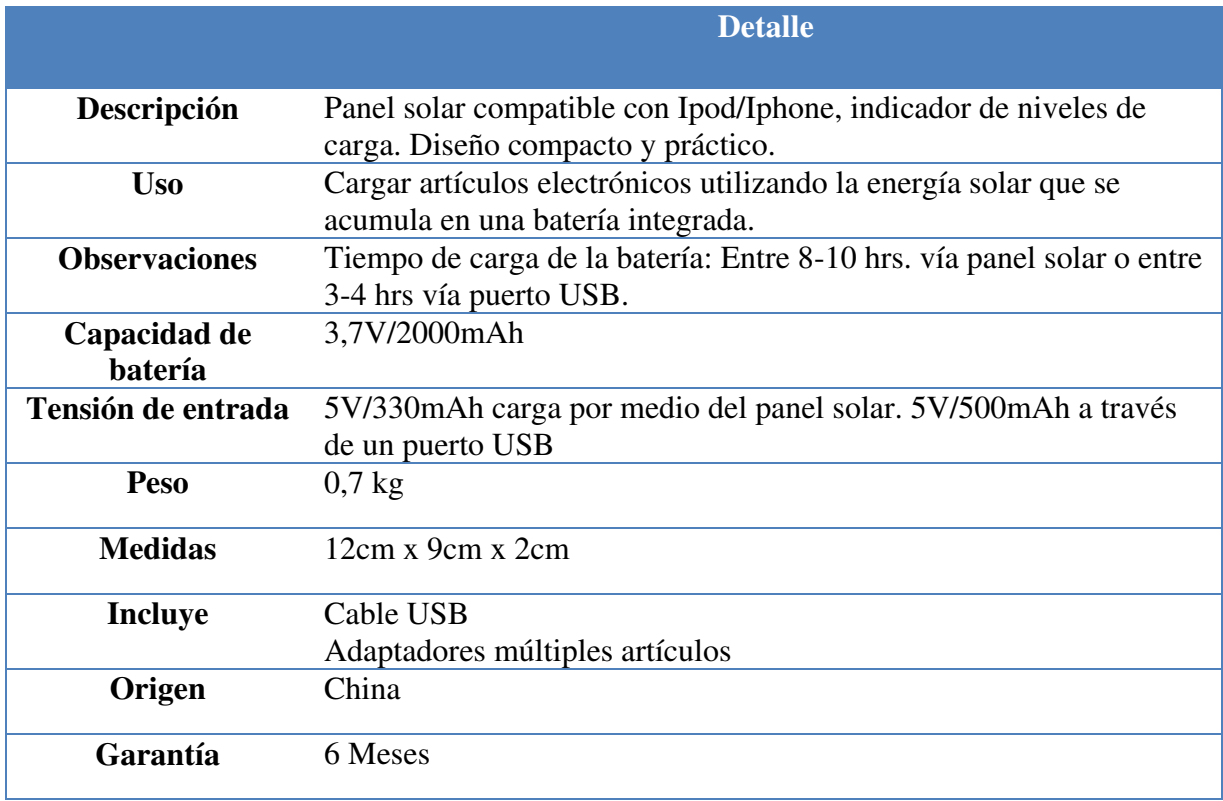

# **Tabla N°31: Ficha técnica comercial Cargador Solar Portátil**

Fuente: Elaboración Propia

Finalmente, en la Tabla N°32 se observa la Ficha técnica del producto Teclado

Virtual Láser Bluetooth.

# **Tabla N°32: Ficha técnica comercial Teclado Virtual Bluetooth**

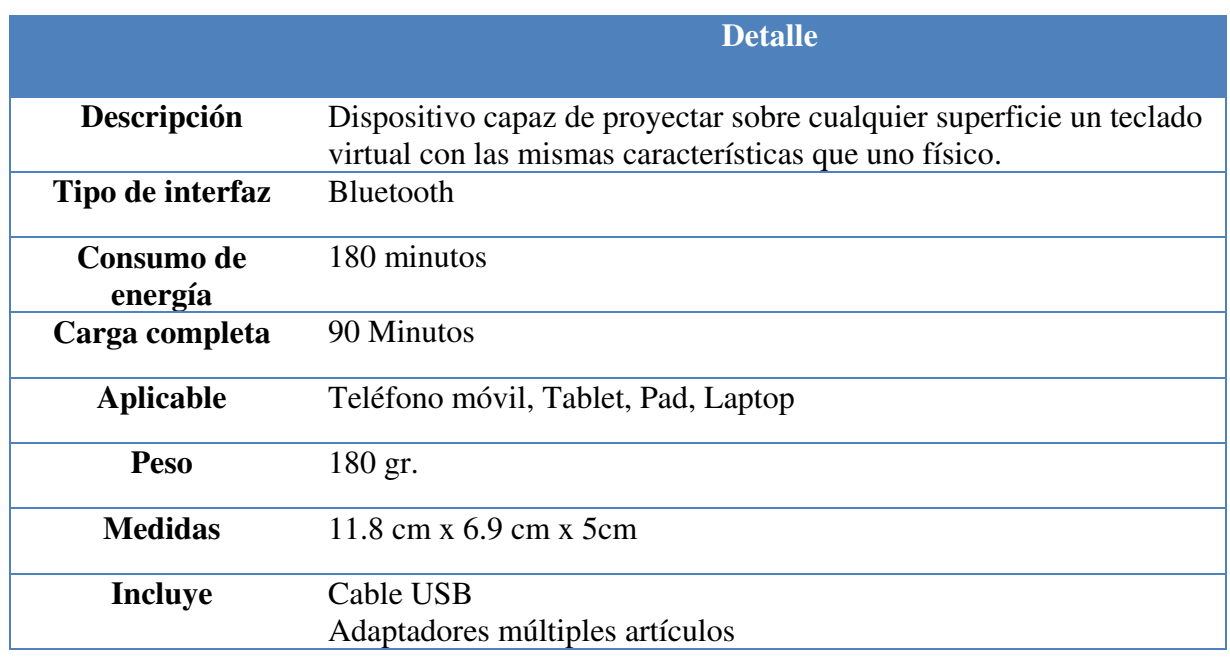

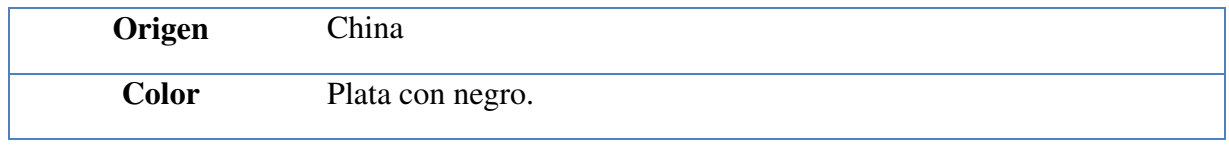

Fuente: Elaboración Propia

### **3.1.3 Ecuación de valor para el mercado nacional**

La propuesta de valor de la empresa se orienta en la innovación de la importación de nuestros productos, la calidad mediante un estudio de análisis riguroso de nuestro proveedor y el precio de venta que se diferencia en el mercado local.

Adicional a ello, la empresa ofrecerá un servicio de post venta, al ofrecer una garantía de nuestros productos durante seis meses por defecto de fábrica.

La empresa adicionalmente brindará el servicio de venta online y entrega a domicilio, el cual estará siendo ejecutado mediante la tercerización con las empresas OLVA COURIER y SERVIENTREGA.

Los puntos antes mencionados, hacen que nuestra empresa tenga una propuesta de valor llamativa a nuestro cliente, ya que nuestro servicio se diferenciará en el mercado.

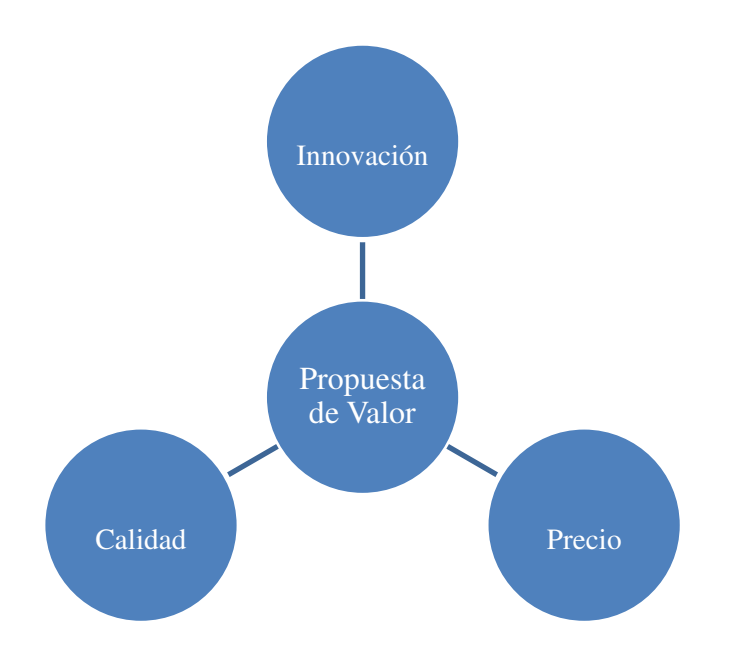

#### **Figura N°15: Propuesta de valor de la empresa**

Fuente: Elaboración propia

## **3.1.4 Determinación de la marca a usar**

Según acuerdo firmado con nuestro proveedor, los productos a importar no tendrán una marca grabada, ya que al ser distribuido y comercializado se venderá con la marca de nuestra empresa.

La empresa, Importaciones Ventura S.A.C, ha considerado usar la marca o nombre comercial "CEL-TEC" en los productos, ya que nuestro objetivo es quedar grabado en la mente de nuestros consumidores. El nombre nace de la abreviación de la palabra "Celular" y la palabra "Tecnología" que refiere a los dispositivos electrónicos que se van a importar. Asimismo, se considera el nombre de la marca, ya que es fácil de pronunciar, fácil de recordar y refleja el tipo de producto que productos que se venderán.

#### **3.2 Investigación del mercado objetivo**

La selección de nuestro mercado objetivo, está orientada en la segmentación, debido a que nos ayudará a identificar a nuestros consumidores, analizar su comportamiento de compra y satisfacer eficientemente sus necesidades.

#### **3.2.1 Segmentación de Mercado Objetivo**

#### Macrosegmentación

Para realizar la selección de nuestro mercado objetivo, comenzaremos a analizar la segmentación geográfica del país y la población mediante la Tabla N°33, donde se muestra la población a nivel nacional.

| <b>PERU</b> |            |  |  |
|-------------|------------|--|--|
| Año         | Población  |  |  |
| 2010        | 29 373 644 |  |  |
| 2011        | 29 759 891 |  |  |
| 2012        | 30 158 768 |  |  |
| 2013        | 30 565 461 |  |  |
| 2014        | 30 973 148 |  |  |
| 2015        | 31 376 670 |  |  |

**Tabla N°33: Población a Nivel Nacional** 

Fuente: (Banco Mundial, 2017)

En la Tabla N°33 se puede apreciar que la población de nuestro país ha ido aumentando anual con respecto al año anterior. Asimismo, según (Ipsos, 2017), la población para el año 2016 ascendió a 31 488 625 habitantes.

 La Tabla N°34 demuestra que el departamento y la provincia de Lima representa la mayor población del país.

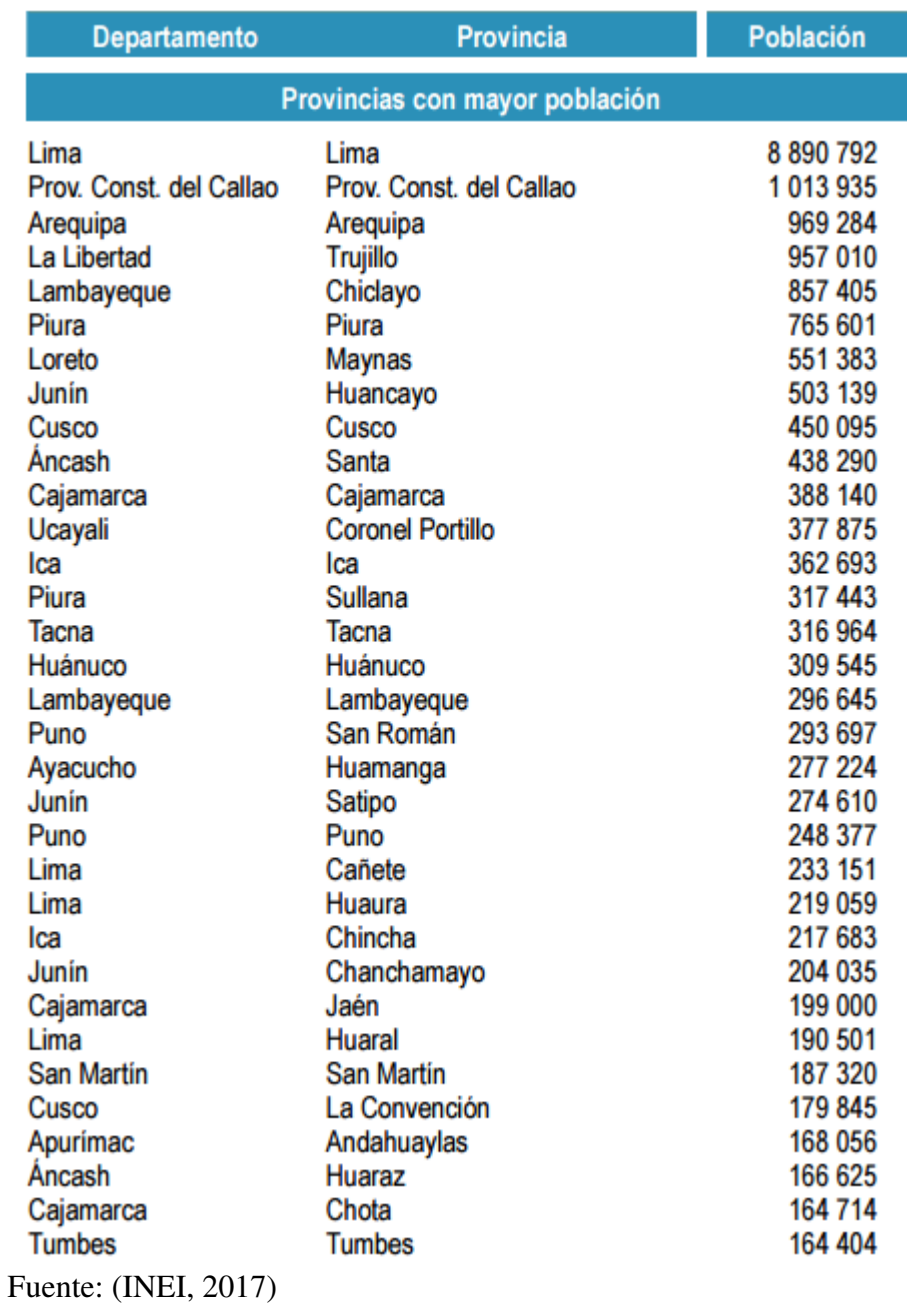

## **Tabla N°34: Provincia con mayor y menor población al 2015**

Para realizar la selección del mercado objetivo, analizamos la estadística del crecimiento de usuarios en las telecomunicaciones a nivel nacional.

En la Tabla N°35 se puede observar que el servicio de telecomunicación más usado es el de Telefonía Móvil.

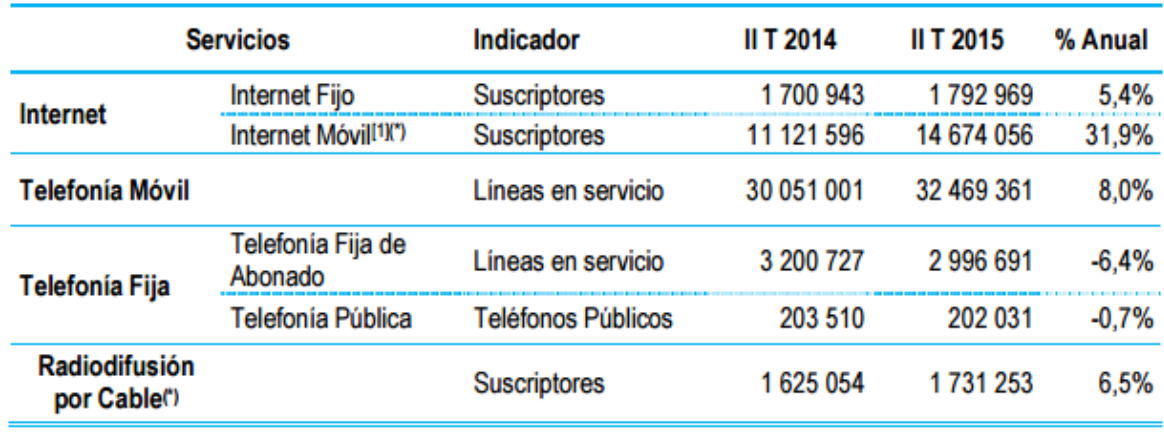

#### **Tabla N°35: Principales Indicadores de Servicios Públicos de Telecomunicaciones**

Fuente: (MTC, 2015)

Como se puede apreciar en la Tabla N °35, el servicio de telefonía móvil es uno de los más usados en el 2015 con un total de 32 469 361 líneas en servicio y con un crecimiento de 8% respecto al año anterior.

Asimismo, se aprecia en la tabla N°36 que las líneas en servicio para el 2016 han aumentado a 35 207 580 con un crecimiento anual de 9.31% respecto al año anterior.

 **Tabla N°36: Principales Indicadores de Servicios Públicos de Telecomunicaciones** 

|                                   | Servicios <sup>(*)</sup>         | <b>Indicador</b>    | IT 2015    | IT 2016    | %<br>Anual |
|-----------------------------------|----------------------------------|---------------------|------------|------------|------------|
| Internet                          | Internet Fijo                    | <b>Suscriptores</b> | 1751553    | 2 008 663  | 14,7%      |
|                                   | Internet Móvil <sup>[1](*)</sup> | <b>Suscriptores</b> | 14 353 164 | 18 184 536 | 26,7%      |
| Telefonía Móvil                   |                                  | Líneas en servicio  | 32 209 720 | 35 207 580 | 9,31%      |
| <b>Telefonía Fija</b>             | Telefonía Fija de<br>Abonado     | Líneas en servicio  | 3 004 206  | 2957749    | $-1.55%$   |
|                                   | Telefonía Pública                | Teléfonos Públicos  | 209 305    | 185 644    | $-11,3%$   |
| <b>Radiodifusión</b><br>por Cable |                                  | <b>Suscriptores</b> | 1664610    | 1876 553   | 12.73%     |

Fuente: (MTC, 2016)

Como se puede apreciar en las dos últimas tablas, el crecimiento de los servicios móviles es innegable, ya que hoy en día para el consumidor se ha hecho una necesidad el tener un teléfono celular.

En la Figura N°16 se podrá observar que para el 2015 la región con más líneas de telefonía móvil es la región de Lima y Callao

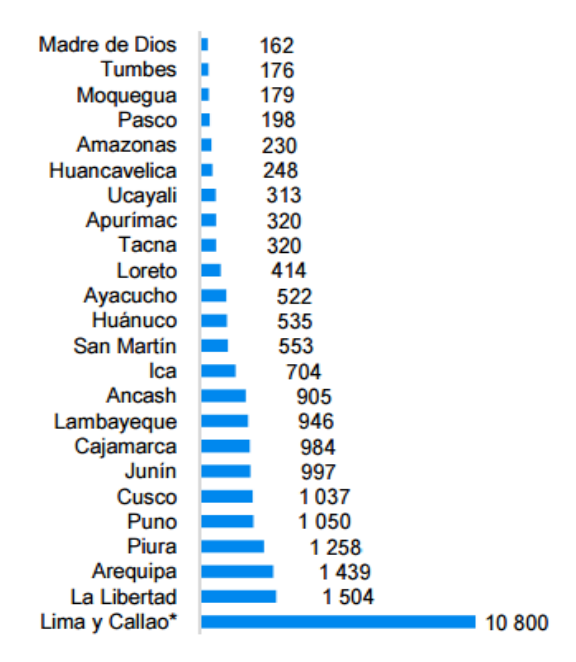

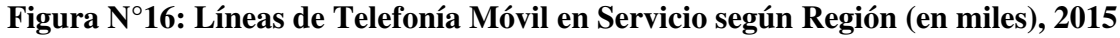

Fuente: (MTC, 2015)

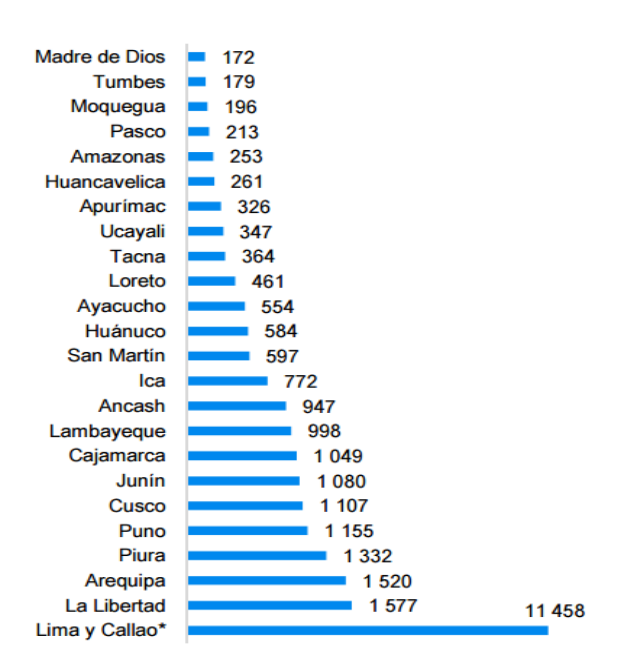

## **Figura N°17: Líneas de Telefonía Móvil en Servicio según Región (en miles), 2016**

Fuente: (MTC, 2016)

En la Figura N°17 se observa que el servicio de líneas móviles para Lima y Callao ha crecido en aproximadamente 6% respecto al 2015, lo que hace de esta región, el mercado objetivo ideal para nuestro negocio.

#### Micro segmentación

El 93.4% de los hogares peruanos tienen acceso a la telefonía móvil, según los resultados de la Encuesta Residencial de Servicios de Telecomunicaciones (ERESTEL) al 2015 que realizó el OSIPTEL.

El estudio muestra que el mayor acceso al servicio de telefonía móvil en el Perú es independiente del perfil social. Así, en el último año, se registró un crecimiento en los usuarios de todas las edades, destacando un avance de 7.5 puntos porcentuales entre las personas de 46 a 50 años, y de 4.7 puntos porcentuales entre los mayores de 51 años. (OSIPTEL, 2016)

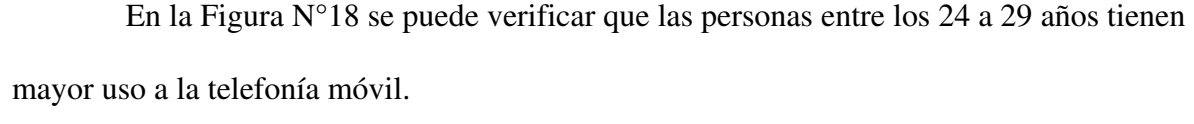

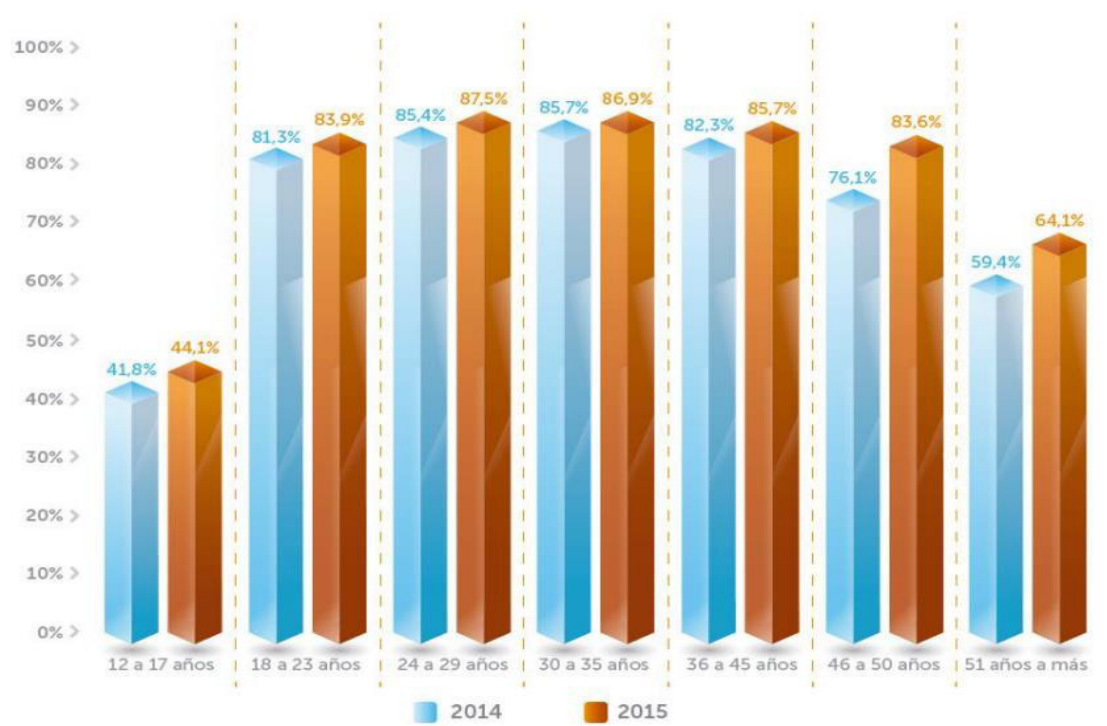

**Figura N°18: Acceso a Telefonía Móvil según edades** 

Fuente: (OSIPTEL, 2016)
En la figura N°18 se puede apreciar que el rango de personas de entre 18 a 50 años tiene más acceso a la telefonía móvil, por lo que serán parte de nuestro público.

Adicional a ello, debido a que nuestro mercado objetivo es Lima, en la Tabla N°37 se observa la población por segmentos de edad.

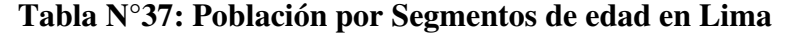

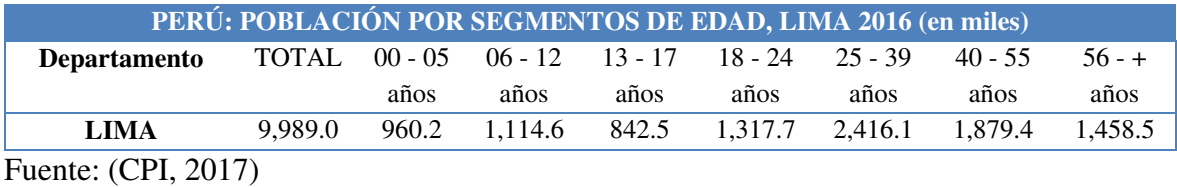

 En la Tabla N°37 se puede observar que la mayor parte de la población en Lima está conformada por los jóvenes-adultas, quienes serán los usuarios finales de nuestros productos. La empresa se enfocará en los jóvenes-adultos entre los 25 a 55 años que residan en Lima Metropolitana, lo cual equivale a 4,295 500 millones de personas y representaría el 43% de la población de Lima.

#### **3.2.2 Definición del perfil del consumidor**

La empresa se ha basado en el perfil psicográfico y en el tipo de tendencia de segmentos de hiperconectividad y boca-oreja, para determinar a los clientes potenciales que adquieran nuestros productos.

Según lo mencionado, nuestro público objetivo son las personas de sexo hombre y mujer que dispongan de un teléfono celular, que gusten de utilizar productos tecnológicos innovadores que complementen el uso, comodidad y experiencia de los dispositivos móviles, así como contar con un empleo y encontrarse entre los 25 a 55 años.

#### **3.2.3 Medición del Mercado Objetivo**

La empresa estará enfocada en la comercialización y distribución de accesorios para celulares, por lo que en la Tabla N°38 se puede apreciar el histórico de líneas móviles activados a lo largo de las últimas dos décadas.

**Tabla N°38: Principales Indicadores de Telefonía, 2004 - 2012** 

| <b>Indicadores</b>   | 2004    | 2005    | 2006    | 2007  | 2008   | 2009   | 2010   | 2011   | 2012   |
|----------------------|---------|---------|---------|-------|--------|--------|--------|--------|--------|
| Líneas de            | 4 0 9 3 | 5 5 8 3 | 8 7 7 2 | 15417 | 20 952 | 24 702 | 29 003 | 32 305 | 29 452 |
| teléfonos móviles    |         |         |         |       |        |        |        |        |        |
| en servicio (Miles)  |         |         |         |       |        |        |        |        |        |
| Densidad de          | 15      | 20      | 31      | 54    | 73     | 85     | 98     | 108    | 98     |
| teléfonos móviles    |         |         |         |       |        |        |        |        |        |
| (por cada 100        |         |         |         |       |        |        |        |        |        |
| hab.)                |         |         |         |       |        |        |        |        |        |
| Fuente: (INEI, 2012) |         |         |         |       |        |        |        |        |        |

En la Tabla N°38 se puede apreciar que a lo largo de los años el uso de la telefonía móvil ha ido aumentado considerablemente. Asimismo, podemos observar que en un año, hubo hasta 108 teléfonos móviles por cada 100 habitantes, por lo que podríamos deducir que el uso de este equipo es muy importante y cada vez más indispensable para las personas.

Asimismo, en la Tabla N°39 se aprecia que la PEA entre los 14 a 44 años para el año 2015 en Lima metropolitana, incluyendo la Provincia Constitucional del Callao, es de 3,179,214 habitantes.

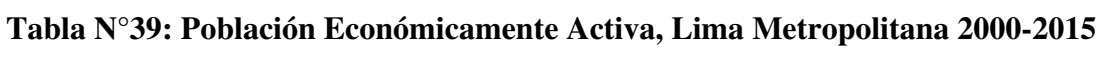

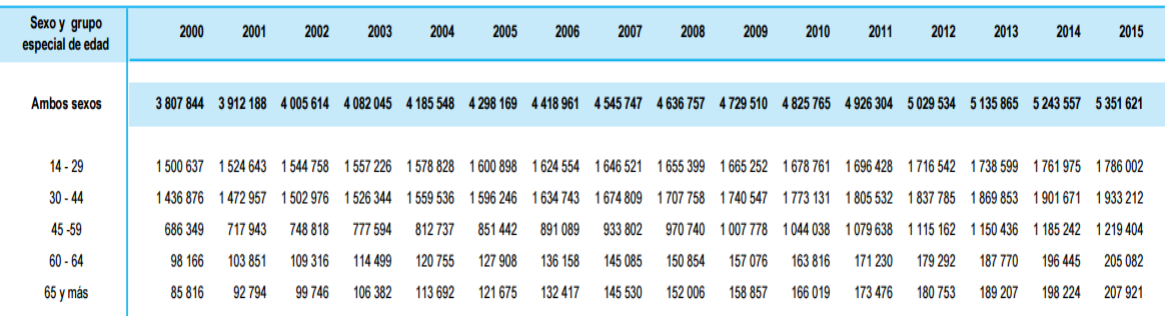

Fuente: (INEI, 2015)

### **3.3 Análisis de Oferta y Demanda en el mercado**

#### **3.3.1 Análisis de oferta**

La empresa analiza la oferta mundial y nacional de la mercadería que será importada por Importaciones Ventura S.A.C.

### **3.3.1.1 Oferta Mundial**

A fin de analizar la oferta mundial de nuestros productos, se realizó la búsqueda de los países que más exportan cada tipo de mercadería, según la partida asignada.

#### **a. USB-OTG Flash Drive**

A través de una búsqueda en SIICEX de la partida arancelaria 8523.51.00.00, se obtuvo información de los principales países exportadores a nivel mundial como son China, Corea del Sur y Alemania.

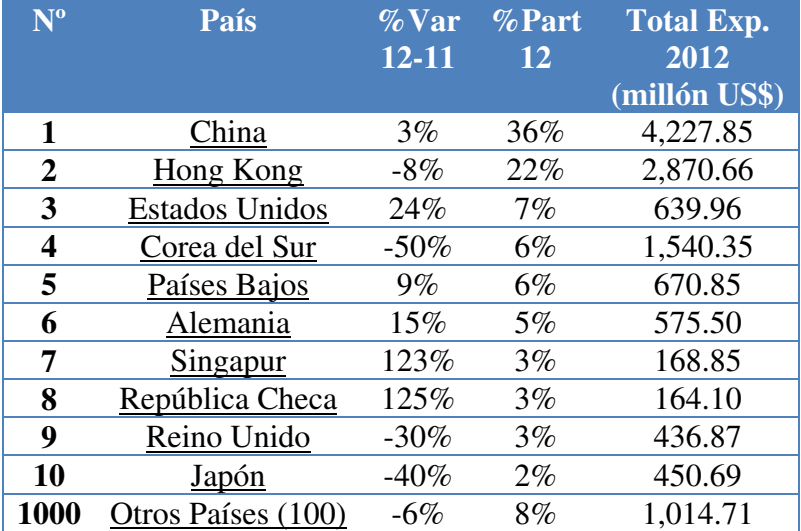

#### **Tabla N°40: Principales 10 Países Exportadores**

Fuente: (SIICEX)

En la Tabla, N°40 se puede apreciar que el principal exportador a nivel mundial es China. Sin embargo, se ha investigado las importaciones que se realizaron a Perú en los últimos tres años.

| <b>FOB</b> (dólares)<br><b>CIF</b> (dólares)<br><b>Neto(Kilos)</b><br><b>Bruto(Kilos)</b><br><b>CIF</b><br>107,741.230<br>18,268,605.70<br>18,736,083.71<br>111,535.960<br>TW - TAIWAN,<br><b>PROVINCE OF</b><br><b>CHINA</b><br>CN-CHINA<br>17,660,264.74<br>18,095,806.70<br>125,549.380<br>130, 172.240<br><b>US-UNITED</b><br>1,382,103.45<br>1,413,174.09<br>4,964.200<br>5,205.290<br><b>STATES</b> | 45.23<br>43.69<br>3.41<br>2.89<br>1.23<br>0.69<br>0.61 |
|----------------------------------------------------------------------------------------------------|--------------------------------------------------------|
|                                                                                                    |                                                        |
|                                                                                                    |                                                        |
|                                                                                                    |                                                        |
|                                                                                                    |                                                        |
|                                                                                                    |                                                        |
|                                                                                                    |                                                        |
|                                                                                                    |                                                        |
| 1,196,983.48<br>4,519.460<br><b>KR-KOREA,</b><br>1,179,742.24<br>4,347.990                                                                                                    |                                                        |
| <b>REPUBLIC OF</b>                                                                                                    |                                                        |
| 501,712.29<br>2,777.260<br>$JP-JAPAN$<br>511,057.50<br>2,990.950                                                                                                    |                                                        |
| 284,623.33<br>504.320<br>558.100<br><b>DE - GERMANY</b><br>278,337.85                                                                                                    |                                                        |
| <b>PH - PHILIPPINES</b><br>1,631.260<br>1,678.330<br>245,231.32<br>251,044.76                                                                                                    |                                                        |
| 212,776.84<br>136.410<br>153.880<br><b>SG - SINGAPORE</b><br>208,837.86                                                                                                    | 0.51                                                   |
| <b>MY-MALAYSIA</b><br>242.540<br>125,635.66<br>129,867.20<br>268.120                                                                                                    | 0.31                                                   |
| <b>TH-THAILAND</b><br>106,650.06<br>530.580<br>532.220<br>105,135.39                                                                                                    | 0.26                                                   |
| <b>CA-CANADA</b><br>78,098.94<br>79,403.99<br>148.490<br>187.810                                                                                                    | 0.19                                                   |
| <b>MX-MEXICO</b><br>77,934.47<br>79,880.04<br>108.840<br>125.020                                                                                                    | 0.19                                                   |
| <b>FR-FRANCE</b><br>41,712.32<br>39,958.94<br>387.990<br>393.400                                                                                                    | 0.10                                                   |
| <b>AU - AUSTRALIA</b><br>20.340<br>21.900<br>37,691.23<br>38,640.85                                                                                                    | 0.09                                                   |
| $ES - SPAIN$<br>32,237.14<br>34,202.50<br>155.960<br>172.180                                                                                                    | 0.08                                                   |
| 33,794.11<br>92.080<br>94.210<br><b>HK-HONG KONG</b><br>32,213.24                                                                                                    | 0.08                                                   |
| 30,924.12<br>174.390<br>221.030<br><b>SE-SWEDEN</b><br>29,559.70<br>157.120                                                                                                    | 0.07                                                   |
| <b>GB-UNITED</b><br>25,749.12<br>26,508.82<br>164.330<br><b>KINGDOM</b>                                                                                                    | 0.06                                                   |
| 36.640<br><b>BR-BRAZIL</b><br>23,293.01<br>23,838.16<br>40.310                                                                                                    | 0.06                                                   |
| 96.700<br>120.490<br><b>CO-COLOMBIA</b><br>16,715.97<br>17,384.96                                                                                                    | 0.04                                                   |
| NZ - NEW<br>14,741.43<br>15,159.44<br>0.650<br>0.700                                                                                                    | 0.04                                                   |
| <b>ZEALAND</b>                                                                                                    |                                                        |
| <b>BE-BELGIUM</b><br>12,268.76<br>12,680.14<br>88.360<br>91.420                                                                                                    | 0.03                                                   |
| 10,983.12<br>11,534.38<br>150.220<br>159.290<br>IT-ITALY                                                                                                    | 0.03                                                   |
| <b>FI-FINLAND</b><br>9,142.02<br>9,335.58<br>202.290<br>216.850                                                                                                    | $0.02\,$                                               |
| <b>AR - ARGENTINA</b><br>4,127.27<br>0.750<br>4,293.45<br>0.830                                                                                                    | 0.01                                                   |
| ZA - SOUTH<br>3,655.00<br>0.480<br>0.500<br>3,808.96                                                                                                    | 0.01                                                   |
| <b>AFRICA</b>                                                                                                    |                                                        |
| 37.110<br><b>VN - VIET NAM</b><br>3,092.90<br>3,152.19<br>53.330                                                                                                    | 0.01                                                   |
| 3,044.49<br>3,192.83<br>30.790<br>32.800<br>IL-ISRAEL                                                                                                    | 0.01                                                   |
| 2,606.28<br>8.510<br>8.920<br>2,777.65<br><b>HU-HUNGARY</b>                                                                                                    | 0.01                                                   |
| 2,156.35<br>2,376.26<br>18.580<br>18.810<br><b>AT-AUSTRIA</b>                                                                                                    | 0.01                                                   |
| 1,953.44<br>2,561.03<br>25.390<br>24.470<br><b>CL-CHILE</b>                                                                                                    | 0.01                                                   |
| 2,012.74<br>8.940<br>$CH -$<br>1,921.02<br>12.790                                                                                                    | 0.00                                                   |
| <b>SWITZERLAND</b>                                                                                                    |                                                        |
| 1,913.49<br>9.150<br>9.880<br><b>SI-SLOVENIA</b><br>1,984.01<br>NO-NORWAY<br>670.92<br>695.19<br>4.180<br>4.180                                                                                                    | 0.00<br>0.00                                           |
| <b>CZ-CZECH</b><br>655.26<br>697.40<br>4.340<br>4.260                                                                                                    | 0.00                                                   |
| <b>REPUBLIC</b>                                                                                                    |                                                        |
| <b>PL-POLAND</b><br>2.220<br>2.330<br>441.12<br>450.61                                                                                                    | 0.00                                                   |
| <b>ID - INDONESIA</b><br>483.57<br>1.880<br>407.16<br>2.110                                                                                                    | 0.00                                                   |
| <b>RO-ROMANIA</b><br>291.60<br>296.74<br>0.860<br>0.870                                                                                                    | $0.00\,$                                               |

**Tabla N°41: Reporte de Importaciones por Subpartida Nacional/País Origen 2014** 

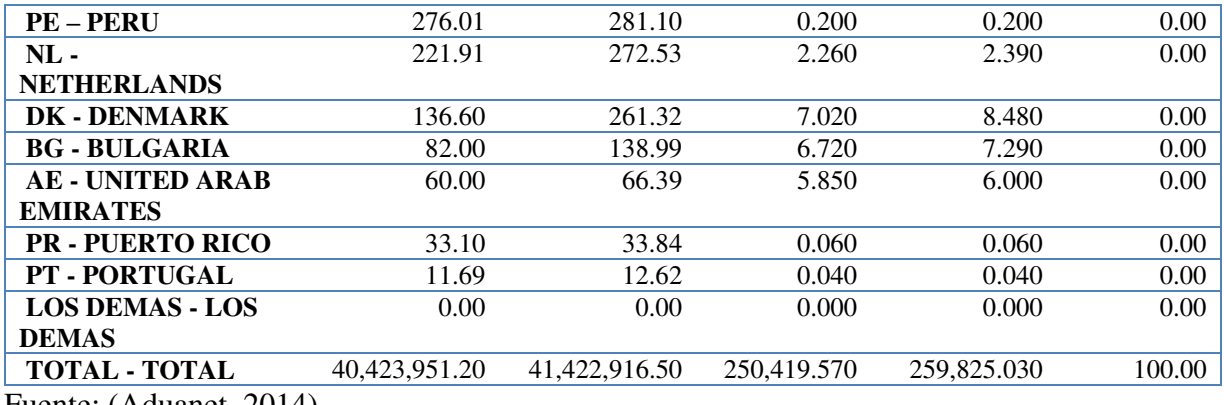

Fuente: (Aduanet, 2014)

## **Tabla N°42: Reporte de Importaciones por Subpartida Nacional/País Origen 2015**

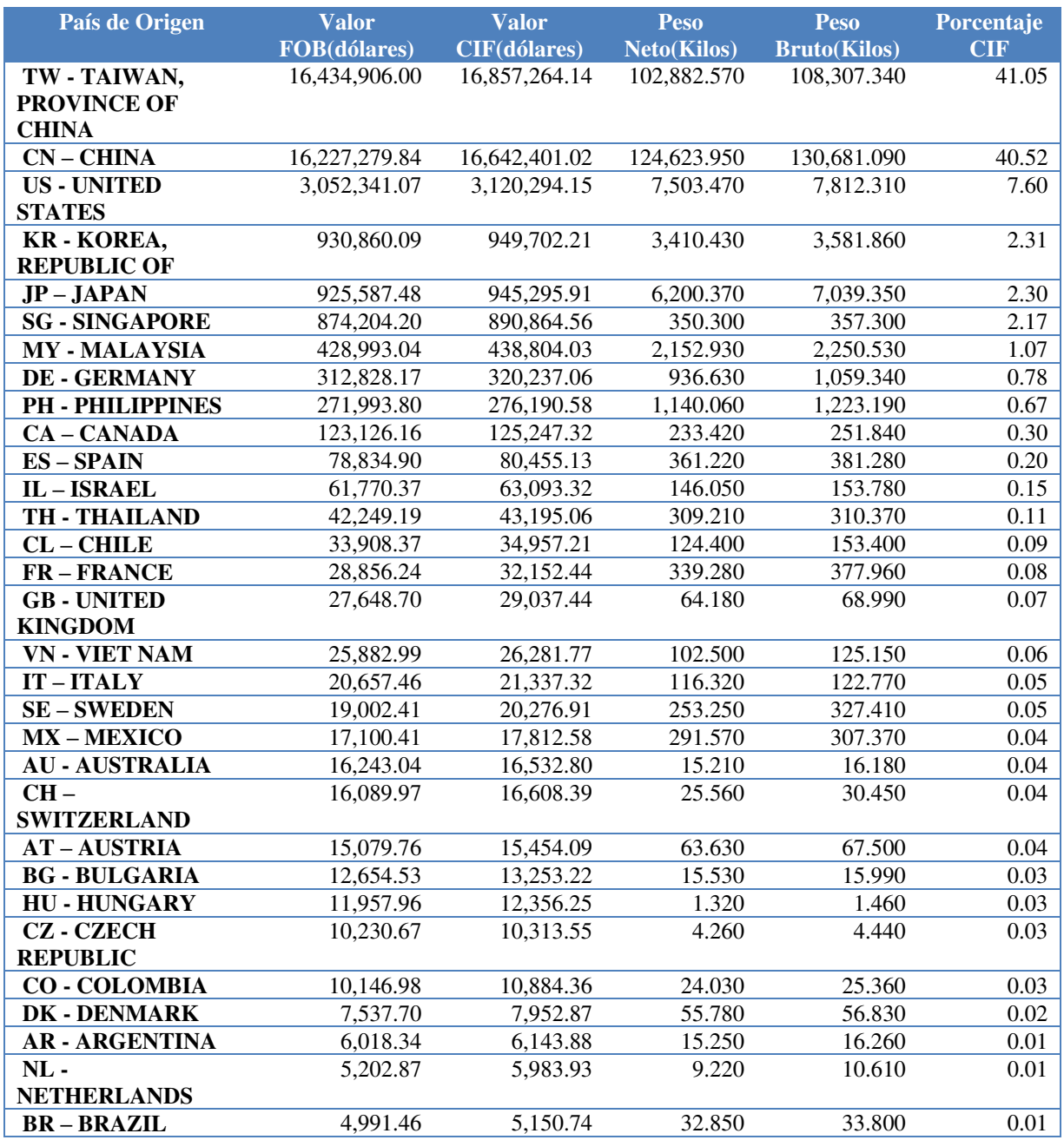

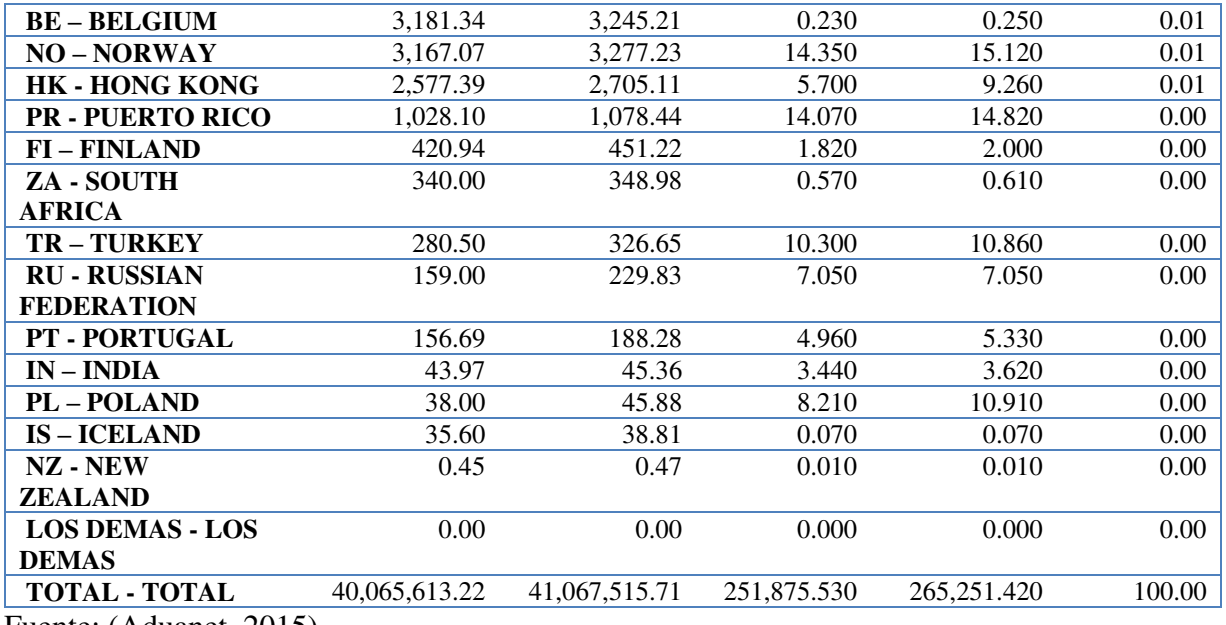

Fuente: (Aduanet, 2015)

## **Tabla N°43: Reporte de Importaciones por Subpartida Nacional/País Origen 2016**

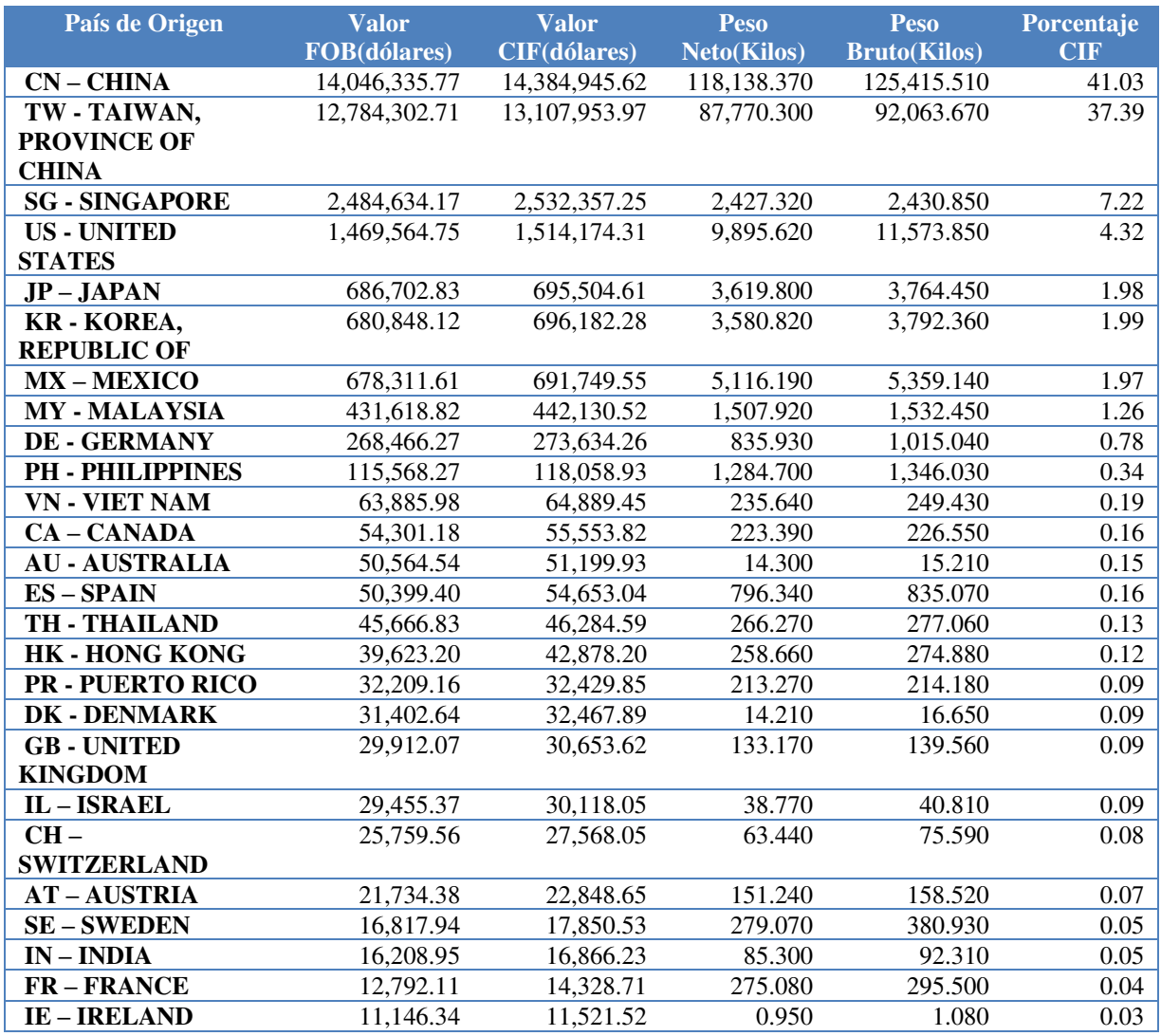

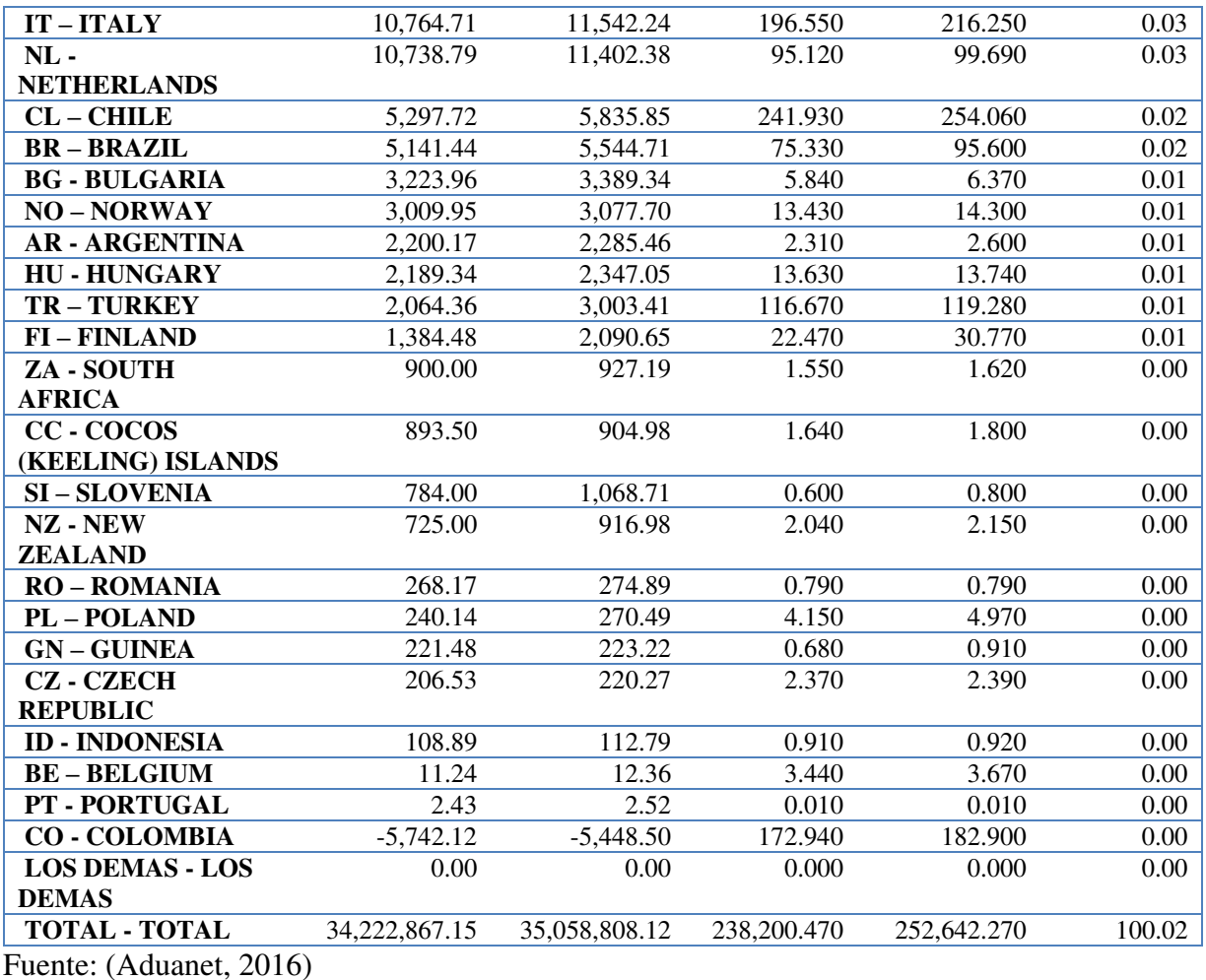

Se puede observar en las tres últimas tablas que Taiwán y China han sido los principales proveedores de la partida 8523.51.00.00 en nuestro país. Asimismo, en las importaciones correspondientes al año 2016 China logró posicionar en el primer lugar como proveedor de la partida.

## **b. Cargador Solar Portátil**

Para analizar la oferta mundial de la partida correspondiente a los cargadores solares portátiles, se realizó una búsqueda a través de SIICEX y se observa en la Tabla N°44.

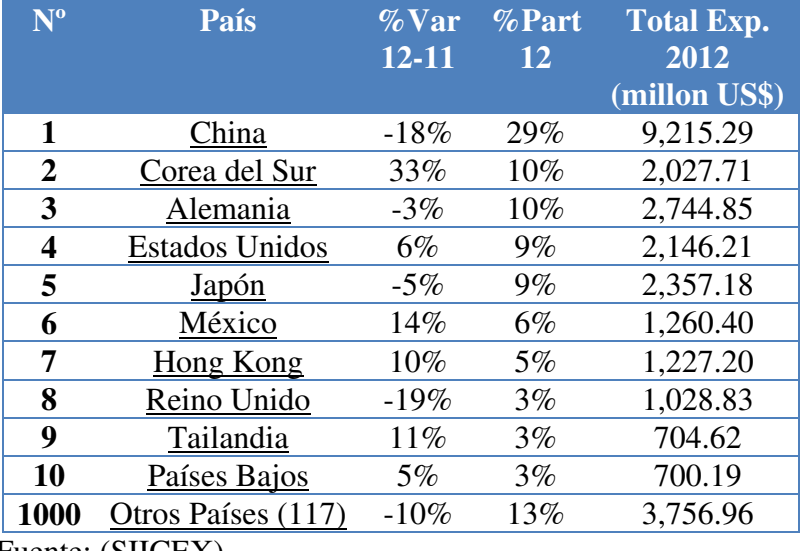

### **Tabla N°44: Principales 10 Países Exportadores**

Fuente: (SIICEX)

Respecto a este producto, se reitera que el principal país exportar para la partida 8543709000 es China. Asimismo, en las siguientes tablas apreciaremos las importaciones que se realizaron en Perú respecto a esta partida.

**Tabla N°45: Reporte de Importaciones por Subpartida Nacional/País Origen 2014** 

| País de Origen        | <b>Valor</b>         | <b>Valor</b>  | Peso               | <b>Peso</b>         | Porcentaje |
|-----------------------|----------------------|---------------|--------------------|---------------------|------------|
|                       | <b>FOB</b> (dólares) | CIF(dólares)  | <b>Neto(Kilos)</b> | <b>Bruto(Kilos)</b> | <b>CIF</b> |
| CN - CHINA            | 21,431,562.40        | 22,374,841.15 | 911,751.260        | 1,009,350.200       | 43.09      |
| <b>US-UNITED</b>      | 11,106,314.77        | 11,480,117.07 | 133,703.790        | 142,264.250         | 22.11      |
| <b>STATES</b>         |                      |               |                    |                     |            |
| <b>MX - MEXICO</b>    | 4,260,589.28         | 4,342,929.82  | 75,442.700         | 79,496.380          | 8.36       |
| <b>CA - CANADA</b>    | 1,752,573.98         | 1,797,921.22  | 9,319.450          | 10,163.010          | 3.46       |
| <b>ES-SPAIN</b>       | 1,364,942.02         | 1,435,125.54  | 29,386.830         | 35,891.240          | 2.76       |
| <b>DE - GERMANY</b>   | 1,202,886.08         | 1,253,260.26  | 10,141.610         | 11,192.510          | 2.41       |
| TW - TAIWAN,          | 1,094,346.48         | 1,134,183.12  | 20,776.250         | 22,148.230          | 2.18       |
| <b>PROVINCE OF</b>    |                      |               |                    |                     |            |
| <b>CHINA</b>          |                      |               |                    |                     |            |
| <b>IT-ITALY</b>       | 740,262.28           | 763,787.59    | 8,277.900          | 8,984.840           | 1.47       |
| CH-                   | 688,889.56           | 708,556.25    | 3,567.820          | 4.085.480           | 1.36       |
| <b>SWITZERLAND</b>    |                      |               |                    |                     |            |
| <b>JP - JAPAN</b>     | 650, 124. 76         | 670,497.62    | 4,761.330          | 5,110.290           | 1.29       |
| <b>HK - HONG KONG</b> | 604,047.56           | 634,868.85    | 8,859.570          | 10,373.480          | 1.22       |
| <b>GB - UNITED</b>    | 514,071.83           | 524,578.61    | 2,218.110          | 2,365.830           | 1.01       |
| <b>KINGDOM</b>        |                      |               |                    |                     |            |
| IL - ISRAEL           | 484,539.00           | 495,951.87    | 1,690.650          | 1,846.050           | 0.96       |
| <b>KR-KOREA,</b>      | 454, 311. 13         | 479,024.77    | 9,050.640          | 11,401.630          | 0.92       |
| <b>REPUBLIC OF</b>    |                      |               |                    |                     |            |
| <b>FR-FRANCE</b>      | 430,846.08           | 443,942.64    | 2,555.190          | 2,824.530           | 0.86       |
| <b>FI-FINLAND</b>     | 388,158.03           | 396,490.53    | 5,373.230          | 5,663.380           | 0.76       |
| <b>BR-BRAZIL</b>      | 370,191.00           | 386,022.41    | 7,369.880          | 9,103.830           | 0.74       |

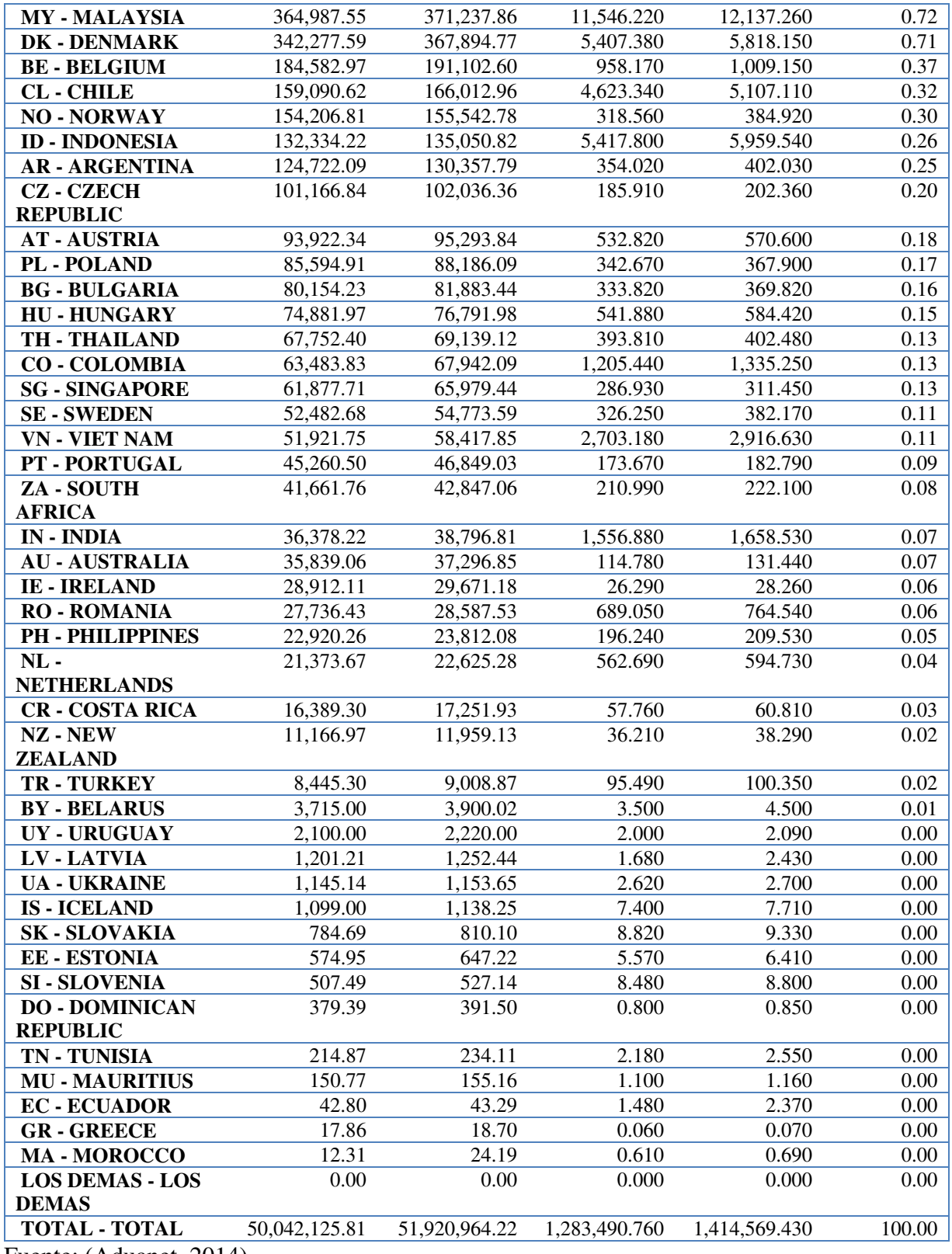

Fuente: (Aduanet, 2014)

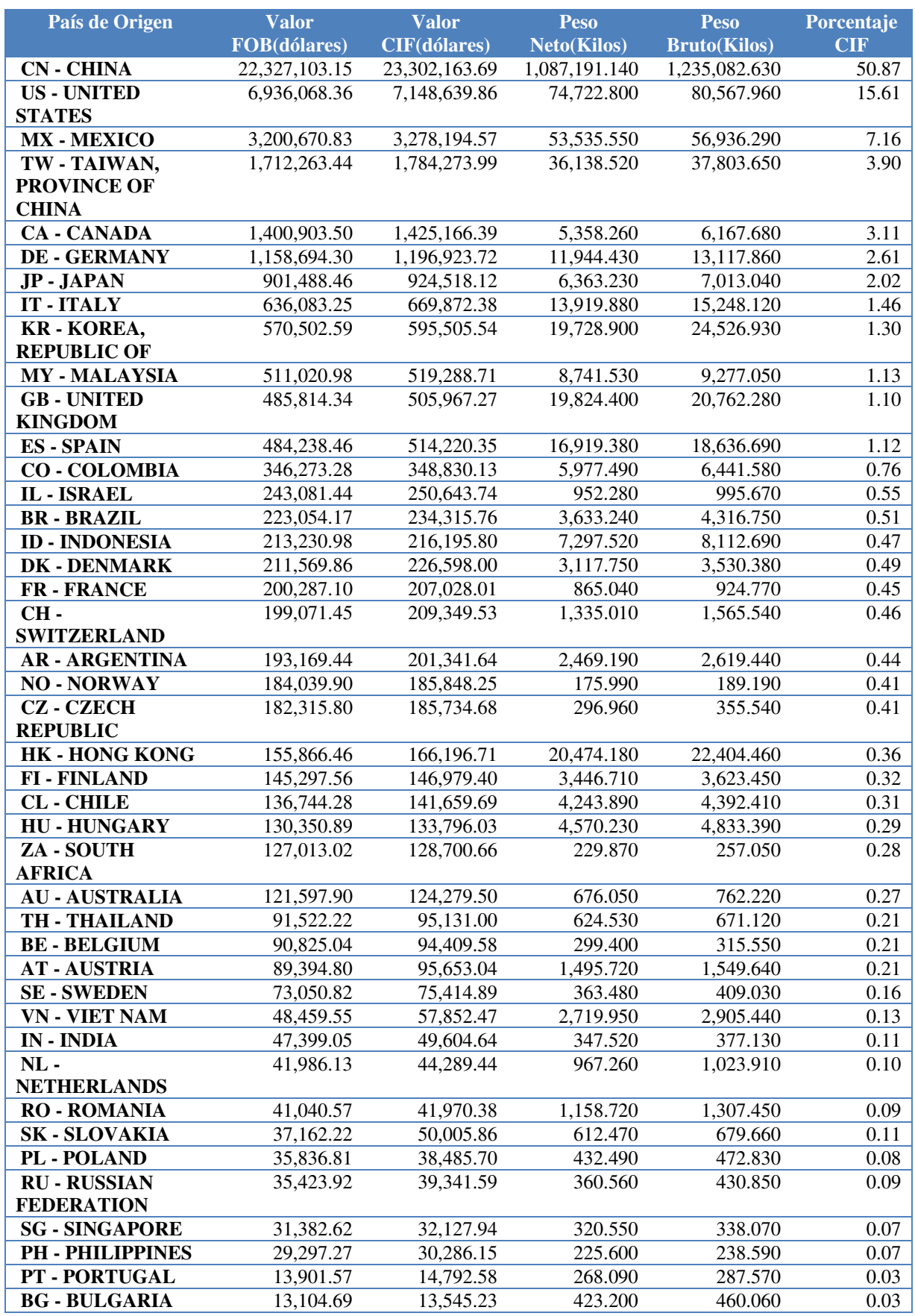

## **Tabla N°46: Reporte de Importaciones por Subpartida Nacional/País Origen 2015**

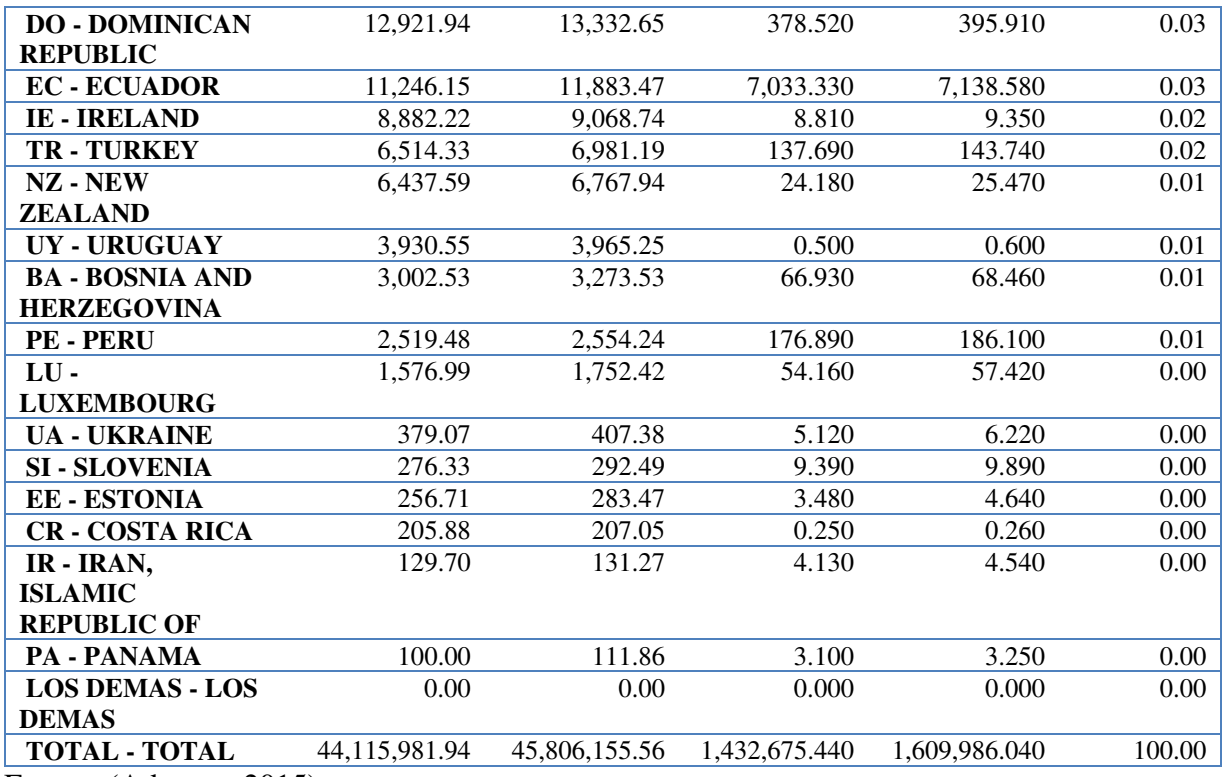

Fuente: (Aduanet, 2015)

## **Tabla N°47: Reporte de Importaciones por Subpartida Nacional/País Origen 2016**

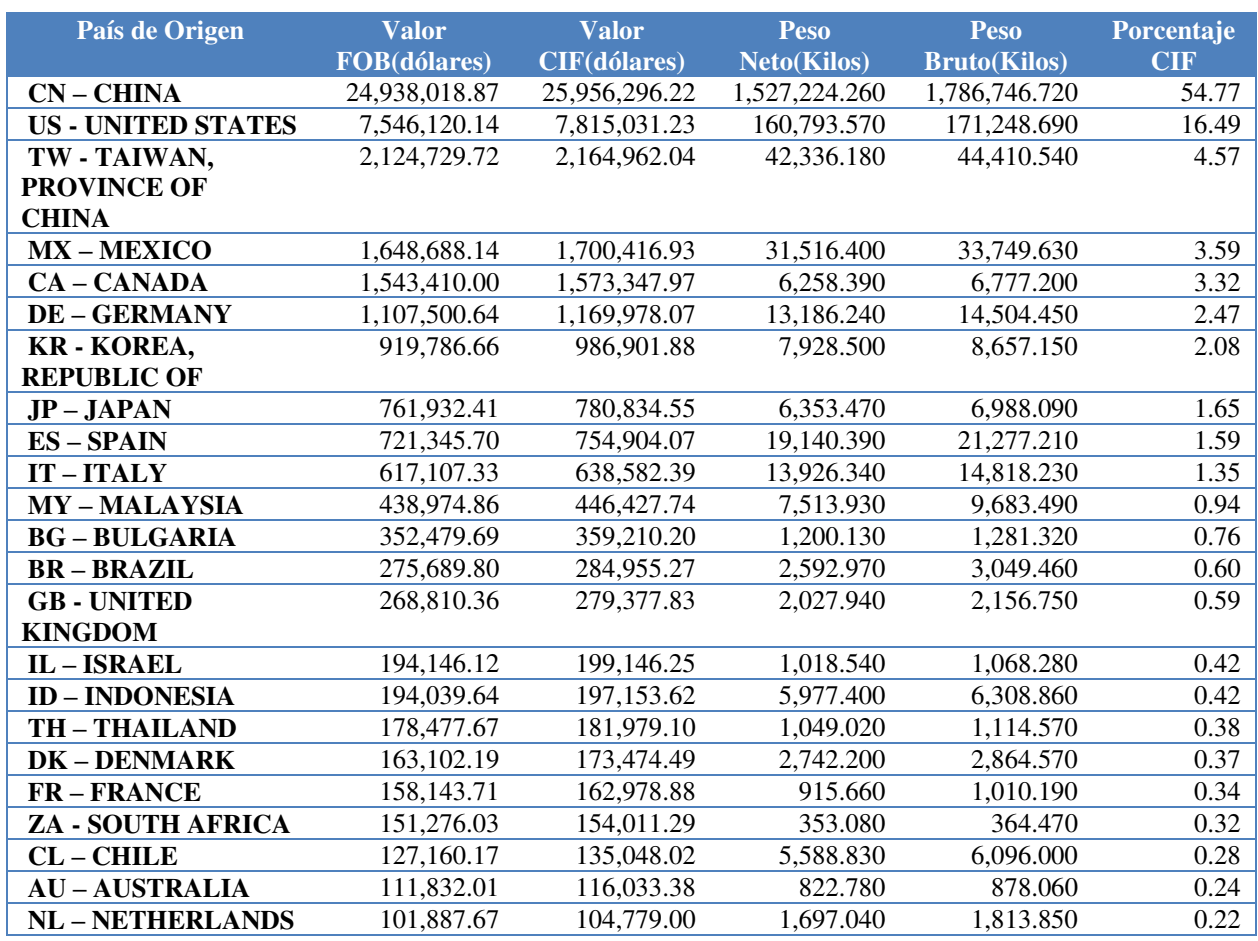

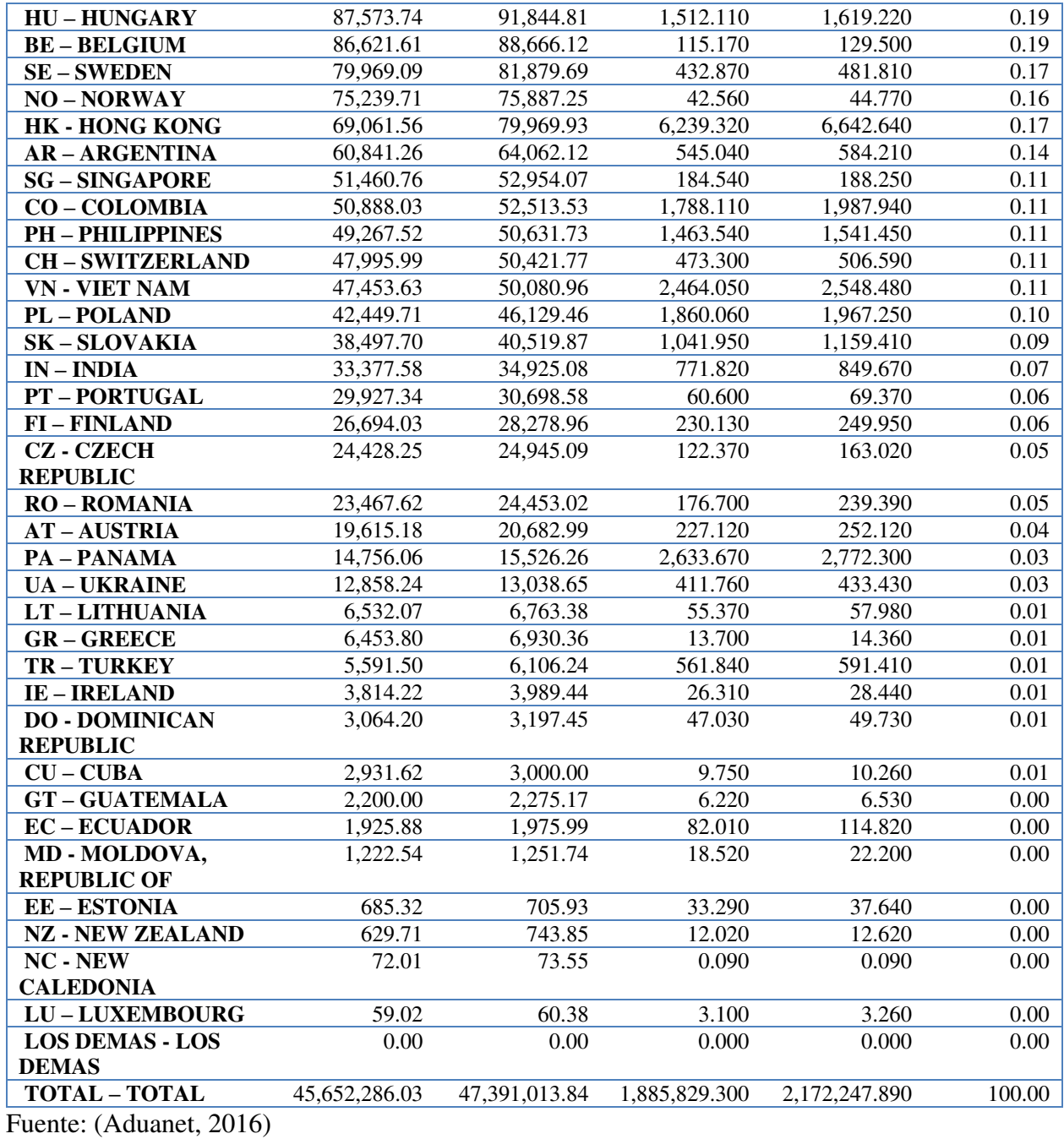

Se puede observar en las tres últimas tablas que China es el principal proveedor de la partida 8543.70.90.00 en nuestro país, lo cual afirma la teoría de considerar a un proveedor asiático para la importación de nuestros productos.

### **c. Teclado virtual laser Bluetooth**

La oferta mundial de nuestro producto Teclado virtual láser bluetooth con partida 8471.60.20.00 ha sido analizado a través de la base de datos de Siicex y se detallará en la siguiente tabla.

| $N^{\mathrm{o}}$        | País               | $\%$ Var  | %Part | <b>Total Exp.</b> |
|-------------------------|--------------------|-----------|-------|-------------------|
|                         |                    | $12 - 11$ | 12    | 2012              |
|                         |                    |           |       | (millon US\$)     |
| 1                       | China              | 36%       | 47%   | 4,389.46          |
| $\overline{2}$          | Estados Unidos     | $-10%$    | 11%   | 1,477.18          |
| 3                       | Hong Kong          | $2\%$     | 7%    | 910.17            |
| $\overline{\mathbf{4}}$ | Alemania           | $-18%$    | 6%    | 911.26            |
| 5                       | Países Bajos       | $-15%$    | $4\%$ | 648.27            |
| 6                       | Corea del Sur      | 159%      | $4\%$ | 170.66            |
| 7                       | México             | $-5\%$    | 3%    | 467.00            |
| 8                       | Reino Unido        | $-11%$    | $2\%$ | 305.36            |
| 9                       | Japón              | 11%       | $2\%$ | 239.65            |
| 10                      | Singapur           | 46%       | $2\%$ | 164.55            |
| 1000                    | Otros Países (119) | $-19%$    | 11%   | 1,779.14          |

**Tabla N°48: Principales 10 Países Exportadores** 

Fuente: (Siicex)

Respecto a este producto, se puede apreciar que el principal país exportar para la partida 8471.60.20.00 es China. Asimismo, en las siguientes tablas se apreciará las importaciones que se realizaron en Perú respecto a esta partida.

**Tabla N°49: Reporte de Importaciones por Subpartida Nacional/País Origen 2014** 

| País de Origen     | <b>Valor</b><br><b>FOB</b> (dólares) | <b>Valor</b><br><b>CIF(dólares)</b> | Peso<br><b>Neto(Kilos)</b> | Peso<br><b>Bruto(Kilos)</b> | Porcentaje<br><b>CIF</b> |
|--------------------|--------------------------------------|-------------------------------------|----------------------------|-----------------------------|--------------------------|
| $CN - CHINA$       | 16,131,619.20                        | 16,739,331.68                       | 1,034,725.900              | 1,166,292.020               | 87.38                    |
| <b>MX-MEXICO</b>   | 495,893.91                           | 511,156.66                          | 10.970.820                 | 11.431.140                  | 2.67                     |
| <b>KR-KOREA,</b>   | 379,016.53                           | 446,857.25                          | 4,670.870                  | 10,012.840                  | 2.33                     |
| <b>REPUBLIC OF</b> |                                      |                                     |                            |                             |                          |
| <b>US - UNITED</b> | 377,081.77                           | 394.317.49                          | 5,731.450                  | 6,331.340                   | 2.06                     |
| <b>STATES</b>      |                                      |                                     |                            |                             |                          |
| TW - TAIWAN,       | 323,457.32                           | 342,765.85                          | 6,585.480                  | 6,894.670                   | 1.79                     |
| <b>PROVINCE OF</b> |                                      |                                     |                            |                             |                          |
| <b>CHINA</b>       |                                      |                                     |                            |                             |                          |
| <b>DE-GERMANY</b>  | 206, 191. 42                         | 217.949.13                          | 1,760.130                  | 2,023.160                   | 1.14                     |
| $JP - JAPAN$       | 70,756.05                            | 73.946.13                           | 1.247.680                  | 1,353.480                   | 0.39                     |

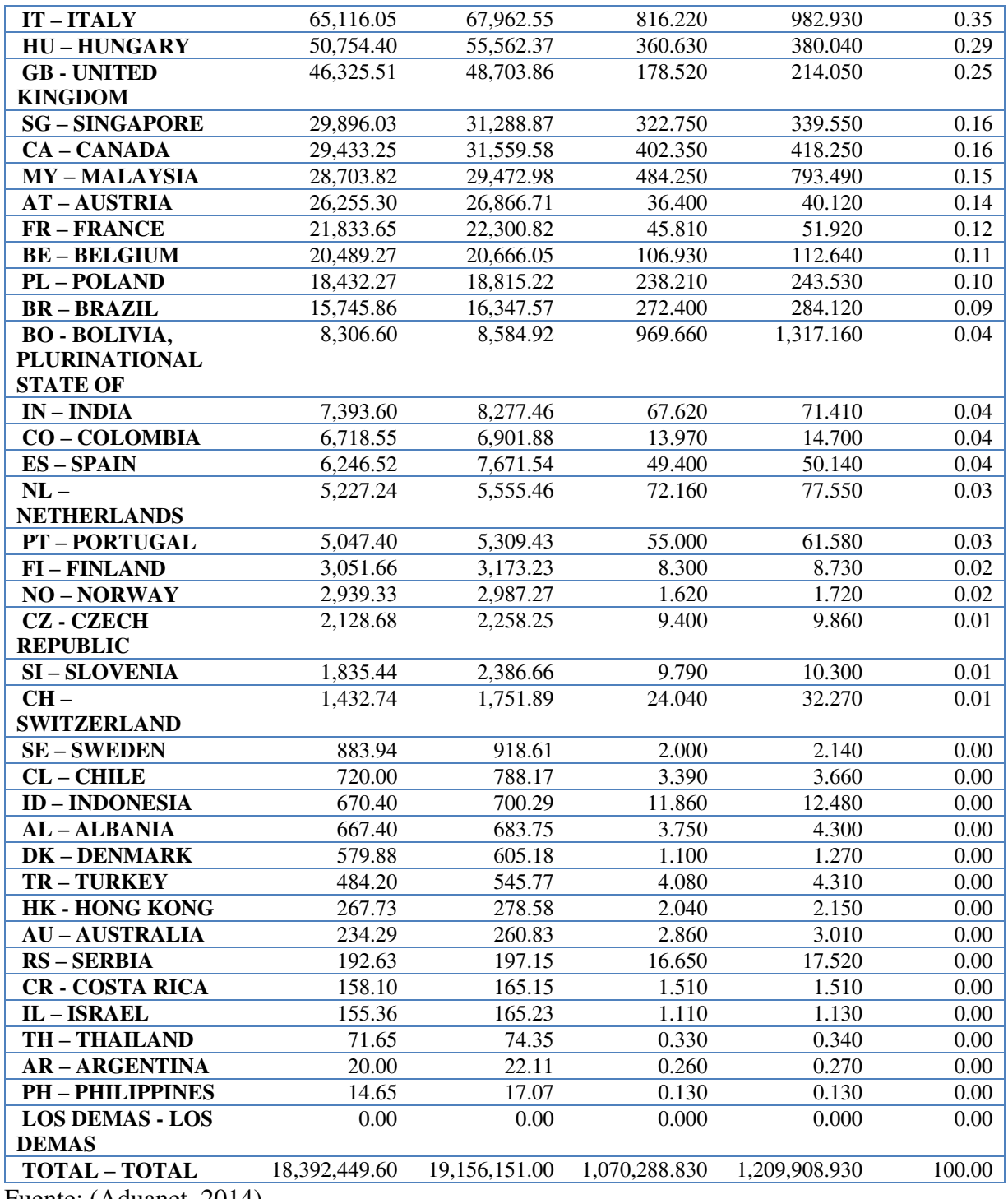

Fuente: (Aduanet, 2014)

## **Tabla N°50: Reporte de Importaciones por Subpartida Nacional/País Origen 2015**

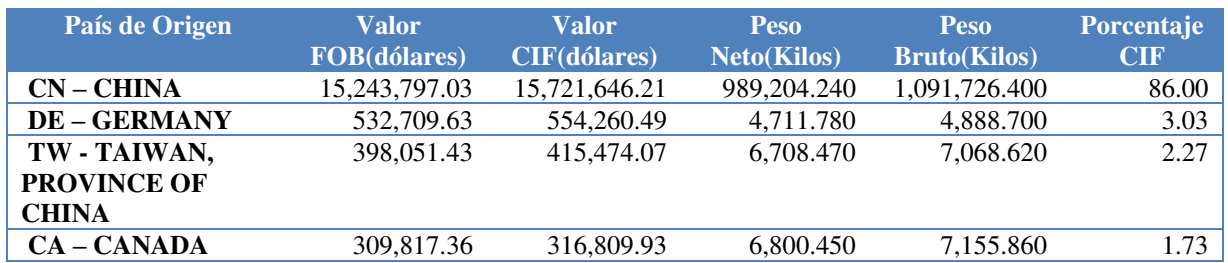

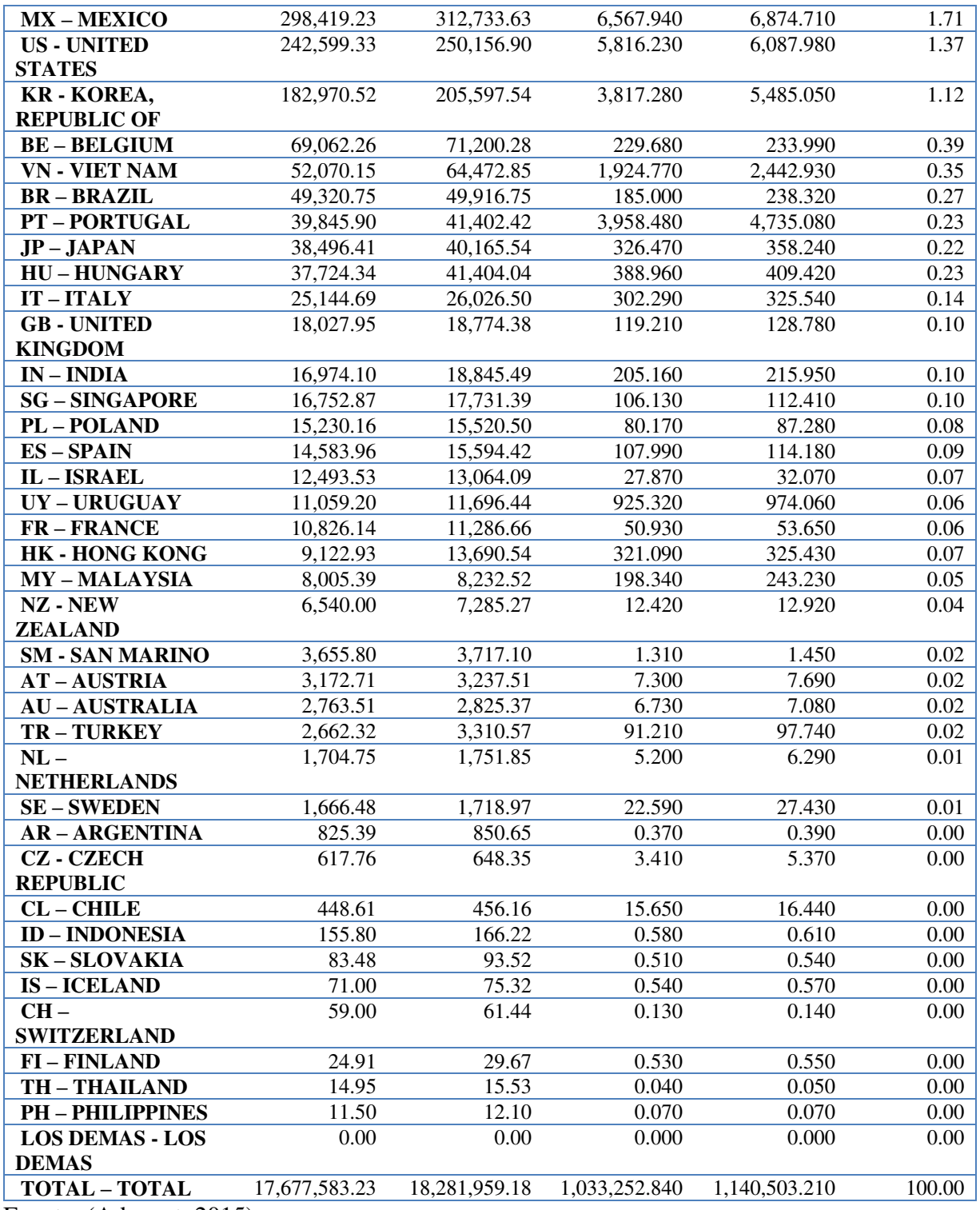

Fuente: (Aduanet, 2015)

## **Tabla N°51: Reporte de Importaciones por Subpartida Nacional/País Origen 2016**

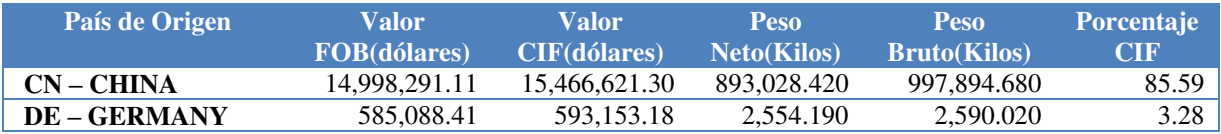

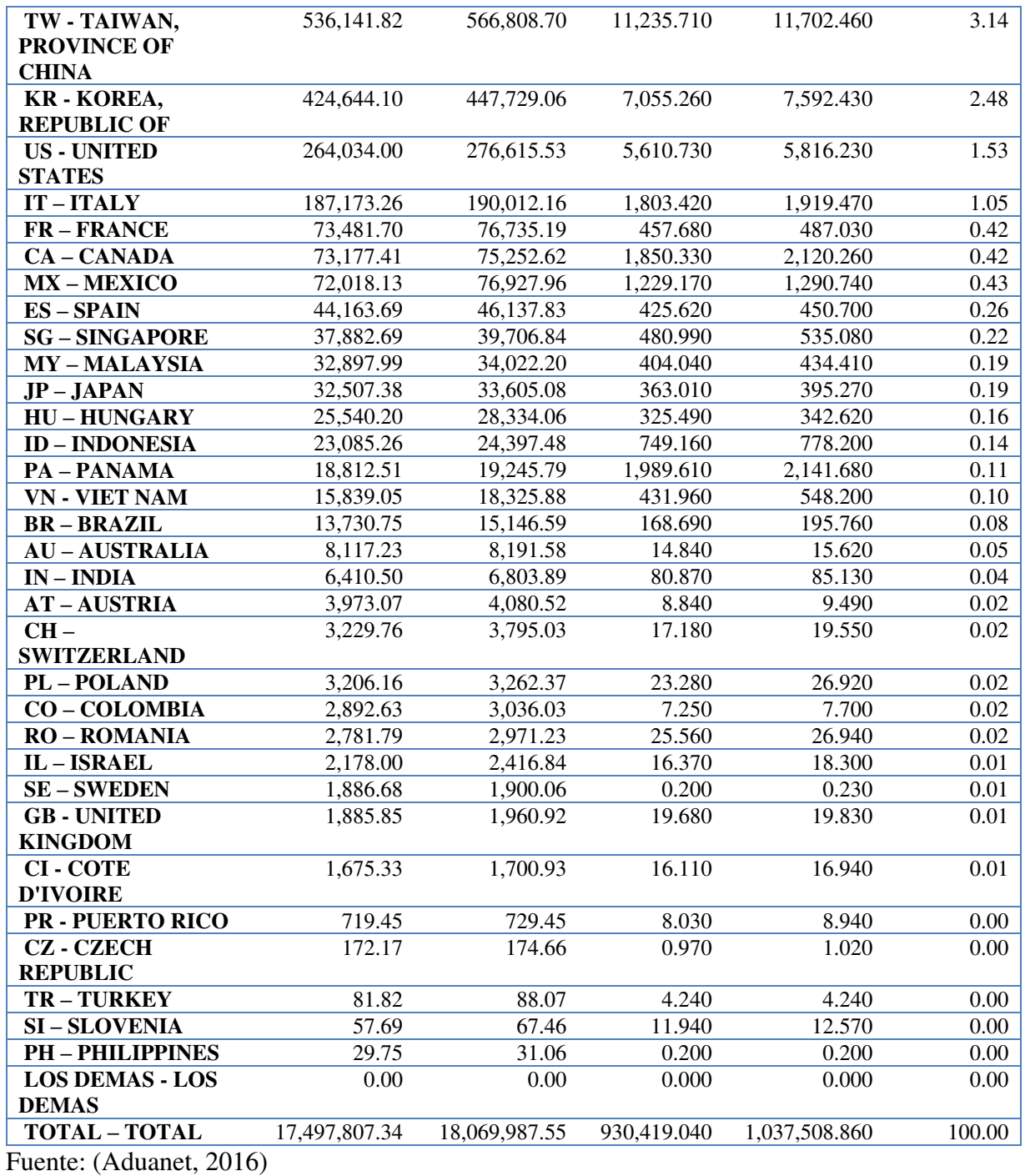

En el reporte de las tres últimas importaciones anuales, se puede observar que el principal proveedor de la partida 8471.60.20.00 es China y la compra de este producto es variable.

### **3.3.1.2 Oferta Nacional**

Respecto a la oferta nacional, los accesorios que importamos son comercializados a través de distintos canales, sin embargo, queremos hacer de Importaciones Ventura S.A.C, una empresa especializada en accesorios tecnológicos de calidad para móviles y al acceso de todos nuestros consumidores.

Entre los principales competidores directos para nuestro producto USB OTG Flash Drive tenemos a:

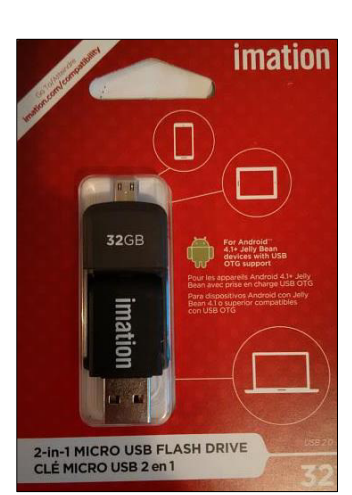

 $\triangleright$  Imation

**Figura N°19: USB OTG Imation** 

Fuente: (Google Imagenes)

 $\triangleright$  Sony

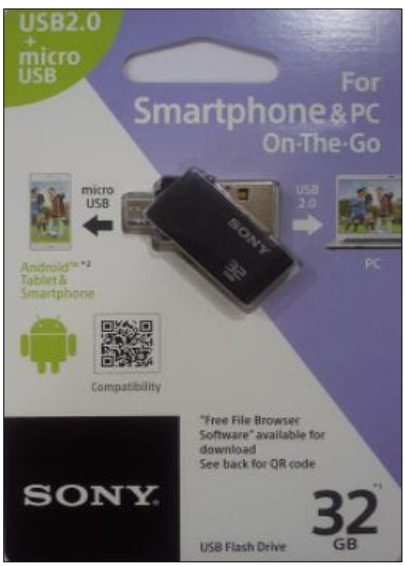

**Figura N°20: USB OTG Sony** 

Fuente: (Google Imagenes)

 $\triangleright$  Kingston

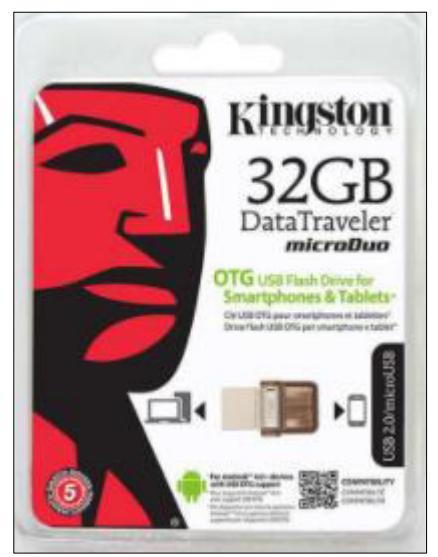

**Figura N°21: USB OTG Kingston** 

Fuente: (Google Imagenes)

#### $\triangleright$  SanDisk

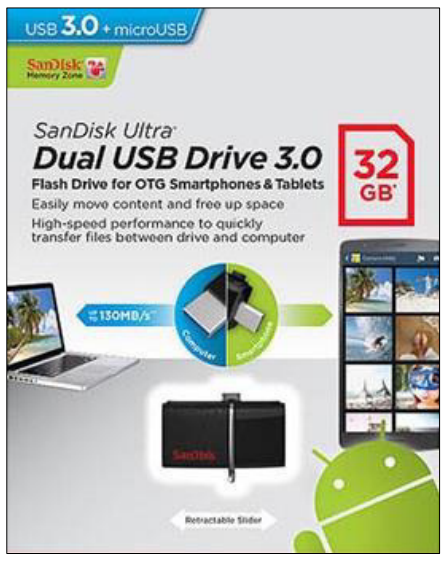

**Figura N°22: USB OTG SanDisk** 

Fuente: (Google Imagenes)

Como se puede observar en las últimas figuras, en el mercado de los USB OTG Flash Drive existen marcas reconocidas que están posicionadas en el mercado, sin embargo, el precio de venta es significativamente alto respecto al que ofrecerá la empresa.

Respecto a los demás productos que ofrecerá Importaciones Ventura S.A.C, hemos investigado que no hay una marca o empresa que represente la venta de Cargadores Portátiles y Teclado Virtual Laser Bluetooth, ya que la mayoría de estos productos que se venden en el mercado son genéricos y no están representados a través de una empresa.

Esta situación que se presenta en el mercado con los productos que comercializará la empresa, nos servirá como una ventaja competitiva, ya que nuestros productos estarán representados a través de nuestra marca "CEL-TEC", lo que permitirá que el consumidor se sienta identificado y confiado en poder adquirir nuestros productos.

### **3.3.2 Análisis y cálculo de la demanda**

El análisis de la demanda a nivel mundial se hizo a través de la plataforma SIICEX, en donde se observan los países que más demandan los productos que serán comercializados por la empresa.

#### **a. USB-OTG Flash Drive**

A través de una búsqueda de la partida arancelaria 8523.51.00.00, se obtuvo información de los principales países importadores a nivel mundial como lo son Hong Kong, Estados Unidos, China, entre otros.

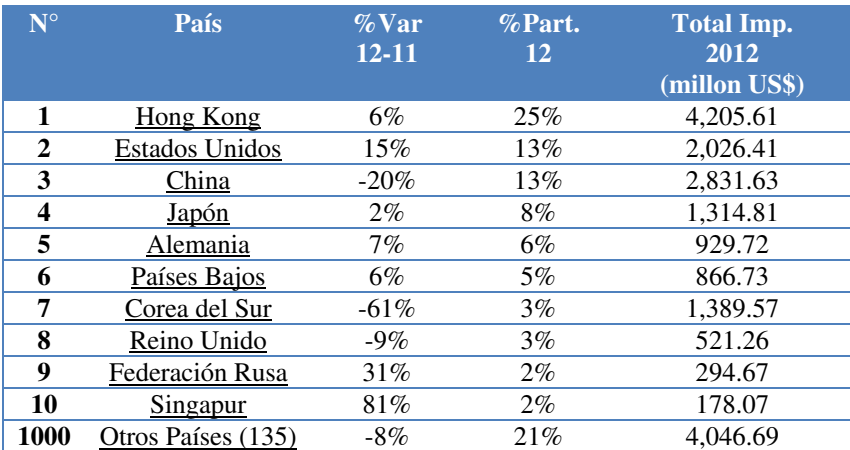

#### **Tabla N°52: Principales 10 Países Importadores**

Fuente: (SIICEX)

#### **b. Cargador Solar Portátil**

Para analizar la demanda mundial de la partida correspondiente a los cargadores solares portátiles, se realizó una búsqueda a través de SIICEX y se observa en la Tabla N°53.

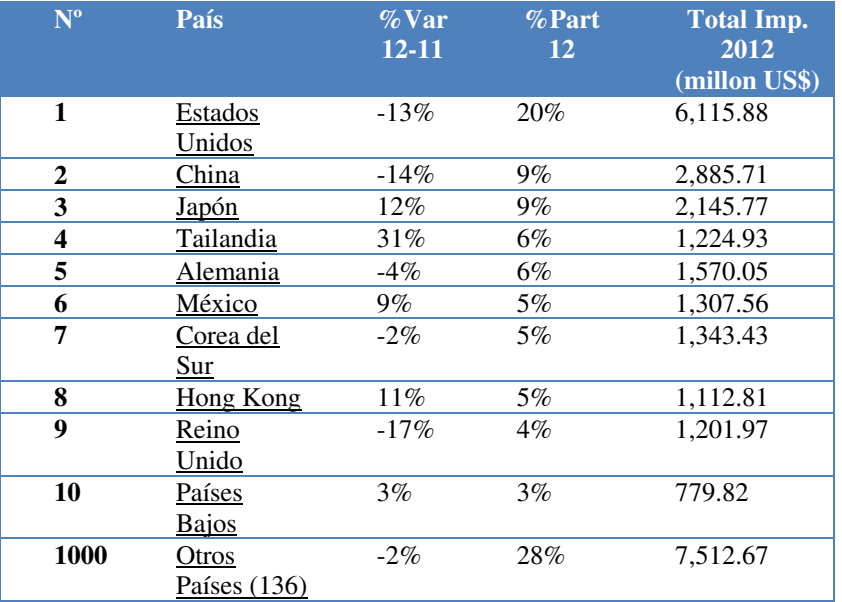

### **Tabla N°53: Principales 10 Países Importadores**

Fuente: (SIICEX)

En la Tabla N°53 se puede apreciar los principales países que demandan la partida 8543709000 como los son Estados Unidos, China, Japón.

### **c. Teclado virtual laser Bluetooth**

La demanda mundial de nuestro producto Teclado virtual láser bluetooth con partida 8471.60.20.00 ha sido analizado a través de la base de datos de Siicex, la cual se detalla en la siguiente tabla.

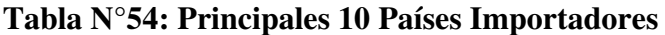

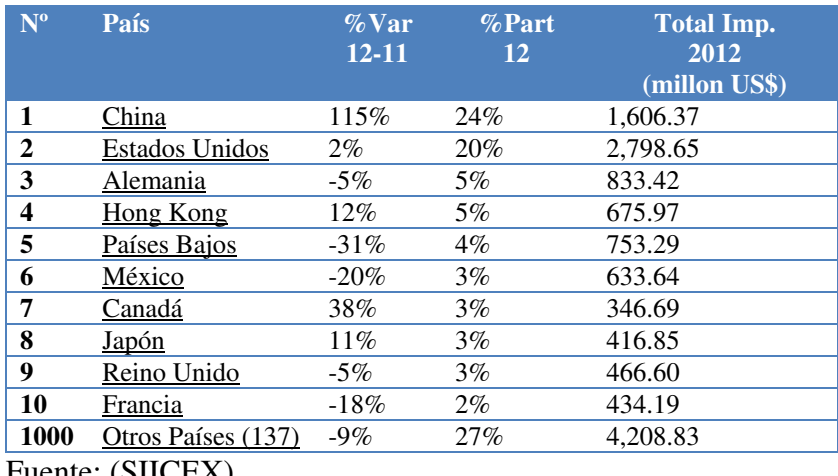

Fuente: (SIICEX)

En las tablas anteriormente mostradas, se puede apreciar que los países que más demandan de los productos que va a comercializar la empresa son Estados Unidos, China y Hong Kong.

A pesar de no ser uno de los países más consumidores respecto a este tipo de productos, analizaremos la demanda nacional, en donde se enfocará la empresa para seguir creciendo.

Analizando la situación económica de nuestro país, podemos observar que el Fondo Monetario Internacional (FMI) prevé un crecimiento del PBI de 4.3% para el 2017 y ubica al Perú por encima de las demás economías de América del Sur. Esto hace a nuestro país muy atractivo económicamente y permitirá que el consumidor tengo más poder adquisitivo y pueda demandar de nuestros productos.

Según CPI, el Perú tiene una población de 31,488.400 habitantes para el 2016, ocupando el departamento de Lima un 31.7% de la población total con 9,989.000 habitantes. Agrupando el mercado potencial, las personas de 25 – 55 años en Lima representan 5,613,200 habitantes, de los cuales según (INEI), 3,567,600 habitantes se encuentran dentro de la población económicamente activa ocupada. Considerando que como mínimo el 7% adquiera nuestros productos, podemos tener una demanda potencial de 249,732 personas, de las cuales se está considerando cubrir solo el 5% de la demanda, es decir, 12,486.

En la tabla N°55 se puede apreciar mejor el cálculo de la demanda que utilizó la empresa.

### **Tabla N°55: Cálculo de la demanda**

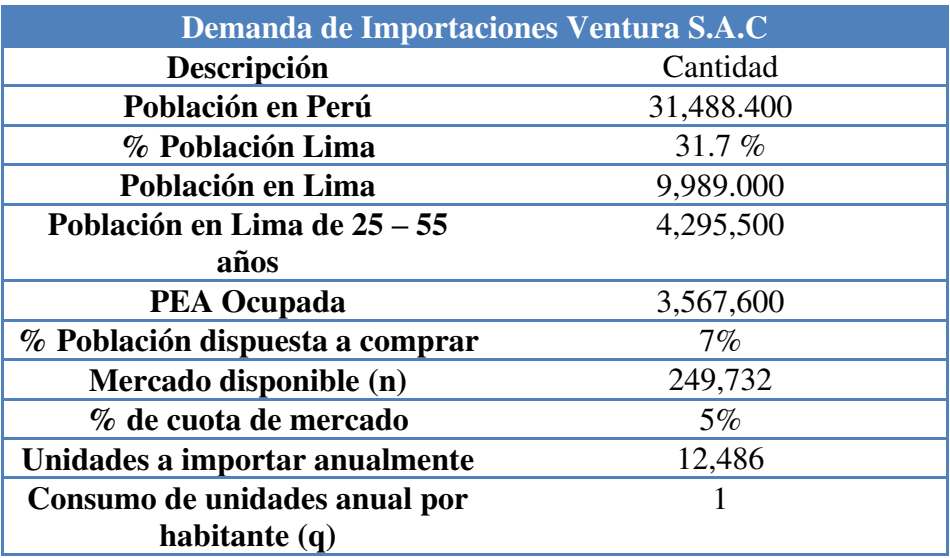

#### Fuente: Elaboración Propia

La estructura de la demanda utilizada por Importaciones Ventura S.A.C se presenta de la siguiente manera;

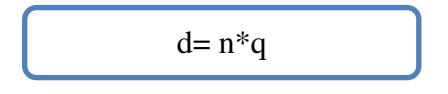

d: Demanda potencial de mercado

n: Número de unidades de consumo

q: cantidad consumida por habitante

De acuerdo a nuestro análisis, observamos que anualmente el producto consumido sería 249,732 unidades para satisfacer al mercado dispuesto a comprar. Teniendo en cuenta la demanda potencial del mercado, se ha considerado trabajar, para el 2018, el 5% de la cuota de mercado el cual sería un aproximado de 12,486 unidades importadas anualmente.

## **3.3.3 Análisis de Competitividad y Benchmarking**

El análisis competitivo permite que la empresa se relacione con el entorno y pueda identificar las fortalezas y debilidades, así como las oportunidades y amenazas.

En la Tabla N°56 se observa el análisis realizado a los principales comercializadores de nuestros productos.

|                                  | <b>Análisis Interno</b>                                                                                                    |                                                                                                    |  |  |
|----------------------------------|----------------------------------------------------------------------------------------------------|----------------------------------------------------------------------------------------------------|--|--|
|                                  | Fortalezas                                                                                                    | Debilidades                                                                                                    |  |  |
| Rash Perú S.A.C                  | Empresa reconocida en el<br>mercado (Coolbox).<br>Tiene varios locales en<br>Perú.<br>Tiene una gran variedad de<br>accesorios para teléfonos<br>celulares. | Los precios son<br>elevados.<br>No es accesible a todo el<br>mercado, ya que los<br>locales solo están<br>establecidos en centros<br>comerciales.                                                             |  |  |
| <b>Memory King Perú</b><br>S.A.C | Tiene más de 10 años en el<br>mercado.<br>Precio acorde al mercado.<br>Servicio Post venta.                                                                 | Poca publicidad y<br>$\overline{a}$<br>marketing.<br>No tiene marca propia.                                                                                                    |  |  |
| Linio Perú SAC                   | Alta publicidad y<br>marketing.<br>Variedad en sus productos.<br>Envío gratis a todo el país.                                                               | No tiene locales, solo<br>tienda virtual.<br>No tiene marca propia.<br>Los productos pueden<br>ser vendidos por<br>terceros, a través de la<br>plataforma, lo que puede<br>generar inseguridad al<br>cliente. |  |  |
| Infordata S.A                    | Precio acorde y debajo del<br>mercado.<br>Variedad de productos.<br>Servicio de Post venta.                                                                 | Poca publicidad y<br>marketing<br>No tiene marca propia.<br>$\sim$<br>No tiene tiendas, solo<br>$\sim$<br>plataforma virtual.                                                                                 |  |  |

**Tabla N°56: Análisis de los principales competidores** 

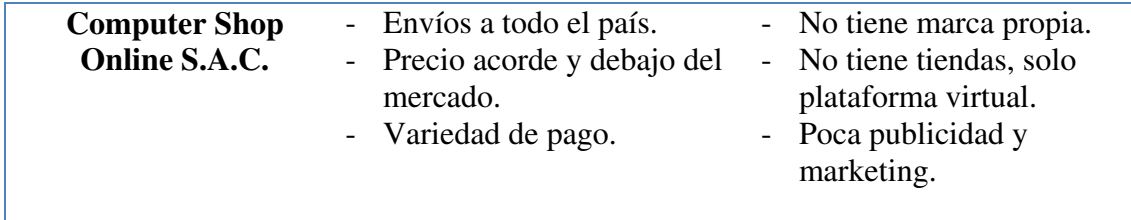

Fuente: Elaboración Propia

Con el análisis realizado a nuestros principales competidores, podemos identificar que la empresa debe enfocarse en trabajar nuestra marca para que sea reconocida por nuestros consumidores. Esto puede ser generado a través de alianzas estratégicas y el ingreso de publicidad masiva de nuestros productos.

Por otro lado, la empresa deberá evaluar el incremento de productos en nuestro portafolio para poder llegar a las diferentes necesidades de nuestros clientes.

Finalmente, aprovecharemos la antigüedad de nuestros competidores para poder ingresar al mercado como una nueva opción de compra a nuestros consumidores.

#### **3.3.4 Análisis de precio de importación**

Los precios de importación de nuestros productos están sujetos a la cotización y al acuerdo compra-venta que tengamos con nuestros proveedores.

La empresa, a través de una homologación de proveedores, eligió como principal proveedor a Shenzhen ZYHT Technology Co., Ltd., quienes debido a su capacidad de producción nos ofrece precios competitivos aplicando una economía de escalada.

En la tabla N°57 podremos apreciar los precios de importación de nuestros productos.

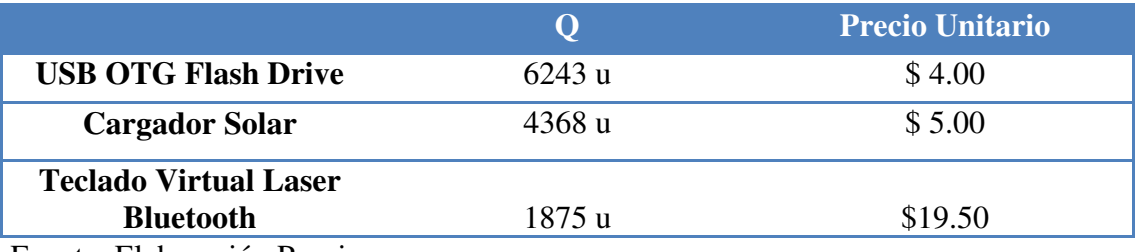

#### **Tabla N°57: Precios de importación de nuestros productos**

Fuente: Elaboración Propia

#### **3.3.5 Análisis y determinación de formas de distribución**

La empresa tendrá un local comercial en Av. Bolivia 288, Lima, donde se encargarán de exhibir y distribuir nuestros productos a través de la venta al por mayor y menor.

Adicional a nuestro local comercial, contamos con un vendedor de campo, quienes se encargarán de distribuir las ventas que gestionen al por mayor con los distintos mayoristas o minoristas.

### **3.3.6 Análisis del entorno**

### **3.3.6.1 Macro ambiente**

En la Tabla N°58 se observa el macro-entorno de la empresa a través de los factores que se presentan en el país. Este análisis le permite a la empresa aprovechar las oportunidades y estar preparado o prever las amenazas.

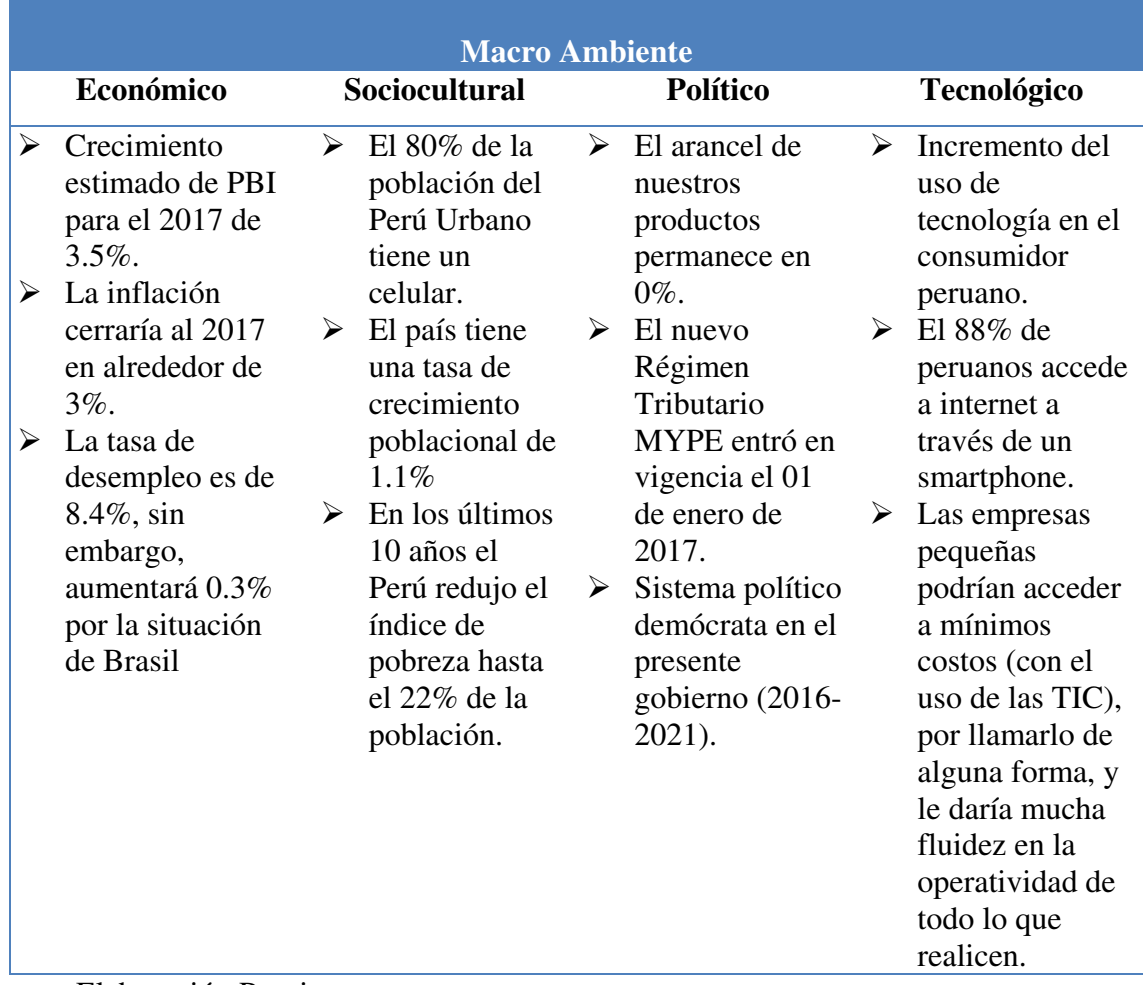

### **Tabla N°58: Análisis del Macro Ambiente**

Fuente: Elaboración Propia.

### **3.3.6.2 Micro ambiente**

En la tabla N°59 se aprecia el análisis micro-entorno a través de los factores que se

desarrollan en nuestro país.

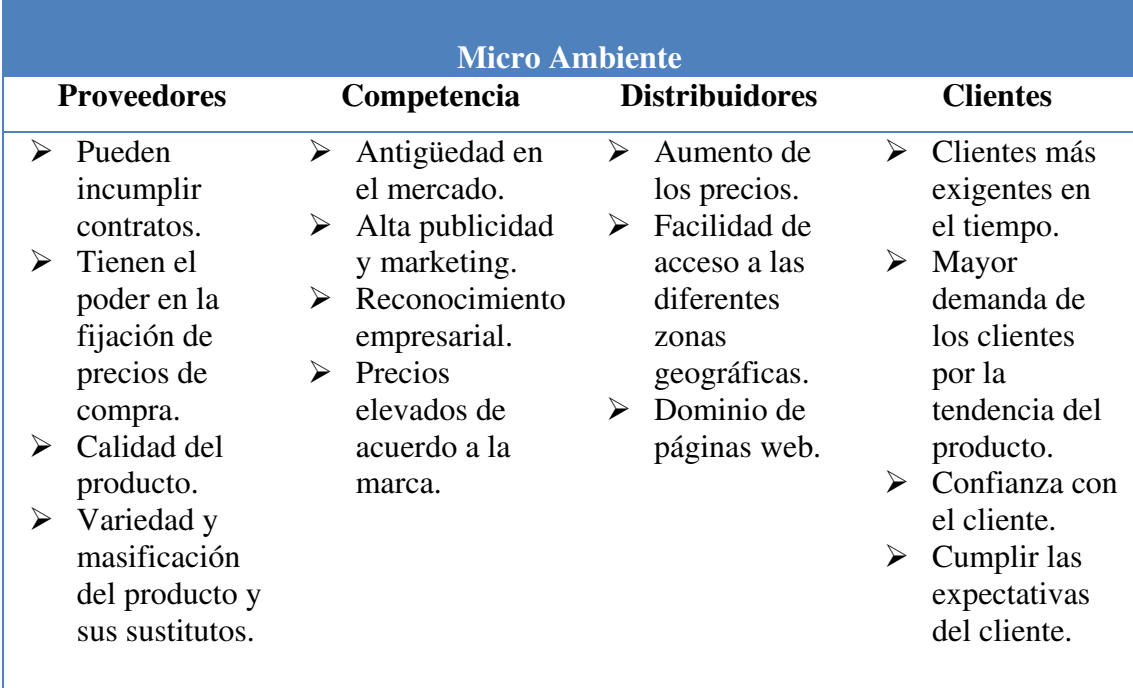

### **Tabla N°59: Análisis del Micro Ambiente**

Fuente: Elaboración Propia

El análisis presentado en la tabla anterior, permite que la empresa pueda aprovechar las oportunidades de los factores del micro-entorno y evitar o prever las amenazas que se presentan.

### **3.4 Estrategias de venta y distribución nacional**

### **3.4.1 Estrategias de segmentación**

La empresa segmentará el mercado a través de la subdivisión del mercado en grupos, los cuales estarán divididos de la siguiente manera: Segmentación geográfica, segmentación demográfica, segmentación psicográfica y segmentación conductual.

 En la figura N° 23 se puede apreciar la segmentación del mercado según nuestro público objetivo.

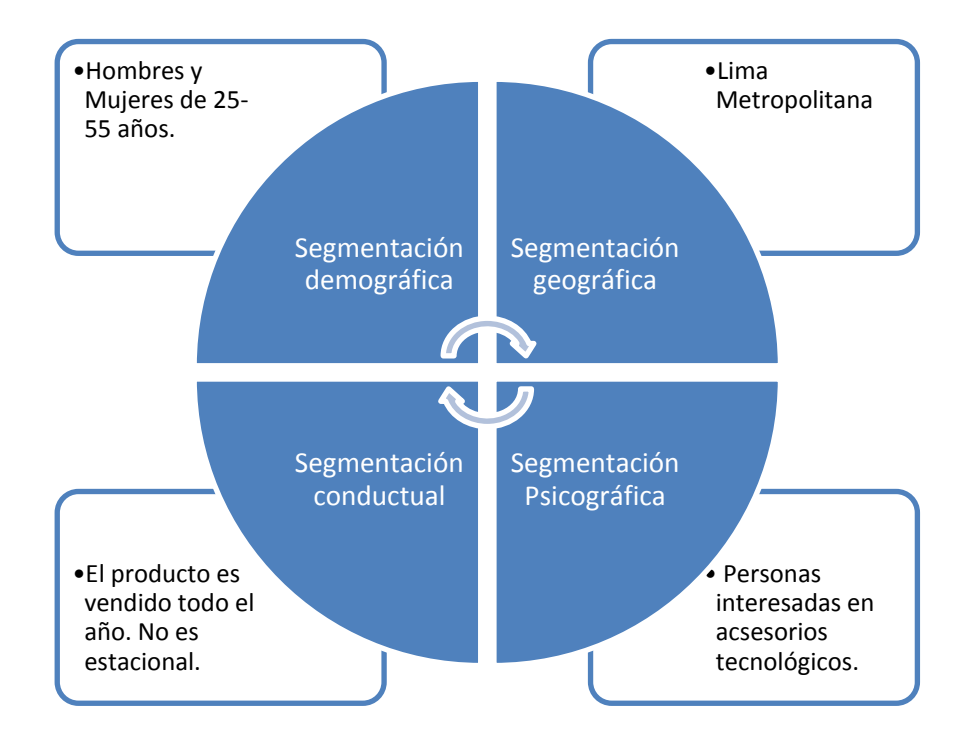

#### **Figura N°23: Segmentación de Mercado**

Fuente: Elaboración Propia

### **3.4.2 Estrategias de posición**

El mercado de accesorios tecnológicos para celulares cuenta con una gran variedad de productos y competidores, por lo tanto, la empresa deberá definir políticas y estrategias de diferenciación en nuestros productos para no perder participación en el mercado.

La empresa utilizará dos estrategias para poder posicionarse en el mercado con los productos innovadores que ofrecemos. La primera estrategia es destacar el valor agregado de nuestros productos a través de publicidad y marketing. La segunda estrategia es orientar al consumidor final al uso del servicio post-venta.

#### **3.4.3 Estrategias de ingreso al mercado**

La estrategia a utilizar es la de ingresar al mercado a través de precios bajos y ofreciendo productos de calidad. Adicional a ello, se utilizará la estrategia de cobertura selectiva, ya que es utilizada en compras reflexivas, en donde el consumidor realiza las diferencias entre el precio y las características del producto antes de comprar.

Lo que se busca con esto es diferenciar nuestra marca y conseguir una imagen de producto selecto para poder quedar en la mente de nuestros consumidores.

#### **3.4.4 Estrategias de distribución comercial**

La estrategia de distribución comercial que utiliza la empresa es directa y se realizará a través de la comercialización de nuestros productos en el local comercial. La venta directa al público permitirá que el consumidor tenga más confianza con la marca y ante cualquier información respecto a nuestros productos, podrá utilizar nuestro servicio post-venta en la tienda.

Adicional a este tipo de distribución, la empresa también utiliza la estrategia indirecta. Esta estrategia es trabajada por la fuerza de venta que realizan nuestro vendedor de campo, ya que es el encargado de posicionar nuestro producto en las tiendas minoristas.

#### **3.4.5 Estrategias de branding**

El branding es la construcción de la marca orientada a mantener los atributos y valores que se quieren resaltar y por lo que se llegará a identificarla y diferenciarla de su competencia. Por lo tanto, el branding engloba la parte de la marca que hace referencia a un ámbito corporativo y comercial como medio de identificación de un bien o un servicio, pero también las

percepciones, sensaciones y experiencias que genera el producto o servicio en sus consumidores harán que se posicione en su mente. (Neoattack)

La empresa optará por las estrategias de branding digital, ya que reduce los gastos de publicidad significativamente. En esas estrategias tenemos a:

Página Web

- $\triangleright$  Interacción de la marca en redes sociales
- $\triangleright$  Publicidad activa en redes sociales
- $\triangleright$  Mobile Marketing
- **3.5 Estrategias de promoción nacional**

# **3.5.1 Establecer los mecanismos y definir estrategias de promoción, incluida promoción de ventas**

Los productos y la marca estarán siendo difundidos a través de distintos medios. Los principales mecanismos de promoción que se emplearán serán a través de redes sociales y nuestra página web.

#### $\triangleright$  Publicidad a través de las redes sociales

Hoy en día, las redes sociales son un gran aliado para la promoción de la marca/producto. Este mecanismo permite que la publicidad llegue a gran parte de nuestro mercado objetivo, así como también dirige la comunicación del producto al segmento más específico.

Debido al bajo costo y fácil acceso, es una opción ideal para el marketing de la empresa, por lo tanto, estará basado en la administración de redes sociales como Facebook, Twitter, Instagram y YouTube.

A través de la página web [www.cel-tec.com.pe,](http://www.cel-tec.com.pe/) se podrá ofrecer información de la empresa, promocionar nuestros productos y gestionar la venta de los mismos de manera electrónica.

 $\triangleright$  Feria

La empresa asistirá a ferias para promover, publicitar los productos, ofrecer promociones y descuentos. Buscamos tener contacto directo con nuestro público objetivo y haremos que tengan la experiencia de usar nuestros productos.

#### **3.5.2 Propuesta de valor**

La propuesta de valor que tiene la empresa es la de ofrecer innovación en la importación de nuestros productos, la calidad mediante un estudio riguroso en la selección de nuestro proveedor y el precio de venta que se diferencia en el mercado local.

Adicional a ello, la propuesta de valor que hemos incluido es la de comercializar y distribuir nuestros productos bajo nuestra propia marca "CELTEC", ya que deseamos ofrecer confianza y seguridad a nuestro cliente al momento de realizar la compra. Asimismo, la empresa ofrecerá un servicio de post venta, al otorgar una garantía a nuestros productos durante seis meses por defecto de fábrica.

La empresa adicionalmente brindará el servicio de venta online y entrega a domicilio, el cual estará siendo ejecutado mediante la tercerización con las empresas OLVA COURIER y SERVIENTREGA.

#### **3.5.3 Estrategias de marketing digital y uso del e-commerce**

El uso de internet es uno de los medios de comunicación y publicidad más usado hoy en día. La empresa utiliza esta estrategia, ya que nos permite llegar al mercado objetivo, hacernos más conocidos y aumentar el nivel de nuestras ventas.

La razón principal para el uso del e-commerce es la disminución de costos, ya que trae un gran rendimiento con una baja inversión. La empresa, además de un local comercial tendrá una tienda virtual, la cual nos generará un ingreso en nuestras ventas.

En la actualidad, las ventas por internet son de gran ayuda para los negocios, ya que a través de esta plataforma, solo se paga el servicio de hosting. Adicional a ello, al inicio se incurre en costos por diseño y programación web. Lo que buscamos con el uso del e-commerce es tener una vitrina para nuestros productos y ofrecer de nuestros servicios las 24 horas del día, ya que la compra será online.

La empresa también ingresará a las plataformas estilo outlet como OLX, Lineo, Groupon o Mercado Libre, con el objetivo de poder dar a conocer nuestra marca, acercarnos más a nuestro público objetivo y poder generar ingresos a través de las ventas.

#### **3.6 Políticas de estrategia de precio**

La política de precios son lineamientos en función de datos externos e internos sobre cuál debe ser el posicionamiento de la empresa en materia de precios.

La estrategia de precio supone un proceso de concepción y planificación global de los cambios por realizar en las políticas de precios y generar planes operativos precisos por implementar en el mercado. (MarkeTeam, 2017)

La empresa utilizará las siguientes estrategias de precio:

- Precios psicológicos: Esta estrategia se cumple cuando el consumidor se estimula más por respuesta emocional que por decisión racional.
- Precios impares y pares: Influiremos en la percepción que los compradores tienen del precio o el producto al finalizar el primero con ciertos números. Por ejemplo, el 0 suele ser relacionado con exactitud, el 5 con un precio justo, el 9 con una oferta y así sucesivamente.
- Precios promocionales: Se colocarán precios promocionales en las temporadas donde las personas tienen más poder adquisitivo, por ejemplo, Fiestas Patrias y Navidad.
- Precios de penetración: La empresa fijará un precio inicial bajo para conseguir una penetración de mercado rápida y eficaz, es decir, para atraer rápidamente a un gran número de consumidores y conseguir una gran cuota de mercado.

### **4. PLAN DE LOGÍSTICA INTERNACIONAL**

#### **4.1 Envase, empaque y embalaje**

### **4.1.1 Empaque**

El empaque es el protector de cartón y plástico que cubre los productos y tiene la función de proteger la mercadería para que pueda ser transportada. Asimismo, sirve como un vendedor silencioso, ya que forma parte del producto en la venta al consumidor final.

El producto debe ser empacado con mucho cuidado, ya que al ser productos tecnológicos, pueden sufrir daño (golpes) o adherir polvo.

A continuación, se presenta el empaque de nuestros productos:

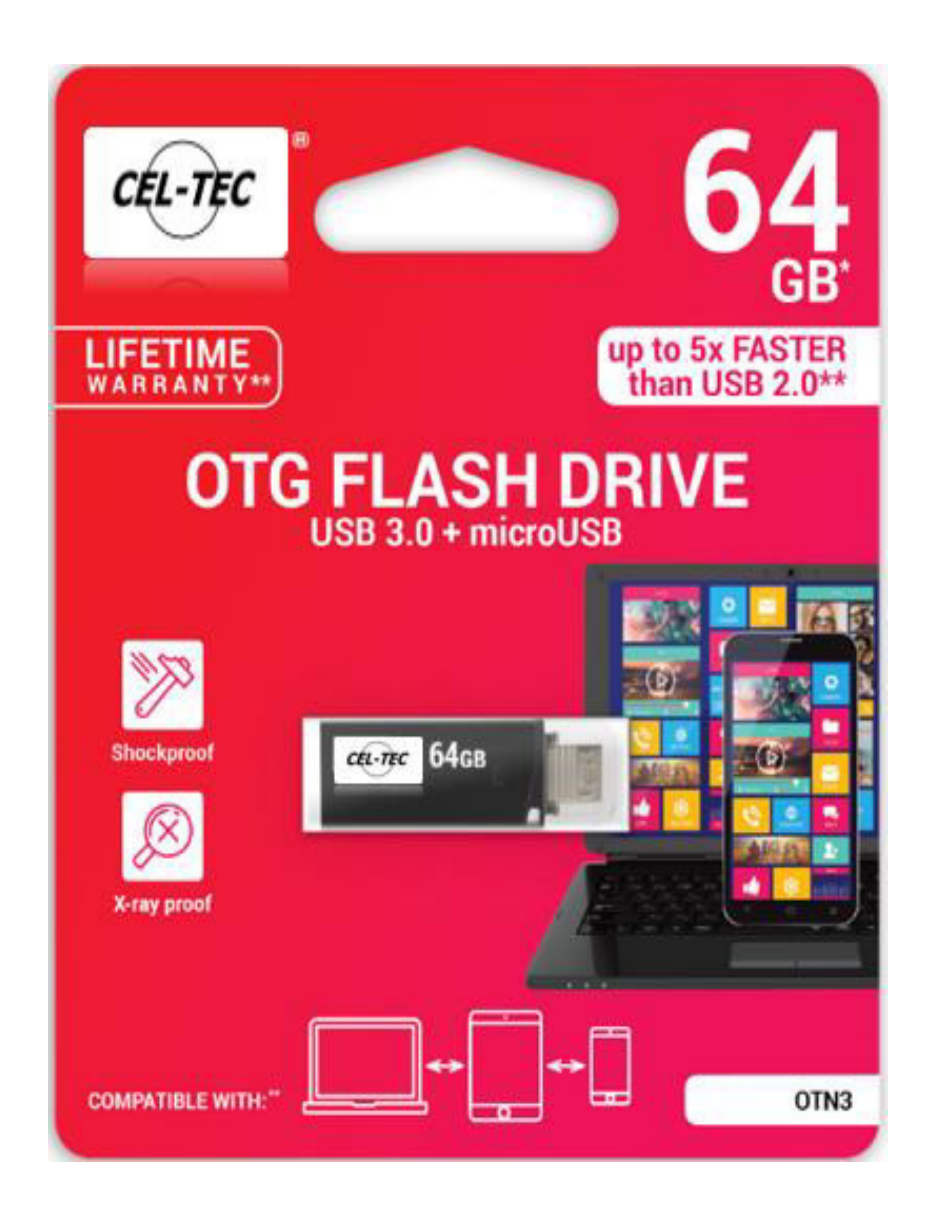

**Figura N°24: Empaque de cartón y plástico**

Fuente: Google imágenes

### **CARGADOR SOLAR PORTATIL**

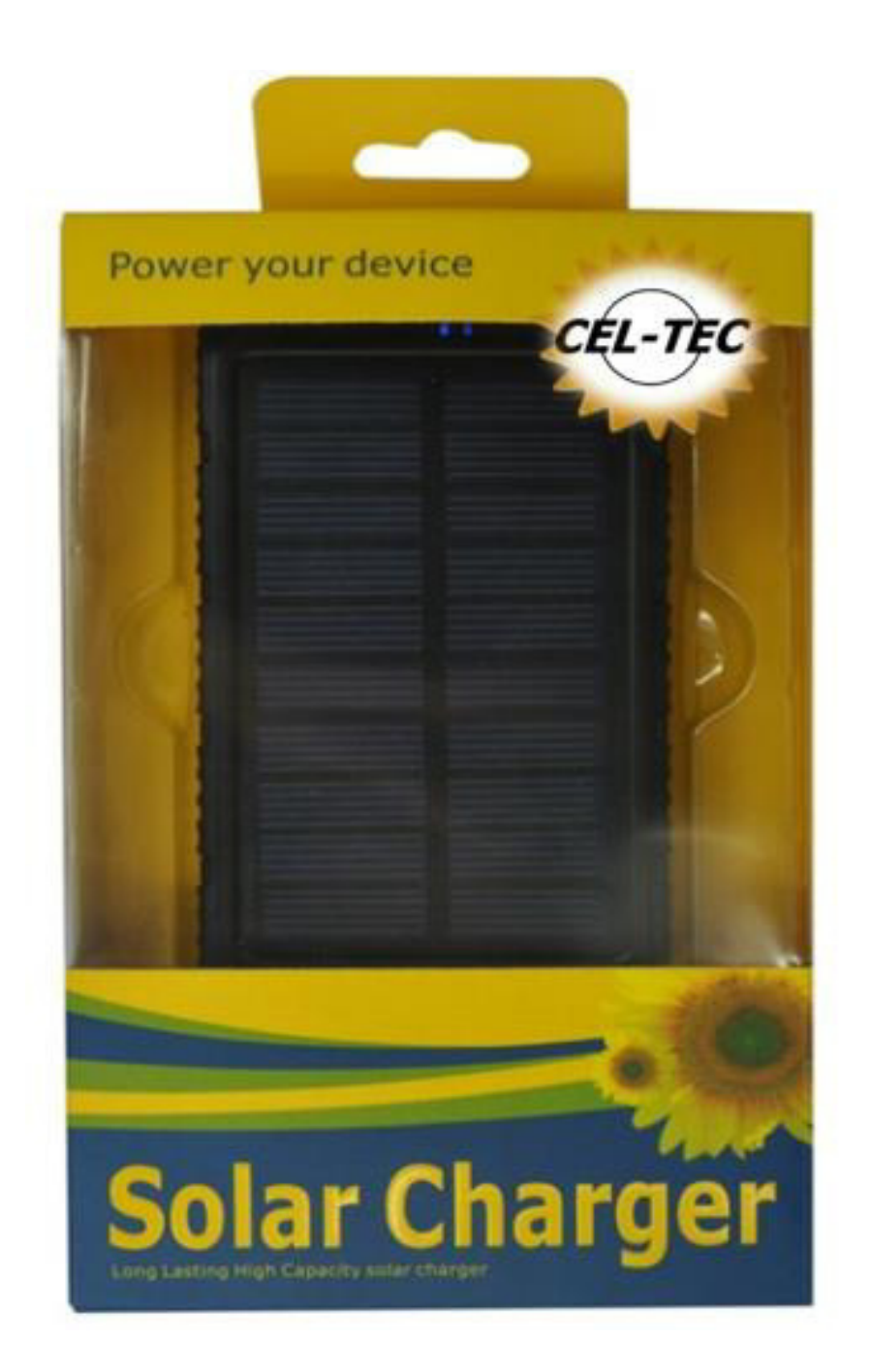

### **Figura N°25: Empaque de cartón y plástico**

Fuente: Google Imágenes
### **Teclado Virtual Láser**

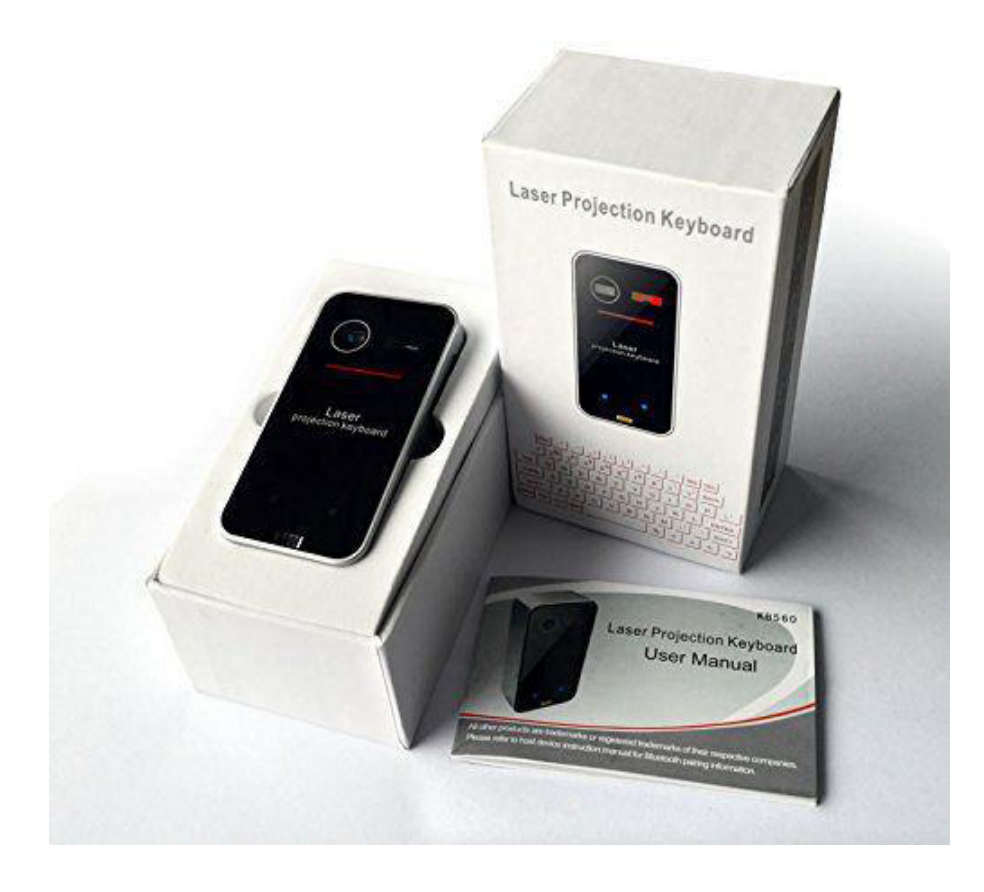

#### **Figura N°26: Empaque de cartón**

Fuente: Google

De acuerdo a lo mostrado, los empaques serán de cartón y plástico, ya que esto permite el mantenimiento de nuestros productos.

## **4.1.2 Embalaje**

El embalaje permite el manipuleo, transporte y almacenamiento de los productos; por lo tanto, deberá ser resistente para proteger la mercadería de los daños en el proceso logístico.

Adicional a lo mencionado, el embalaje deberá permitir el marcado para la muestra de los pictogramas.

A continuación, se mostrará el embalaje a utilizar en nuestros productos:

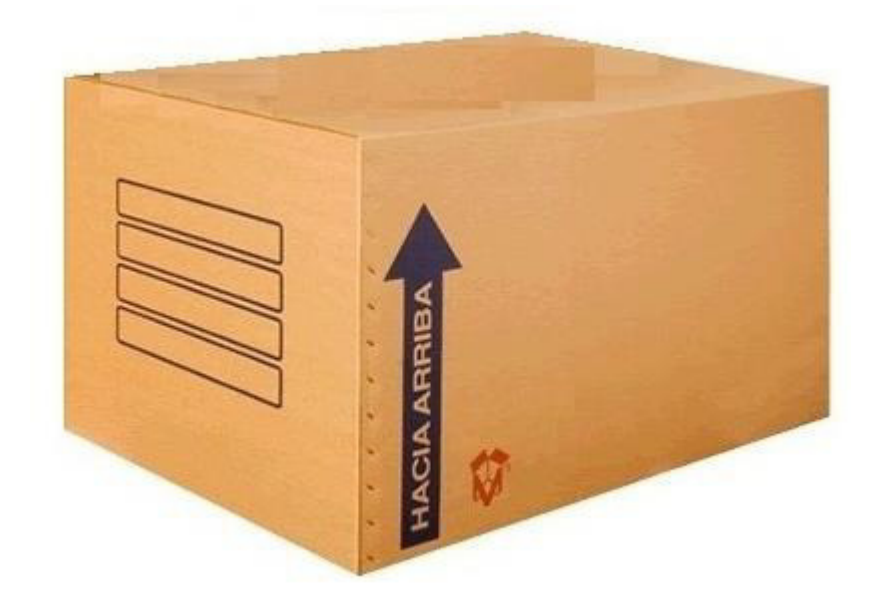

## **Figura N°27: Caja de cartón corrugado**

Fuente: Google

En la Tabla N°60 se observan las características que tienen nuestras cajas de cartón, las cuales servirán para el embalaje y transporte de nuestros productos.

## **Tabla N°60: Características del embalaje**

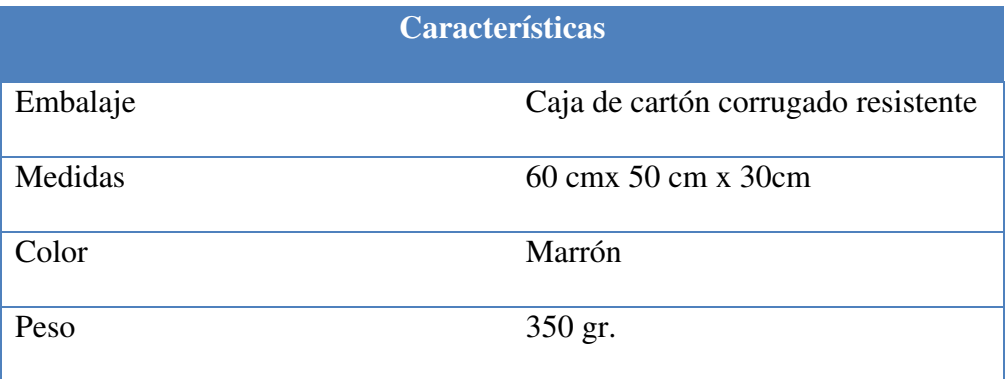

## **4.2 Diseño del marcado y rotulado**

#### **4.2.1 Diseño del marcado**

El marcado es el conjunto de marcas o símbolos especiales que se colocan en los embalajes para identificar la carga y facilitar el manipuleo.

El embalaje de nuestra mercadería debe consignar la siguiente información:

- $\triangleright$  País de origen / destino
- Datos del exportador / importador
- $\triangleright$  Medidas de la caja
- $\triangleright$  Peso de la caja
- Número de bultos
- $\triangleright$  Símbolos pictográficos.

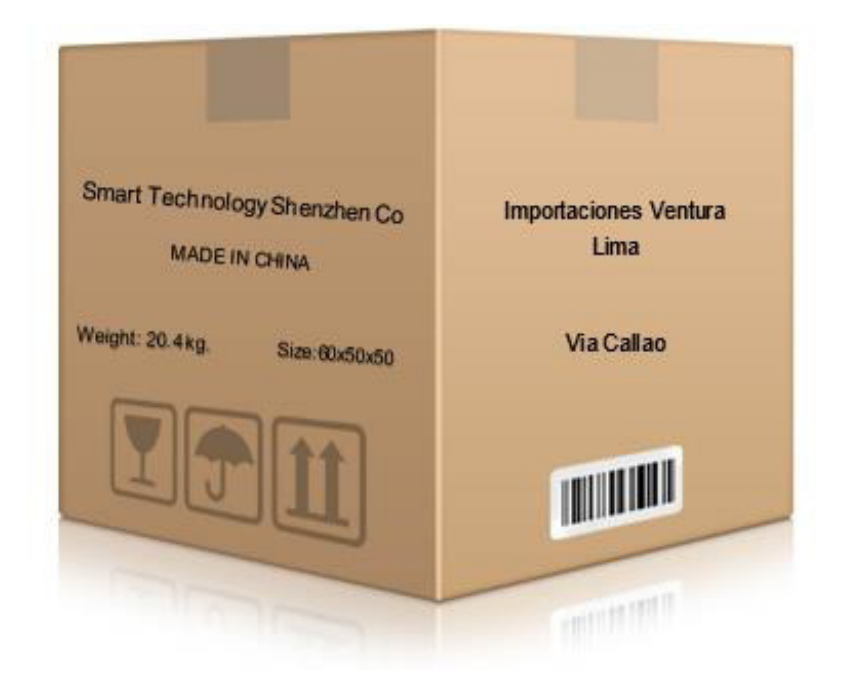

**Figura N°28: Marcado del embalaje** 

## **4.2.2 Diseño del rotulado**

El rotulado tiene como objetivo informar al consumidor acerca de las características y especificaciones de nuestros productos con el fin de puedan conocer la mercadería que se está adquiriendo.

A continuación, se muestra el rótulo que tendrán nuestros productos en la parte posterior del empaque:

## **Tabla N°61: Rotulado de USB OTG Flash drive**

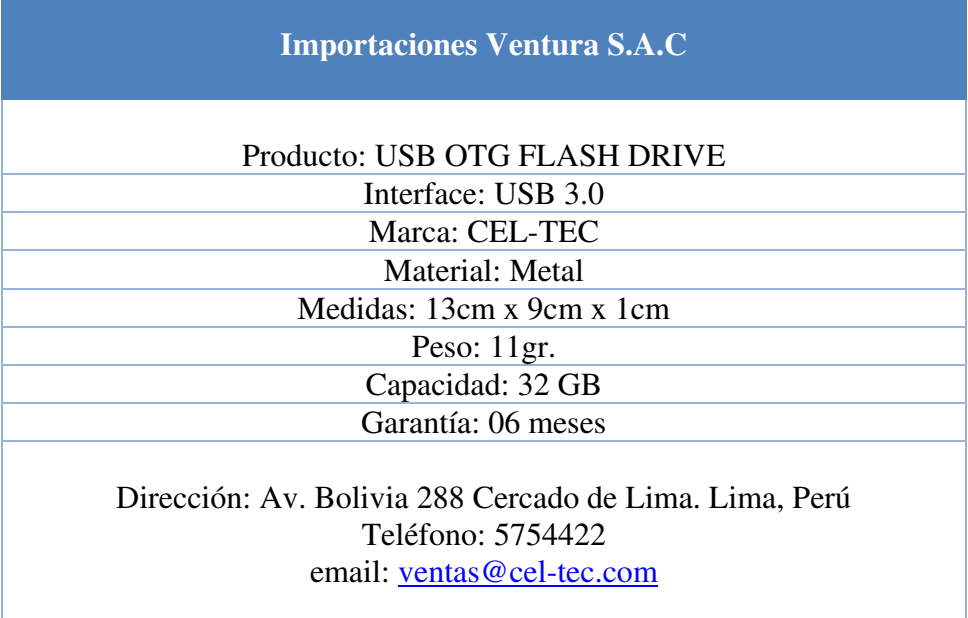

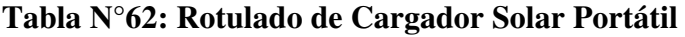

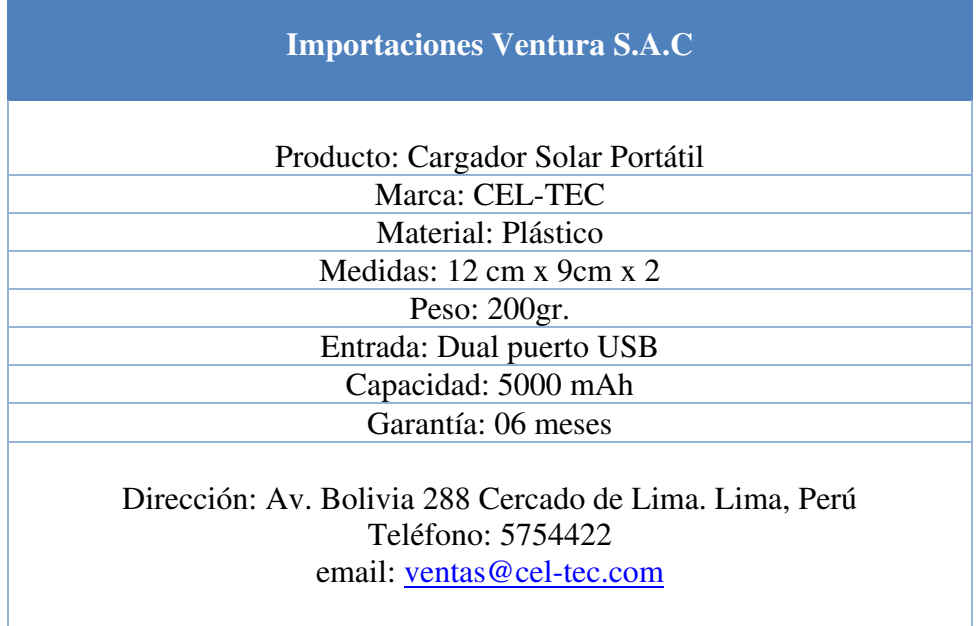

Fuente: Elaboración Propia

#### **Tabla N°63: Rotulado de Teclado Virtual Láser**

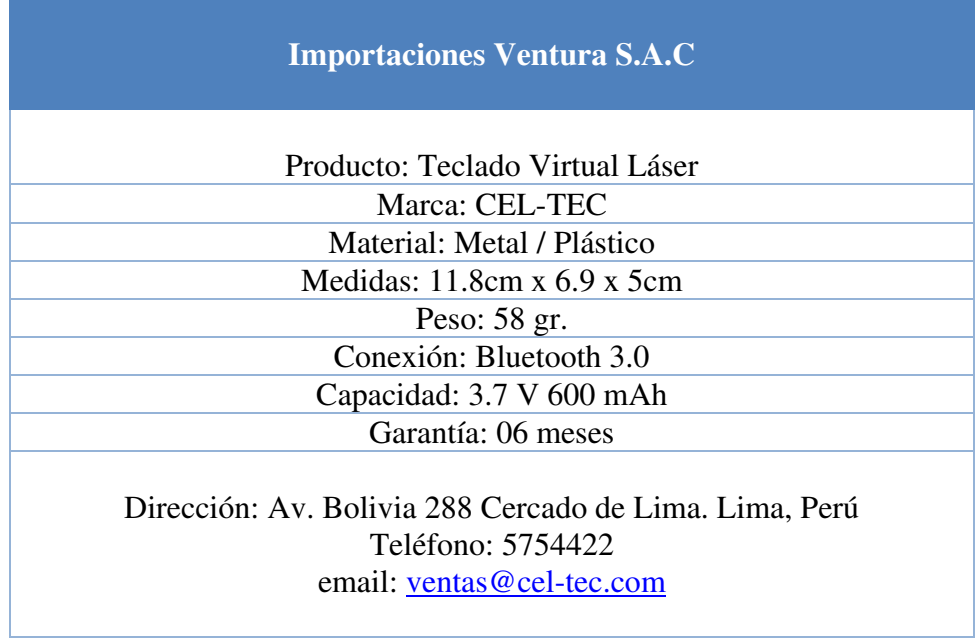

## **4.3 Unitarización y cubicaje de la carga**

El proceso de unitarización consiste en agrupar las cajas de cartón en pallets de madera, con el fin de facilitar el transporte y manipuleo, ya que deberá conservarse la integridad de la mercadería durante el proceso de movilización.

# **Características Representación gráfica**  Pallet de madera NIMF 15 Medidas: 120 cm. x 100 cm x 14.5cm Base: 4 cajas de cartón Peso: 18 kg **Unitarización Representación gráfica Little Second** THE T Base: 4 cajas de cartón Niveles: 4 西田田 爵 四四面 [Lines] Total de cajas por pallet: 12 THE ST Pallets por embarque: 1 商 西田今 田田田 Peso neto:60 KG [HUTE] These Peso bruto: 78 KG 田田田 西國土

## **Tabla N°64: Unitarización de la carga**

Fuente: Elaboración propia

### **Tabla N°65: Cálculo de Unitarización**

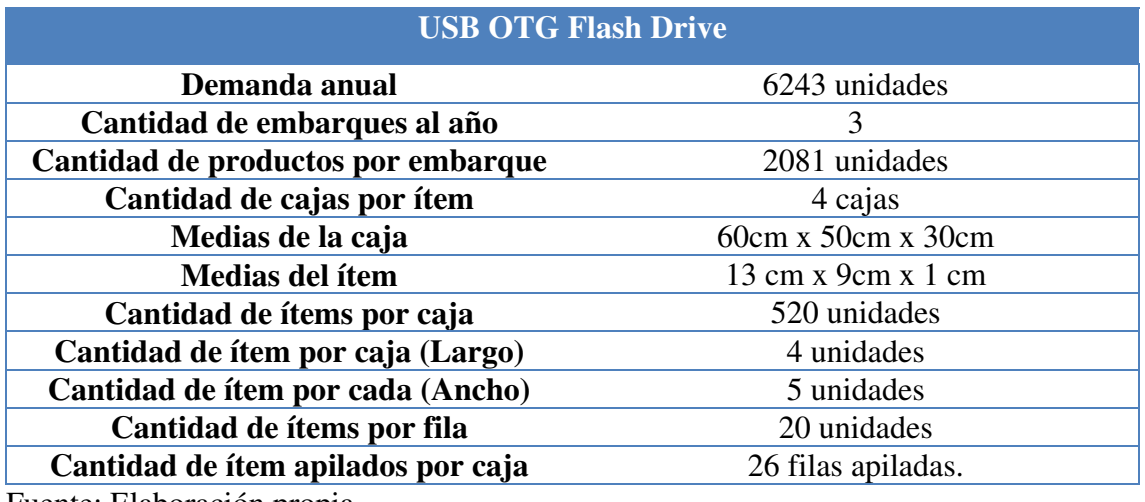

Fuente: Elaboración propia

En la tabla N°65 se puede observar el cálculo de unitarización para nuestro producto USB OTG Flash drive.

Es importante mencionar que se está considerando espacios libres de 4cm. para cada borde, respecto al largo, ya que ahí se acondiciona cartón corrugado para evitar el daño de la mercadería o el empaque. Asimismo, hay espacios libres de 2.5cm y 2.0 cm. para cada borde, respecto al ancho y alto, ya que se incluirá burbupack.

Por otro lado, una de las 4 cajas incluirá 521 unidades para por completar el embalaje total de la orden.

## **Tabla N°66: Cálculo de Unitarización**

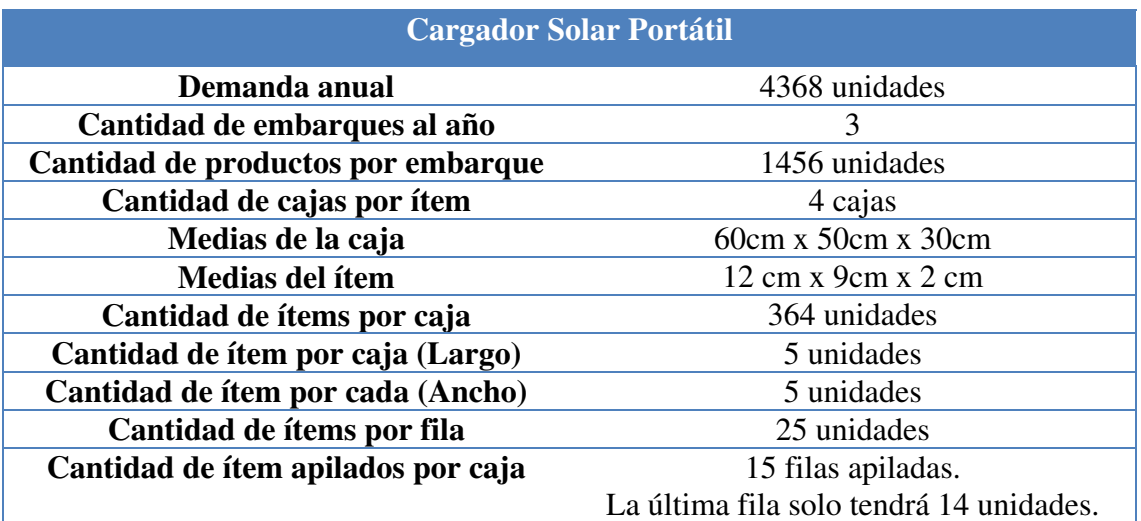

Fuente: Elaboración propia

En la tabla N°66 se puede observar el cálculo de unitarización para nuestro producto

Cargador solar portátil.

Al respecto, es importante mencionar que se está considerando espacios libres de 2.5cm para cada borde, respecto al ancho, ya que se acondiciona tecnopor para evitar el daño de la mercadería y su empaque.

## **Tabla N°67: Cálculo de Unitarización**

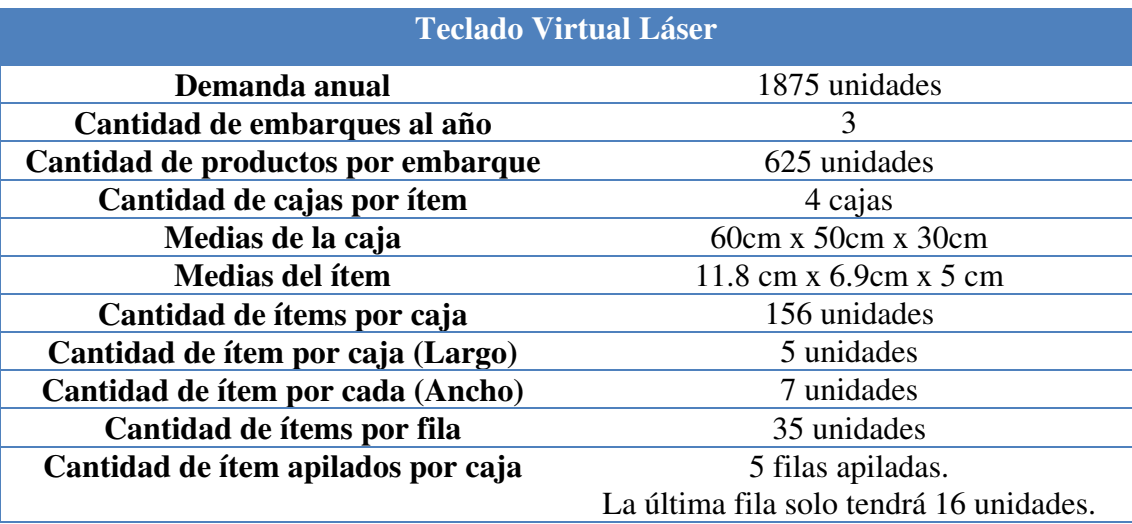

En la tabla N°67 se verifica el cálculo de unitarización para nuestro producto Teclado Virtual Láser.

Para esto, es importante mencionar que se está considerando espacios libres de 0.5 cm para cada borde, respecto al largo, ya que se acondiciona burbupack con el fin de proteger la mercadería de algún daño. Asimismo, hay espacios libres de 0.85 y 2.5 cm para cada borde, respecto al ancho y alto, ya que se incluirá tecnopor.

Finalmente, una de las 4 cajas incluirá 157 unidades para por completar el embalaje total de la orden.

#### **4.4 Cadena de DFI de importación**

La distribución física internacional es el conjunto de operaciones que se realizan para poder desplazar la mercadería desde un punto de origen hasta uno en destino.

Los principales agentes que intervienen en las operaciones aduaneras de la cadena de distribución física internacional se clasifican a través de distintos parámetros que a la vez son vitales para esta cadena y son los siguientes:

#### a) Según la propiedad de la mercancía

En el comercio internacional intervienen dos partes en el proceso de compra y venta, los cuales son:

- Shipper / Exportador / Remitente / Proveedor
- Consignee / Importador/ Destinatario / Cliente

En nuestro plan de negocios, el proveedor principal será Shenzhen ZYHT Technology Co., Ltd. y el importador o consignatario es nuestra empresa Importaciones Ventura S.A.C. En este caso no habrá ningún intermediario o bróker.

- b) Según el transporte
- Agente de Carga
- $\triangleright$  Agente naviero
- $\triangleright$  Agente marítimo
- Compañías aéreas
- Empresas de transporte terrestre.
- c) Según la determinación de operadores logísticos a intervenir

Para elegir a un buen operador logístico es necesario evaluar los siguientes puntos:

- Operador Logístico bien constituido como empresa, es decir, que esté inscrito en SUNAT y que cuente con todos los requisitos legales para operar, asimismo, que cuente con experiencia en el rubro para que se desarrolle eficazmente.
- Tener un servicio personalizado: Es bueno que tenga a su cargo una amplia cartera de clientes, sin embargo, esto no significa que deba estar saturado de tanto trabajo, ya que no podrá cumplir con el servicio y atención que deseamos tener.
- Disponibilidad: Deben ser accesible a consultas y atención en casos de emergencia en la aduana, almacén u otro caso que se presente con nuestra mercadería.
- Capacitación constante: Este punto es importante para la selección de nuestro agente ya que es indispensable que se encuentre informado de las leyes aduaneras y las regulaciones del transporte internacional para poder resolver los problemas de la mejor manera posible.

En caso de trabajar un contrato de compraventa internacional bajo el incoterm FOB, se debe buscar un operador logístico con un servicio integral, ya que de esta manera se tendrá un control desde cuando la mercadería es dejada sobre la borda del buque hasta la entrega al consignatario.

Para el presente plan, la empresa está considerando la importación en términos CIF debido a que, como primeros importadores, debemos conocer el manejo de fletes y compararlos para las siguientes importaciones.

El agente de carga en origen, contratado por nuestro proveedor es ZHENZHEN GANGSHUN LOGISTIC CO LTD. Nuestro agente de carga en Lima es ATG Logistics, asimismo, trabajaremos con ANTARES ADUANAS SAC, quienes serán nuestros agentes aduaneros.

- d) Según almacenamiento de la mercancía
- $\triangleright$  Almacenes fiscales
- Terminales de almacenamiento
- Depósitos Temporales
- Almacenes aduaneros autorizados

La empresa trabaja el almacenaje de la mercadería con el depósito temporal Shohin S.A, el cual está ubicado en el Callao.

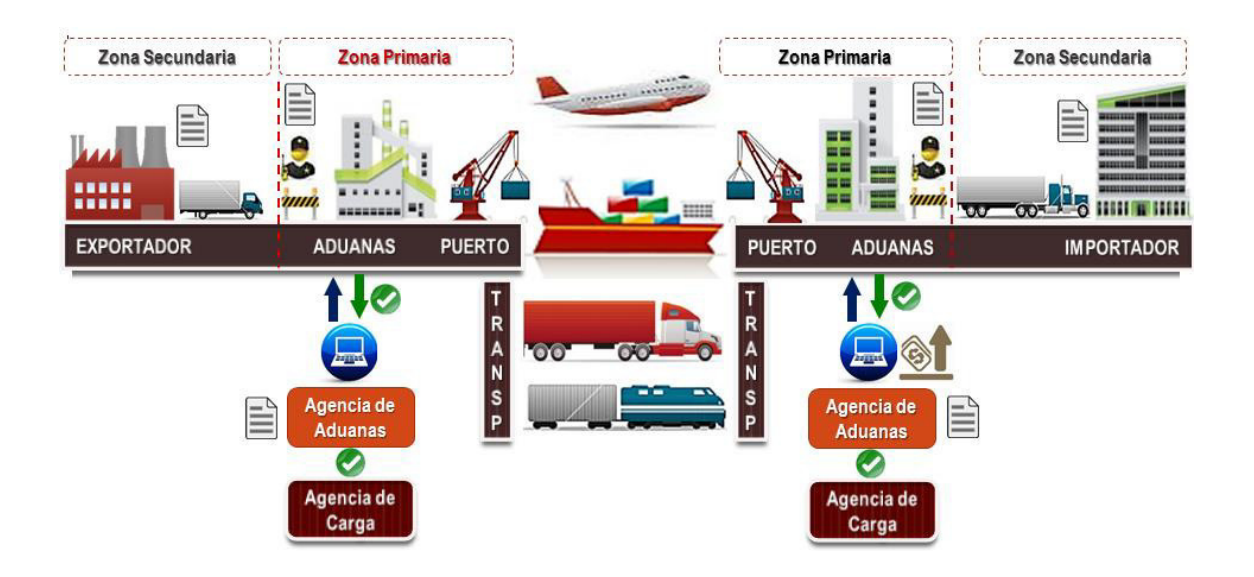

La figura N°29 muestra el proceso de distribución física internacional.

#### **Figura N°29: Distribución Física Internacional**

Fuente: Google imágenes

Como se muestra en la figura N°29, el proceso de distribución física internacional inicia con el recojo de la mercadería lista para despachar en la fábrica del proveedor. Seguido de la recolección se realiza el transporte interno hacia el puerto de origen y la tramitación aduanera para la exportación. Una vez concluido el proceso ante aduanas y teniendo el levante aduanero correspondiente, se ejecuta la carga hacia el medio de transporte, en este caso el buque.

Una vez cargada la mercadería en el buque, inicia el transporte internacional hacia el puerto de destino. Al arribo de la nave, la mercadería será trasladada al depósito temporal mientras se gestiona el despacho de importación hasta obtener el levante autorizado.

Finalmente, cuando la mercadería es liberada, se realiza el transporte interno hacia el almacén del consignatario.

#### **4.5 Seguro de las mercancías**

El seguro de mercancías tiene como objetivo dar cobertura a los posibles riesgos y daños materiales que sufran las mismas durante su transporte.

La cobertura del seguro de transporte internacional de mercancías no es obligatoria. Sin embargo, el exportador tendrá obligación de contratar el seguro de transporte internacional en los casos en que en el contrato de compraventa internacional las partes hayan pactado condiciones CIF o CIP en lugar de destino. Cuando se utilizan otros Incoterm, la contratación del seguro de transporte internacional es facultativa para quien tiene el riesgo.

A continuación, se detalla los tipos de seguros que existen:

#### $\triangleright$  Especiales o por viajes

Se encarga de cubrir el transporte o envío de determinada mercancía que envuelve también a buques aeronaves y vagones. La garantía del seguro termina en cuanto los bienes asegurados llegan a su lugar de destino. Los bienes asegurados tienen que ir dirigidos a un único cliente realizando un único viaje.

#### Pólizas abiertas

Dan cobertura a una determinada mercancía dirigida a un único cliente pero que realiza más de un viaje. En estas pólizas se llega a cubrir todo el recorrido de los varios viajes, es decir, desde el origen hasta el lugar de destino.

#### Pólizas flotantes

Este tipo de póliza cubre el transporte de diferentes mercancías que van dirigidas a distintos clientes, realizando distintos viajes, durante un tiempo determinado. En las pólizas flotantes se cubre la totalidad del recorrido de los distintos viajes.

#### Pólizas "Forfait" o Término

Cubre un capital determinado y fijo en una serie de viajes sucesivos e indeterminados durante el período previsto. Se utiliza por las empresas de transporte para cubrir sus responsabilidades obligatorias marcadas por leyes o convenios internacionales.

La empresa ha pactado con el proveedor la compra de nuestros productos en términos CIF, por lo tanto, el flete y seguro serán pagados por el exportador. Respecto al seguro contratado, este debe cubrir hasta un 110% del valor de la mercadería. Asimismo, el seguro puede aumentar hasta un 20% del valor de la mercadería sin previa justificación.

 Debido a que el seguro contratado por el exportador solo puede cubrir el precio previsto en el contrato aumentado hasta en un 20%, la empresa puede optar por contratar un seguro suplementario.

#### **5. PLAN DE COMERCIO INTERNACIONAL**

#### **5.1 Fijación de Precio**

La empresa Importaciones Ventura SAC ha determinado su precio de venta en base a la competencia, en donde se evalúa el precio promedio de venta que ofrece el mercado por el producto. Conociendo cual es el precio de mercado, se utilizará el método en base a costos donde se determina el costo unitario al cual se le adiciona un margen de ganancia para obtener un precio acorde al mercado.

La empresa fija el precio de venta una vez hallado el costo unitario por ítem, al cual se calcula un margen de ganancia que le permita obtener un precio competitivo para la empresa y que sea menor al de la competencia con el objetivo de atraer clientes.

120

## **5.1.1 Costos y precio**

De acuerdo a lo mencionado, primero la empresa calcula los costos fijos y totales para obtener un costo de compra puesto en nuestro local. Posteriormente, a través de un porcentaje de margen de ganancia, se podrá determinar el precio de venta al consumidor.

| <b>Valor FOB</b>               | \$27,791.50    |
|--------------------------------|----------------|
| Flete                          | \$500.00       |
| Seguro                         | \$80.00        |
| <b>Valor CIF</b>               | \$28,371.50    |
| ADV. $(0\%)$                   | $\mathbb{S}^-$ |
| IGV (16%)                      | \$4,539.44     |
| IPM $(2\%)$                    | \$567.43       |
| Percepción (3.5%)              | \$1,171.74     |
| <b>Costos tributario</b>       | \$567.43       |
| Derechos de importación        | \$6,278.61     |
| Gastos de almacenaje           | \$80.00        |
| Transporte Interno             | \$30.68        |
| Tracción                       | \$10.00        |
| Handling                       | \$50.00        |
| Visto bueno                    | \$150.00       |
| Descarga                       | \$30.00        |
| Previo                         | \$28.00        |
| Servicio de montacargas        | \$34.00        |
| <b>Costos operativos</b>       | \$412.68       |
| Agente de Aduanas              | \$100.00       |
| Documentos                     | \$10.00        |
| Swift                          | \$70.93        |
| Costos de gestión              | \$180.93       |
| Costo de Operativo de          | \$1,070.49     |
| Importación (No inc. IGV)      |                |
| Costo Operativo de importación | \$1,161.04     |
| (Inc. IGV)                     |                |
| Costo de importación unitario  | \$0.257        |
| (No inc. IGV)                  |                |
| Costo de importación unitario  | \$0.279        |
| (Inc. IGV)                     |                |

**Tabla N°68: Costos de Importación** 

La Tabla N°68 muestra los costos de importación en los que la empresa va a incurrir desde la llegada de buque en el puerto del Callao hasta la descarga de la mercadería en nuestro almacén en Lima.

De acuerdo al cuadro de costos de importación, se puede determinar que el costo de importación unitario es de \$0.279 dólares americanos para una demanda cuatrimestral de 4162 unidades, tal como lo detalla la Tabla N°69.

| 6243  |      |
|-------|------|
|       | 2081 |
|       |      |
| 4368  | 1456 |
| 1875  | 625  |
|       |      |
| 12486 | 4162 |
|       |      |

**Tabla N°69: Demanda de la empresa Importaciones Ventura S.A.C** 

Fuente: Elaboración Propia

Luego de haber calculado el costo unitario de importación, la Tabla N°70 muestra los costos fijos en los que va a incurrir el proyecto. Es importante mencionar que los costos fijos son aquellos que la empresa debe de pagar independientemente del nivel de ventas.

El costo fijo total anual del proyecto, en el primer año, es de S/. 156,066.00.

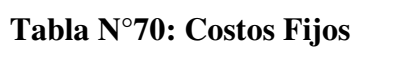

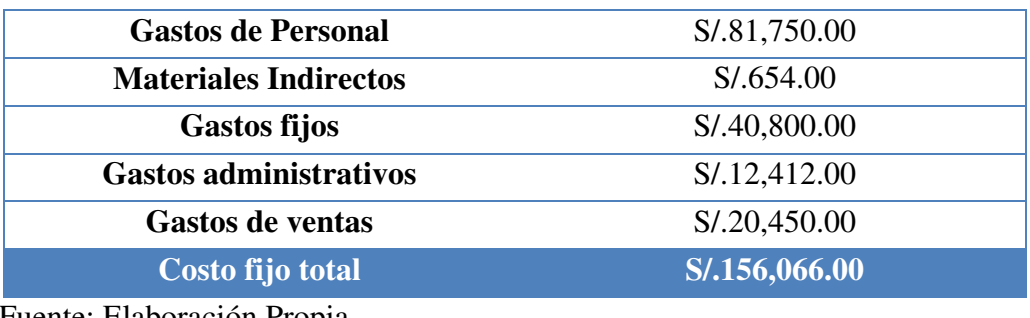

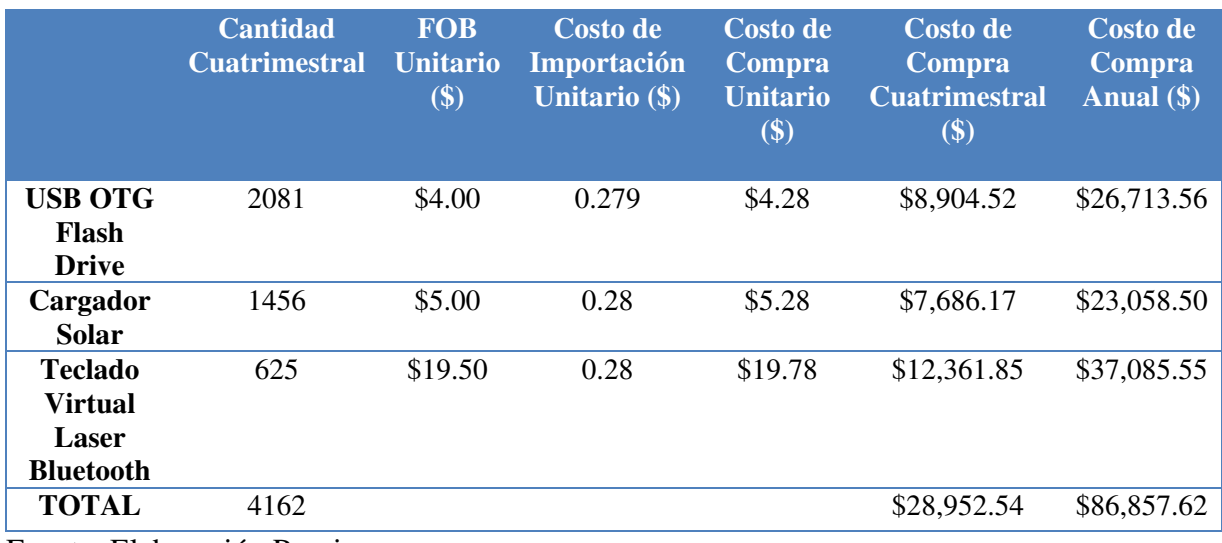

## **Tabla N°71: Costos Variables**

Fuente: Elaboración Propia

### **Tabla N°72: Costos Variables**

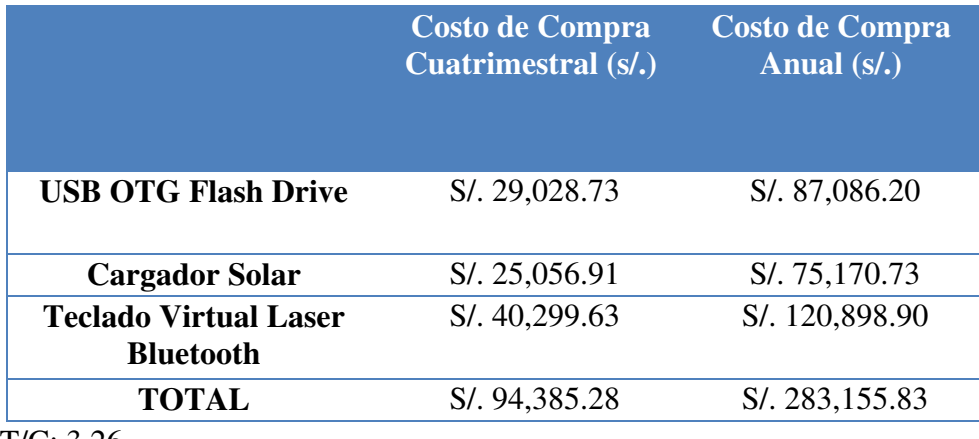

T/C: 3.26

Fuente: Elaboración Propia

En Tabla N°71 se observan los costos de compra de los productos que la empresa va a importar, mientras que la Tabla N°72 detalla el total del costo variable anual aplicando un tipo de cambio promedio de s/. 3.26.

## **Tabla N°73: Costos Totales**

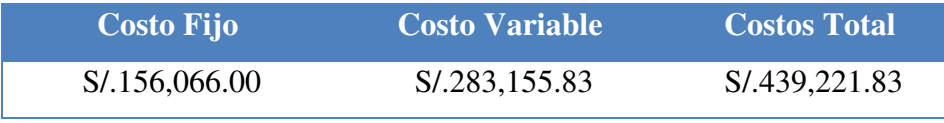

La Tabla N°73 muestra el costo total anual en el que va a incurrir la empresa. El costo total de la empresa está constituido por la suma del costo fijo y el costo variable, los cuales hacen un total de S/. 439,221.83 para el primer año.

A continuación, se muestran los precios de venta que ofrecerá la empresa, según cada producto, al mercado de Lima Metropolitana.

| <b>Costo de Variable Unitario</b>   | S/0.13.95            |
|-------------------------------------|----------------------|
| Costo Fijo Unitario                 | S/12.50              |
| Costo Unitario                      | S/0.26.45            |
| Margen de Ganancia                  | 15%                  |
| Valor de venta                      | S/.30.42             |
| <b>IGV</b>                          | S/.5.47              |
| Precio de Venta USB OTG Flash Drive | S <sub>1</sub> 35.89 |
|                                     |                      |

**Tabla N°74: Estructura de precio "USB OTG Flash Drive"**

Fuente: Elaboración Propia

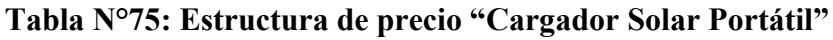

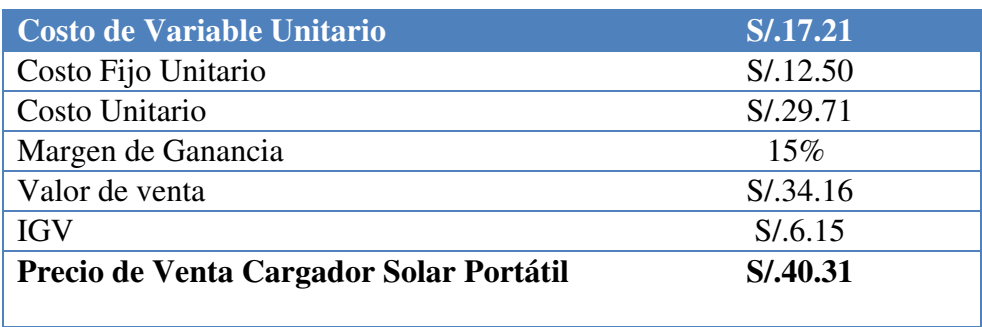

Fuente: Elaboración Propia

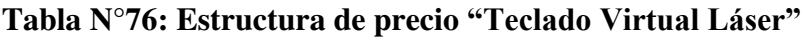

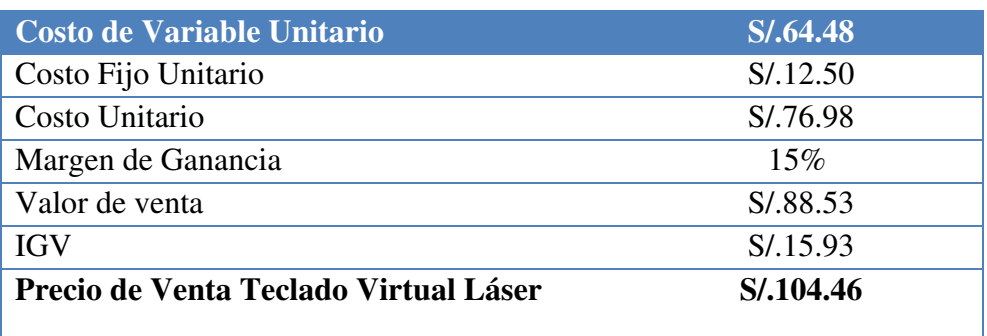

#### **5.1.2 Cotización Internacional**

La cotización es el primer paso para realizar una negociación de una importación con el proveedor.

La empresa Importaciones Ventura S.A.C solicitará una proforma vía electrónica al proveedor. Esta solicitud deberá realizarse de manera formal, a través de una carta con membrete y firmada por el gerente general.

 Luego de haber recibido la cotización solicitada, el gerente general junto al asistente de logística y comercio internacional deberán evaluarla para poder entablar una negociación.

Luego de haber concluido las negociaciones, si la proforma es aceptada, se emitirá formalmente una respuesta por parte de nuestra representada, la cual dará lugar a poder continuar con el contrato de compraventa.

La cotización internacional deberá incluir precio unitario, precio total, cantidad de unidades vendidas, fecha de entrega, lugar de entrega, plazo de entrega y el término internacional ofrecido.

#### **5.2 Contrato de Compra Venta Internacional y sus documentos**

El contrato de compra venta es el acuerdo de voluntades celebrado entre partes situadas en países diferentes, mediante el cual se transfiere la propiedad de las mercancías, las cuales serán transportadas a otro territorio por una contraprestación del pago. (Siicex)

Como se sabe, el documento que parte de todo el proceso de negociación en una operación internacional es el contrato de compra venta internacional, el cual se crea debido a que pueden existir diferencias entre el vendedor y comprador. Este documento puede ayudar a minorizar las diferencias entre los sistemas jurídicos que cada empresa maneja o tiene en sus países de origen.

La negociación del contrato de compra venta es un factor muy importante para la empresa ya que se definirán las obligaciones del comprador y vendedor, así como las condiciones de venta. Este documento será de mucha ayuda para cualquier controversia que se presente entre las partes, ya que permitirá conocer el proceso que se deberá llevar a cabo si alguna de las partes no cumple las condiciones pactadas.

Según (Siicex), las cláusulas que debe tener un contrato son:

- Descripción detallada de la mercadería
- $\triangleright$  Precio y condición de pago
- $\triangleright$  Plazo de entrega
- $\blacktriangleright$  Lugar de entrega
- $\triangleright$  Contratación de transporte y seguro
- Trámite aduanero de exportación e importación
- $\triangleright$  Transferencia de riesgo
- Embalajes
- Legislación y Jurisdicción aplicable
- $\triangleright$  Fijación de daños y perjuicios
- $\triangleright$  Entrega de documentos

#### **5.3 Elección y aplicación del Incoterm**

Los Términos Internacionales de Comercio o INCOTERMS, establecen un conjunto de reglas internacionales que tienen como finalidad facilitar la conducción del comercio global. Así podrán evitarse las diferentes interpretaciones en los diferentes países.

Los INCOTERMS ayudan a identificar las obligaciones de las partes y reduce el riesgo de complicaciones legales. Asimismo, determinan el punto exacto de la transferencia del riesgo de daño y las responsabilidades de entrega de la mercadería entre el vendedor y comprador. (PROCOMER)

Se puede concluir que los INCOTERM regulan cuatro aspectos.

- La forma y lugar de entrega de la mercancía.
- > Transmisión de los riesgos.
- Quién asume el costo de traslado de las mercancías.
- Obligación de realizar el despacho aduanero.

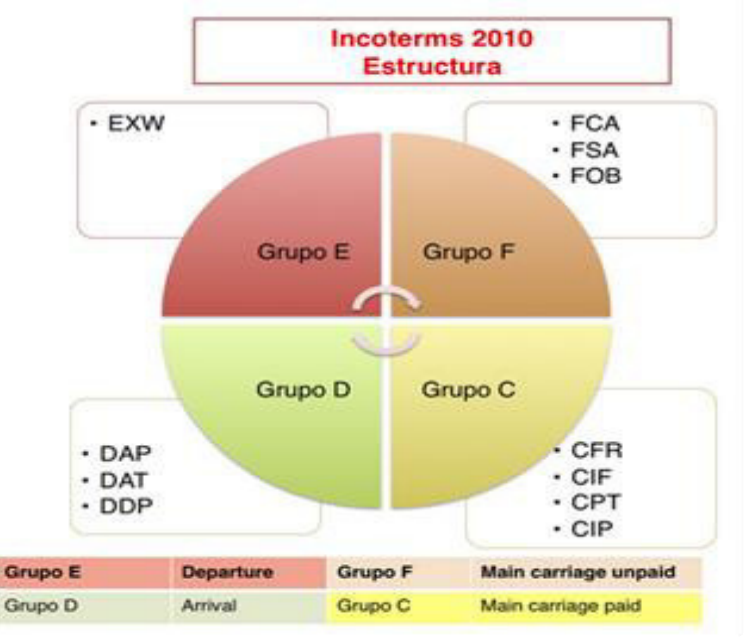

**Figura N°30: Estructura Incoterms 2010** 

Fuente: (Google Imagenes)

Los INCOTERM se agrupan en cuatro categorías:

 $\triangleright$  Grupo E

Es el único término por el que el vendedor pone las mercancías a disposición del comprador en el local del vendedor.

 $\triangleright$  Grupo F

El vendedor se encarga de entregar la mercancía a un medio de transporte escogido por el comprador.

## Grupo C

El vendedor contrata el transporte sin asumir riesgos de pérdida o daño de la mercancía o costos adicionales después de la carga y despacho.

Grupo D

El vendedor soporta todos los gastos y riesgos necesarios para llevar la mercancía al país de destino.

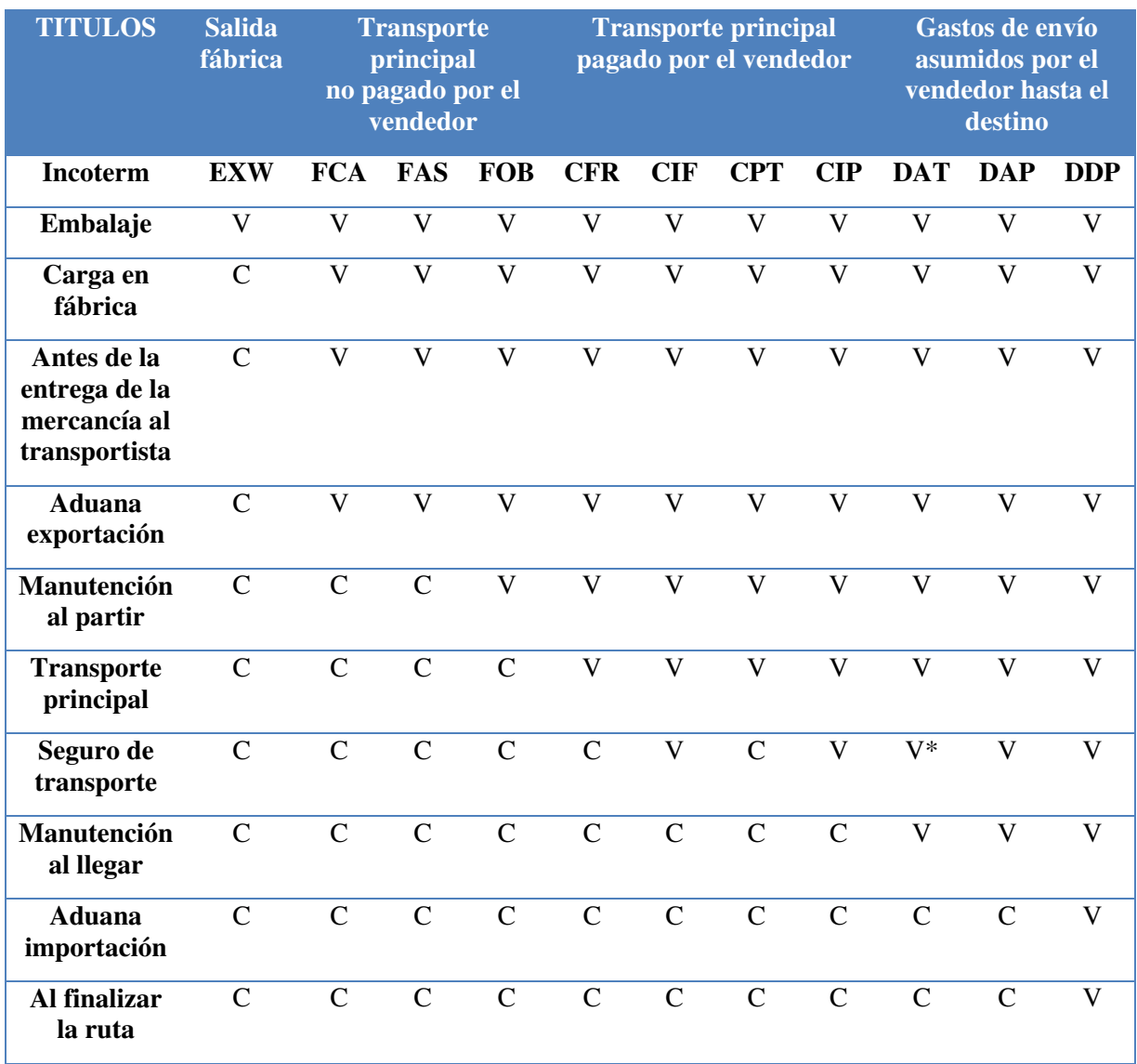

## **Tabla N°77: Repartición de los costos según el INCOTERM negociado en el contrato**

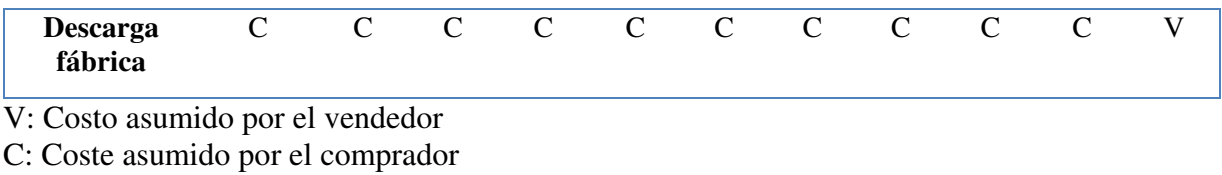

\* No es obligatorio

Fuente: (Transport-export.net, citado en Santander TradePortal)

La Tabla N°77 muestra las responsabilidades que debe asumir el comprador y vendedor según el INCOTERM pactado.

Para el presente proyecto, la empresa ha negociado con el proveedor el Incoterm CIF Callao.

#### **5.4 Determinación del medio de pago y cobro**

Según lo informado por (Siicex), considerando los riesgos (político/país y comercial/comprador) a los que se enfrentan compradores y vendedores, el uso y costumbre internacional a través de la banca ha mitigado dichos riesgos ofreciendo mecanismos para perfeccionar la forma de pago acordada.

A continuación, se muestran los principales medios de pago:

#### > Transferencia/Orden de pago

Es el pago que realiza el importador al exportador por intermedio de los bancos. Este medio se usa frecuentemente en la forma de pago de cuenta abierta y es la forma de pago más riesgosa para el exportador, ya que el comprador no paga por los bienes hasta que los haya recibido. Por lo tanto, se sugiere el método de cuenta abierta cuando existe una relación bien establecida con el comprador.

#### Cobranza de Exportación

Es el medio de pago internacional mediante el cual un exportador entrega los documentos representativos de mercaderías o servicios a su banco, con la instrucción de

enviarlos y entregarlos al comprador contra pago o la aceptación de una letra o la presentación de un pagaré / compromiso de pago a término u otros términos y condiciones. En resumen, es encargarle la cobranza de los documentos a un banco.

#### Carta de Crédito

Es el medio de pago internacional mediante el cual el banco del importador a solicitud de este, se compromete a pagar, a la vista ó a plazo, a un exportador (vendedor ó beneficiario) una cantidad determinada, siempre y cuando se cumplan todos los términos y condiciones de la carta de crédito. Esta es la modalidad más segura para el exportador porque el banco del importador es quien asume la obligación de pago.

#### $\triangleright$  Transferencia bancaria

Las transferencias bancarias son operaciones de pago realizadas por un banco a solicitud de un ordenante, la cual implica el pago directo o indirecto, de una determinada cantidad de dinero a un beneficiario.

La empresa utiliza el medio de pago de transferencia bancaria al exterior vía telecredito, previo acuerdo de depósito por el 50% antes del embarque y 50% a la entrega de la mercadería.

#### **5.5 Elección del régimen de importación**

El régimen de importación que será trabajado por la empresa será el de Importación para el consumo.

Este régimen aduanero permite el ingreso de mercancías para su consumo al territorio aduanero, luego del pago o garantía, según corresponda, de los derechos arancelarios y demás impuestos aplicables, así como el pago de los recargos y multas que pudieran haberse generado y del cumplimiento de las formalidades y otras obligaciones aduaneras. (SUNAT)

130

Las condiciones para poder elegir este régimen es que el dueño o consignatario debe contar con Registro Único de Contribuyentes (RUC) activo y su domicilio fiscal no tener la condición de NO HABIDO para someter las mercancías al régimen de importación para el consumo.

Asimismo, como lo menciona (SUNAT), de manera excepcional se puede hacer uso del Documento Nacional de Identidad (DNI) tratándose de peruanos, o Carné de Extranjería, Pasaporte o Salvoconducto en el caso de extranjeros, considerándose entre estos a:

- Las personas naturales que realicen en forma ocasional importaciones de mercancías, cuyo valor FOB por operación no exceda de mil dólares americanos (US \$ 1 000,00) y siempre que registren hasta tres (3) importaciones anuales como máximo.
- Las personas naturales que por única vez, en un año calendario, importen mercancías, cuyo valor FOB exceda los mil dólares americanos (US\$ 1 000.00) y siempre que no supere los tres mil dólares americanos (US\$ 3 000.00).
- Los miembros acreditados del servicio diplomático nacional o extranjero, así como los funcionarios de organismos internacionales que en ejercicio de sus derechos establecidos, destinen sus vehículos y menaje de casa.

Para la destinación de las mercancías en sus distintos regímenes, Aduanas ha estipulado 3 modalidades y plazos:

 $\triangleright$  Despacho anticipado

Destinar la mercadería dentro del plazo de quince (15) días calendario antes de la llegada del medio de transporte, salvo caso fortuito o fuerza mayor debidamente acreditado.

#### Despacho urgente

Destinar la mercadería dentro del plazo de quince (15) días calendario antes de la llegada del medio de transporte o hasta siete (07) días calendario posteriores a la fecha del término de la descarga.

 $\triangleright$  Despacho excepcional

El plazo para destinar la mercadería es hasta treinta (30) días calendario posteriores a la fecha del término de la descarga.

La agencia de aduanas contratada por la empresa, destinará nuestros despachos después de su arribo, es decir, bajo la modalidad del despacho excepcional. Esta decisión se debe a que antes de la numeración se realizará un reconocimiento previo con el fin de validar la llegada de la cantidad y condiciones correctas de lo pactado en el contrato. Asimismo, esto nos permitirá declarar de manera correcta y evitar multas o sanciones, ya que por ser primeros importadores, el riesgo de ser asignados a canal rojo es elevado.

#### **5.6 Gestión Aduanera del comercio internacional**

A continuación, se detallan las etapas del proceso de importación para el consumo, de acuerdo a la Ley General de Aduanas y lo establecido por SUNAT, a través de (Orientación Aduanera).

El proceso de importación inicia con la numeración de la declaración de la mercadería.

#### **Numeración de la Declaración**

El despachador de aduana solicita la destinación aduanera del régimen de importación para el consumo mediante la transmisión electrónica de la información de la DAM. El sistema informático valida los datos de la información transmitida, de ser conforme genera el número de la declaración y la liquidación por la deuda tributaria aduanera y recargos, de corresponder.

Luego de haber declarado la mercancía, se deberá realizar la cancelación de impuestos en el plazo correspondiente según el tipo de despacho elegido.

#### **Cancelación**

La deuda tributaria aduanera y recargos deben ser cancelados:

Para los despachos anticipados y urgentes que cuenten con la garantía previa conforme al artículo 160° de la Ley deberán ser numerados antes de la llegada del medio de transporte y cancelaran los impuestos desde la fecha de numeración de la declaración hasta el vigésimo día calendario del mes siguiente a la fecha del término de la descarga.

Respecto a los despachos excepcionales y urgentes numerados después de la llegada del medio de transporte, el plazo inicia desde la fecha de numeración de la declaración hasta el vigésimo día calendario del mes siguiente a la fecha de numeración de la declaración.

Por otro lado, los despachos anticipados y urgentes que no cuenten con la garantía previa conforme al artículo 160° de la Ley, tienen plazo de cancelación desde la fecha de numeración de la declaración hasta la fecha del término de la descarga.

Adicional a lo mencionado, los despachos urgentes y excepcionales numerados después de la llegada del medio de transporte, el plazo para la cancelación es el mismo día de la fecha de numeración de la declaración.

Finalmente, vencido el plazo para la cancelación, se liquidan los intereses moratorios por día calendario hasta la fecha de pago inclusive, excepto para la percepción del Impuesto General a las Ventas - IGV.

Luego de la cancelación de la declaración, Aduanas podrá asignar canal verde, naranja o rojo. En caso de ser asignada a canal verde, se obtendrá el levante para el retiro de la mercadería, caso contrario se deberá inspeccionar documentaria y/o físicamente la mercadería.

 $\triangleright$  Recepción, registro y control de documentos

El despachador de aduana presenta los documentos de la declaración que haya sido seleccionada al canal naranja o rojo, en el horario establecido por la intendencia de aduana de la circunscripción.

En los despachos de declaraciones asignadas a canal rojo, el despachador de aduana solicita el reconocimiento físico, presentando los documentos sustentatorios, mientras que en la asignación a canal naranja solo se inspeccionan los documentos.

En caso todos los documentos se encuentren conforme a ley, luego de haber concluido las inspecciones correspondientes asignada a canal naranja o rojo, Aduanas deberá emitir la autorización para el retiro de mercadería

#### **Levante Autorizado**

Este proceso culmina cuando las gestiones de proceso documentario y/o físico han culminado de manera conforme y el despacho ha sido liberado de Aduanas.

#### **5.7 Gestión de las operaciones de importación: Flujograma**

En la Figura N° 31 se detalla el proceso de importación a través de un Flujograma.

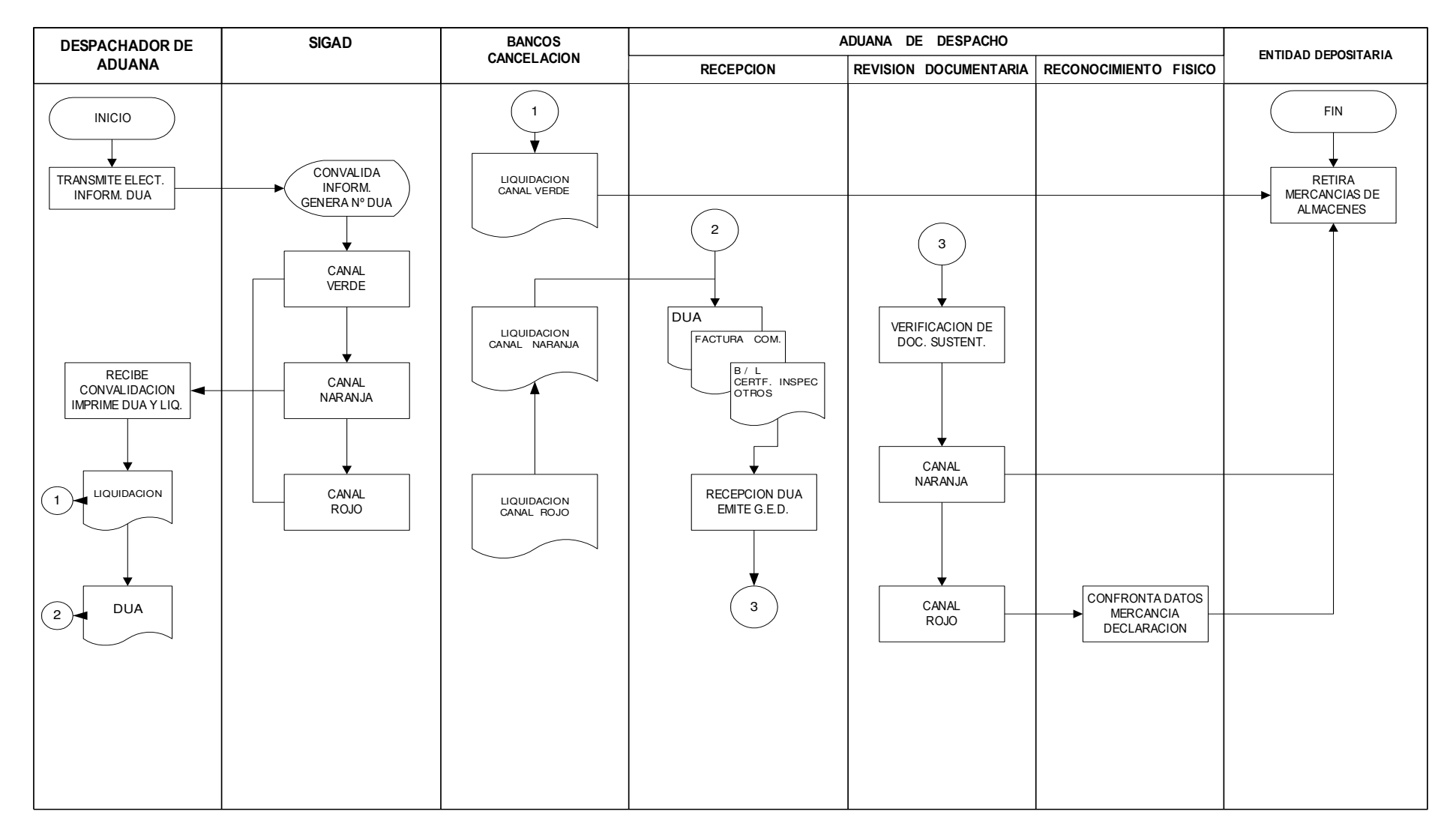

## **Figura N°31: Flujograma del proceso de importación**

Fuente: (Aduanera)

# **6. PLAN ECONÓMICO FINANCIERO**

## **6.1 Inversión Fija**

#### **6.1.1 Activos Tangibles**

La Tabla N°78 muestra los activos tangibles de la empresa Importaciones Ventura S.A.C.

## **Tabla N°78: Activos Tangibles**

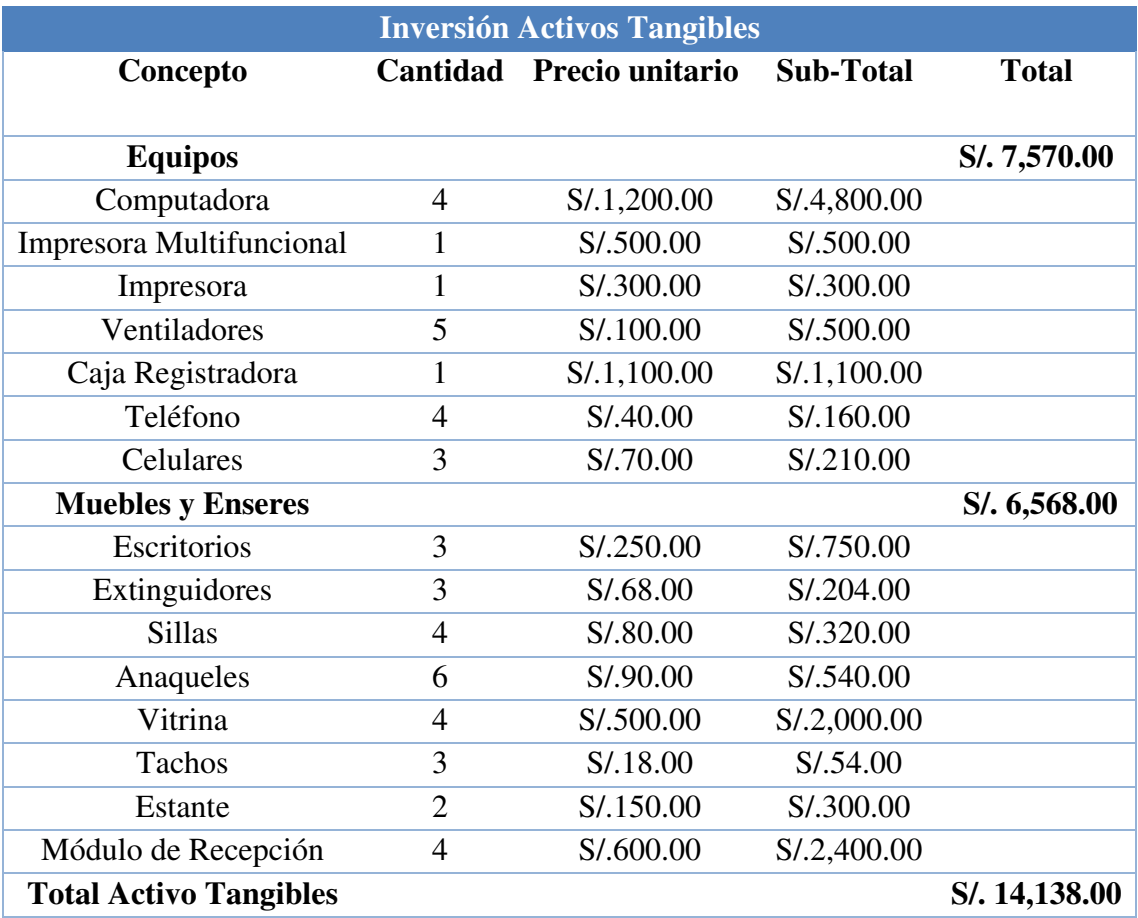

Fuente: Elaboración Propia

## **6.1.2 Activos Intangibles**

La Tabla N°79 detalla los activos intangibles de la empresa, tales como el precio por la constitución del negocio, la licencia de funcionamiento, el registro de nuestra marca y el costo único con el diseño de la página web.

## **Tabla N°79: Activos Intangibles**

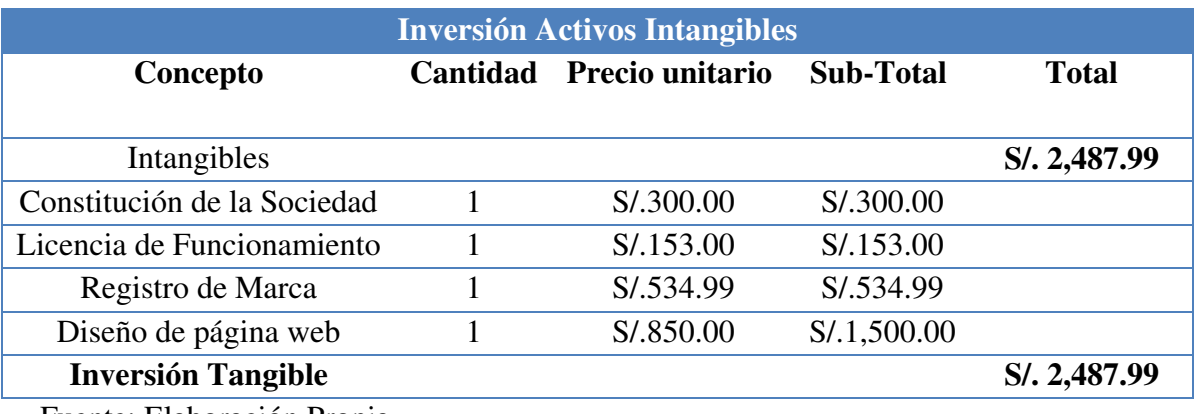

Fuente: Elaboración Propia

## **6.2 Capital de Trabajo**

## **Tabla N°80: Capital de Trabajo**

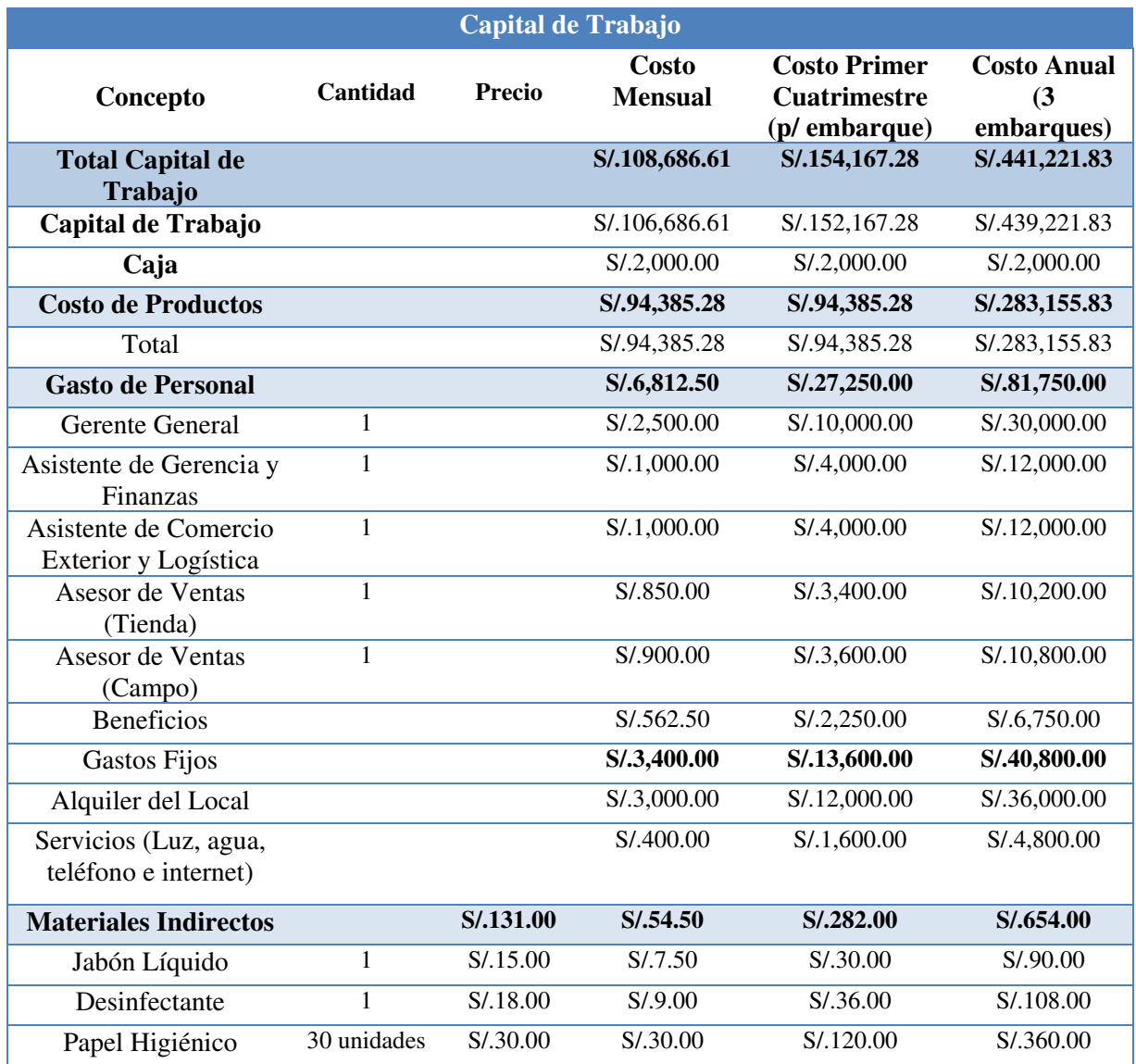

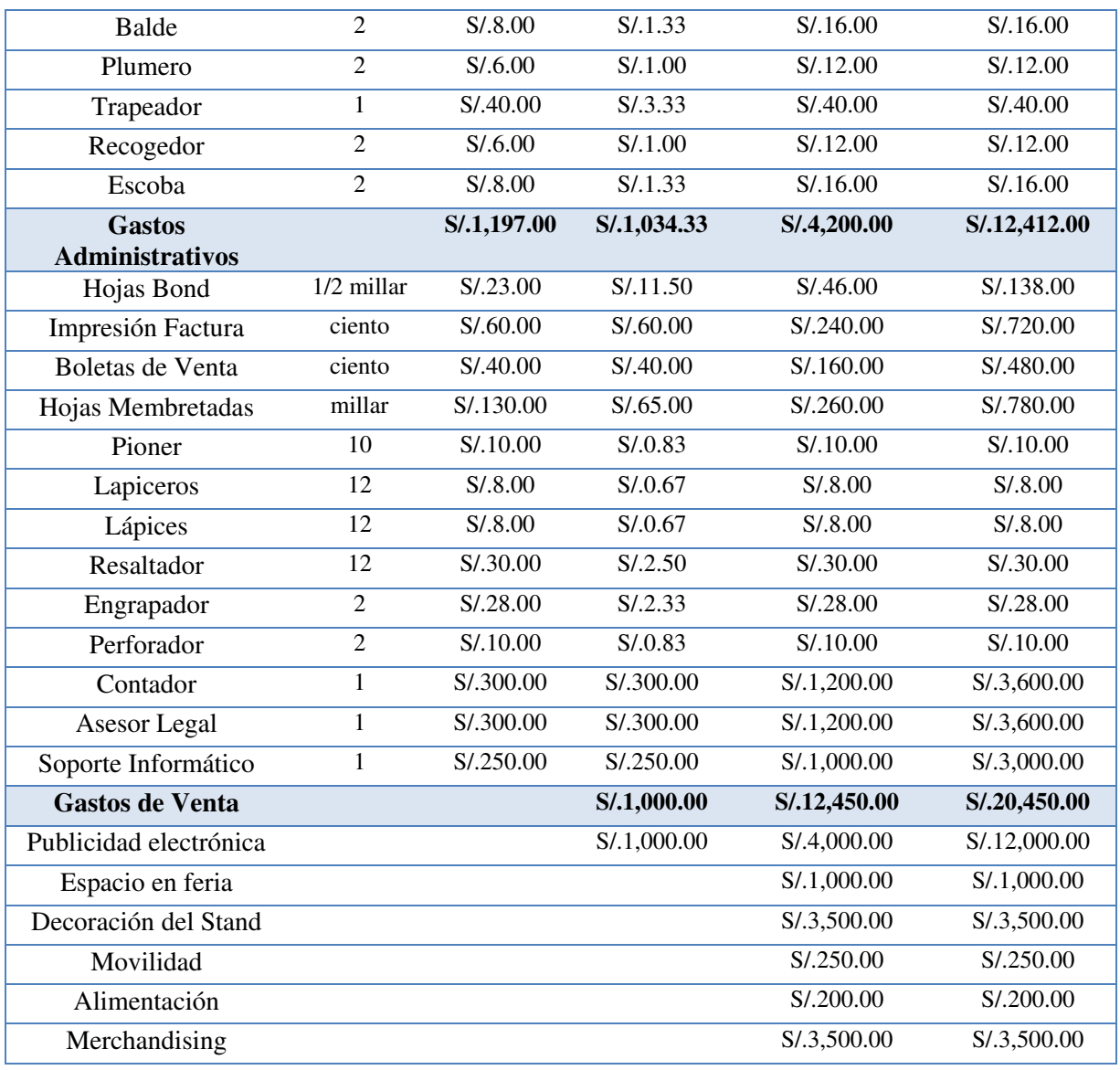

Fuente: Elaboración Propia

La Tabla N°80 muestra todos los costos de capital de trabajo en los que incurrirá la empresa Importaciones Ventura S.A.C.

## **6.3 Inversión Total**

La Tabla N°81 muestra la inversión total que realizará la empresa para iniciar el negocio. Esta asciende a S/. 170,793.27 nuevos soles.

## **Tabla N° 81: Inversión Total**

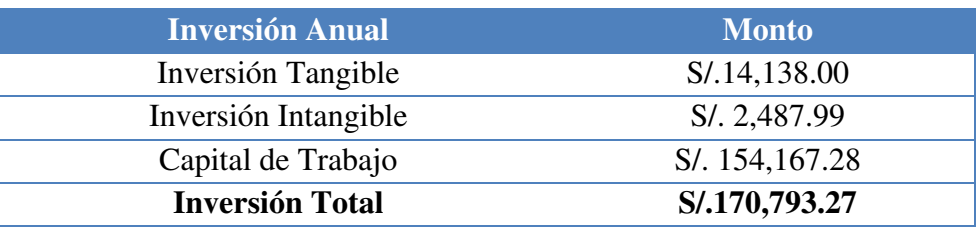

Fuente: Elaboración Propia

## **6.4 Estructura de Inversión y Financiamiento**

La Tabla N°82 muestra la estructura de la inversión de la empresa Importaciones

Ventura S.A.C

### **Tabla N°82: Estructura de Inversión**

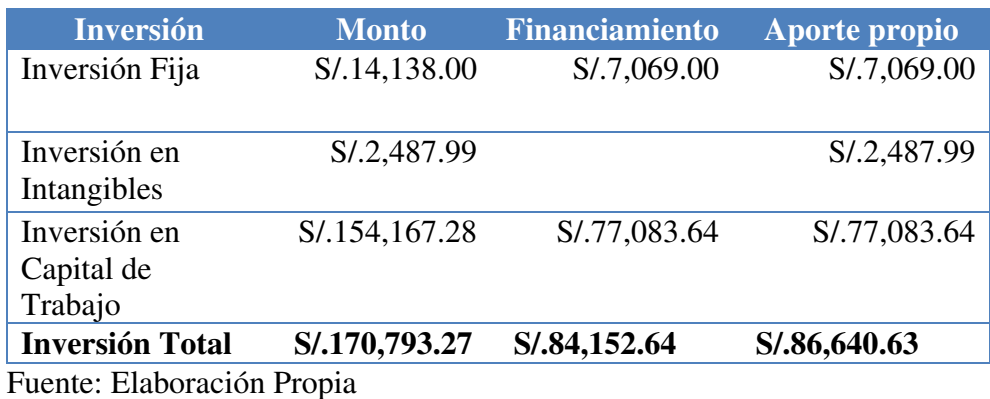

## **Tabla N°83: Estructura de Financiamiento**

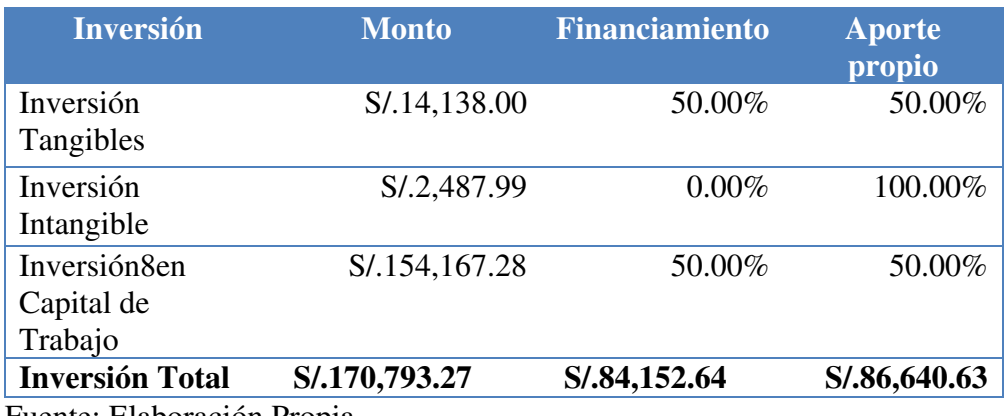

La Tabla N° 83 muestra que la empresa solicitará financiamiento por S/.84,152.64, mientras que S/.86,640.63 será aportado por los 3 socios que participarán en la constitución del negocio.

#### **6.5 Fuentes financieras y condiciones de crédito**

La empresa optará por solicitar financiamiento a Caja Arequipa, quienes nos proporcionan una TEA de 13%.

La diferencia de tasas con las entidades bancarias, es significativa, ya que hemos podido observar que la TEA en bancos como BCP, Interbank, BanBif, Scotiabank y el BBV oscila en los 26.2% como mínimo.

#### **Tabla N°84: Crédito Mype Caja Arequipa**

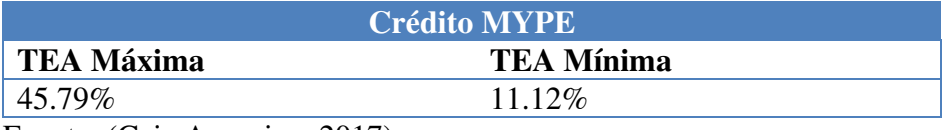

Fuente: (Caja Arequipa, 2017)

#### **Tabla N°85: Condiciones de Crédito**

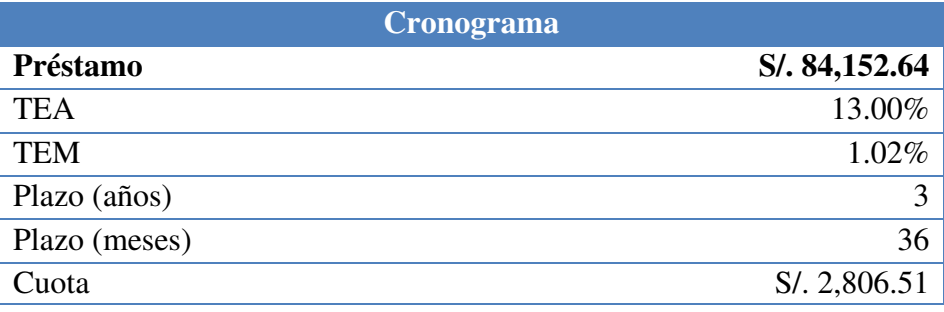

Fuente: Elaboración Propia

La Tabla N°85 muestra las condiciones del préstamo que obtendrá la empresa, el cual asciende a S/. 84,152.64. El financiamiento tendrá un plazo de 36 meses y una cuota fija de S/.2,806.51 nuevos soles.

# **Tabla N°86: Flujo de Caja de Deuda**

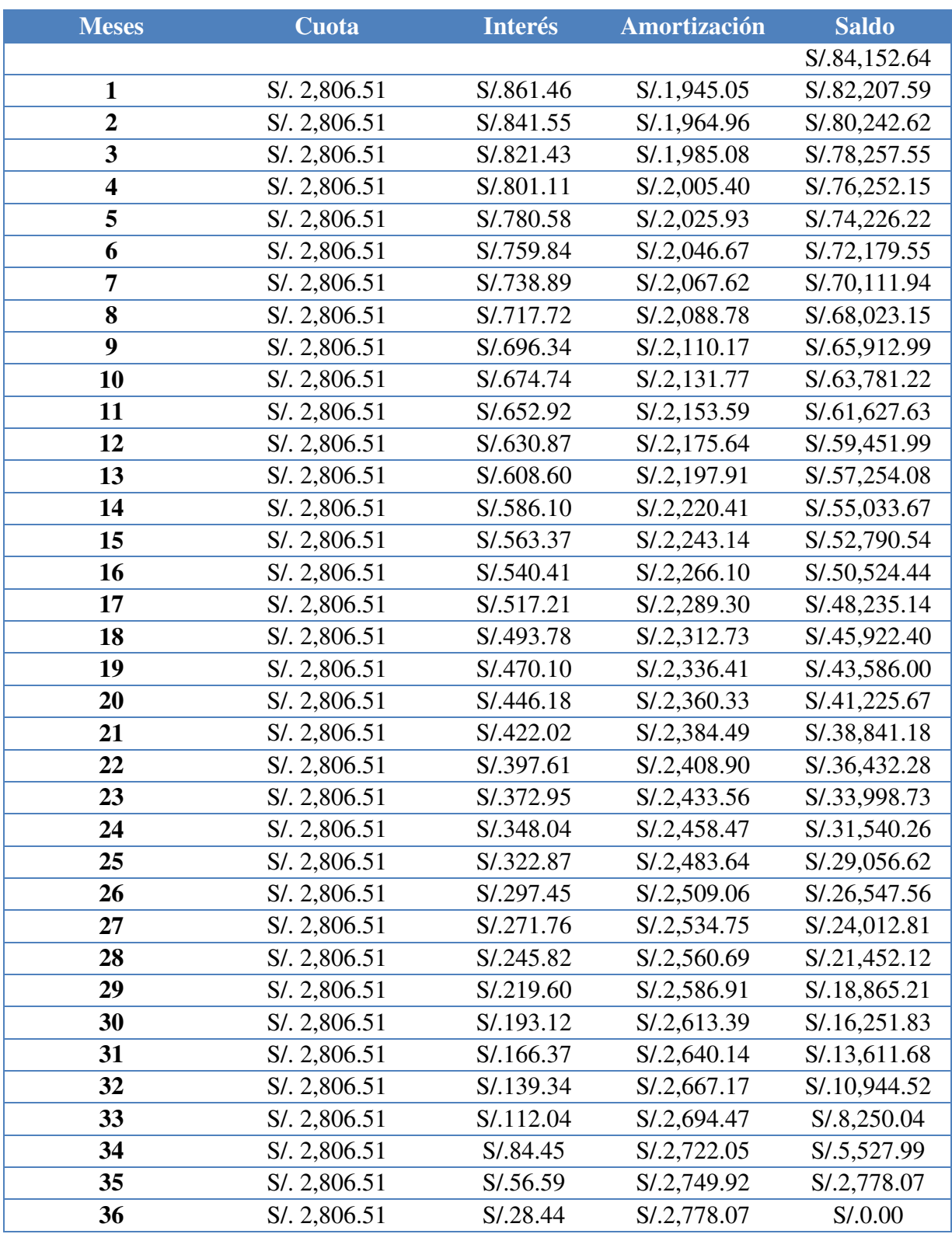

La Tabla N°86 muestra el flujo de caja de la deuda del préstamo del proyecto, la cual está constituida por el saldo deudor, el cual irá disminuyendo mientras se va amortizando la deuda. La cuota asignada es fija y estará constituida por el interés y la amortización.

## **6.6 Presupuesto de costos**

El presupuesto de costos estará dividido entre los costos directo y los costos indirectos, los cuales se presentan a continuación.

## Costos Directos

## **Tabla N°87: Presupuesto de costos de importación**

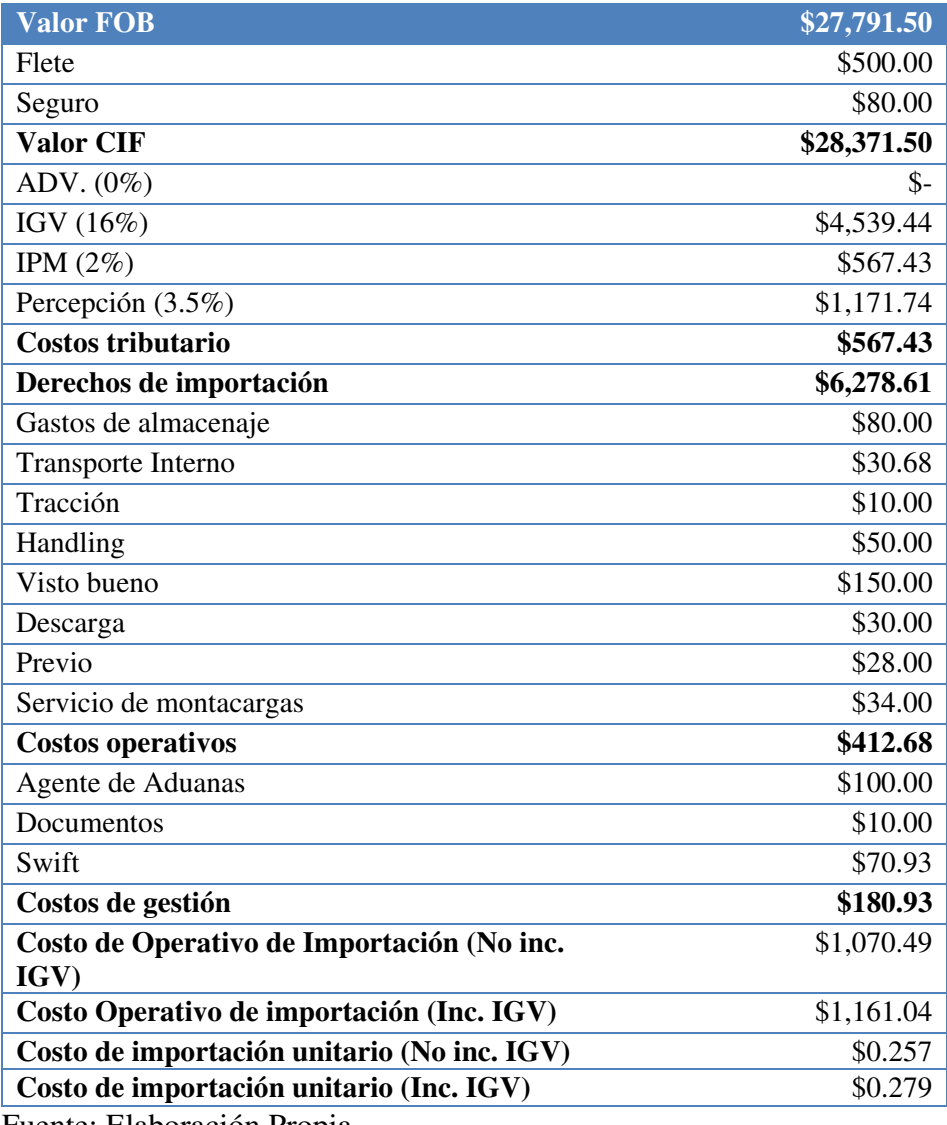
La Tabla N°87 muestra los costos de importación en los que incurrirá la empresa desde que la carga llega a puerto del Callao en términos CIF hasta la descarga de la misma en nuestros almacenes en Lima.

|                                                  | <b>Costo de Compra</b><br>Cuatrimestral (s/.) | <b>Costo de Compra</b><br>Anual (s/.) |
|--------------------------------------------------|-----------------------------------------------|---------------------------------------|
| <b>USB OTG Flash Drive</b>                       | S/.29,028.73                                  | S/.87,086.20                          |
| <b>Cargador Solar</b>                            | S/.25,056.91                                  | S/.75,170.73                          |
| <b>Teclado Virtual Laser</b><br><b>Bluetooth</b> | S/.40,299.63                                  | S/.120,898.90                         |
| <b>TOTAL</b>                                     | S/.94,385.28                                  | S/.283,155.83                         |

**Tabla N°88: Presupuesto de costo de producto** 

Fuente: Elaboración Propia

En la Tabla N°88 se muestran los costos de compra de la mercadería descargada en nuestros almacenes. Si bien es cierto que nuestro término de compra con el proveedor es CIF, de acuerdo al presupuesto de costos logísticos se obtuvo que el costo unitario por trámite de importación para cada producto es de \$0.279 dólares americanos. Asimismo, la demanda cuatrimestral es de 4162 unidades mientras que la demanda anual sería de 12486 unidades.

### $\triangleright$  Costos Indirectos

A continuación, se presentan los presupuestos de costos de personal, los gastos fijos, los costos por materiales indirectos, los gastos administrativos y los gastos de venta.

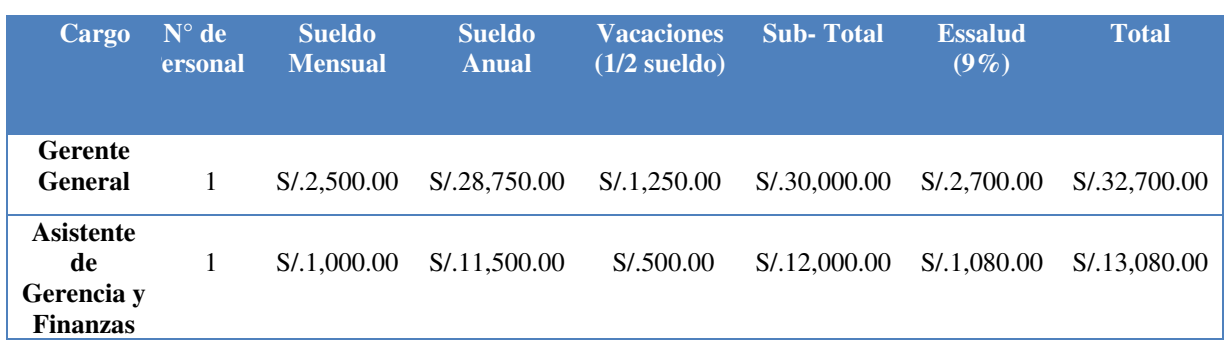

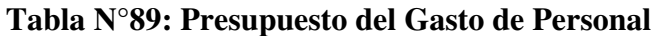

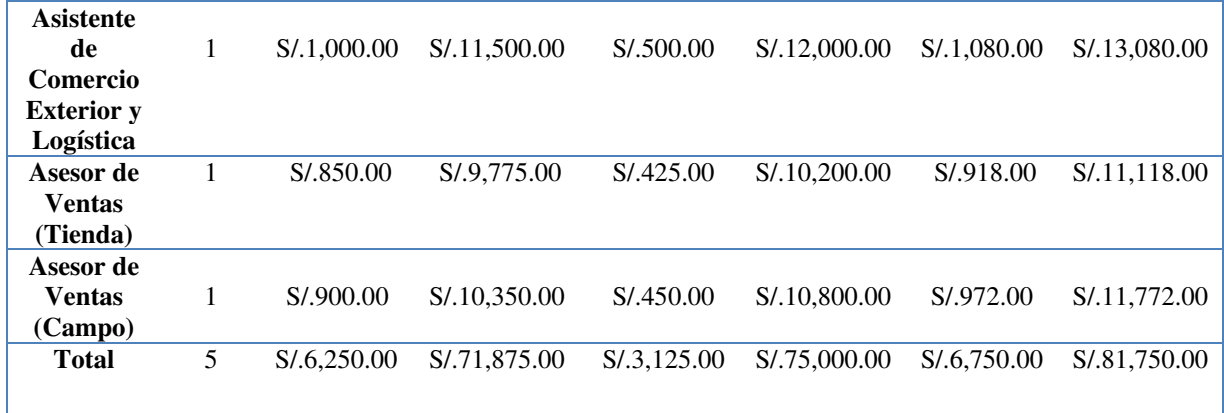

Fuente: Elaboración Propia

# **Tabla N°90: Presupuesto de Gastos Fijos**

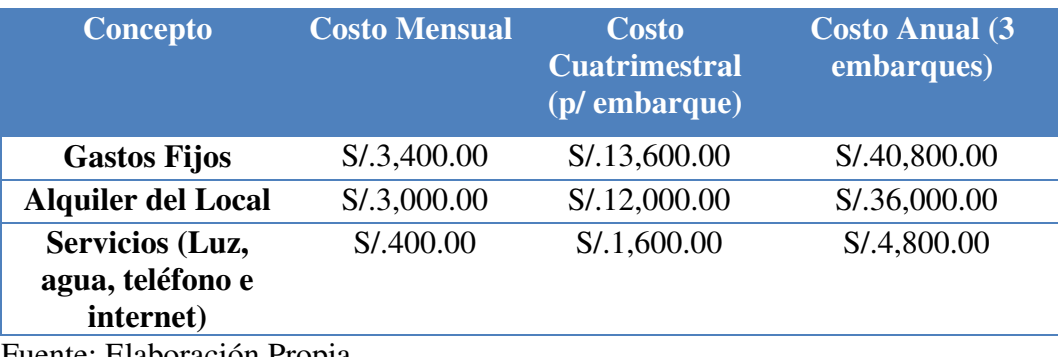

Fuente: Elaboración Propia

# **Tabla N°91: Presupuesto de Materiales Indirectos**

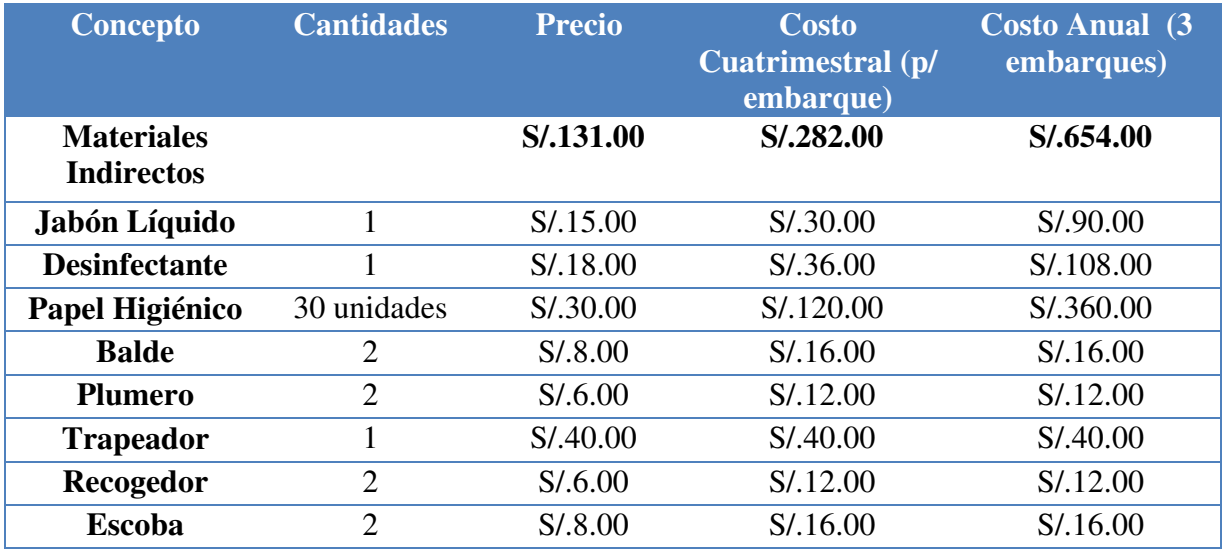

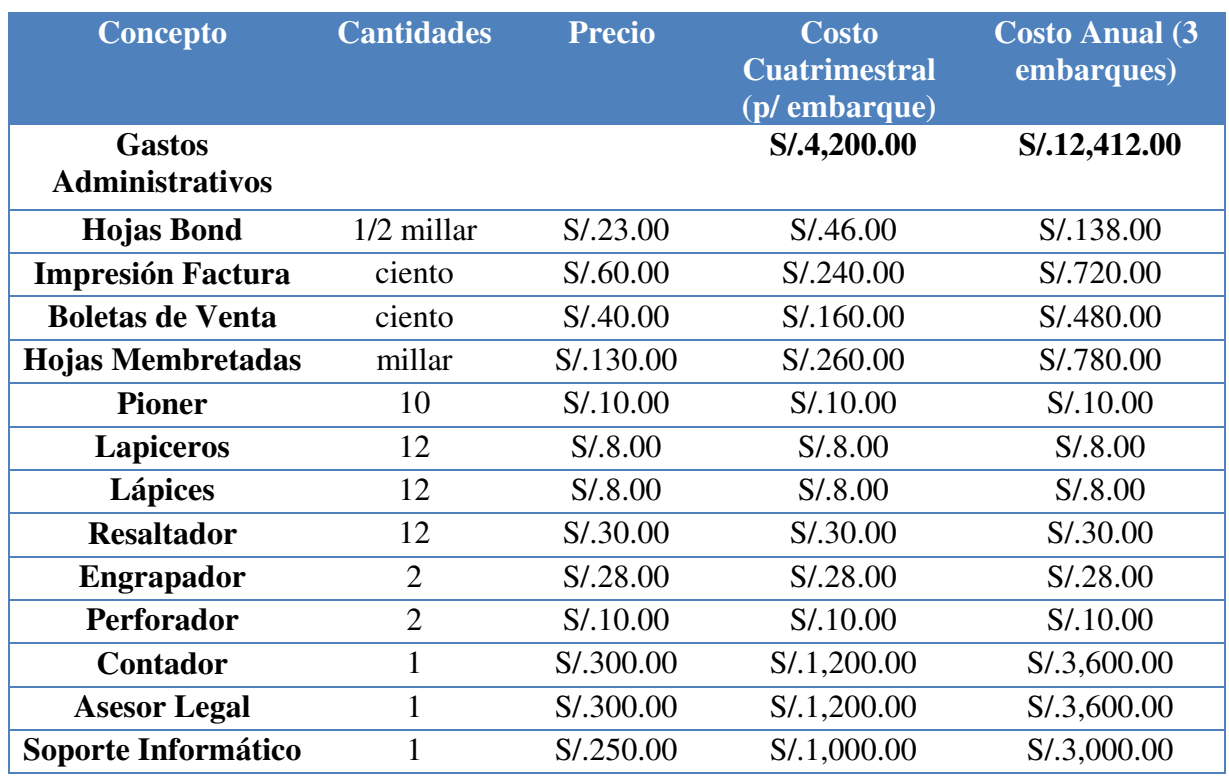

# **Tabla N°92: Presupuesto de Gastos Administrativos**

Fuente: Elaboración Propia

# **Tabla N°93: Presupuesto de Gastos de Venta**

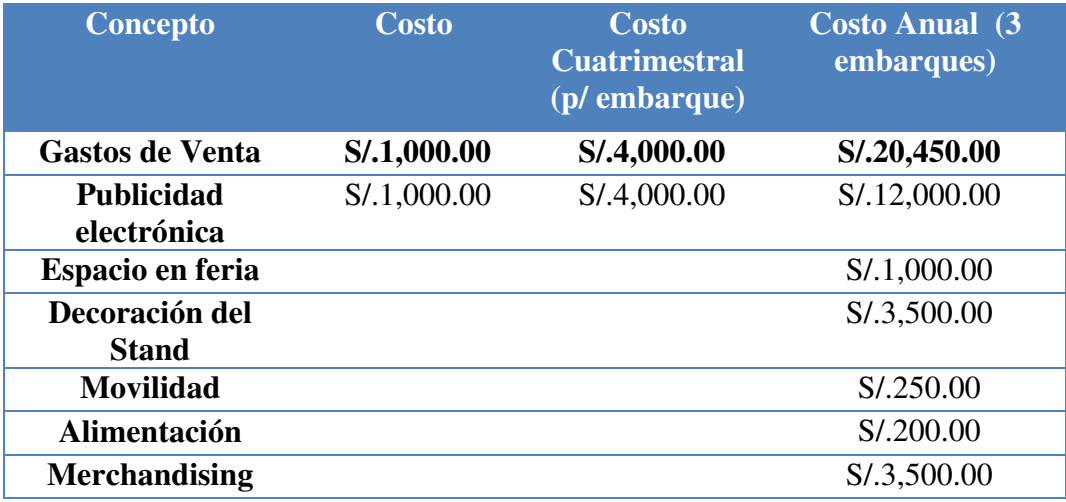

Fuente: Elaboración Propia

Los presupuestos de costos mostrados en las tablas anteriores son los que la empresa va a necesitar para poder funcionar mensualmente. Asimismo, se consideran los costos cuatrimestrales, ya que la empresa realizará 3 importaciones al año, es decir, una en enero, otra en mayo y finalmente una en setiembre.

### **6.7 Punto de Equilibrio**

La empresa calcula el punto de equilibrio de cada uno de nuestros productos y el total de unidades físicas que debe comercializar a través de la siguiente tabla:

### **Tabla N°94: Costos Fijos**

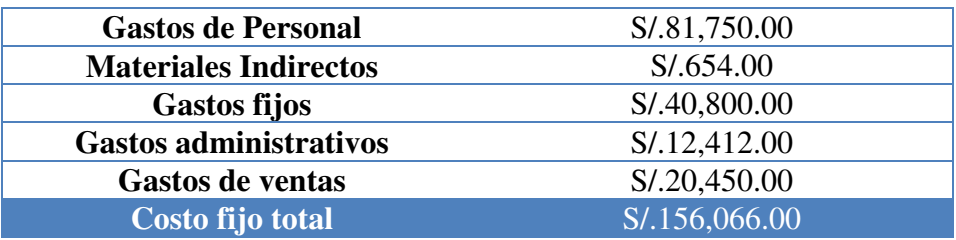

Fuente: Elaboración Propia

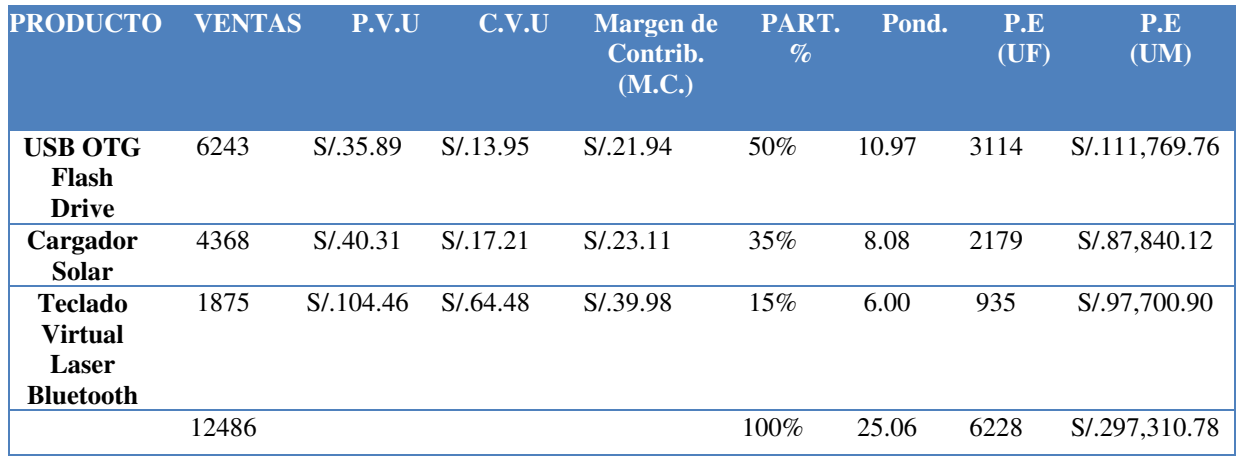

## **Tabla N°95: Punto de Equilibrio**

Fuente: Elaboración Propia

Para hallar el punto de equilibrio, primero la empresa debe considerar los costos fijos totales, ya que servirá como numerador para la fórmula que aplicaremos. Luego de ello, como se observa en la Tabla N° 95, se calcula el porcentaje de participación por la demanda de cada ítem, después se obtiene el ponderado a través del margen de contribución por la participación y finalmente se obtiene el punto de equilibrio por producto, mediante la siguiente formula:

 $P.E (UF) = (C.F / POND.)$  x % Part.

 $P.E (U.M) = P.E (U.F) x PVU$ 

Donde:

 $C.F = \text{Costos Fijos}$ 

Ponderación= Margen de Contribución x % Participación

PVU = Precio de Venta Unitario

Como se observa en la Tabla N°95, la empresa deberá comercializar anualmente como mínimo 3114 del primer producto, 2179 unidades del segundo y 935 del tercero. Esto hace un total de 6228 unidades vendidas con una utilidad mínima de s/. 297,310.78 soles

### **6.8 Tributación de Importación**

La Tabla N°96 muestra los tributos que deberá pagar la empresa para la importación de los productos del presente proyecto

| <b>Valor FOB</b>  | \$27,791.50 |
|-------------------|-------------|
| Flete             | \$500.00    |
| Seguro            | \$80.00     |
| <b>Valor CIF</b>  | \$28,371.50 |
| ADV. $(0\%)$      |             |
| IGV $(16\%)$      | \$4,539.44  |
| IPM $(2\%)$       | \$567.43    |
| Percepción (3.5%) | \$1,171.74  |
|                   |             |

**Tabla N°96: Tributos de Importación** 

Fuente: Elaboración Propia

## **6.9 Presupuesto de Ingresos**

La Tabla N°97 muestra la demanda anual y el precio de venta de cada producto que importará la empresa, lo que nos llevará a obtener los ingresos anuales.

# **Tabla N°97: Presupuesto de ingresos**

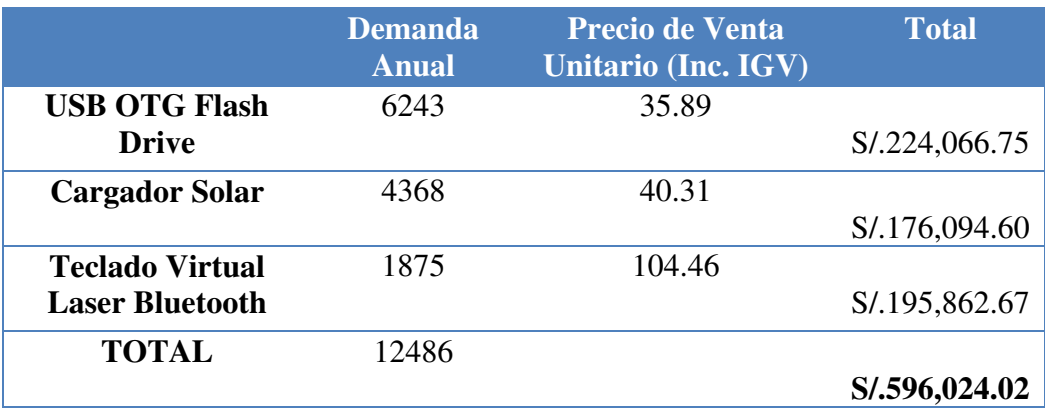

Fuente: Elaboración Propia

En la Tabla N°98 se reflejan las ventas proyectadas a 5 años para el negocio. Asimismo,

en el transcurso de los próximos 5 años se verá una tendencia de crecimiento de 2% anualmente.

### **Tabla N°98: Presupuesto de ingresos proyectados**

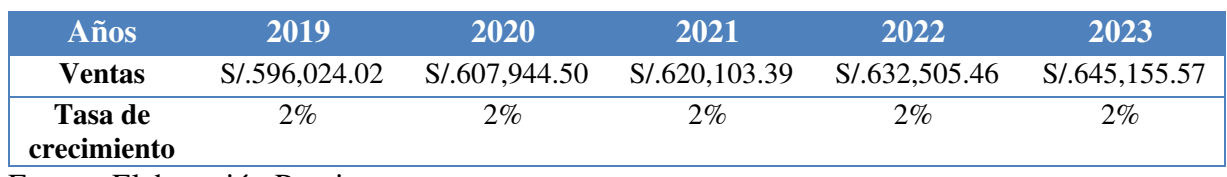

Fuente: Elaboración Propia

# Depreciación y Amortización

### **Tabla N°99: Depreciación de Activos Tangibles**

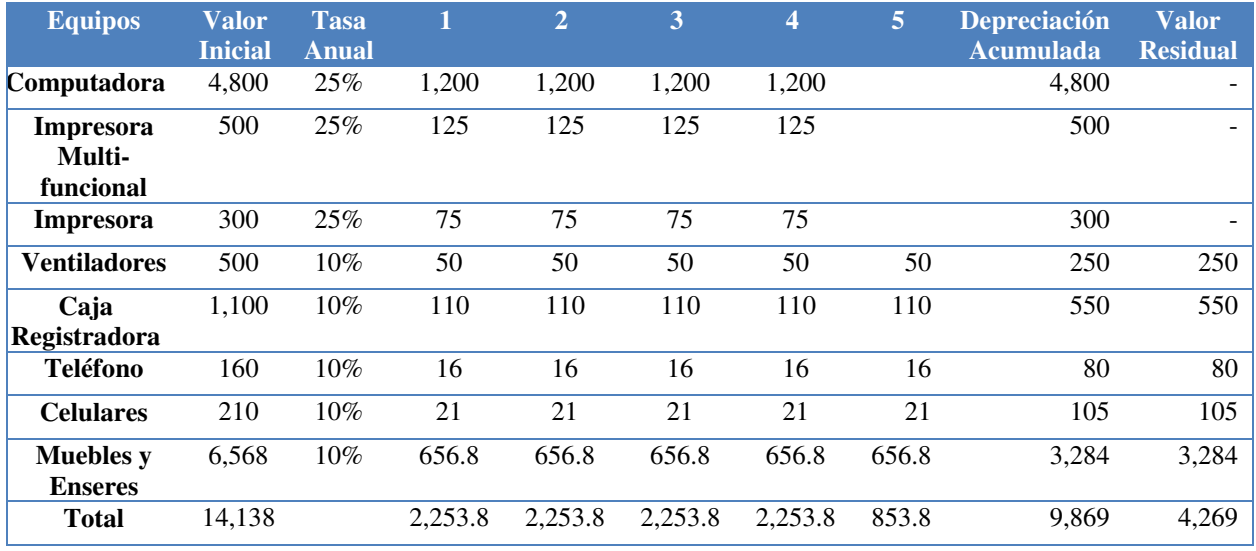

UM: Expresado en Soles

La Tabla N°99 muestra la depreciación de los activos fijos de la empresa y el valor residual que tendrá luego de haber sido depreciada.

### **Tabla N°100: Amortización de Activos Intangibles**

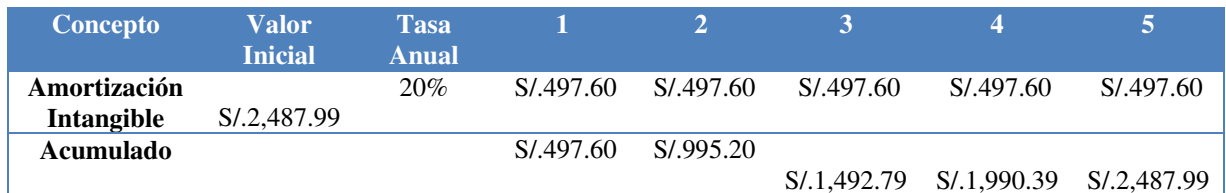

Fuente: Elaboración Propia

### **Tabla N°101: Crédito Fiscal**

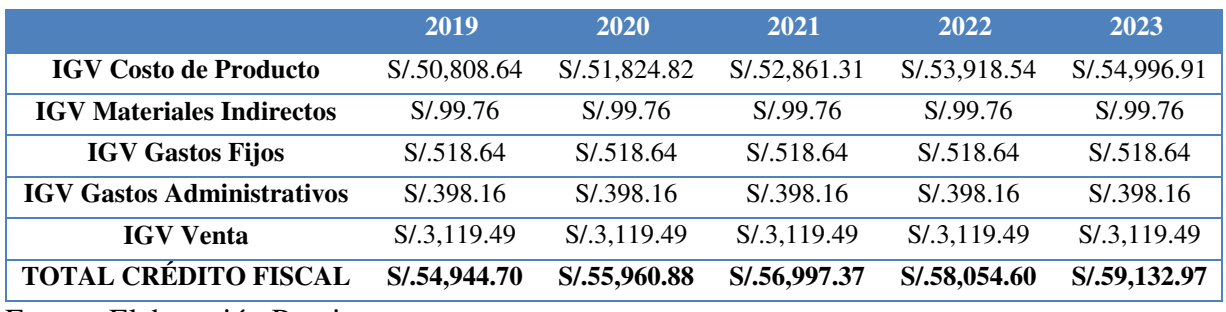

Fuente: Elaboración Propia

### **Tabla N°102: Escudo Fiscal**

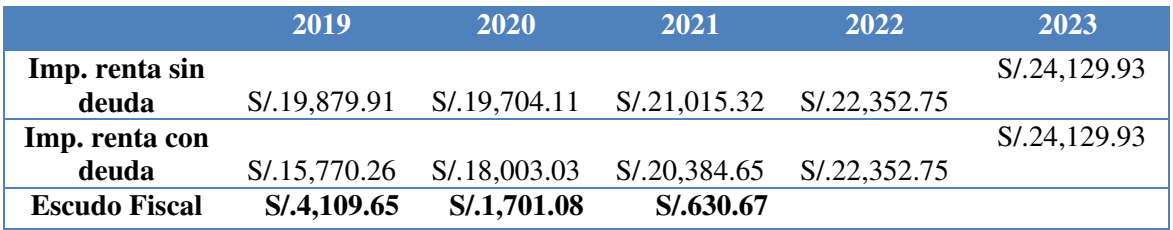

Fuente: Elaboración Propia

La Tabla N°101 muestra el crédito fiscal de todas las adquisiciones que realiza la empresa a través de la compra con IGV. Asimismo, por el financiamiento que realiza la empresa para el ejercicio de la misma, se obtiene el escudo fiscal.

### **6.10 Presupuesto de Egresos**

Los egresos de la empresa están constituidos por los costos directos e indirectos. Asimismo, en las siguientes tablas se mostrará el presupuesto de los egresos proyectados dentro de los próximos 5 años.

### Costos Directos

# **Tabla N°103: Presupuesto proyectado de costo de producto**

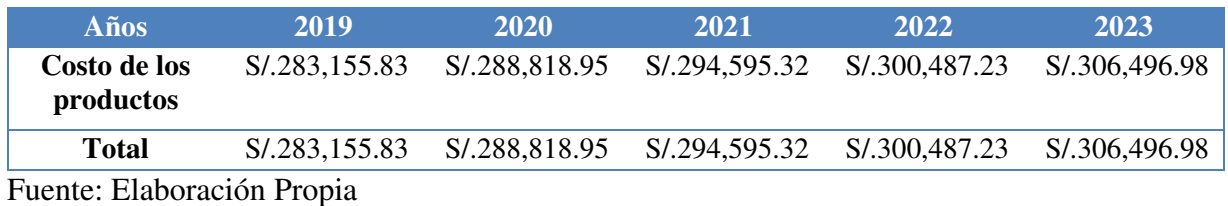

### $\triangleright$  Costos Indirectos

# **Tabla N°104: Presupuesto proyectado de Gastos de Personal**

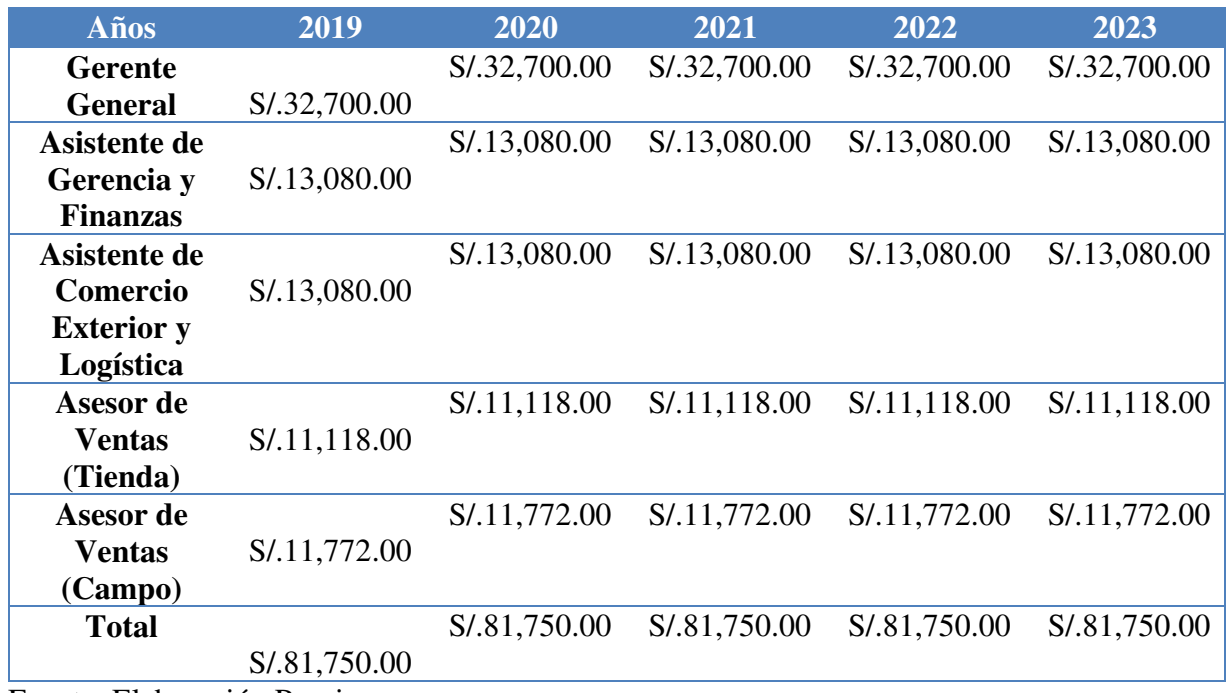

Fuente: Elaboración Propia

# **Tabla N°105: Presupuesto proyectado de Materiales Indirectos**

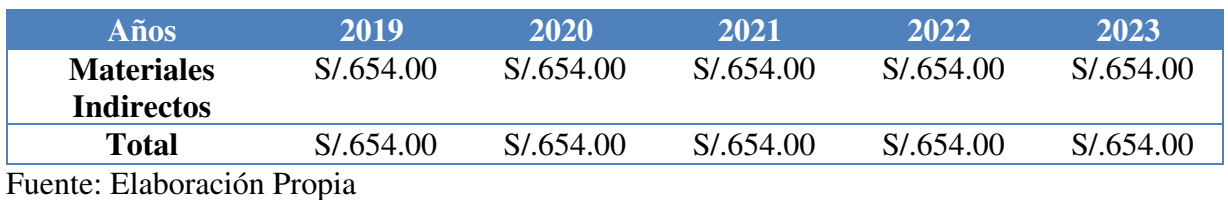

# **Tabla N°106: Presupuesto proyectado de Gastos Fijos**

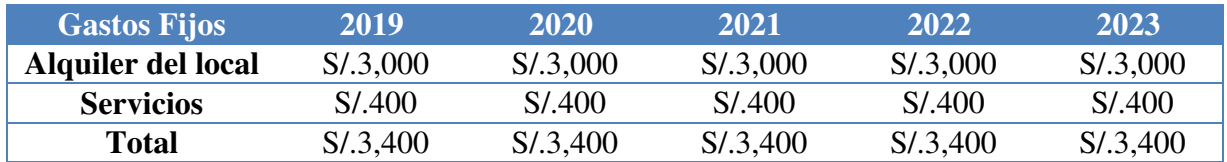

# Fuente: Elaboración Propia

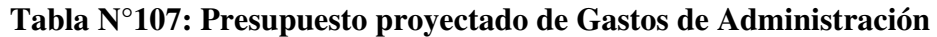

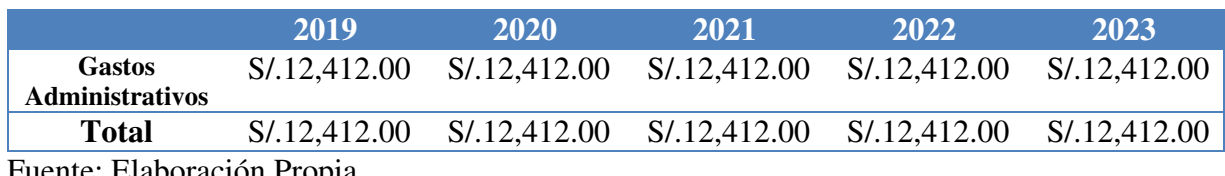

Fuente: Elaboración Propia

# **Tabla N°108: Presupuesto proyectado de Gastos de Ventas**

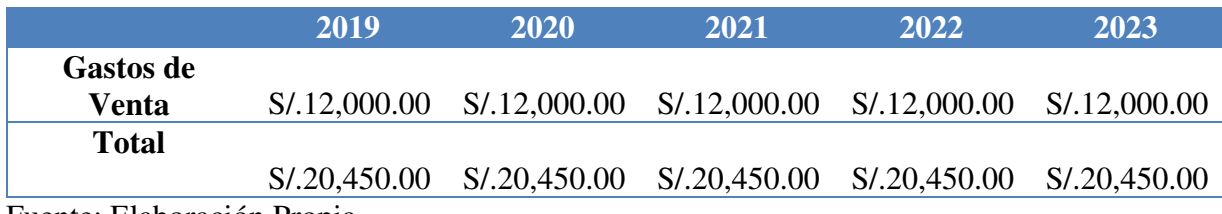

## **6.11 Flujo de Caja Proyectado**

# Flujo de Caja Económico

# **Tabla N°109: Flujo de Caja Económico de Importaciones Ventura S.A.C**

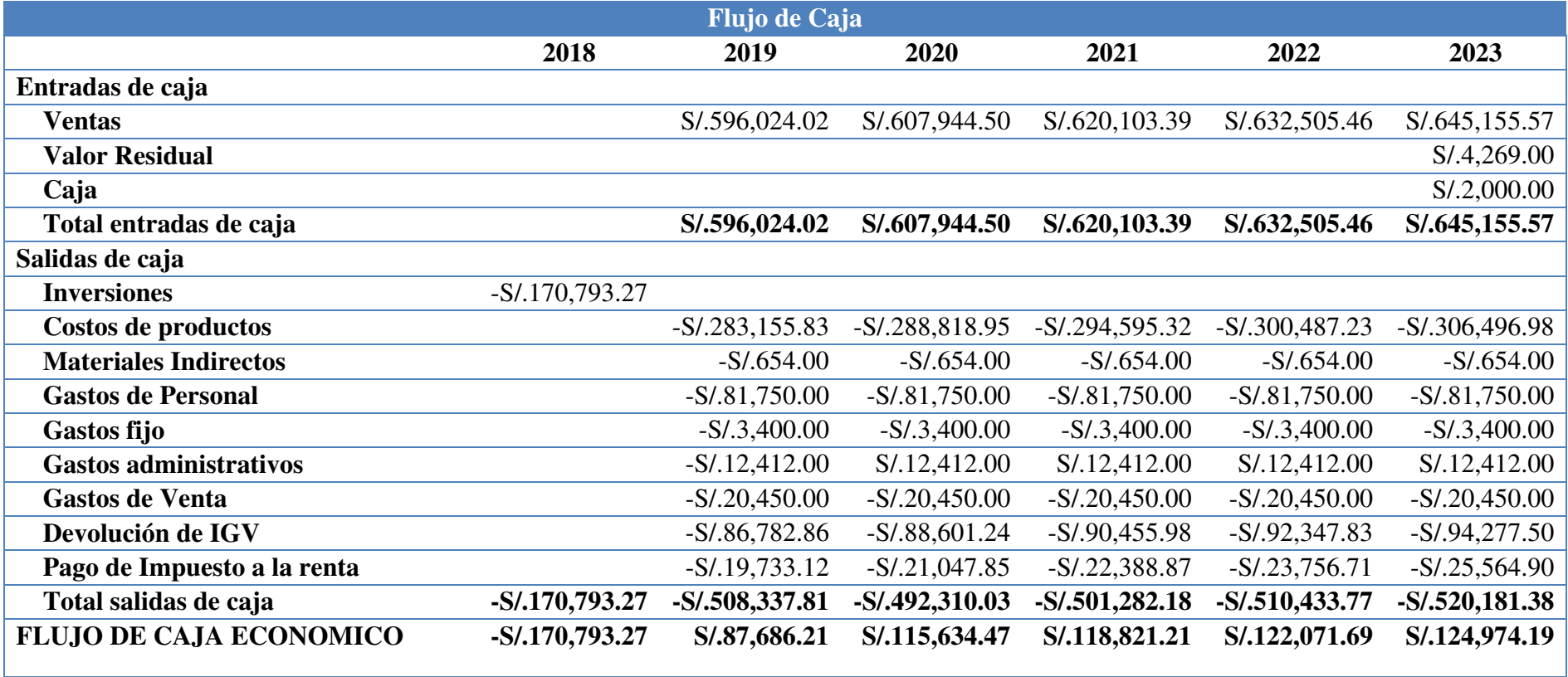

Fuente: Elaboración Propia

La Tabla N°109 muestra el flujo económico de caja, el cual está constituido por los ingresos y salidas de la empresa.

### $\triangleright$  Flujo de Caja Financiero

### **Tabla N°110: Flujo de Caja Financiero de Importaciones Ventura S.A.C**

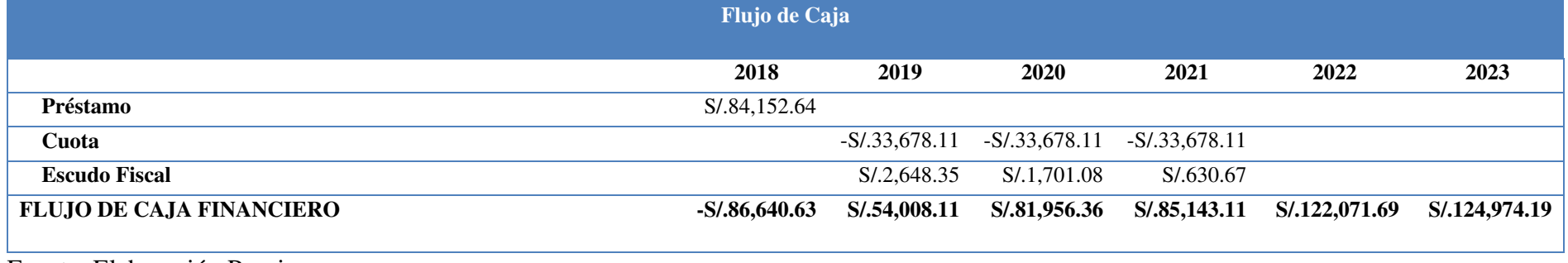

Fuente: Elaboración Propia

En la Tabla N°110 se muestra el flujo de caja financiero de la empresa, el cual incluye el préstamo bancario, la cuota que se deberá pagar

por el endeudamiento y el escudo fiscal que genera la misma.

### **6.12 Estado de Ganancias y Pérdidas**

### **Tabla N°111: Cálculo de Impuesto a la Renta MYPE**

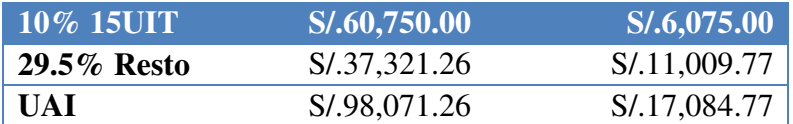

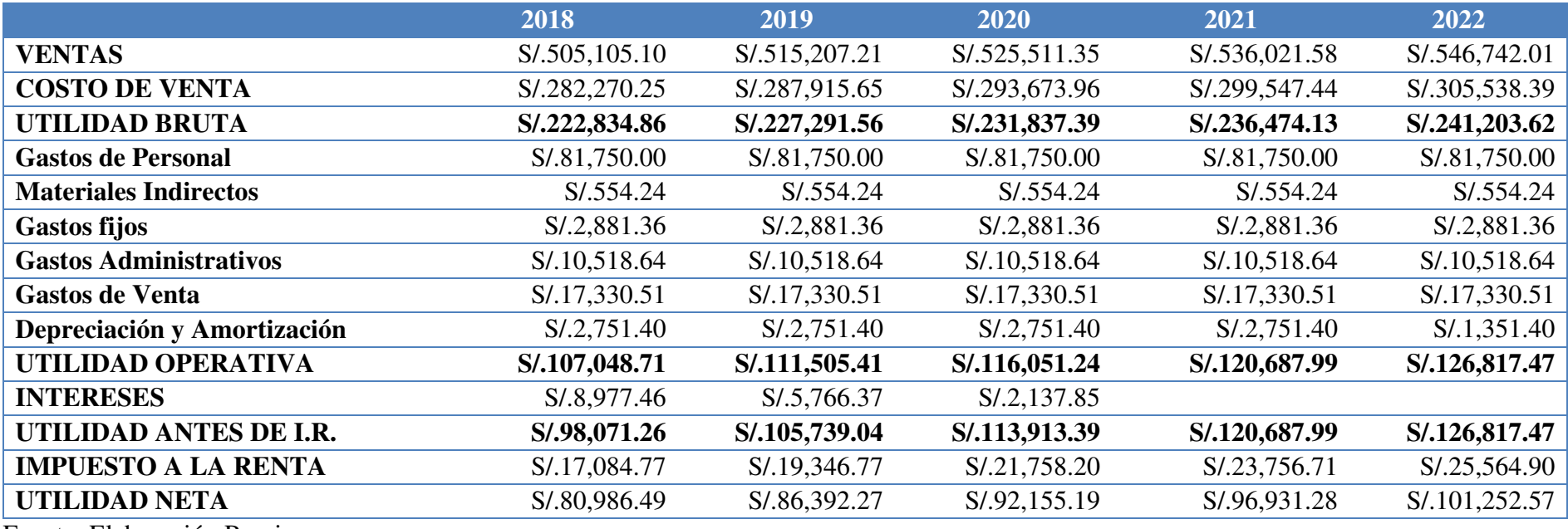

**Tabla N°112: Estado de Ganancias y Pérdidas de Importaciones Ventura S.A.C** 

Fuente: Elaboración Propia

En la Tabla N°112 se observa el estado de ganancias y pérdidas de la empresa, el cual inicia con los ingresos por ventas, es decir, el monto

total de la cantidad importada anualmente por el precio de venta sin IGV. Es importante mencionar que la utilidad operativa no está gravada con

IGV, a excepción de los gastos personal y el pago por servicio a terceros, ya que esto no genera impuesto.

Adicional a lo mencionado, se debe considerar que de acuerdo en la Ley Tributaria Mype a la que está sujeta la empresa, se pagará 10% de

impuesto a la renta hasta un máximo de ingresos por 15 UIT, el resto estará sujeto a los 29.5%.

### **6.13 Evaluación de la inversión**

### **6.13.1 Evaluación Económica**

### **Tabla N°113: Resultados Económicos**

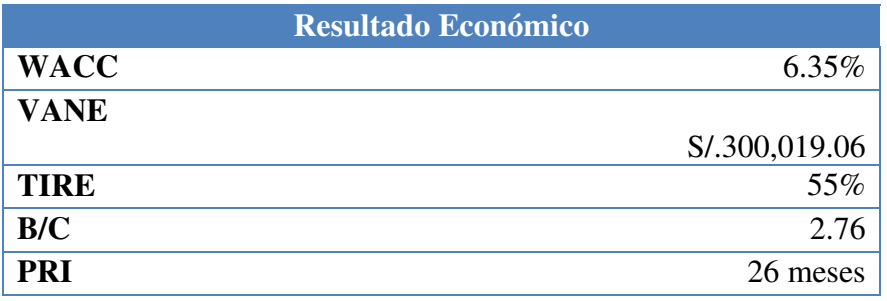

Fuente: Elaboración Propia

La Tabla N°113 muestra la evaluación financiera donde se puede observar que el valor actual neto es mayo a uno, por lo tanto, se acepta el proyecto. Asimismo, respecto a la tasa interna de retorno, esta es mayor a la tasa de descuento, por lo que el negocio es viable. Finalmente, el beneficio/costo es de 2.76.

| <b>WACC</b>                | <b>Montos</b> | Participación Rentabilidad |          | Costo de<br>capital |
|----------------------------|---------------|----------------------------|----------|---------------------|
| <b>Deuda</b>               | S/.84,152.64  | 49.27\%                    | 13.00%   | 4.52%               |
| Capital                    | S/.86,640.63  | 50.73%                     | $3.61\%$ | 1.83%               |
| <b>Total</b>               | S/.170,793.27 | 100.00%                    |          | $6.35\%$            |
| Fuente: Elaboración Propia |               |                            |          |                     |

**Tabla N°114: Resultado del Costo Promedio Ponderado del Capital** 

Fuente: Elaboración Propia

### **Tabla N°115: Periodo de Recuperación Económica**

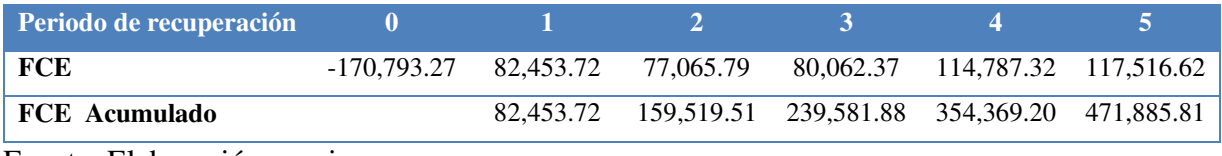

Fuente: Elaboración propia

En la Tabla N°114 se aprecia el cálculo realizado para hallar el costo promedio ponderado del capital, mientras que en la Tabla N°115 se puede observar que el periodo de recuperación económico para el proyecto es de 26 meses, teniendo en cuenta un WACC de 22.85%.

### **6.13.2 Evaluación Financiera**

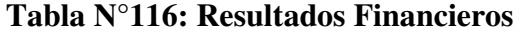

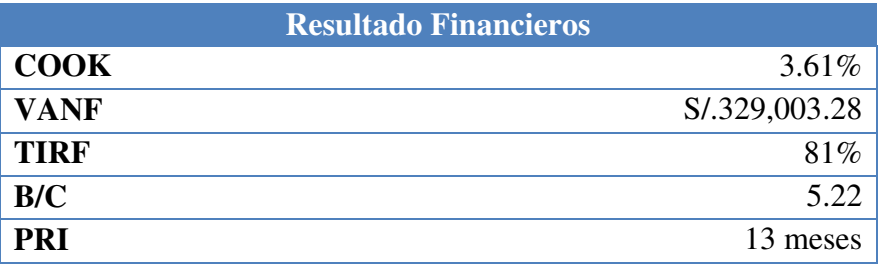

Fuente: Elaboración Propia

La Tabla N°116 muestra la evaluación financiera donde se puede observar que el valor actual neto es mayor a uno, por lo tanto, el proyecto puede aceptarse. Asimismo, respecto a la tasa interna de retorno, esta es mayor a la tasa de descuento, por lo que el proyecto es viable. Finalmente se observa que el beneficio costo es 5.22.

#### **Tabla N°117: Periodo de Recuperación Financiera**

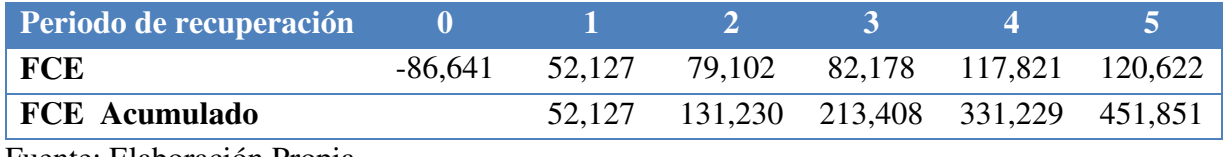

Fuente: Elaboración Propia

En la Tabla N°117 se puede observar que el periodo de recuperación financiera para el proyecto es de 13 meses considerando un costo de oportunidad de capital de 3.61%.

#### **6.13.3 Evaluación Social**

El presente proyecto tiene como finalidad; la importación, comercialización y distribución de accesorios para dispositivos móviles, los cuales no generan ningún tipo de conflicto social. Asimismo, a través de nuestra actividad económica, no se ocasionará ningún inconveniente y todo estará de acuerdo a Ley.

Por otro lado, estimamos que en el tiempo y rendimiento del producto, se supere las expectativas del cliente y podamos evaluar la ampliación de nuestro portafolio de productos, siendo el negocio sostenible en el tiempo y generando puestos de trabajo, los cuales puedan contribuir con la sociedad.

#### **6.13.4 Impacto Ambiental**

Este proyecto no genera impacto ambiental negativo en la sociedad, ya que los productos que vamos a comercializar no están propensos a emitir contaminación.

Asimismo, la empresa impulsa al cuidado del medio ambiente a través prácticas en la oficina como la instalación de griferías que controlen el uso de agua, focos ahorradores de energía, reciclaje de plástico y uso reducido de papel y/o cartón.

Finalmente, uno de nuestros productos, Cargador Solar Portátil, ayuda a preservar el medio ambiente, ya que no necesita de energía eléctrica para poder prender dispositivos móviles, sino que la batería se carga a través de la energía solar.

### **6.14 Evaluación de costo oportunidad del capital de trabajo**

El Costo de Oportunidad del Capital o COK es el rendimiento esperado de la mejor alternativa de inversión con igual riesgo. Este no es un indicador de rentabilidad, sin embargo, sirve para evaluar el aporte propio. El COK nos ayuda delimitar saber si existe alguna mejor alternativa, con igual riesgo, en la que podríamos invertir.

El COK puede ser utilizado a través del método de CAPM (Capital Asset Pricing Model), el cual vincula la rentabilidad de cualquier activo financiero con el riesgo de mercado de ese activo.

COK: Rf + Beta (Rm-Rf) + Riesgo País

Donde:

Rf= Tasa de Libre riesgo

Beta= Sensibilidad del proyecto con respecto al mercado

Rm= Rentabilidad de mercado

**Tabla N°116: Cálculo del COK** 

| <b>CAPM</b>   |          |
|---------------|----------|
| Tasa libre de | $4.26\%$ |
| riesgo        |          |
| Rentabilidad  | 1.49%    |
| de mercado    |          |
| Beta          | 0.73     |
| Riesgo país   | 1.37%    |
| <b>COK</b>    | 3.6%     |

Fuente: Elaboración Propia

Con fines de calcular el COK del presente proyecto, se obtuvo la tasa de libre riesgo a través de (OSIPTEL). Asimismo, respecto a la rentabilidad de mercado la información pudo ser obtenida a través de (Yahoo Finance).

Por otro lado, el Beta del Sector "Electronics (General)" se obtuvo a través del portal (NYU Stern), mientras que el porcentaje de riesgo país hasta abril veinticuatro del presente año fue de 1.37%. (Diario Gestion, 2017)

### **6.15 Cuadro de riesgo del tipo de cambio**

En la siguiente Tabla se mostrará las diferentes variaciones que se generarán en los resultados financieros, debido a un riesgo cambiario. Para ello determinaremos un escenario pesimista, probable y optimista.

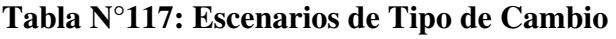

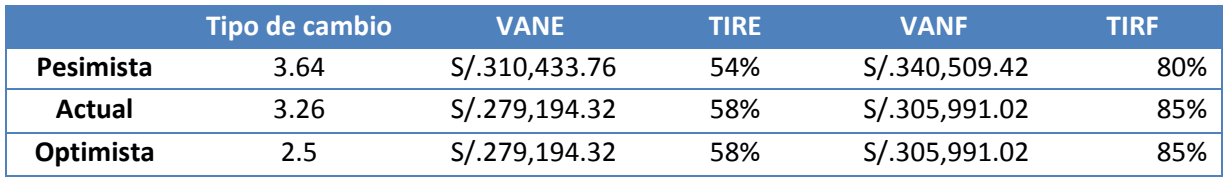

Fuente: Elaboración Propia

A pesar de las variaciones en tipo de cambio, el VAN sigue siendo mayor a cero y TIR

superior a la tasa de interés.

## **Tabla N°118: Riesgo de Tipo de Cambio en el Estado de Ganancias y Pérdidas**

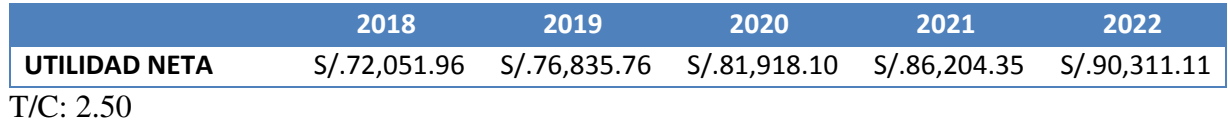

Fuente: Elaboración Propia

En la Tabla N°116 podemos observar que si el tipo de cambio varía a 2.8, la utilidad

de la empresa podría disminuir hasta más de s/5400.00 soles, sin embargo, ésta aún no tendría

resultados negativos

#### **CONCLUSIONES**

- 1. Importaciones Ventura S.A.C es una empresa importadora, comercializadora y distribuidora de accesorios tecnológicos para dispositivos móviles en Lima metropolitana. La propuesta de valor de la empresa es ofrecer productos novedosos, de calidad y a bajo precio.
- 2. El mercado objetivo de la empresa son personas de 25-55 años con una tendencia de consumo por aparatos tecnológicos y uso masivo de dispositivos móviles. La creciente demanda de la tecnología en nuestro país hace que se pueda abarcar un nicho específico de consumidores no satisfechos.
- 3. El proceso logístico de importación de la empresa estará siendo trabajado por ATG Logistics como agente de carga, Antares Aduanas S.A.C como agente de aduanas y Shohin S.A como depósito temporal. Las tres empresas mencionadas tienen convenios, por lo tanto, están interconectadas en el proceso que sigue el despacho.
- 4. Los precios de venta de la empresa están siendo calculados a través de los costos fijos y variables en los que vaya a incurrir la empresa, con el fin de poder obtener un margen de rentabilidad deseado. La mercadería será comprada al proveedor en términos CIF y será trabajada a través de despacho excepcional, ya que se realizará previo al despacho.
	- 5. Importaciones Ventura S.A.C es rentable, ya que el Valor Actual Neto es de S/.300,019.06 soles y la tasa de retorno ascienden a 55%. Asimismo, la utilidad neta de la empresa para el primer año es de S/.80,986.49, siendo favorable en el proyectado de los próximos 5 años.

#### **RECOMENDACIONES**

- 1. La empresa debe cumplir con los objetivos estipulados, las políticas, principios y valores para garantizar el óptimo funcionamiento de las actividades y el crecimiento de la empresa.
- 2. Incrementar la publicidad a través ferias, expansión de publicidad en las redes sociales y medio escrito, con el fin de dar a conocer la marca de la empresa a nivel nacional y poder promocionar la estrategia de precios bajos que estamos usando para poder llegar al mercado.
- 3. Implementar personal de venta y servicio al cliente para poder escuchar y satisfacer a nuestros clientes en las necesidades y/o incidencias que puedan presentar con nuestros productos o atención.
- 4. Expandir nuestro servicio a nivel nacional, con el objetivo de incrementar la rentabilidad, poder demandar más productos a nuestro proveedor y reducir costos aplicando una economía de escala.
- 5. Mantener los precios de ingreso al mercado hasta que la empresa esté debidamente posicionada en la mente del consumidor.
- 6. Se recomienda no disminuir la demanda de importación anual, ya que afecta la utilidad. Asimismo, se debe incentivar al equipo comercial para que puedan utilizar su fuerza de venta y cumplir la cuota mensual.

### **REFERENCIAS**

- 1. (18 de Marzo de 2017). Obtenido de http://www.sunat.gob.pe/orientacion/mypes/regimenLaboral.html
- 2. Aduanera, A. (s.f.). Recuperado el 15 de Mayo de 2017, de http://www.sunat.gob.pe/legislacion/procedim/despacho/DLeg1053/2010/flujos/FLUJ OGRAMA-IMPORTACION-31082010.pdf
- 3. Aduanet. (2014). Recuperado el 30 de Marzo de 2017, de http://www.aduanet.gob.pe/cl-ad-itestadispartida/resumenPPaisS01Alias
- 4. *Aduanet*. (2014). Recuperado el 30 de Marzo de 2017, de http://www.aduanet.gob.pe/cl-ad-itestadispartida/resumenPPaisS01Alias
- 5. *Aduanet*. (2014). Recuperado el 30 de Marzo de 2017, de http://www.aduanet.gob.pe/cl-ad-itestadispartida/resumenPPaisS01Alias
- 6. *Aduanet*. (2015). Recuperado el 30 de Marzo de 2017, de http://www.aduanet.gob.pe/cl-ad-itestadispartida/resumenPPaisS01Alias
- 7. *Aduanet*. (2015). Recuperado el 30 de Marzo de 2017, de http://www.aduanet.gob.pe/cl-ad-itestadispartida/resumenPPaisS01Alias
- 8. *Aduanet*. (2015). Recuperado el 30 de Marzo de 2017, de http://www.aduanet.gob.pe/cl-ad-itestadispartida/resumenPPaisS01Alias
- 9. *Aduanet*. (2016). Recuperado el 30 de Marzo de 2017, de http://www.aduanet.gob.pe/cl-ad-itestadispartida/resumenPPaisS01Alias
- 10. *Aduanet*. (2016). Recuperado el 30 de Marzo de 2017, de http://www.aduanet.gob.pe/cl-ad-itestadispartida/resumenPPaisS01Alias
- 11. *Aduanet*. (2016). Recuperado el 30 de Marzo de 2017, de http://www.aduanet.gob.pe/cl-ad-itestadispartida/resumenPPaisS01Alias
- 12. *Aduanet*. (26 de Marzo de 2017). Obtenido de http://www.aduanet.gob.pe/servlet/AIScrollini?partida=8523510000
- 13. *Banco Mundial*. (30 de Marzo de 2017). Obtenido de http://datos.bancomundial.org/pais/peru
- 14. *Boletin SUNAT*. (15 de Marzo de 2017). Obtenido de http://eboletin.sunat.gob.pe/index.php/component/content/article/1-orientaciontributaria/321-regimenes-tributarios-
- 15. *Caja Arequipa*. (1 de Junio de 2017). Obtenido de https://www.cajaarequipa.pe/documents/tarifario-mypes-25-04-2017.pdf
- 16. *CPI*. (30 de Marzo de 2017). Obtenido de http://cpi.com.pe/filestore/mr\_201608\_01.pdf
- 17. *Diario Gestion*. (5 de Junio de 2017). Obtenido de http://gestion.pe/mercados/riesgopais-peru-bajo-seis-puntos-basicos-137-puntos-porcentuales-2188136
- 18. Escalante, E. (24 de Septiembre de 2016). Obtenido de http://mep.pe/promulgan-leyno-30056-que-modifica-la-actual-ley-mype-y-otras-normas-para-las-micro-ypequenas-empresas/
- 19. Escalante, J. (23 de Enero de 2014). *El Comercio.* Obtenido de http://elcomercio.pe/economia/peru/estos-son-puntos-claves-nueva-ley-mypes-noticia-1704562
- 20. *Exporta Fácil.* (s.f.). Recuperado el 15 de Marzo de 2017, de http://www.sunat.gob.pe/exportaFacil/pasos/paso4.pdf
- 21. García, C. (11 de Setiembre de 2001). *Gestiopolis.* Obtenido de https://www.gestiopolis.com/concepto-filosofia-empresarial-sentido-alcance/
- 22. *Google*. (25 de Marzo de 2017). Obtenido de https://www.google.com.pe/search?q=usb+otg+pen+drive&rlz=1C1CHZL\_esPE738P E739&source=lnms&tbm=isch&sa=X&ved=0ahUKEwjrwfmPiunTAhXQZiYKHSWe C8AQ\_AUIBigB&biw=1366&bih=662#imgrc=kA6vF-LCsMdsHM:
- 23. *Google*. (25 de Marzo de 2017). Obtenido de https://www.google.com.pe/search?q=cargador+solar+portatil&rlz=1C1CHZL\_esPE7 38PE739&source=lnms&tbm=isch&sa=X&ved=0ahUKEwjy4dCEjnTAhVDSiYKHdIWAusQ\_AUICigB&biw=1366&bih=662#imgrc=zwRvhJdyD6o5W M:
- 24. *GOOGLE*. (25 de Marzo de 2017). Obtenido de https://www.google.com.pe/search?q=teclado+virtual+laser&rlz=1C1CHZL\_esPE738 PE739&source=lnms&tbm=isch&sa=X&ved=0ahUKEwj2xZ7mkenTAhUEwiYKHdb jBfwQ\_AUICigB&biw=1366&bih=662#imgrc=p3TpXltx7KT4\_M:
- 25. *Google Imagenes*. (s.f.). Recuperado el 30 de Marzo de 2017, de https://www.google.com.pe/search?q=imation+usb+otg&rlz=1C1CHZL\_esPE738PE7 39&source=lnms&tbm=isch&sa=X&sqi=2&ved=0ahUKEwik\_- SIxf7TAhUKJCYKHWl7Ba4Q\_AUIBigB&biw=1366&bih=662#imgrc=YSyucgke4k clBM:
- 26. *Google Imagenes*. (s.f.). Recuperado el 30 de Marzo de 2017, de https://www.google.com.pe/search?q=imation+usb+otg&rlz=1C1CHZL\_esPE738PE7 39&source=lnms&tbm=isch&sa=X&sqi=2&ved=0ahUKEwik\_- SIxf7TAhUKJCYKHWl7Ba4Q\_AUIBigB&biw=1366&bih=662#tbm=isch&q=sony+ 32gb+usb+otg+pen+drive&imgrc=ycRbODNyCfepeM:
- 27. *Google Imagenes*. (s.f.). Recuperado el 30 de Marzo de 2017, de https://www.google.com.pe/search?q=kingston+usb+otg&rlz=1C1CHZL\_esPE738PE7 39&source=lnms&tbm=isch&sa=X&ved=0ahUKEwiuzZ3nyP7TAhWD6iYKHbCFA zkQ\_AUICigB&biw=1366&bih=662#imgrc=32863XQZr1Y\_\_M:
- 28. *Google Imagenes*. (s.f.). Recuperado el 30 de Marzo de 2017, de https://www.google.com.pe/search?q=kingston+usb+otg&rlz=1C1CHZL\_esPE738PE7 39&source=lnms&tbm=isch&sa=X&ved=0ahUKEwiuzZ3nyP7TAhWD6iYKHbCFA zkQ\_AUICigB&biw=1366&bih=662#tbm=isch&q=sandisk+otg&imgrc=\_Ima2TSLw gqR0M:
- 29. *Google Imagenes*. (s.f.). Recuperado el 1 de Mayo de 2017, de https://www.google.com.pe/search?q=incoterm+2010&source=lnms&tbm=isch&sa=X &ved=0ahUKEwjlgaK7hLzUAhXJdT4KHfx5BlcQ\_AUIBigB&biw=1366&bih=662#i mgrc=QHKGhVNLEnmGxM:
- 30. *Google Maps*. (s.f.). Recuperado el 15 de Marzo de 2017, de https://www.google.com.pe/maps/place/Av+Bolivia+288,+Distrito+de+Lima+15001/ @-12.0558708,- 77.0396473,15z/data=!4m5!3m4!1s0x9105c8c69d4639a5:0x7ff1f71fe144fcce!8m2!3d -12.0558708!4d-77.0391001
- 31. *INAPI*. (s.f.). Obtenido de http://www.inapi.cl/portal/orientacion/602/w3-article-901.html
- 32. *INDECOPI.* (s.f.). Obtenido de https://www.indecopi.gob.pe/documents/20182/143803/ley28976.pdf
- 33. *INDECOPI*. (s.f.). Obtenido de https://www.indecopi.gob.pe/web/signosdistintivos/registro-de-marca-y-otros-signos#marca
- 34. INDECOPI. (15 de Marzo de 2017). *INDECOPI*. Obtenido de https://www.indecopi.gob.pe/web/signos-distintivos/presentacion1
- 35. INDECOPI. (15 de Marzo de 2017). *INDECOPI*. Obtenido de https://www.indecopi.gob.pe/web/signos-distintivos/tasas
- 36. INEI. (Enero de 2010). *INEI.* Obtenido de https://www.inei.gob.pe/media/MenuRecursivo/publicaciones\_digitales/Est/Lib0883/L ibro.pdf
- 37. *INEI*. (2012). Recuperado el 30 de Marzo de 2017, de https://www.inei.gob.pe/media/MenuRecursivo/Cap19038.xls
- 38. *INEI*. (2012). Recuperado el 30 de Marzo de 2017, de https://www.inei.gob.pe/media/MenuRecursivo/publicaciones\_digitales/Est/Lib1105/c ap02.pdf
- 39. *INEI*. (2015). Recuperado el 30 de Marzo de 2017, de http://proyectos.inei.gob.pe/web/biblioineipub/bancopub/Est/Lib0940/libro.pdf
- 40. *INEI*. (30 de Marzo de 2017). Obtenido de http://www.inei.gob.pe/media/MenuRecursivo/publicaciones\_digitales/Est/Lib1251/Li bro.pdf
- 41. *Ipsos*. (30 de Marzo de 2017). Obtenido de http://www.ipsos.pe/sites/default/files/marketing\_data/Estad%C3%ADstica%20Poblac ional%202016.pdf
- 42. *La guía*. (30 de Julio de 2008). Obtenido de http://derecho.laguia2000.com/derechocomercial/contratos-comerciales
- 43. *Ley General de Sociedades*. (Mayo de 25 de 2017). Recuperado el 2017, de https://www.google.com.pe/url?sa=t&rct=j&q=&esrc=s&source=web&cd=2&cad=rja &uact=8&ved=0ahUKEwjljLXev7vUAhXK1CYKHTYMAqIQFggsMAE&url=http% 3A%2F%2Fwww.smv.gob.pe%2Fsil%2Fley0000199726887001.doc&usg=AFQjCNH 9Wl9cbQqmhWW2tQXC1XBp54aDfA&sig2=QfQ1jLc5kmza\_WfAokGQ
- 44. *MarkeTeam*. (10 de Mayo de 2017). Obtenido de https://sites.google.com/site/marketeam210/4-estrategias-de-politicas-y-precios/4-1 estrategias-de-politicas
- 45. *Ministerio de Trabajo y Promoción del Empleo.* (18 de Marzo de 2017). Obtenido de http://www.trabajo.gob.pe/archivos/file/informacion/TRABAJADORES/DLT\_formaci on\_laboral.pdf
- 46. *MTC*. (2015). Recuperado el 30 de Marzo de 2017, de https://www.mtc.gob.pe/comunicaciones/regulacion\_internacional/estadistica\_catastro/ documentos/2015/Bolet%C3%ADn%20II%202015.pdf
- 47. *MTC*. (2015). Recuperado el 30 de Marzo de 2017, de https://www.mtc.gob.pe/comunicaciones/regulacion\_internacional/estadistica\_catastro/ documentos/2015/Bolet%C3%ADn%20II%202015.pdf
- 48. *MTC*. (2016). Recuperado el 30 de Marzo de 2017, de https://www.mtc.gob.pe/comunicaciones/regulacion\_internacional/estadistica\_catastro/ documentos/2016/Bolet%C3%ADn%20I%202016.pdf
- 49. *MTC*. (2016). Recuperado el 30 de Marzo de 2017, de https://www.mtc.gob.pe/comunicaciones/regulacion\_internacional/estadistica\_catastro/ documentos/2016/Boletín%20I%202016.pdf
- 50. *Municipalidad de Lima*. (s.f.). Recuperado el 15 de Marzo de 2017, de http://www.munlima.gob.pe/gerencia-de-desarrollo-economico/subgerencia-deautorizaciones-comerciales/tramites/licencia-de-funcionamiento-o-temporal
- 51. *Municipalidad de Lima*. (s.f.). Obtenido de http://www.munlima.gob.pe/images/descargas/licencias-defuncionamiento/tasas/tasas.pdf
- 52. *Municipalidad de Lima*. (15 de Marzo de 2017). Obtenido de http://www.munlima.gob.pe/images/descargas/licencias-defuncionamiento/costosyplazos/PLAZOS.pdf
- 53. Neoattack. (5 de Mayo de 2017). Obtenido de https://neoattack.com/estrategia-debranding/
- 54. *Noticiero de emprendedor*. (23 de Enero de 2014). Obtenido de https://noticierodelemprendedor.wordpress.com/2014/01/23/7-beneficios-de-la-nuevaley-de-mypes-ley-n30056/
- 55. *NYU Stern*. (5 de Junio de 2017). Obtenido de http://pages.stern.nyu.edu/~adamodar/New\_Home\_Page/datafile/Betas.html
- 56. *Orientación Aduanera*. (s.f.). Recuperado el 30 de Mayo de 2017, de http://www.sunat.gob.pe/orientacionaduanera/cartillasorientacion/cartillasProcedim/tr0 1Impo.pdf
- 57. *Orientación Sunat*. (15 de Marzo de 2017). Obtenido de http://orientacion.sunat.gob.pe/index.php/empresas-menu/ruc-empresaas/inscripcional-ruc-empresas
- 58. *OSIPTEL*. (2016). Recuperado el 30 de Marzo de 2017, de http://www.osiptel.gob.pe/Archivos/Publicaciones/reporte\_estadistico\_junio2016/files/ assets/common/downloads/Reporte%20Estad.pdf
- 59. *OSIPTEL*. (5 de Junio de 2017). Obtenido de https://www.osiptel.gob.pe/Archivos/ResolucionAltaDireccion/ConsejoDirectivo%5C waccTdP06032007.pdf
- 60. *PQS*. (12 de Noviembre de 2016). Obtenido de http://www.pqs.pe/emprendimiento/sunarp-pasos-para-inscribir-tu-empresa
- 61. PROCOMER. (s.f.). Recuperado el 1 de Mayo de 2017, de http://www.procomer.com/es/
- 62. *ProInversión*. (s.f.). Recuperado el 15 de Marzo de 2017, de http://www.proinversion.gob.pe/modulos/JER/PlantillaStandard.aspx?prf=0&jer=5732  $&sec=1$
- 63. *Siicex*. (s.f.). Recuperado el 30 de Marzo de 2017, de http://www.siicex.gob.pe/siicex/portal5ES.asp?\_page\_=172.17100&\_portletid\_=sficha productoinit&scriptdo=cc\_fp\_init&pproducto=%208471602000%20&pnomproducto= %20TECLADOS,%20DISPOSITIVOS%20POR%20COORDENADAS%20X-Y
- 64. *Siicex*. (s.f.). Recuperado el 1 de Mayo de 2017, de http://www.siicex.gob.pe/siicex/resources/calidad/137f0d29-35d6-4ede-b74c-4e1e09b7f0e3.pdf
- 65. *SIICEX*. (s.f.). Recuperado el 30 de Marzo de 2017, de http://www.siicex.gob.pe/siicex/portal5ES.asp? page =172.17100& portletid =sficha productoinit&scriptdo=cc\_fp\_init&pproducto=%208523510000%20&pnomproducto= %20DISPOSITIVOS%20DE%20ALMACENAMIENTO%20PERMANENTE%20DE %20DATOS%20A%20BASE%20DE%20SEMICONDUCTORES
- 66. *SIICEX*. (s.f.). Recuperado el 30 de Marzo de 2017, de http://www.siicex.gob.pe/siicex/portal5ES.asp? page =172.17100& portletid =sficha productoinit&scriptdo=cc\_fp\_init&pproducto=%208543709000%20&pnomproducto= %20LAS%20DEM%C1S%20%20M%C1QUINAS%20Y%20APARATOS%20EL%C 9CTRICOS%20CON%20FUNCI%D3N%20PROPIA
- 67. *SIICEX*. (s.f.). Recuperado el 30 de Marzo de 2017, de http://www.siicex.gob.pe/siicex/portal5ES.asp? page =172.17100& portletid =sficha productoinit&scriptdo=cc\_fp\_init&pproducto=%208523510000%20&pnomproducto= %20DISPOSITIVOS%20DE%20ALMACENAMIENTO%20PERMANENTE%20DE %20DATOS%20A%20BASE%20DE%20SEMICONDUCTORES
- 68. *SIICEX*. (s.f.). Recuperado el 30 de Marzo de 2017, de http://www.siicex.gob.pe/siicex/portal5ES.asp?\_page\_=172.17100&\_portletid\_=sficha productoinit&scriptdo=cc\_fp\_init&pproducto=%208523510000%20&pnomproducto= %20DISPOSITIVOS%20DE%20ALMACENAMIENTO%20PERMANENTE%20DE %20DATOS%20A%20BASE%20DE%20SEMICONDUCTORES
- 69. *SIICEX*. (s.f.). Recuperado el 30 de Marzo de 2017, de http://www.siicex.gob.pe/siicex/portal5ES.asp? page =172.17100& portletid =sficha productoinit&scriptdo=cc\_fp\_init&pproducto=%208543709000%20&pnomproducto= %20LAS%20DEM%C1S%20%20M%C1QUINAS%20Y%20APARATOS%20EL%C 9CTRICOS%20CON%20FUNCI%D3N%20PROPIA
- 70. *SIICEX*. (s.f.). Recuperado el 30 de Marzo de 2017, de http://www.siicex.gob.pe/siicex/portal5ES.asp?\_page\_=172.17100&\_portletid\_=sficha productoinit&scriptdo=cc\_fp\_init&pproducto=%208471602000%20&pnomproducto= %20TECLADOS,%20DISPOSITIVOS%20POR%20COORDENADAS%20X-Y
- 71. Siicex. (1 de Mayo de 2017). Obtenido de http://www.siicex.gob.pe/siicex/resources/calidad/137f0d29-35d6-4ede-b74c-4e1e09b7f0e3.pdf
- 72. *Siicex*. (1 de Mayo de 2017). Obtenido de http://www.siicex.gob.pe/siicex/documentosportal/960767905rad810CE.pdf
- 73. *Sunarp*. (13 de Marzo de 2017). Obtenido de https://www.sunarp.gob.pe/bus-personasjuridicas.asp
- 74. SUNARP, O. G. (05 de Enero de 2017). *Sunarp*. Obtenido de https://www.sunarp.gob.pe/PRENSA/inicio/post/2017/01/05/conoce-como-reservar-ladenominacion-o-razon-social-de-tu-empresa-en-24-horas
- 75. SUNAT. (s.f.). Recuperado el 1 de Mayo de 2017, de http://www.sunat.gob.pe/orientacionaduanera/importacion/
- 76. *SUNAT*. (2007). Recuperado el 15 de Marzo de 2017, de http://www.sunat.gob.pe/exportaFacil/pasos/paso2.pdf
- 77. *SUNAT*. (1 de Mayo de 2017). Obtenido de http://www.sunat.gob.pe/orientacionaduanera/cartillasorientacion/cartillasProcedim/tr0 1Impo.pdf
- 78. SUNAT. (18 de Marzo de 2017). Planilla Electrónica. Obtenido de http://orientacion.sunat.gob.pe/index.php/empresas-menu/planillaelectronica/informacion-general-planilla-electronica
- 79. *Transport-export.net*. (s.f.). Recuperado el 1 de Mayo de 2017, de https://es.portal.santandertrade.com/banca/incoterms-2010
- 80. *Yahoo Finance*. (5 de Junio de 2017). Obtenido de http://finance.yahoo.com/q;\_ylt=AiQKB844IdR36bg2vfE\_uaT3qsAF;\_ylc=X1MDMj E0MjQ3ODk0OARfcgMyBGZyA3VoM19maW5hbmNlX3dlYl9ncwRmcjIDc2EtZ3 AEZ3ByaWQDBG5fZ3BzAzEwBG9yaWdpbgNmaW5hbmNlLnlhaG9vLmNvbQRw b3MDNwRwcXN0cgMEcXVlcnkDU1BZRywEc2FjAzEEc2FvAzE- ?p=http%3A%2F%2Ff